#### **m\_amte.DVA.REGISTRO UFFICIALE.I.0004079.22-02-2017**

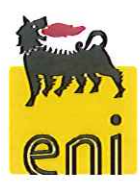

Brindisi, 21/02/2017 Prot. DIRE/U/002064 Stabilimento di Brindisi

Via E. Fermi, 4 72100 Brindisi - Italia Tel. centralino +39 08315701 stabilimento.brindisi@versalis.eni.com

Direzione e Uffici Amministrativi Piazza Boldrini, 1 - 20097 San Donato Milanese (MI) Tel. centralino: +39 02 5201 www.versalis.eni.com - info@versalis.eni.com

Per

Ministero dell'Ambiente e della Tutela del Territorio e del Mare Direzione Generale per le Valutazioni Ambientali via C. Colombo, nº44 CAP 00147 - Roma Fax: 06 - 57223040 dva-IV@minambiente.it dgsalvaguardia.ambientale@pec.minambiente.it aia@pec.minambiente.it

Istituto Superiore per la Protezione e la Ricerca Ambientale (ISPRA) via Vitaliano Brancati, nº48 CAP 00144 - Roma Fax: 06 - 50072389 protocollo.ispra@ispra.legalmail.it

ARPA Puglia - Direzione Tecnica Corso Trieste, 27-70126 Bari dir.scientifica.arpapuglia@pec.rupar.puglia.it

ARPA-Puglia DAP di Brindisi via Galanti, nº16 CAP 72100 - Brindisi dap.br.arpapuglia@pec.rupar.puglia.it

Riferimento: Decreto autorizzativo DVA-DEC-2011-514 del 16/09/2011 - Stabilimento Versalis di Brindisi

Oggetto: Nota di risposta alla diffida del Ministero dell'Ambiente del 22/11/2016 per inosservanza delle prescrizioni autorizzative di cui alla nota ISPRA prot. 67065 del 17/11/2016 (evento accensione torcia RV101C del 15/10/2016)

Con riferimento alla nota DIRE/U/001964 del 20/12/2016 si inviano in allegato:

1) lo Studio Modellistico CFD, effettuato con il modello Open Foam, per il calcolo dell'efficienza di combustione dei gas al TIP della torcia RV101C;

2) lo studio modellistico per la valutazione degli effetti sulla qualità dell'aria;

versalis spa Sede Legale: San Donato Milanese (MI) - Piazza Boldrini, 1 - Italia Capitale sociale Interamente versato: Euro 1.364.790.000,00 Codice Fiscale e registro Imprese di Milano 03823300821 Part. IVA IT 01768800748 R.E.A. Milano n. 1351279 Società soggetta all'attività di direzione e coordinamento di Eni S.p.A. Società con socio unico

Pag. 1 di 2

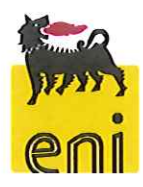

### **Versa**

Stabilimento di Brindisi Via E. Fermi, 4 72100 Brindisi - Italia Tel. centralino +39 08315701 stabilimento.brindisi@versalls.eni.com

Direzione e Uffici Amministrativi Piazza Boldrini, 1 - 20097 San Donato Milanese (MI) Tel. centralino: +39 02 5201 www.versalis.eni.com - info@versalis.eni.com

relativi all'evento di accensione della torcia RV101C del 15/10/2016.

Dagli studi emerge che:

1) l'efficienza di combustione della torcia RV101C risulta pari a 99.2%, in linea con quanto garantito dal costruttore (>99%);

2) le ricadute degli inquinanti presentano valori massimi molto contenuti, sensibilmente inferiori ai limiti di legge

Rimanendo a disposizione per qualsiasi eventuale chiarimento si rendesse necessario, si porgono

Distinti Saluti

versalis s.p.a. Stabilimento di Brindisi Il Direttore **Marcello Perra** 

versalis spa Sede Legale: San Donato Milanese (MI) - Piazza Boldrini, 1 - Italia Capitale sociale Interamente versato: Euro 1.364.790.000,00 Codice Fiscale e registro Imprese di Milano 03823300821 Part. IVA IT 01768800748 R.E.A. Milano n. 1351279 Società soggetta all'attività di direzione e coordinamento di Eni S.p.A. Società con socio unico

Pag. 2 di 2

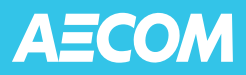

### **Analisi CFD: Calcolo dell'efficienza di combustione del terminale di torcia RV-101C. Evento 15/10/2016.**

Preparato per Versalis S.p.A. stabilimento di Brindisi

Febbraio 2017

Preparato da

AECOM URS Italia S.p.A.

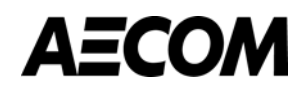

Versalis Brindisi Febbraio 2017

## **Analisi CFD: Calcolo dell'efficienza di combustione del terminale di torcia RV-101C. Evento 15/10/2016.**

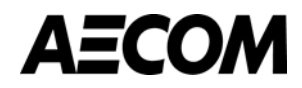

Versalis Brindisi

Febbraio 2017

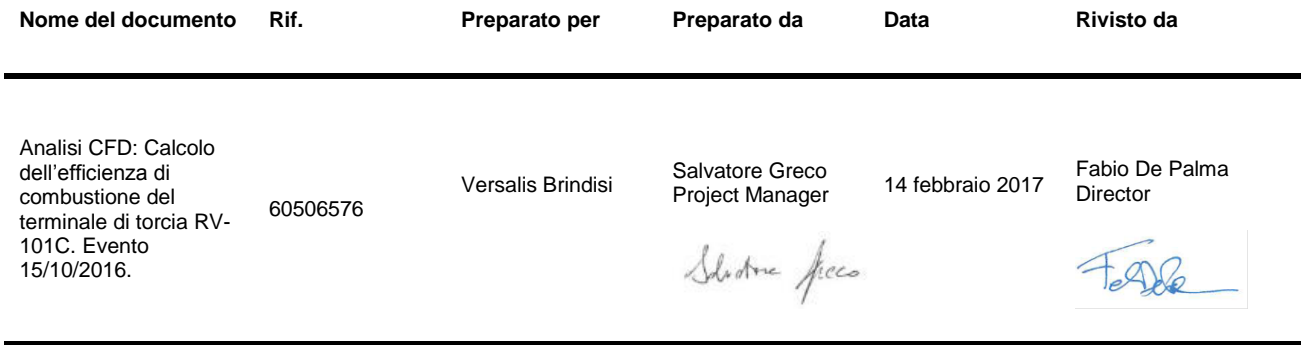

Questo documento è stato preparato da AECOM URS Italia S.p.A. al solo uso del nostro cliente (il "Cliente") e in conformità con i principi generalmente accettati di consulenza, il bilancio per le tasse e i termini di riferimento concordati tra AECOM URS Italia S.p.A. e il Cliente. Tutte le informazioni fornite da terzi e di cui nel presente documento non è stato controllato o esplicitamente approvato da AECOM URS Italia S.p.a., salvo quanto diversamente specificato nel documento. Nessuna parte terza può fare affidamento su questo documento senza il previo ed esprimere accordo scritto di AECOM URS Italia S.p.A..

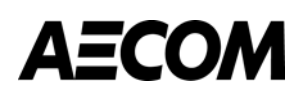

### **INDICE**

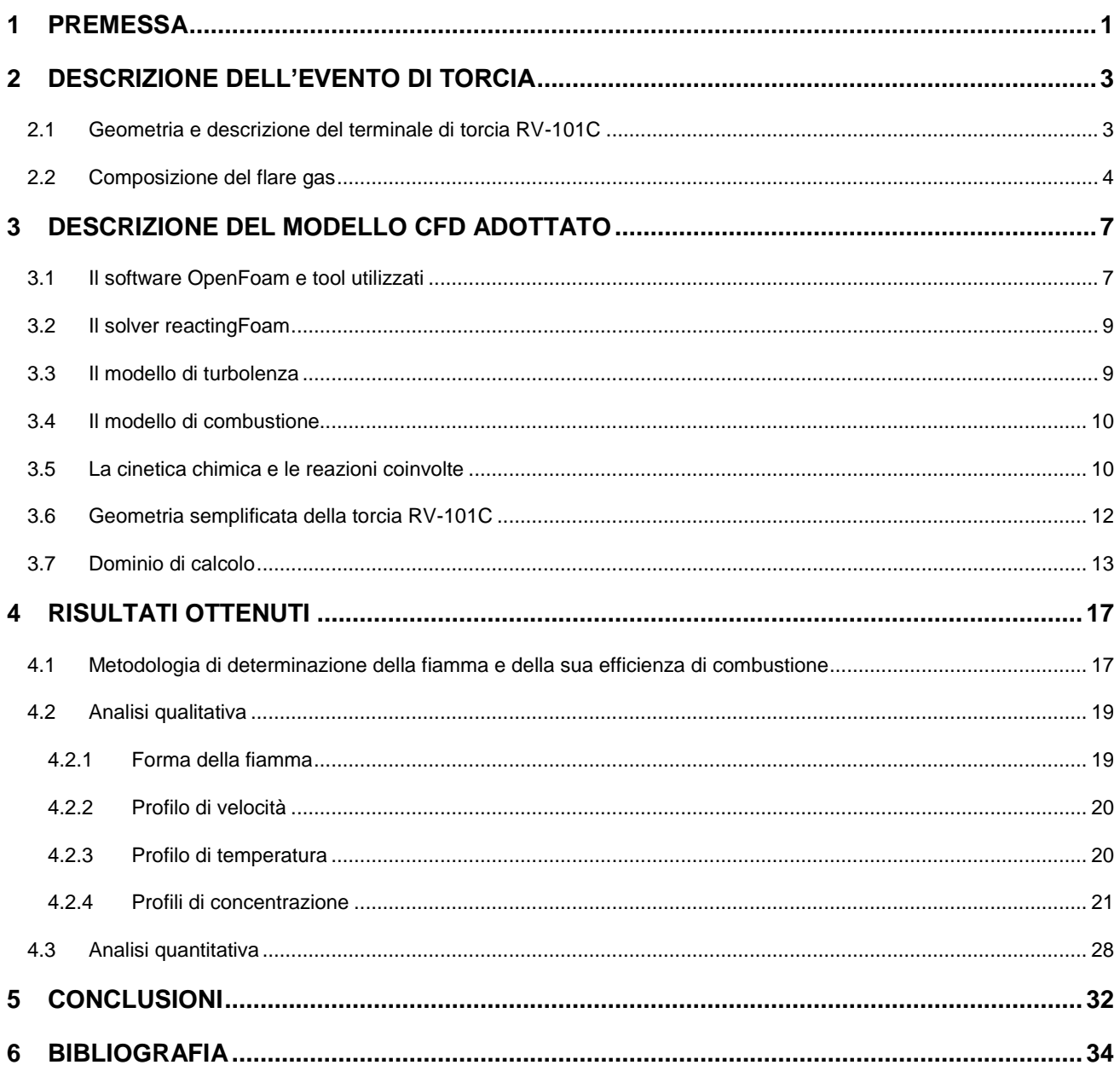

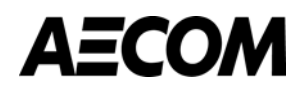

#### **Tabelle nel testo**

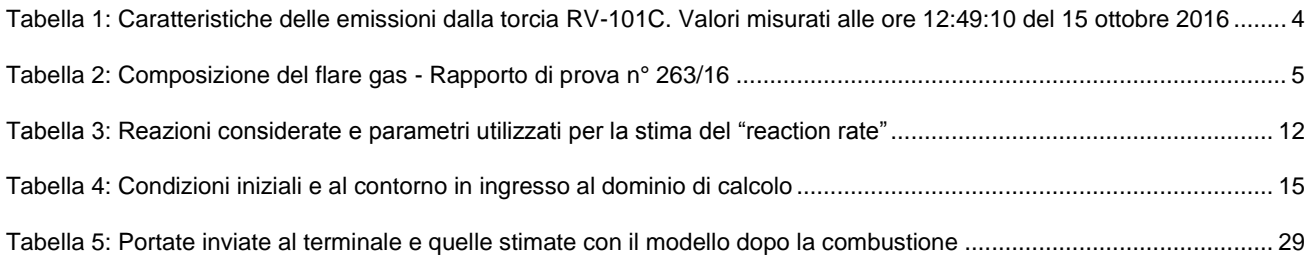

#### **Figure nel testo**

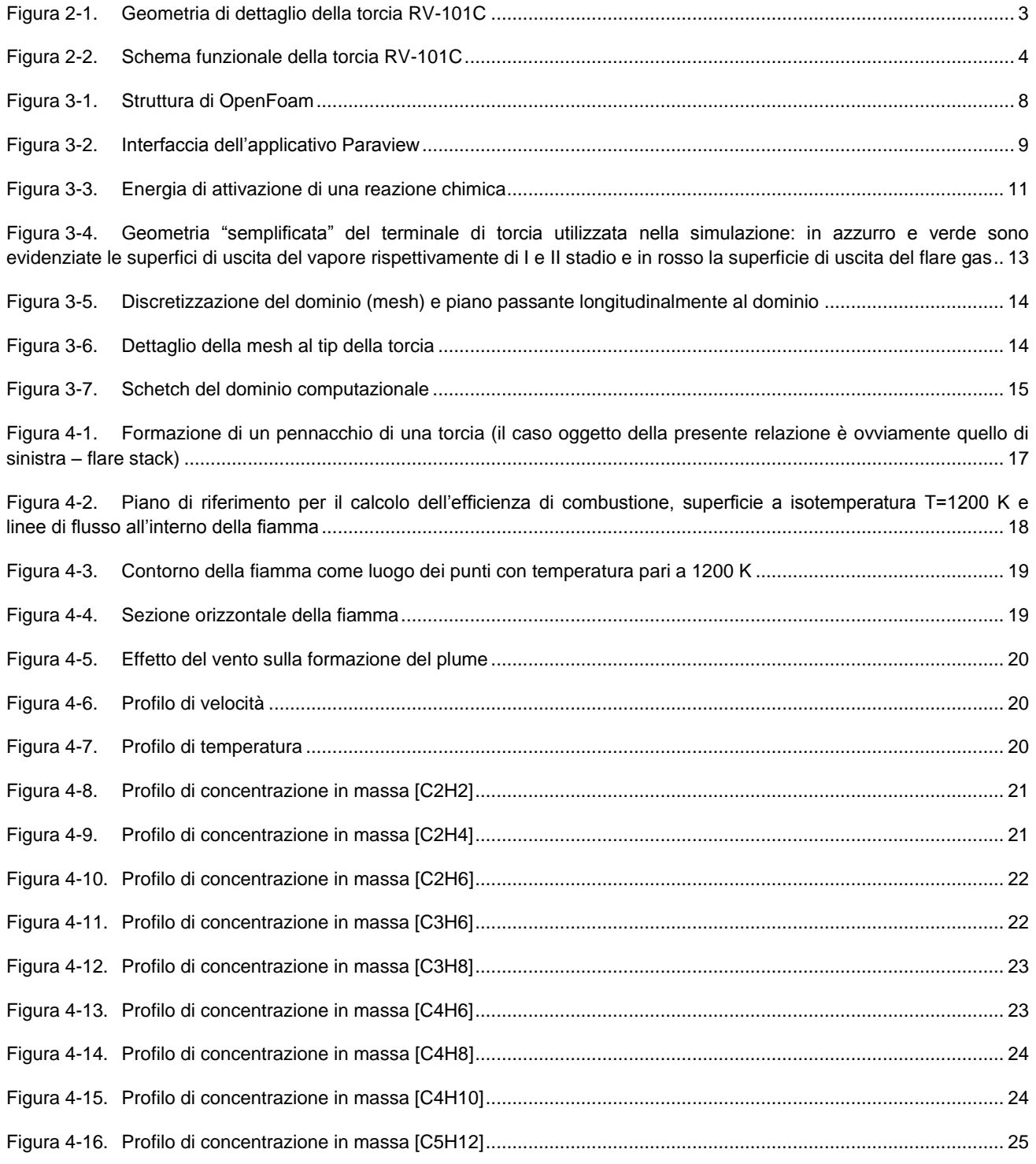

# **AECOM**

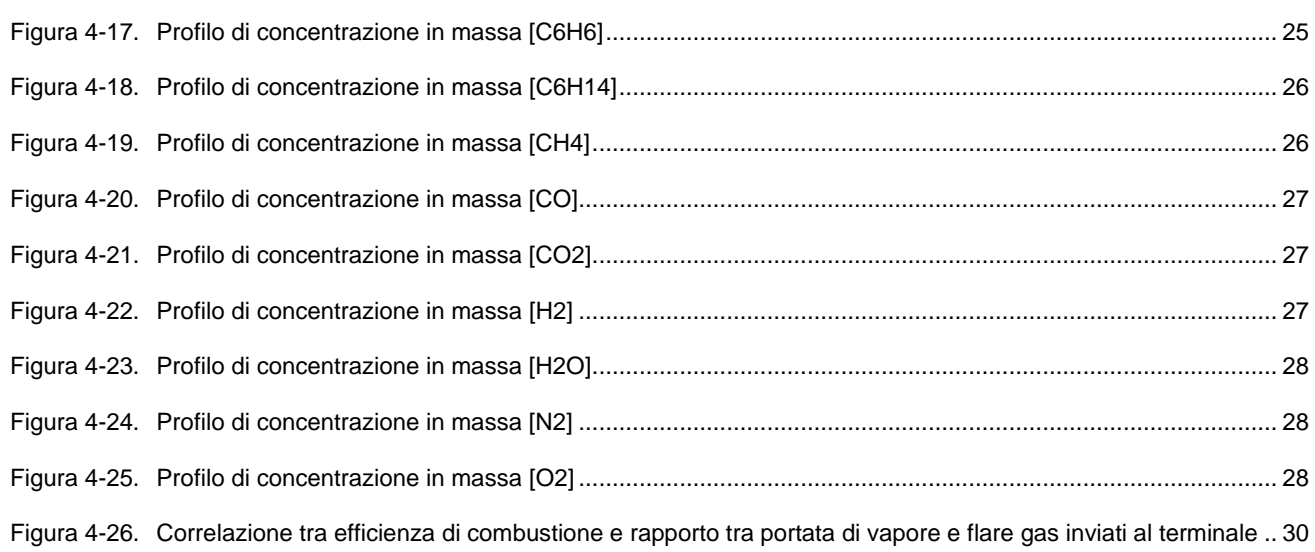

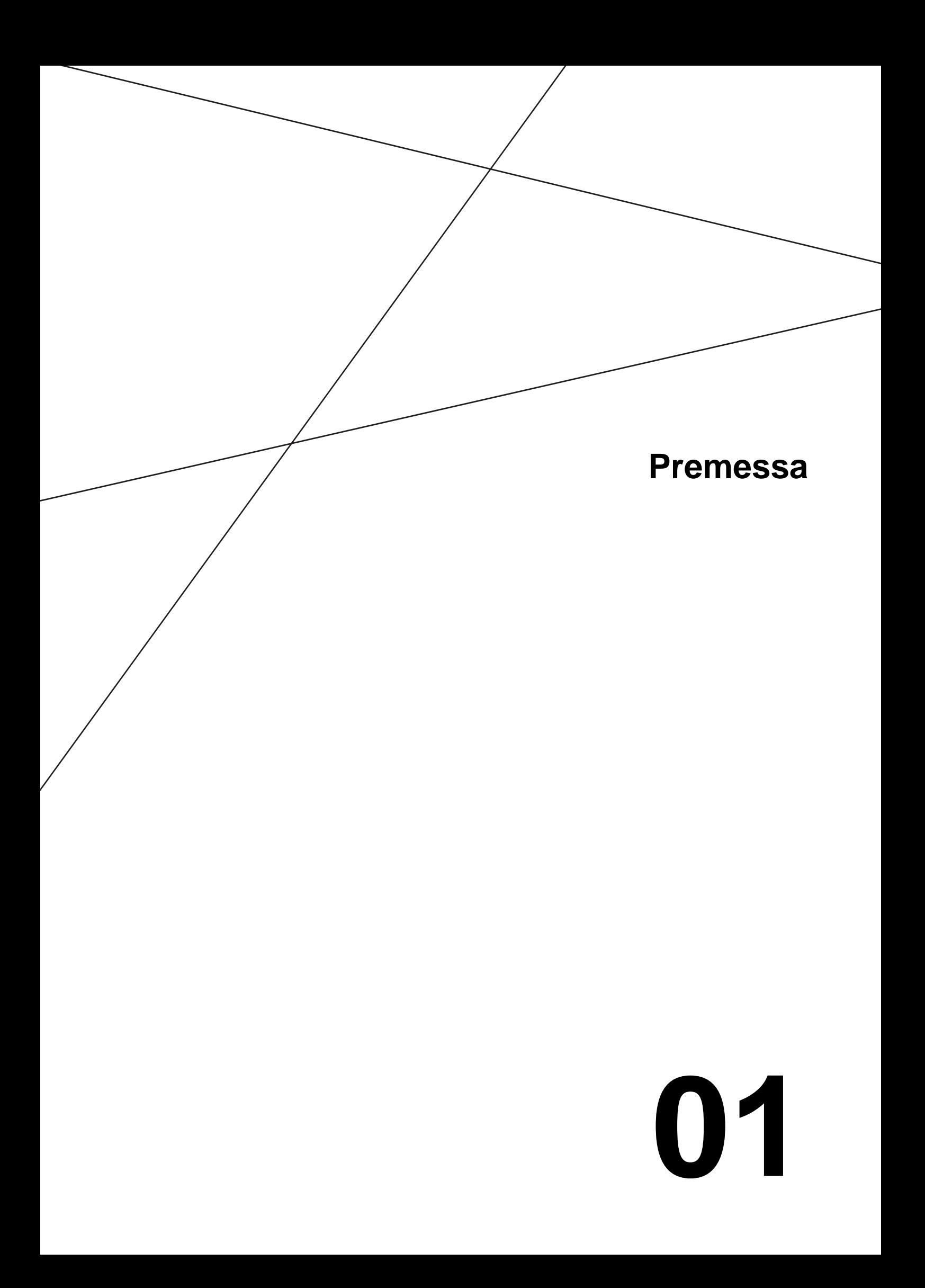

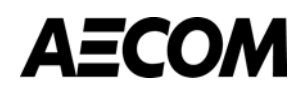

## <span id="page-9-0"></span>**1 PREMESSA**

In data 15 ottobre 2016, alle ore 12:40 circa, si è verificata la fermata dell'impianto Steam Cracking P1CR, per mancanza di aria strumenti di fornitura Chemgas.

Al momento della fermata l'impianto era regolarmente in marcia e la mancanza di aria strumenti ha comportato l'attivazione della logica di blocco impianto che, coerentemente a quanto previsto dai manuali operativi, ha determinato la messa in sicurezza dell'impianto e la conseguente fermata dello stesso, con invio dei fluidi presenti alla torcia di emergenza RV-101C.

Ripristinate le normali condizioni di fornitura dell'aria strumenti da parte di Chemgas, sono state avviate le operazioni di ripresa del normale ciclo produttivo dell'impianto.

Il presente studio riporta il calcolo della dimensione di fiamma, delle concentrazioni degli incombusti e di conseguenza dell'efficienza di combustione del terminale associate a tale evento di torcia. Tali informazioni saranno poi utilizzate in input al modello di dispersione dell'inquinamento CALPUFF per verificare l'impatto ambientale, in termini di ricadute al suolo.

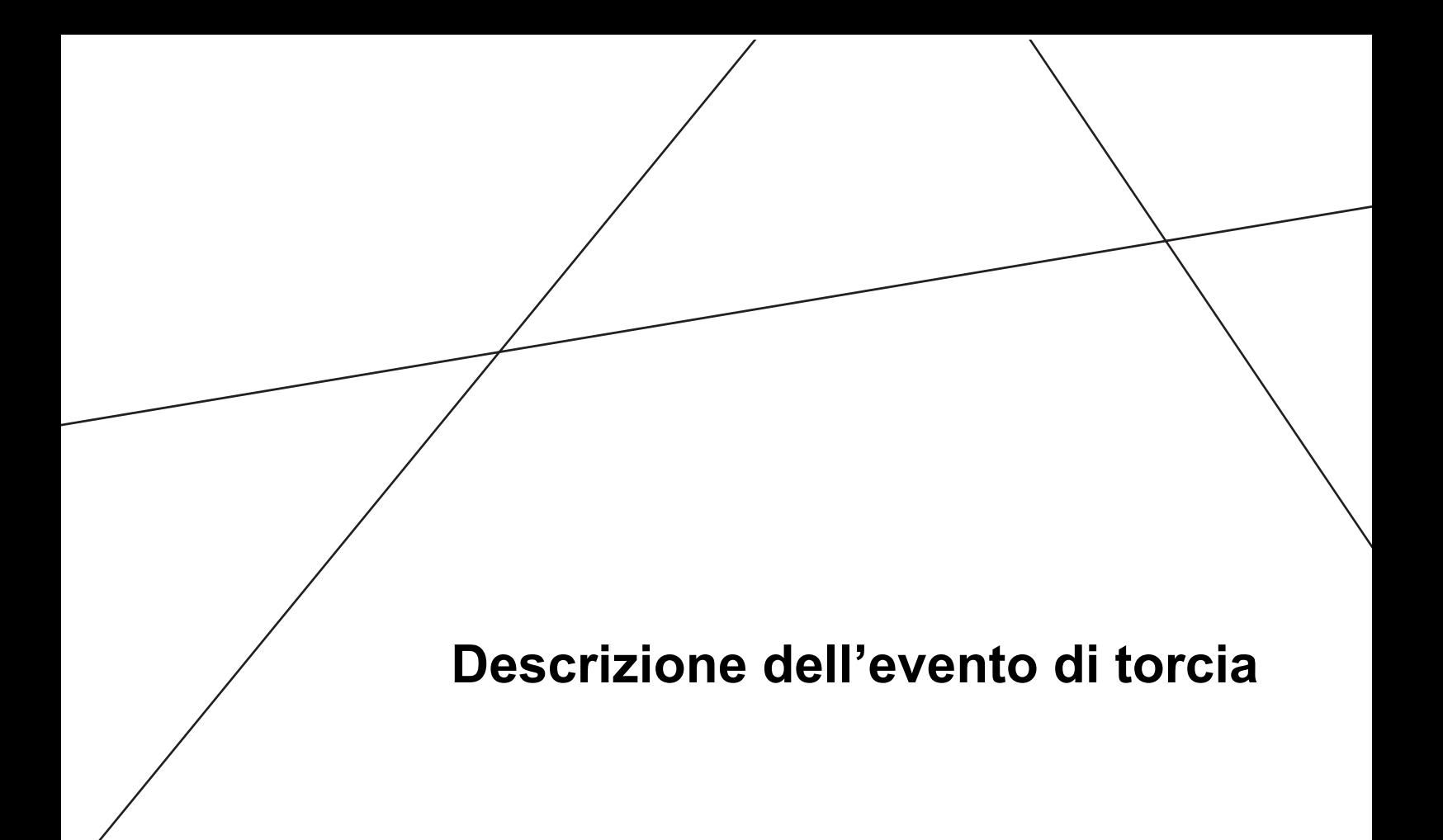

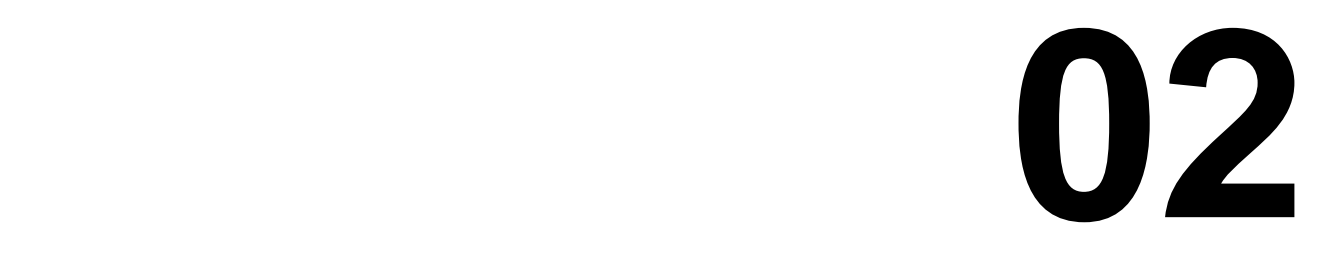

### <span id="page-11-0"></span>**2 DESCRIZIONE DELL'EVENTO DI TORCIA**

#### <span id="page-11-1"></span>**2.1 Geometria e descrizione del terminale di torcia RV-101C**

La torcia RV-101C è di tipo smokeless ed è quindi provvista di un sistema di invio di vapore acqueo al terminale che migliora la miscelazione tra il flare gas e l'aria ambiente, riducendone la fumosità della fiamma. Il sistema smokeless è composto da trentanove tubi che dipartono da due collettori di vapore esterni al terminale. I tubi sono divisi in due stadi: il primo comprende ventisette eiettori da 8'' che dal collettore esterno si inseriscono all'interno del terminale per un tratto pari a circa 1500 mm; il secondo stadio è composto da dodici iniettori da 8'' che convogliano il flusso all'interno di una camera anulare esterna e coassiale al terminale.

Il corpo del terminale della torcia è composto da un tubo da 1800 mm di diametro esterno e lunghezza 4000 mm, il suo spessore è di 8 mm. La geometria di dettaglio del terminale della torcia RV-101C è presentato in [Figura 2-1](#page-11-2) dove in azzurro sono evidenziati i tubi del vapore di primo stadio, in verde i tubi del vapore di secondo stadio e la camera anulare coassiale e in rosso il corpo del terminale in cui fluisce il flare gas.

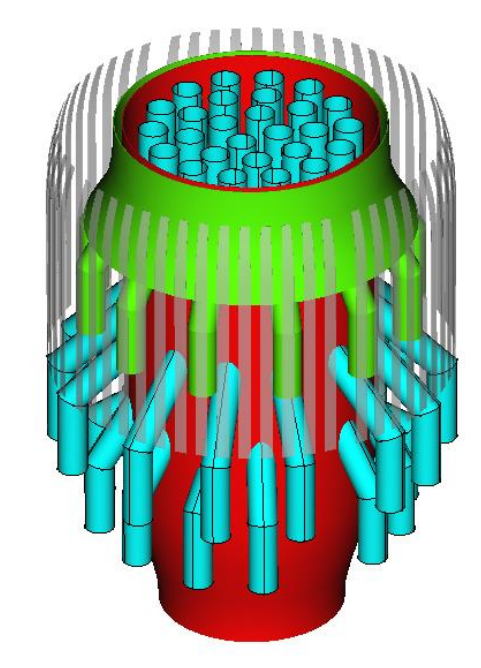

**Figura 2-1. Geometria di dettaglio della torcia RV-101C**

<span id="page-11-2"></span>La capacità progettuale smokeless garantita del sistema è pari a 150 t/h; in relazione tuttavia alla capacità smokeless verificata dal costruttore, tale capacità può raggiungere i valori massimi di 200 t/h.

Il vapore a media pressione è fornito da EniPower, società coinsediata nello stesso sito industriale.

Nella torcia RV-101C sono installati n. 4 piloti, ciascuno munito di termocoppia per indicare la presenza di fiamma.

L'accensione dei piloti è effettuata: per 3 piloti a mezzo fronte fiamma con palla di fuoco, mentre per 1 pilota a mezzo sistema piezoelettrico.

È installato inoltre un sistema di video-monitoraggio del terminale della torcia.

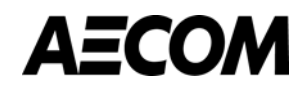

In caso di mancanza di energia elettrica il sistema di gestione delle valvole di regolazione dell'apporto di vapore smokeless, il sistema di misura del gas inviato alla torcia, il sistema di misura del vapore e il sistema di videomonitoraggio rimangono attivi, in quanto alimentati da unità UPS (Uninterruptible Power Supply). Tutti i collettori vapore sono continuamente flussati con una portata minima di vapore, tramite opportune linee munite di disco calibrato. La portata di vapore inviata in torcia è regolata a DCS.

Il sistema di immissione di vapore alla torcia è normalmente gestito in automatico ma può, in caso di necessità, essere gestito in modalità manuale. Lo schema di funzionamento della torcia è riportato di seguito.

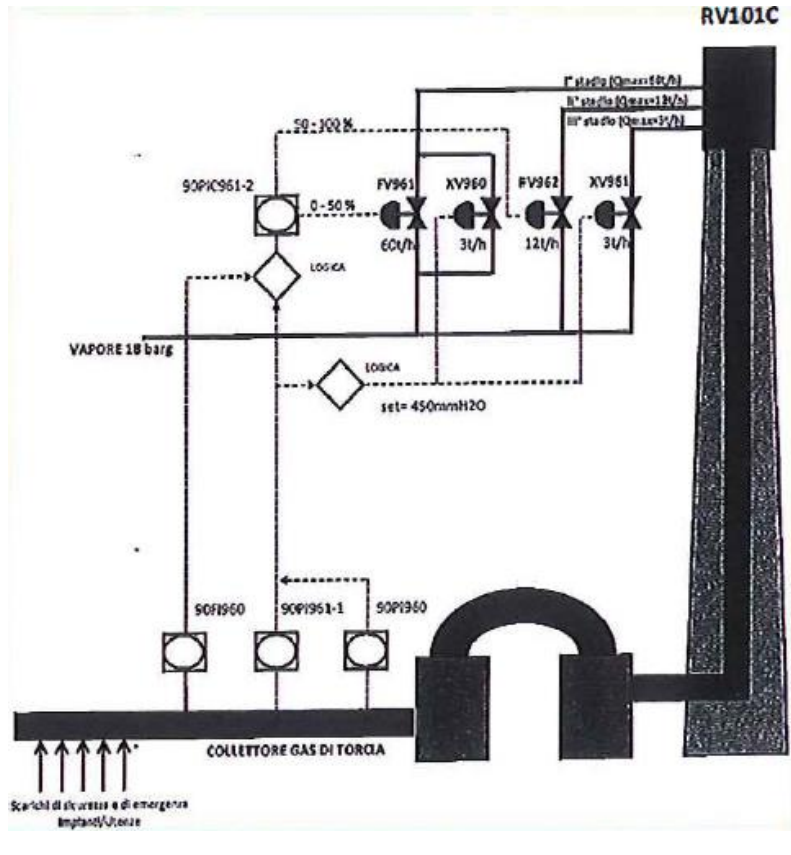

**Figura 2-2. Schema funzionale della torcia RV-101C**

#### <span id="page-12-2"></span><span id="page-12-0"></span>**2.2 Composizione del flare gas**

In [Tabella 1](#page-12-1) sono riportati i dati relativi ai flussi di gas e vapori emessi dal terminale di torcia e considerati nella successiva simulazione. I valori si riferiscono al massimo flusso di flare gas emesso rilevato alle ore 12:49:10 del 15 ottobre 2016. I flussi inviati in torcia vengono misurati in continuo tramite il sistema di monitoraggio dedicato.

<span id="page-12-1"></span>Tabella 1: Caratteristiche delle emissioni dalla torcia RV-101C. Valori misurati alle ore 12:49:10 del 15 ottobre 2016

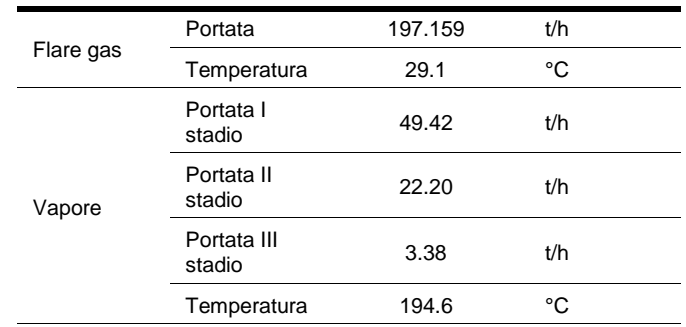

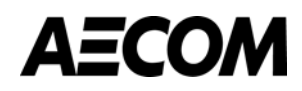

<span id="page-13-0"></span>In [Tabella 2](#page-13-0) è riportata la composizione dei gas inviati alla torcia così come rilevati nel rapporto di prova n° 263/16 relativo alle ore 13:00 del 15 ottobre 2016. Si è deciso di considerare questa composizione in quanto più prossima all'istante in cui è stato rilevato il massimo flusso di flare gas inviato in torcia rispetto a quelle disponibili (n°264/16 – ore 20:00 del 15/10/2016, n°265/16 – ore 02:00 del 16/10/2016 e n°266/16 – ore 08:00 del 16/10/2016).

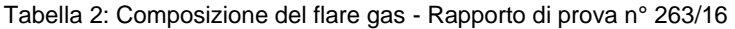

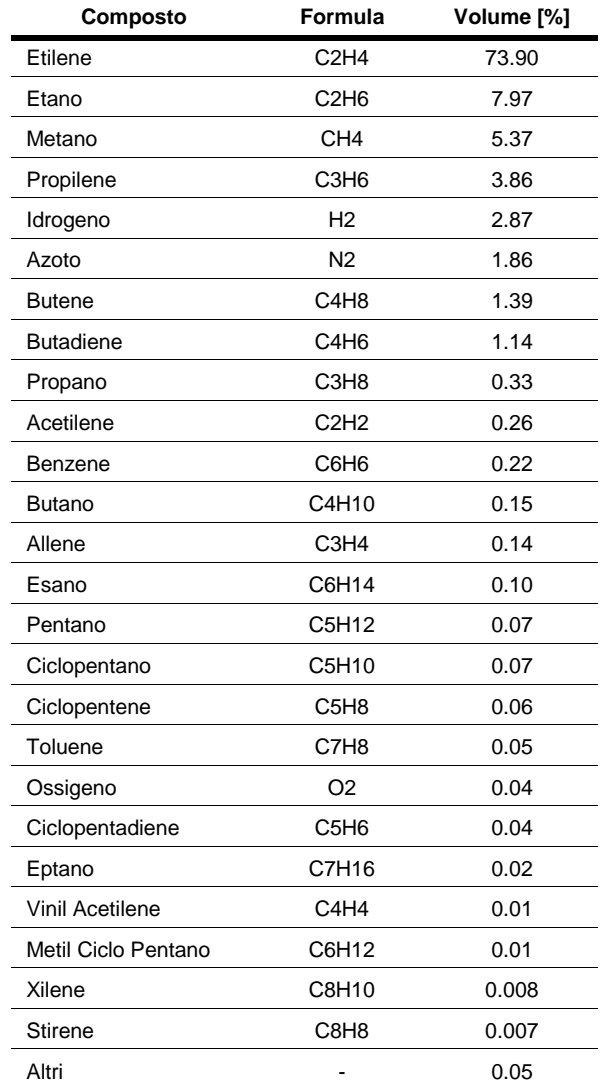

**Descrizione del modello CFD adottato**

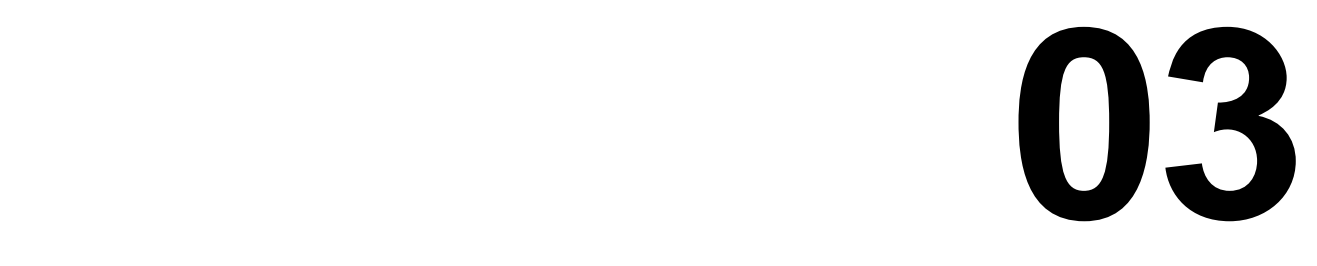

### <span id="page-15-0"></span>**3 DESCRIZIONE DEL MODELLO CFD ADOTTATO**

#### <span id="page-15-1"></span>**3.1 Il software OpenFoam e tool utilizzati**

OpenFOAM (Open Field Operation and Manipulation) è un toolbox per la modellizzazione e la risoluzione di complessi problemi fisici attraverso un solutore (solver) basato su metodi numerici a volumi finiti, sia per la meccanica dei continui e dei fluidi (CFD - Computational Fluid Dynamics).

OpenFOAM è un pacchetto software Open-Source, scritto in C++ e rilasciato sotto licenza GNU General Public Licence da ESI Group. Il software è composto da un set di librerie dinamicamente collegate tra loro per la manipolazione di campi scalari, vettoriali e tensoriali ed è quindi adatto alla risoluzione di equazioni alle derivate parziali utilizzando una discretizzazione ai volumi finiti di domini arbitrariamente complessi. OpenFOAM permette, ad esempio, di risolvere moti comprimibili e incomprimibili, scambi di calore, flussi complessi che coinvolgono reazioni chimiche (attraverso specifiche librerie come reactingFOAM), moti a potenziale, DNS (Direct Numerical Simulation), stress-analysis e modelli finanziari.

OpenFOAM permette di affrontare un'analisi CFD utilizzando due categorie di applicazioni:

- *solvers*, implementati per la risoluzione di specifici problemi di meccanica continua;
- *utilities*, sviluppate per risolvere problemi di manipolazione di dati.

Una simulazione in OpenFOAM si articola in tre fasi distinte, riassunte graficamente in [Figura 3-1:](#page-16-0)

- PRE-PROCESSING, fase dove avviene anche la creazione della griglia di calcolo (mesh). La discretizzazione del dominio di calcolo continuo è un argomento centrale nell'ambito delle simulazioni CFD: la qualità della mesh influenza l'accuratezza, la stabilità e l'efficienza della simulazione numerica. L'obiettivo è quello di ottenere una discretizzazione del dominio di calcolo che da un lato, minimizzando l'errore dovuto alla discretizzazione stessa, influenzi il meno possibile il risultato finale e dall'altro, aumentando la densità della mesh nei punti critici, ma diminuendola in quelli di minore interesse e discontinuità, consenta di ottenere stabilità e tempi di calcolo della soluzione adeguati.
- RISOLUZIONE, fase in cui vengono risolte le equazioni associate al solver. Devono essere specificate le condizioni iniziali e al contorno, la mesh, gli schemi numerici e i parametri di controllo della simulazione.
- POST-PROCESSING, fase in cui si visualizzano i risultati ottenuti grazie ad applicazioni per la visualizzazione di un grande numero di dati e si analizzano i campi all'interno del dominio.

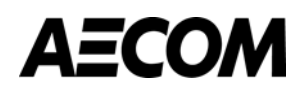

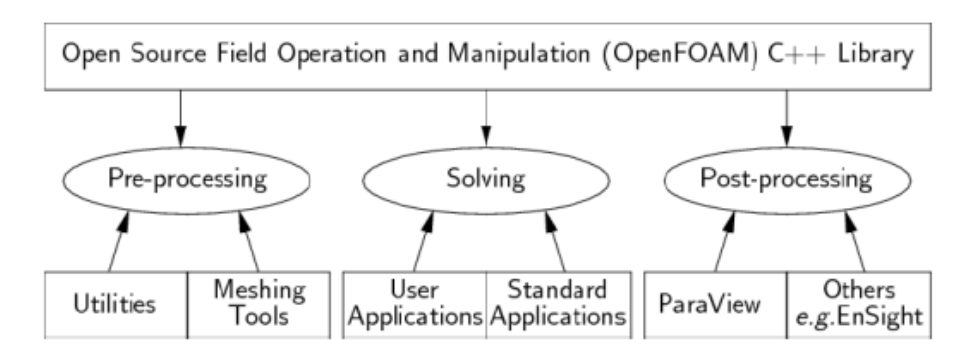

**Figura 3-1. Struttura di OpenFoam**

<span id="page-16-0"></span>Il principale punto di forza di OpenFOAM è la sua natura Open-Source. L'utente può quindi avere accesso e modificare liberamente il codice sorgente, potendo quindi avere piena consapevolezza delle soluzioni adottate. Ciò ha favorito un vasto utilizzo del software a livello globale, sia da istituzioni accademiche e di ricerca che in ambiente industriale, dove l'esatta conoscenza dell'implementazione degli algoritmi e del problema fisico è essenziale: questo garantisce una frequente revisione delle applicazioni e un resoconto dettagliato di eventuali criticità.

Come parte dei software open-source, lo svantaggio principale consiste nel fatto che OpenFOAM non ha una documentazione ufficiale esaustiva ed aggiornata che descriva il codice sorgente. È però disponibile una vasta documentazione estratta da lavori di tesi e materiale dei workshop OpenFOAM annuali. Inoltre il software non è dotato di un'interfaccia grafica integrata, quindi l'utente deve scrivere il proprio file di input descrivendo il modello fisico, le condizioni al contorno, lo schema di discretizzazione, la tolleranza ecc. Questo limite è stato in parte superato dal recente sviluppo di apposite interfacce grafiche che però non offrono supporto nell'utilizzo di alcuni solver (come avviene ad esempio per il solver reactingFOAM adottato nel presente studio).

Per la generazione della mesh è stato invece utilizzato il software Gmsh<sup>1</sup>, un software open-source per la generazione di griglie tridimensionali. Gmsh permette di generare mesh attorno a qualsiasi tipo di oggetto importando la geometria di quest'ultimo, oppure generare la griglia costruendola senza l'ausilio di nessun supporto geometrico. Non esistono limitazioni nella generazione della mesh per nessun tipo di geometria, tutte le forme geometriche possono essere trattate. Le griglie generate possono essere esportate nei formati dei software per la Fluidodinamica Computazionale (CFD) più diffusi, tra cui OpenFOAM.

Per il post-processamento dei risultati delle simulazioni viene utilizzato il software open-source Paraview. L'accesso al codice sorgente che permette di modificarlo adattandolo a diverse applicazioni, e la possibilità di eseguire le analisi sia su un singolo processore che in parallelo, rendono Paraview un'applicazione molto flessibile e versatile.

Un esempio dell'interfaccia grafica dell'applicativo Paraview è mostrato in [Figura 3-2.](#page-17-2)

 $\overline{a}$ 

<sup>1</sup> http://gmsh.info

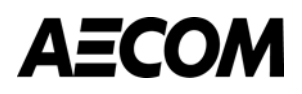

Febbraio 2017

| File Edit View Sources Filters Tools Catalyst Macros Help                                          |                                    |                            |                                                                           |                |              |             |                                    |              |
|----------------------------------------------------------------------------------------------------|------------------------------------|----------------------------|---------------------------------------------------------------------------|----------------|--------------|-------------|------------------------------------|--------------|
| 關<br>U<br>GHCDD<br>$\mathbf{P}$<br>東の<br>$\mathbb{N}$<br>Time: 4.5<br>B<br>$\mathbb{F}$<br>C1<br>碑 | 90 0 of 96                         |                            |                                                                           |                |              |             |                                    |              |
| EC SOT<br>Surface<br>$\bullet$<br>$\sim$                                                           | <b>EXECUTIVES FOOD</b>             |                            |                                                                           |                |              |             |                                    |              |
| 00002490 Q 2 2 2 H<br>圓<br>$\mathscr{D}$                                                           |                                    |                            |                                                                           |                |              |             |                                    |              |
| $B \times$ Diayout #1 $\times$ +<br>Pipeline Browser                                               |                                    |                            |                                                                           |                |              |             |                                    |              |
| # % 20 图 四四 图 图 四 字 印 图 图 页 A 4 7 世<br><b>Doublet</b>                                              |                                    | RenderView1 <b>000</b> 0 x |                                                                           |                |              |             | SpreadSheetView1 [[] [B] [B] [B] X |              |
| E. Lest profits2.foar<br>$\circledast$                                                             |                                    |                            | Showing test_prof852.foam = Attribute: Cell Data = Precision: 6 2 4 4 4 4 |                |              |             |                                    |              |
| Contour 1<br>$\circ$                                                                               |                                    |                            | <b>Block Number</b>                                                       | Cell ID        | C2H2         | C2H4        | C2H6                               | C3H          |
| Slice 1<br>$\infty$                                                                                |                                    |                            | D.<br>$\mathbf{1}$                                                        | <b>In</b>      | 6.53584e-11  | 5,56923e-09 | 3.80984e-10                        | 2.01183e-    |
| Sice <sub>Z</sub><br>$\circledast$                                                                 | $X$ Axis<br>20                     |                            |                                                                           |                |              |             |                                    |              |
| Sice 3<br>Y AxE<br>$\infty$                                                                        | 10<br>$\mathbf{s}$<br>$\mathbf{r}$ |                            | 1                                                                         | 1              | 2.14063e-11  | 2.04425e-09 | 1.85699e-10                        | 1.03893e-    |
| Sice 4<br>$\sim$<br>$\infty$                                                                       |                                    |                            | $\mathbf{z}$<br>$\mathbf{r}$                                              | $\overline{z}$ | 7,42713e-12  | 8.16906e-10 | 8.02267e-11                        | 4.67617e-    |
| <b>B</b> <sup>n</sup> Sice S<br>$\circ$                                                            |                                    |                            | 3<br>$\mathbf{1}$                                                         | $\overline{3}$ | 2.85453e-12  | 3.47945e-10 | 3.33061e-11                        | 2.04165e-    |
| Histogram1<br>volume lungo.stl<br>$\circledast$                                                    |                                    |                            | $\overline{4}$<br>$\overline{1}$                                          | $\overline{4}$ | 5.0308e-13   | 7.17903e-11 | 5.7236e-12                         | 4.08639e-    |
| volume esatto.sti<br>$\bullet$                                                                     |                                    |                            | ×.<br>$\mathbf{1}$                                                        | S.             | 2.6258e-13   | 2.66016e-11 | 2.14303e-12                        | 1.33545e-    |
| 25                                                                                                 |                                    |                            |                                                                           |                |              |             |                                    |              |
|                                                                                                    |                                    | $\infty$                   | <sup>1</sup><br>6                                                         | 6              | 8.45095e-14  | 6.73649e-12 | 6,11681e-13                        | 3,33038e     |
|                                                                                                    |                                    |                            | $\overline{7}$<br>$\mathbf{1}$                                            | $\overline{7}$ | 2.23787e-14  | 1.77823e-12 | 1.8952e-13                         | 9.70956e     |
| Information<br>Properties<br>20 <sup>2</sup><br>$B \times$                                         |                                    |                            | $\mathbf{R}$<br>$\mathbf{1}$                                              | l.R            | 5.23995e-15  | 4.42952e-13 | 4.52672e-14                        | 2,2688e-1    |
| <b>Properties</b>                                                                                  |                                    | $-15$                      | 9<br>$\mathbf{1}$                                                         | lq             | 7,51877e-16  | 6.74616e-14 | 6.78839e-15                        | 2.87514e-    |
| <b>B</b> Reset<br>BP Apply<br>30 Delete                                                            |                                    | ZAxh                       | 10 <sub>1</sub>                                                           | 10             | 2.77855e-16  | 2.26657e-14 | 2.36428e-15                        | Q 81603e-    |
| Search  (use Esc to dear text)<br>15                                                               |                                    |                            | $\epsilon$<br>$-111 -$                                                    |                |              |             |                                    |              |
| m Properties (test_profBS2.foam)<br>ZAXE                                                           |                                    | .10 <sup>°</sup>           | 图图图图目                                                                     |                |              |             | BarChartView1 [1] [3] [3] [3]      |              |
| Refresh                                                                                            |                                    |                            | 220000                                                                    |                |              |             |                                    | bin_values   |
| 10 <sup>2</sup><br>Case Type Reconstructed Case                                                    |                                    |                            | 200000                                                                    |                |              |             |                                    |              |
| Create cell-to-point filtered data                                                                 |                                    |                            | 180000                                                                    |                |              |             |                                    |              |
| Add dimensional units to array names                                                               |                                    |                            | 160000                                                                    |                |              |             |                                    |              |
| Mesh Regions                                                                                       |                                    |                            |                                                                           |                |              |             |                                    |              |
| V internalMesh<br>inlet air                                                                        |                                    |                            | 140000                                                                    |                |              |             |                                    |              |
| inlet fuel<br>$\Omega$                                                                             |                                    |                            | 120000                                                                    |                |              |             |                                    |              |
| inlet_vap1<br>inlet vap2                                                                           |                                    |                            | 100000                                                                    |                |              |             |                                    |              |
| outlet                                                                                             |                                    |                            |                                                                           |                |              |             |                                    |              |
| z<br>wall                                                                                          |                                    | <b>Y Axt</b>               | 80000                                                                     |                |              |             |                                    |              |
| ۳.<br>$\mathbf{x}$<br>V Cell Arrays                                                                | m                                  |                            | 60000                                                                     |                |              |             |                                    |              |
| $V$ C <sub>2H2</sub>                                                                               | <b>XAxk</b><br>20                  |                            | 40000                                                                     |                |              |             |                                    |              |
| V C2H4                                                                                             |                                    |                            | 20000                                                                     |                |              |             |                                    |              |
| $U$ C <sub>2H6</sub><br>$V$ C3H6                                                                   |                                    |                            | $\mathbf{O}$                                                              |                |              |             |                                    |              |
| $V$ C3H8                                                                                           |                                    |                            | 0.01<br>$^{\circ}$                                                        | 0.02<br>0.03   | 0.05<br>0.04 | 0.06        | 0.07<br>0.08                       | 0.09<br>- 00 |
|                                                                                                    | 国                                  |                            |                                                                           |                |              |             |                                    |              |
|                                                                                                    |                                    |                            |                                                                           |                |              |             |                                    |              |

**Figura 3-2. Interfaccia dell'applicativo Paraview**

#### <span id="page-17-2"></span><span id="page-17-0"></span>**3.2 Il solver reactingFoam**

ReactingFoam è un solutore di reazioni chimiche non stazionarie ed è l'unico modello di OpenFOAM in grado di risolvere miscele reagenti non premiscelate in condizioni turbolente. I passi realizzati da questo solutore per la simulazione dei processi chimici sono:

- 1. Calcolo delle reazioni chimiche basandosi sulla scala temporale turbolenta e sul tempo caratteristico delle reazioni
- 2. Calcolo della densità del fluido
- 3. Calcolo del campo di velocità
- 4. Lettura delle specie coinvolte nel processo e calcolo delle nuove concentrazioni
- 5. Calcolo della temperatura a partire dall'entalpia delle reazioni chimiche
- 6. Calcolo del campo di pressione
- 7. Correzione della turbolenza
- 8. Aggiornamento del campo di densità mediante la temperatura
- 9. Ripartenza dal punto 1

Di seguito vengono presentate le condizioni operative e il set-up numerico utilizzati per il calcolo fluidodinamico, le reazioni coinvolte, la geometria simulata del terminale di torcia e del dominio esterno e le condizioni iniziali delle variabili analizzate.

#### <span id="page-17-1"></span>**3.3 Il modello di turbolenza**

Nella maggior parte dei problemi reali il campo di moto studiato segue un regime fortemente non stazionario e turbolento. La turbolenza può essere simulata con diversi gradi di accuratezza mediante simulazioni DNS (Direct

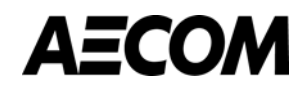

numerical simulation) in cui sono simulate tutte le scale della turbolenza, simulazioni LES (Large eddy simulation) in cui solo alcune scale vengono simulate e RANS (Reynolds Averaged Navier Stokes) in cui la turbolenza è modellata con un opportuno modello di turbolenza. Al diminuire dell'accuratezza si riduce anche il tempo computazionale per svolgere la simulazione.

L'approccio implementato all'interno di reactingFoam è basato sulle equazioni di Navier-Stokes mediate (RANS), dove le grandezze risultano non più istantanee, ma mediate in un certo periodo di tempo, sufficientemente piccolo rispetto ai fenomeni che si vogliono seguire, sufficientemente grande rispetto ai disturbi della turbolenza. La scelta del modello RANS è motivato dall'osservazione che per l'analisi del problema in esame la sola conoscenza delle grandezze medie è sufficiente.

L'approccio RANS deve essere accoppiato con un modello di turbolenza, che permette la chiusura del problema.

Il modello utilizzato per descrivere la turbolenza è il k-epsilon standard. Il modello k-epsilon è uno dei più comuni modelli di turbolenza in cui la viscosità turbolenta viene correlata, tramite due equazione scalari, all'energia cinetica turbolenta (k) e alla frazione di questa energia dissipata (ε).

#### <span id="page-18-0"></span>**3.4 Il modello di combustione**

Considerata la natura turbolenta dei fenomeni reattivi in esame è stato utilizzato nella simulazione il modello di combustione PaSR (*Partially stirred reactor*). I modelli basati su partially stirred reactor (PaSR) superano l'approccio semplificato di una chimica semi-laminare considerando che solo una parte parziale del volume di ciascuna cella di calcolo è influenzato dalla presenza di una zona chimicamente reattiva. In questi modelli infatti le reazioni chimiche agiscono simulando i fenomeni di micromiscelamento aria-carburante che avvengono a scale inferiori di quelle della griglia computazionale. Questo approccio riesce a superare le limitazioni che hanno altri modelli simili basati ad esempio su *flamelet* quando la scala temporale caratteristica delle reazioni chimiche risulta piccola (lenta) rispetto a quella dei fenomeni turbolenti.

#### <span id="page-18-1"></span>**3.5 La cinetica chimica e le reazioni coinvolte**

La determinazione di un accurato modello cinetico che sia in grado di descrivere l'evoluzione delle reazioni nel tempo al variare delle condizioni operative è fondamentale per determinare gli aspetti principali che influiscono sul processo e di conseguenza per valutare al meglio la trasformazione dei reagenti in gioco nei prodotti di combustione. All'interno di reactingFoam la relazione fondamentale che descrive la modalità con cui avanzano le reazioni chimiche è l'equazione di Arrhenius che lega la costante cinetica (*k*) alla temperatura (*T*) in cui avviene la reazione:

 $k = Ae^{-E_A/RT}$ 

Dove:

 $A = Pre-exponential factor (o fattore di frequency) [s<sup>-1</sup>]$ 

 $E_A$  = Energia di attivazione [kcal/mol]

R = Costante universale dei gas [kcal/mol·K]

 $T =$  Temperatura  $[K]$ 

La costante cinetica *k(T)*, funzione della temperatura, rappresenta la velocità con cui avanza la reazione. I parametri A e E<sub>A</sub> sono costanti empiriche ricavate da prove sperimentali. In particolare il fattore di frequenza rappresenta essenzialmente una misura del numero di urti fra le molecole reagenti nell'unità di tempo, invece l'energia di attivazione è l'energia minima necessaria affinché abbia inizio la reazione [\(Figura 3-3\)](#page-19-0).

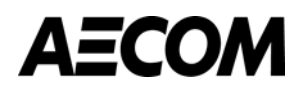

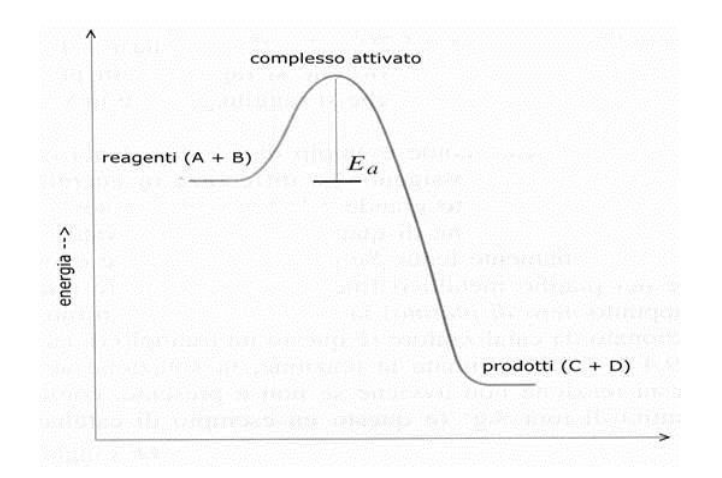

**Figura 3-3. Energia di attivazione di una reazione chimica**

<span id="page-19-0"></span>La costante cinetica permette di determinare il tasso di avanzamento della reazione (*reaction rate*) che è pari alla variazione di concentrazione in funzione del tempo della specie i-esima coinvolta nella reazione. Per una generica reazione  $A+B \rightarrow C$  il "reaction rate" risulta:

$$
\frac{d[C]}{dt}=k(T)[A]^a[B]^b
$$

dove *a* e *b* sono detti ordini delle reazioni.

I modelli cinetici che descrivono la combustione di idrocarburi sono molto complessi: essi infatti sono composti da un'ampia gamma di reazioni radicaliche, di norma ramificate, con meccanismi chimici difficilmente individuabili, a causa dell'estrema velocità a cui avvengono e delle numerose possibilità di reagire che possiedono i composti presenti. Per garantire tempi di calcolo accettabili e mantenere comunque una corretta descrizione dei processi chimici presenti nel presente caso di studio, si è deciso di simulare il fenomeno invece che attraverso schemi chimici dettagliati (tra l'altro difficilmente reperibili in letteratura a causa dell'elevato numero di specie presenti nel flare gas), attraverso schemi chimici globali a 2-step.

Gli schemi chimici globali sono costituiti da poche specie, solitamente solo specie molecolari, coinvolte in un numero limitato di reazioni. Questi schemi, ovviamente, non considerano tutti gli atti elementari che avvengono nel processo di combustione e quindi non sono in grado di descrivere nel dettagli quello che avviene durante la combustione, ma cercano di predire gli andamenti delle grandezze più significative coinvolte nel processo di combustione, ossia la temperatura e la concentrazione delle specie più importanti quali CO, CO<sup>2</sup> e fuel.

I meccanismi a 2 passaggi reattivi (2-step) per gli idrocarburi presentano lo schema generale:

$$
C_n H_m + \left(\frac{n}{2} + \frac{m}{4}\right) O_2 \to nCO + \frac{m}{2} H_2 O
$$
  

$$
CO + \frac{1}{2} O_2 \to CO_2
$$

a cui si aggiunge la reazione inversa dell'ossidazione del monossido di carbonio che migliora la predizione dei valori finali di concentrazione soprattutto per quanto riguarda il rapporto CO/CO<sub>2</sub>. Infatti, ad alte temperature, aumenta la quantità di CO<sup>2</sup> dissociata a causa dello spostamento dell'equilibrio verso la CO:

$$
CO_2 \rightarrow CO + \frac{1}{2}O_2
$$

Nella tabella seguente vengono indicate tutte le reazioni considerate nello studio ed i riferimenti bibliografici cui si rimanda per la descrizione dei parametri empirici.

<span id="page-20-1"></span>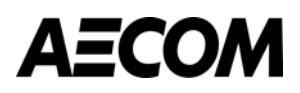

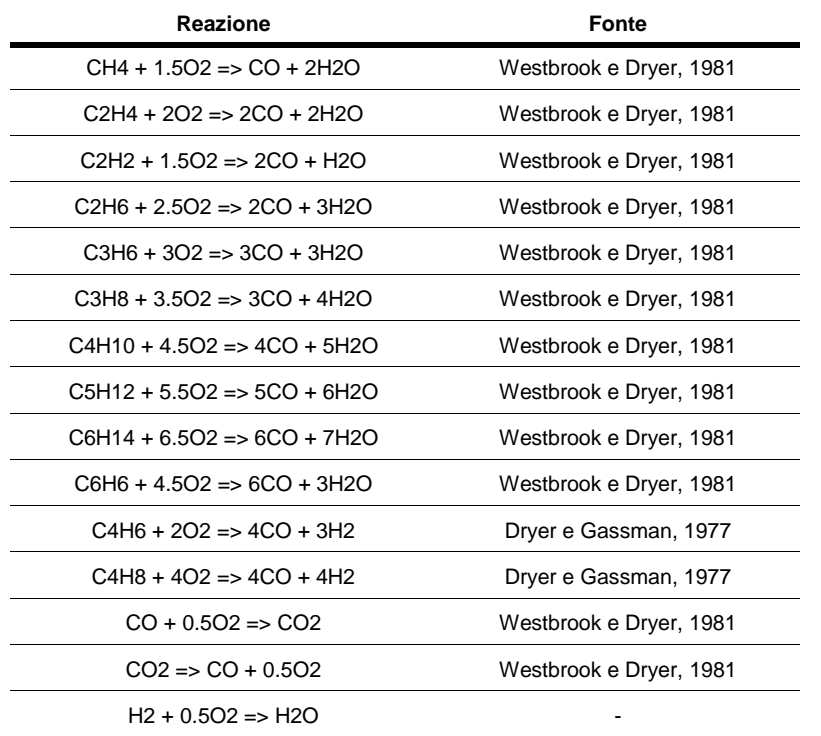

Tabella 3: Reazioni considerate e parametri utilizzati per la stima del "reaction rate"

Complessivamente le specie analizzate coprono il 99.1% del volume emesso nell'evento di torcia (si veda per confronto la [Tabella 2\)](#page-13-0) sulle quali è stata normalizzata la massa emessa, in modo da conservare il flusso di massa del flare gas.

#### <span id="page-20-0"></span>**3.6 Geometria semplificata della torcia RV-101C**

Considerato che la finalità del presente studio è descrivere il fenomeno di "fiamma" della torcia, in termini dimensionali (altezza e spostamento "down-wind"), chimici (concentrazione degli incombusti) ed energetici (efficienza di combustione della torcia RV-101C) e che la fluidodinamica interna e nelle immediate vicinanze intorno al terminale (sulla base di simulazioni parziali), influenza in maniera limitata la descrizione della fiamma nel suo "massimo sviluppo" o all'"equilibrio", ma aumenta considerevolmente la complessità dei calcoli e quindi i tempi di simulazione, la geometria della torcia è stata semplificata come presentato in [Figura 3-4.](#page-21-1) Il top della torcia è stato rappresentato con un cilindro di diametro di 1900 mm, in cui la faccia superiore è suddivisa secondo le sezioni di uscita del vapore e del flare gas.

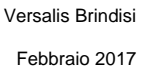

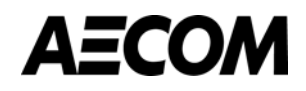

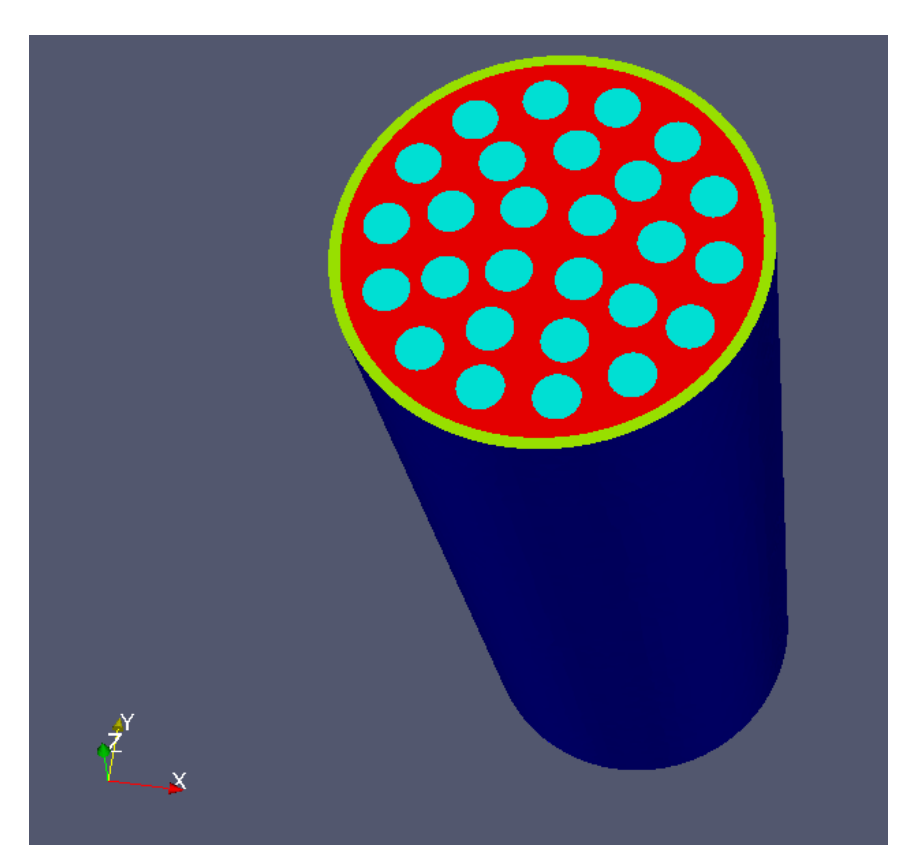

<span id="page-21-1"></span>**Figura 3-4. Geometria "semplificata" del terminale di torcia utilizzata nella simulazione: in azzurro e verde sono evidenziate le superfici di uscita del vapore rispettivamente di I e II stadio e in rosso la superficie di uscita del flare gas**

#### <span id="page-21-0"></span>**3.7 Dominio di calcolo**

Il dominio computazionale è stato realizzato attraverso il software Gmsh ed è costituito da un parallelepipedo all'interno del quale è stata inserita la parte terminale della torcia. Il parallelepipedo è stato dimensionato in modo da garantire l'intero sviluppo del fronte fiamma e allo stesso tempo ridurre lo sforzo computazionale. Le dimensioni finali del dominio sono: 235L m x 30P m x 31H m.

Il numero di celle in cui è stata suddivisa la griglia di calcolo è di circa 400'000 elementi a forma esaedrica e prismi. In Figura viene mostrata la geometria finale discretizzata. Per una descrizione dettagliata della turbolenza e dei flussi di vapore e di flare gas dalla torcia, la griglia è stata infittita nell'intorno del terminale e con una dimensione delle celle che aumenta più ci si allontana orizzontalmente e verticalmente dalla torcia [\(Figura 3-5\)](#page-22-0). Particolare attenzione è stata posta nell'area all'imbocco della torcia, dove l'infittimento e il dettaglio della mesh sono massimi [\(Figura 3-6\)](#page-22-1).

Per ridurre lo sforzo computazionale è stato simulato solo metà dominio, assegnando alla faccia di divisione la condizione di "simmetry". La suddetta semplificazione è stata possibile in quanto la geometria della torcia è simmetrica rispetto ad un piano longitudinale (evidenziato in figura).

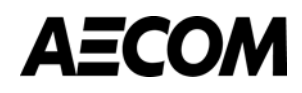

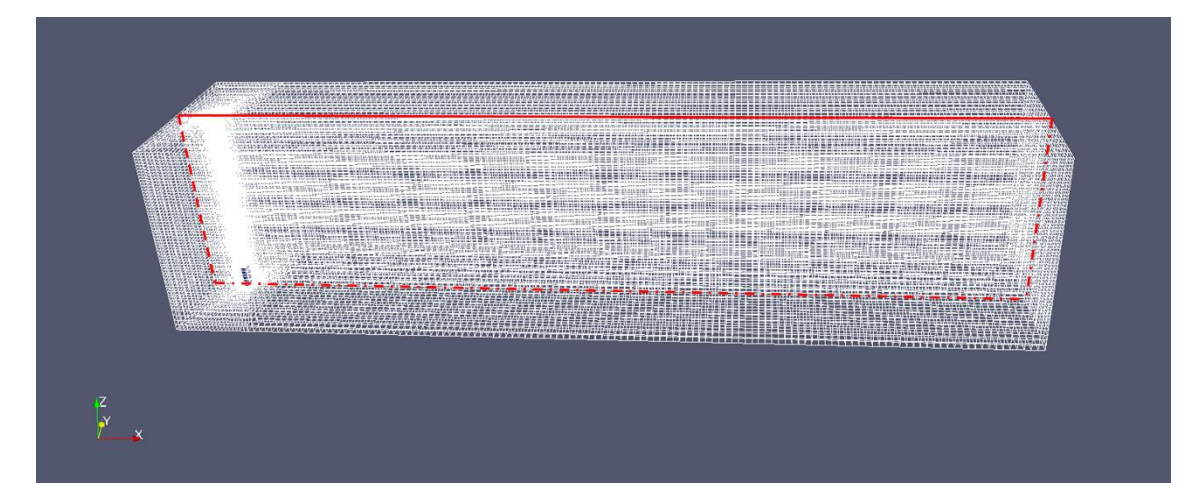

**Figura 3-5. Discretizzazione del dominio (mesh) e piano passante longitudinalmente al dominio**

<span id="page-22-0"></span>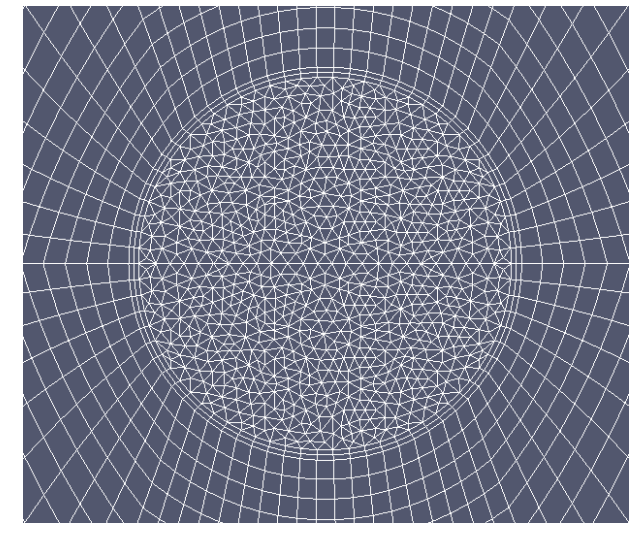

**Figura 3-6. Dettaglio della mesh al tip della torcia**

<span id="page-22-1"></span>Dalla faccia laterale sinistra del dominio viene forzata una velocità di ingresso costante di aria a temperatura e composizione costante. Non si è tenuto pertanto conto del profilo logaritmico della velocità del vento all'aumentare della quota viste le differenze limitate di quota nel dominio considerato.

Dalle superfici superiori della torcia escono il flare gas e il vapore anch'essi con composizione e velocità costanti [\(Tabella 4\)](#page-23-0).

Rispetto alle condizioni al contorno si sono considerate le seguenti ipotesi:

- le facce superiore, laterali e opposta a quella di ingresso dell'aria sono state schematizzate come "outlet" cioè si considera una pressione di uscita pari a quella atmosferica;
- la faccia inferiore e le pareti della torcia sono modellizzate come "wall" adiabatiche, cioè pareti fisiche dove viene imposta la condizione "no-slip" (velocità nulla);
- la pressione all'interno del dominio è stata considerata anch'essa costante e pari a quella atmosferica.

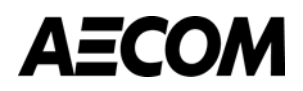

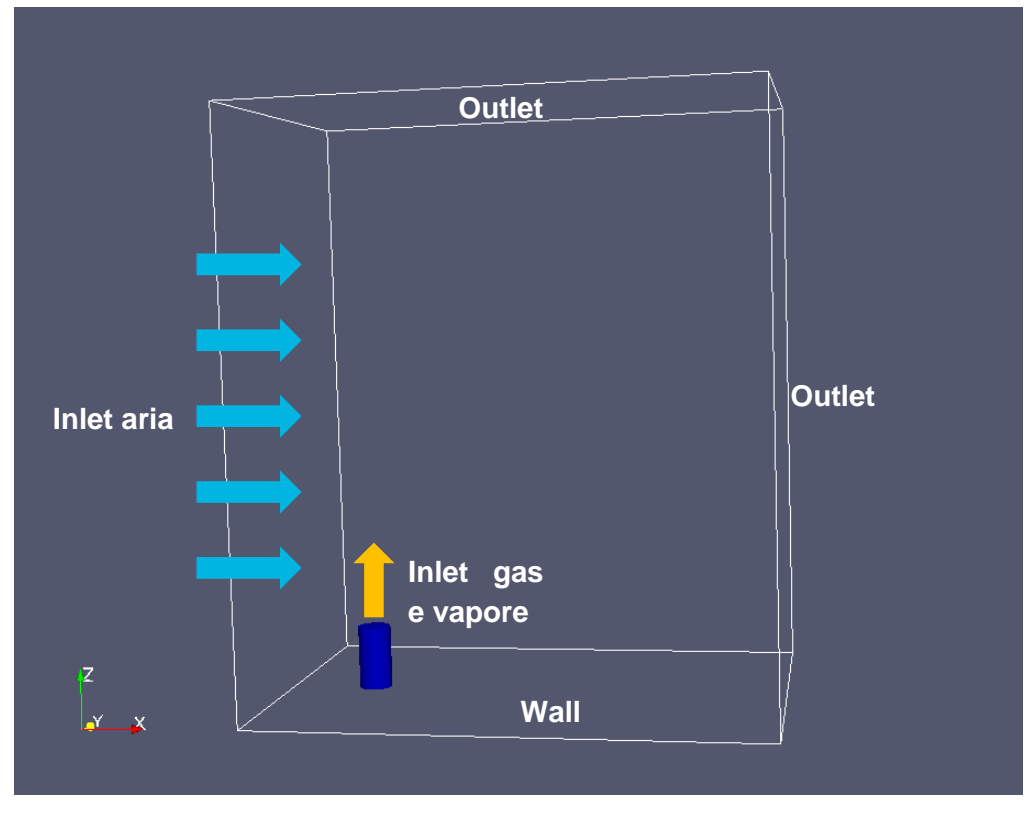

**Figura 3-7. Schetch del dominio computazionale**

<span id="page-23-1"></span><span id="page-23-0"></span>In [Tabella 4](#page-23-0) vengono riassunte le condizioni iniziali ed al contorno imposte al dominio di calcolo: le velocità di ingresso del gas e del vapore sono state calcolate in funzione della portata e dell'area di ciascuna sezione del terminale.

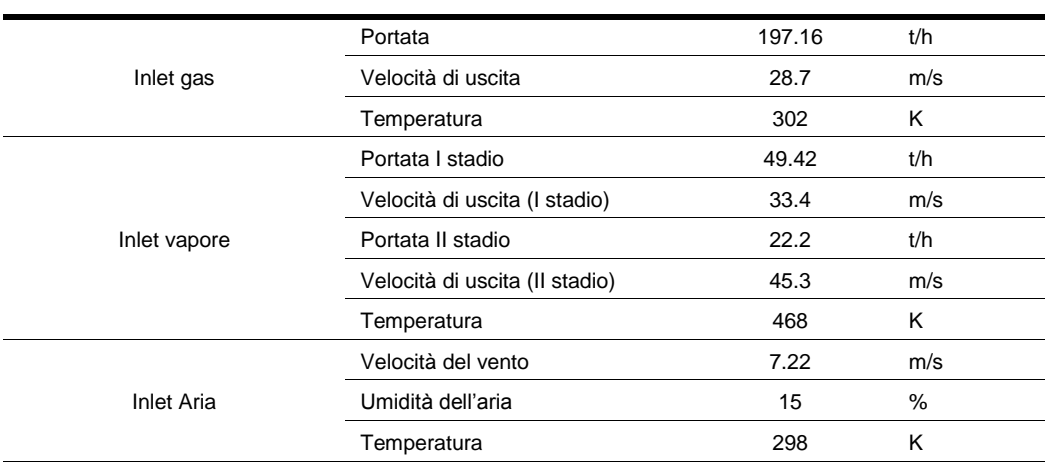

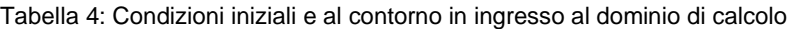

Per quanto riguarda le condizioni ambientali (temperatura dell'aria, velocità del vento e umidità relativa), queste sono state stimate per l'ora e la quota considerate attraverso il modello CALMET descritto nel documento "Studio modellistico per la valutazione degli effetti della qualità dell'aria dell'evento di torcia RV-101C del 15 ottobre 2016 – Febbraio 2017".

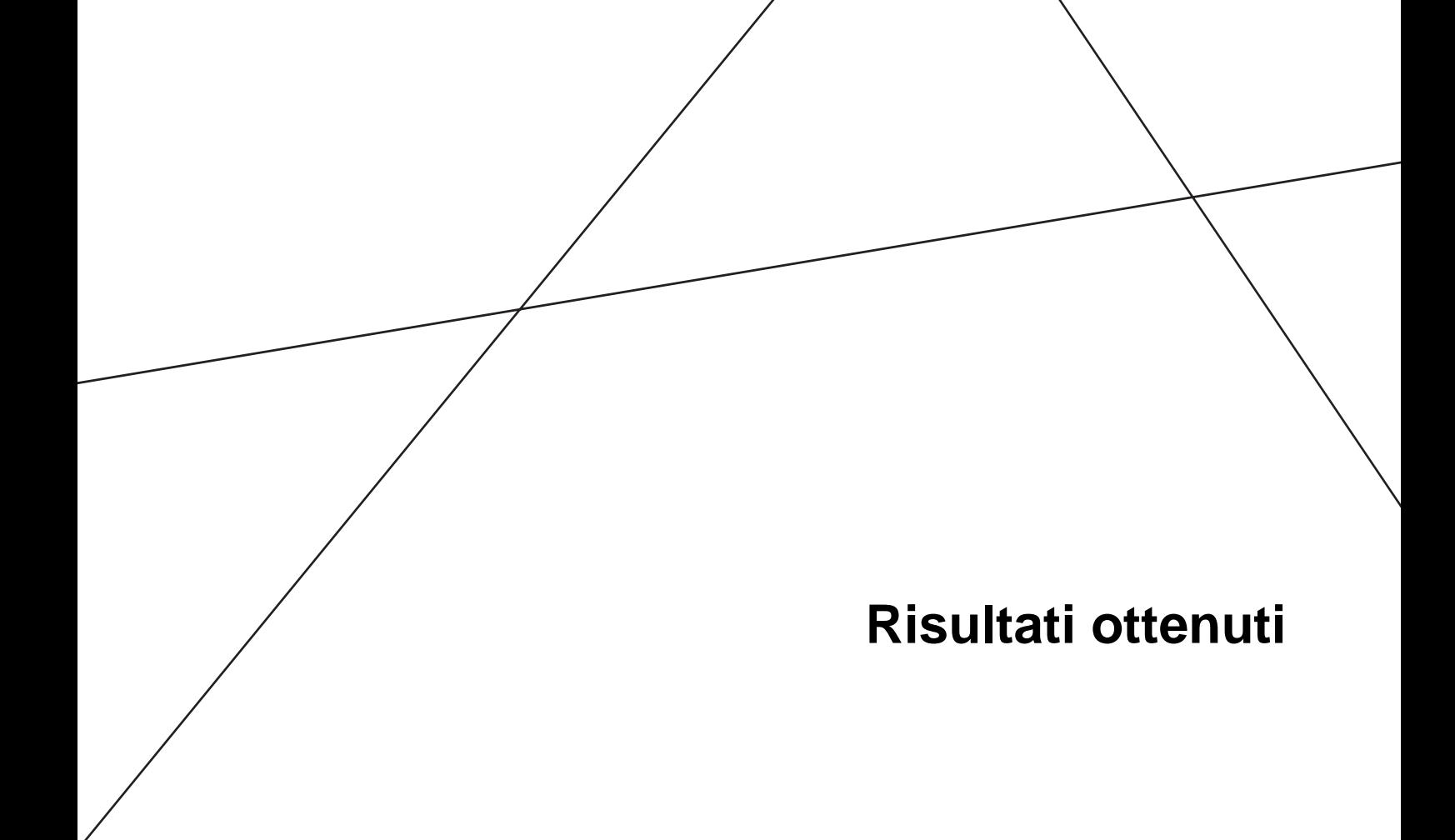

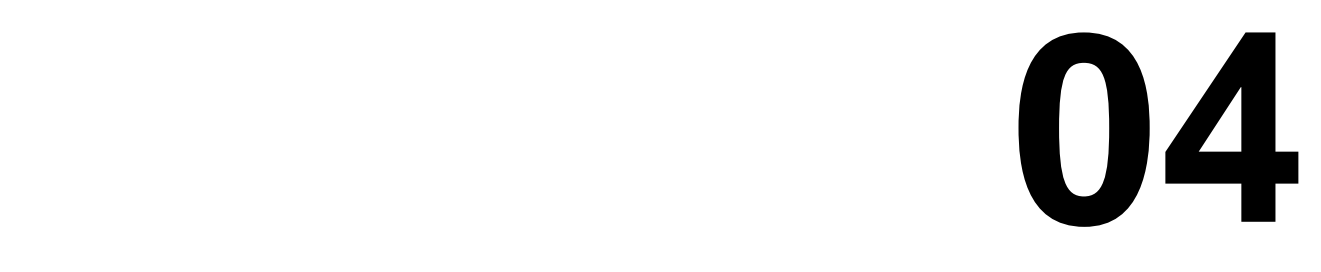

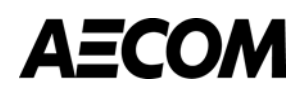

# <span id="page-25-0"></span>**4 RISULTATI OTTENUTI**

#### <span id="page-25-1"></span>**4.1 Metodologia di determinazione della fiamma e della sua efficienza di combustione**

Per valutare l'efficienza di combustione della torcia occorre determinare il confine di fiamma (o forma della fiamma). Al di fuori di questi confini infatti, si può ritenere che la probabilità che le molecole dei vari composti che costituiscono il flare gas riescano a completare la reazione di ossidazione sia limitata e pertanto queste concentrazioni di flare gas possano considerarsi incombuste.

Convenzionalmente si può considerare come confine di fiamma il luogo dei punti con isoconcentrazione di monossido di carbonio pari a 1000 ppm (0.1%). Nello stream di combustibile tuttavia non sono presenti solo idrocarburi bensì anche altri componenti per cui detta definizione non ha senso; nella fattispecie l'idrogeno.

Un'altra convenzione è quella di considerare il confine di fiamma come il luogo dei punti con isotemperatura pari a 1200 K. Tale definizione si adatta bene al presente caso di studio; si è verificato inoltre che tale forma risulta quasi coincidente con quella ottenuta a isoconcentrazione di monossido di carbonio.

Una volta definita la forma di fiamma è necessario calcolare il flusso di gas incombusti che si disperdono in atmosfera in uscita da essa.

La tipica forma di un plume di una torcia è rappresentata in [Figura 4-1](#page-25-2) (*"Prediction of Plume Formation and Dispersion from Gas Flare"* di *Smith et al.* presentato nel 2012 all'Annual American Flame Research Committee Meeting). La traiettoria del pennacchio si sviluppa dalla fiamma visibile in direzione sottovento rispetto alla torcia. La forza ascensionale di galleggiamento, a causa della differenza di temperatura tra la fiamma e l'aria circostante e della dinamica data dalla velocità di uscita del flare gas e del vapore, porta il plume a salire e ad espandersi. L'altezza finale del pennacchio (*Hp*) è quindi calcolata sommando l'altezza effettiva della torcia (*hs*), l'altezza della fiamma (*h*<sup>*j*</sup> e l'innalzamento medio del pennacchio (Δ*h*). Da ciò ne consegue che i gas incombusti percorreranno la traiettoria descritta ora e mostrata in [Figura 4-1.](#page-25-2)

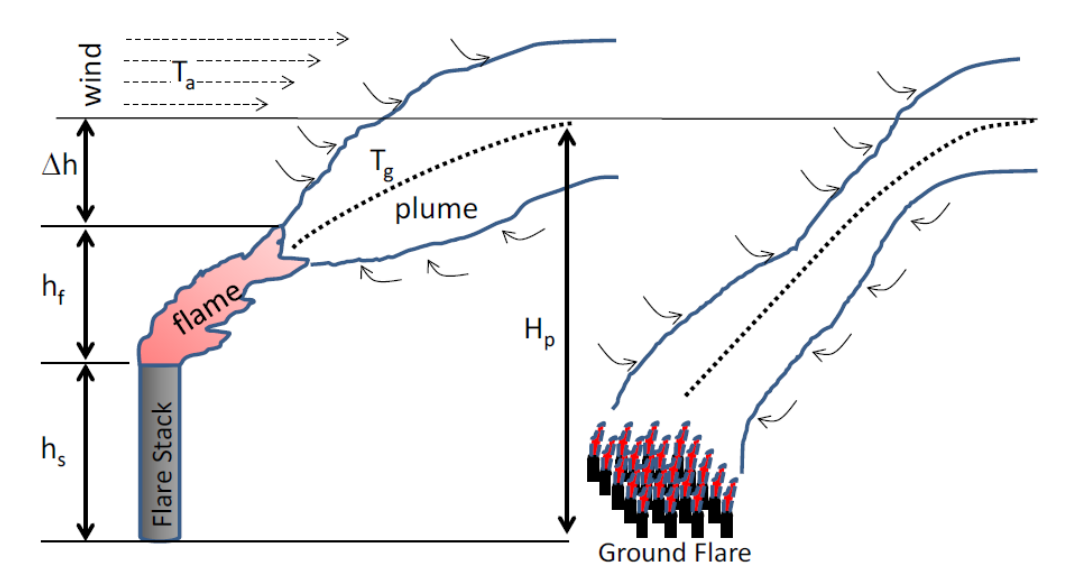

<span id="page-25-2"></span>**Figura 4-1. Formazione di un pennacchio di una torcia (il caso oggetto della presente relazione è ovviamente quello di sinistra – flare stack)**

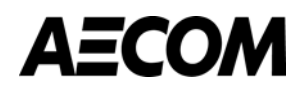

Da queste considerazioni si è deciso di calcolare l'efficienza di combustione come segue:

- Si identifica la forma della fiamma corrispondente al luogo dei punti con isotemperatura pari a 1200 K;
- Si evidenziano le linee di flusso all'interno della fiamma;
- Si traccia il piano tangente alla parte superiore della fiamma e perpendicolare alle linee di flusso identificate;
- Si calcola il flusso di massa di combustibile non ossidato in uscita da detto piano;
- Si calcola il flusso di massa dei gas da bruciare in uscita dalla torcia;
- Si calcola il rapporto di detti flussi, al fine di calcolare l'efficienza di combustione, secondo l'equazione:

$$
CE\text{ }[\%]=\left(1-\frac{\sum_{i=1}^{N}M_{out_{i}}}{\sum_{i=1}^{N}M_{in_{i}}}\right)\cdot100
$$

Dove:

 $\sum_{i=1}^N M_{out}_i$  è il flusso di massa dei gas incombusti in uscita dal piano sopra citato [ɡ/s];

 $\sum_{i=1}^N M_{in_i}$  è il flusso di massa dei gas in uscita dalla torcia.

Nella seguente figura un esempio della procedura appena descritta.

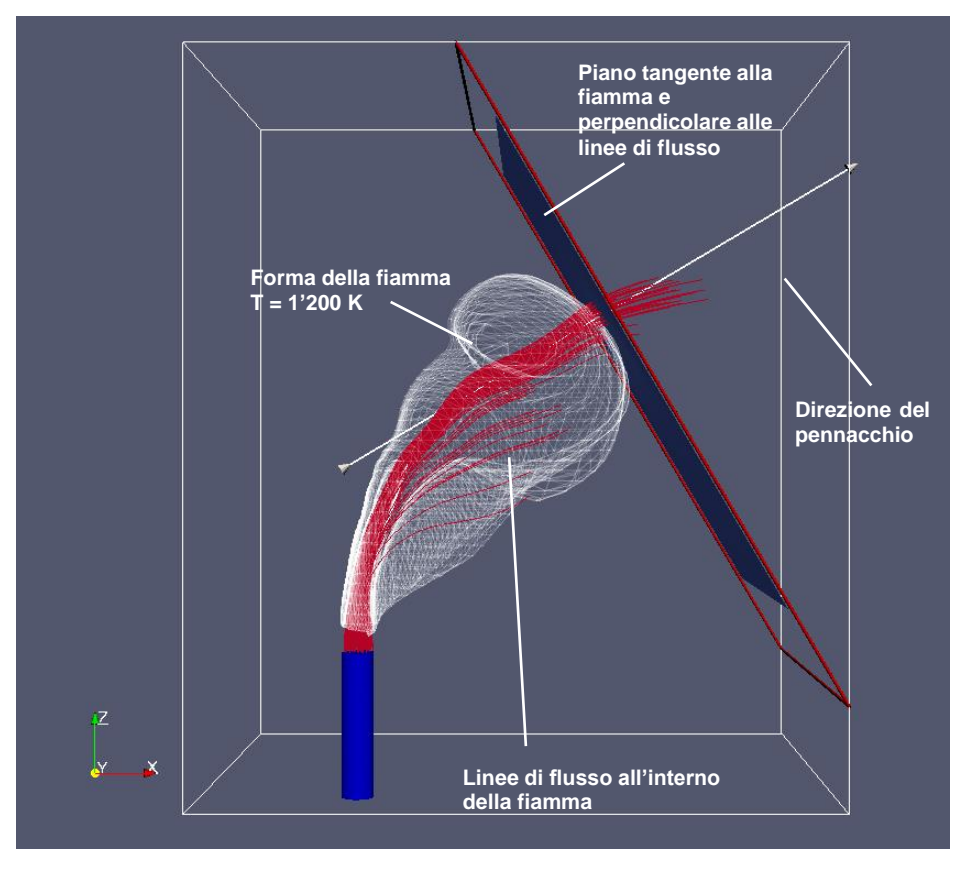

<span id="page-26-0"></span>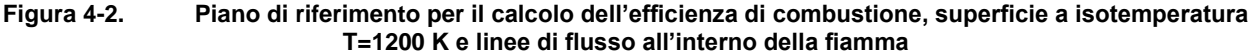

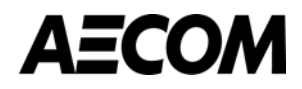

#### <span id="page-27-0"></span>**4.2 Analisi qualitativa**

Nel paragrafo successivo viene riportata la forma della fiamma. Successivamente si riportano le immagini dei profili di temperatura, velocità e dei combustibili su un piano passante per l'asse del terminale.

#### <span id="page-27-1"></span>**4.2.1 Forma della fiamma**

In [Figura 4-3](#page-27-2) si riporta la forma della fiamma con isotemperatura a 1200 K. La velocità del vento molto elevata nell'istante considerato per la simulazione, fa sì che la fiamma si sviluppi principalmente sul piano orizzontale.

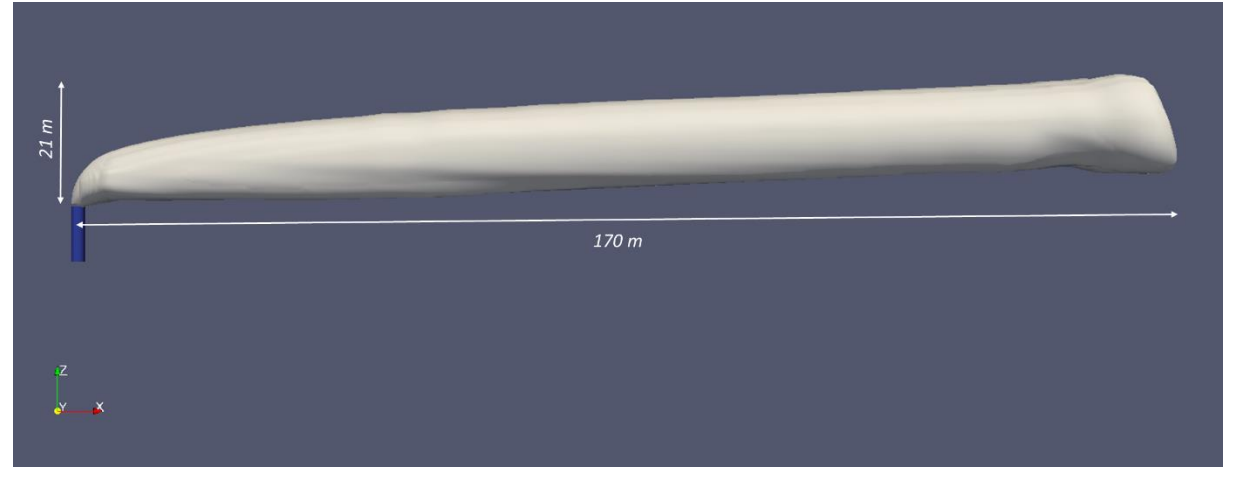

**Figura 4-3. Contorno della fiamma come luogo dei punti con temperatura pari a 1200 K**

<span id="page-27-2"></span>Nella figura successiva viene mostrato inoltre lo sviluppo della fiamma su un piano orizzontale posto a circa 10 m dal tip della torcia. Come si può notare la fiamma ha la tipica forma a ferro di cavallo dovuta alla spinta del vento che produce dei vortici sui bordi laterali perpendicolari alla direzione del vento stesso.

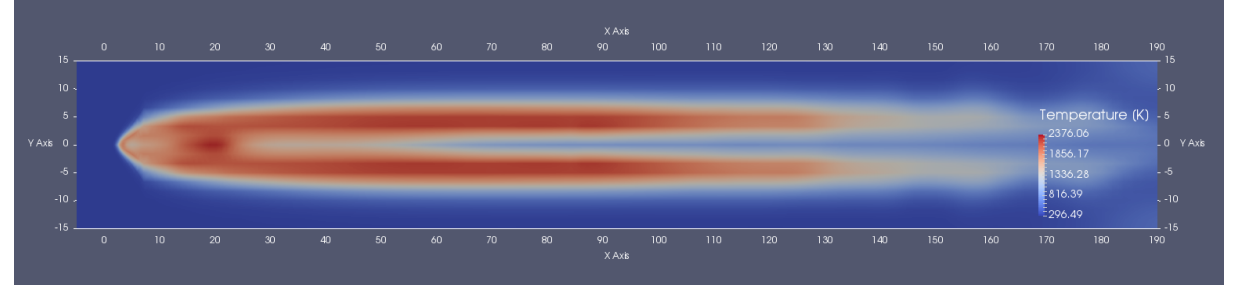

**Figura 4-4. Sezione orizzontale della fiamma**

<span id="page-27-3"></span>Il documento "Prediction of Plume Formation and Dispersion from Gas Flare" (citato al paragrafo [4.1\)](#page-25-1) riporta in figura 6 la stessa forma di fiamma qui descritta [\(Figura 4-5\)](#page-28-2).

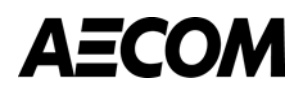

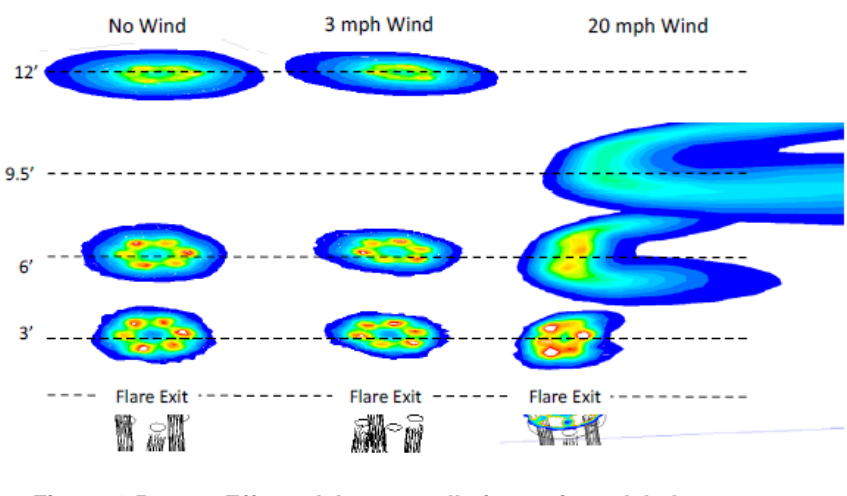

**Figura 4-5. Effetto del vento sulla formazione del plume**

#### <span id="page-28-2"></span><span id="page-28-0"></span>**4.2.2 Profilo di velocità**

Di seguito il profilo di velocità sul piano passante per l'asse del terminale. E' possibile distinguere la sezione verticale dell'uscita del vapore dall'anello esterno della torcia, mentre all'interno l'effetto dell'uscita del flare gas, chiaramente più ridotto sia per la velocità che la temperatura. L'effetto di spinta termo-dinamica si attenua nello sviluppo verticale, man mano subendo in maniera più forte la "deviazione" del vento.

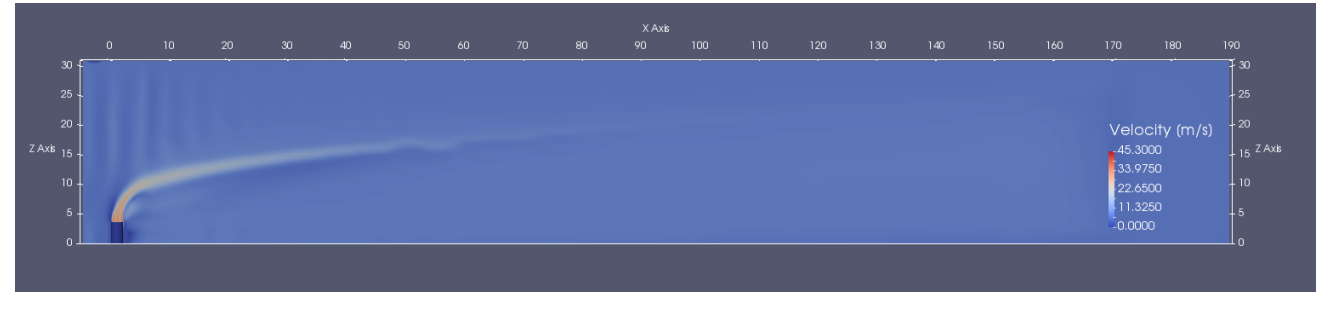

**Figura 4-6. Profilo di velocità**

#### <span id="page-28-3"></span><span id="page-28-1"></span>**4.2.3 Profilo di temperatura**

Di seguito il profilo di temperatura sul piano passante per l'asse del terminale.

<span id="page-28-4"></span>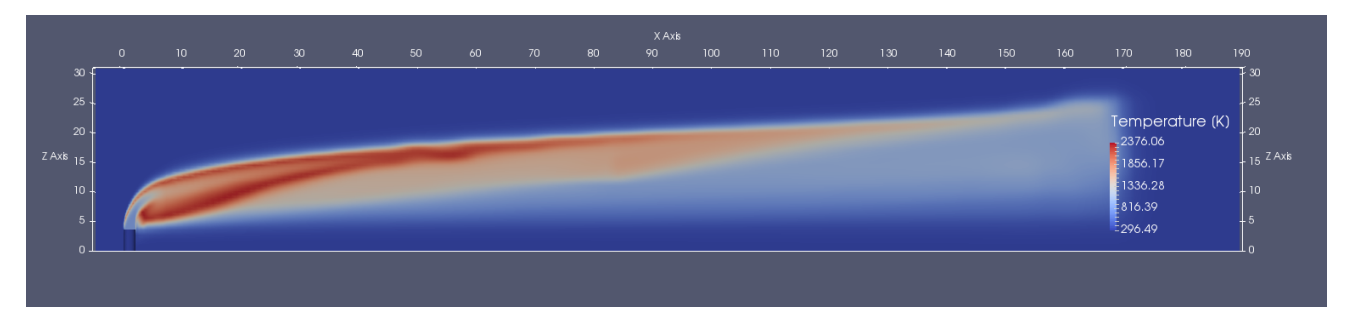

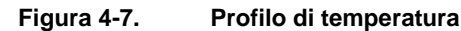

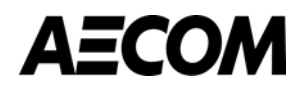

#### <span id="page-29-0"></span>**4.2.4 Profili di concentrazione**

Di seguito i profili di concentrazione in massa di tutti i costituenti il flare gas sul piano passante per l'asse del terminale. Si riconosce anche in questo caso la concentrazione in uscita dalla torcia che man mano viene bruciata, arrivando a valori residuali trascurabili.

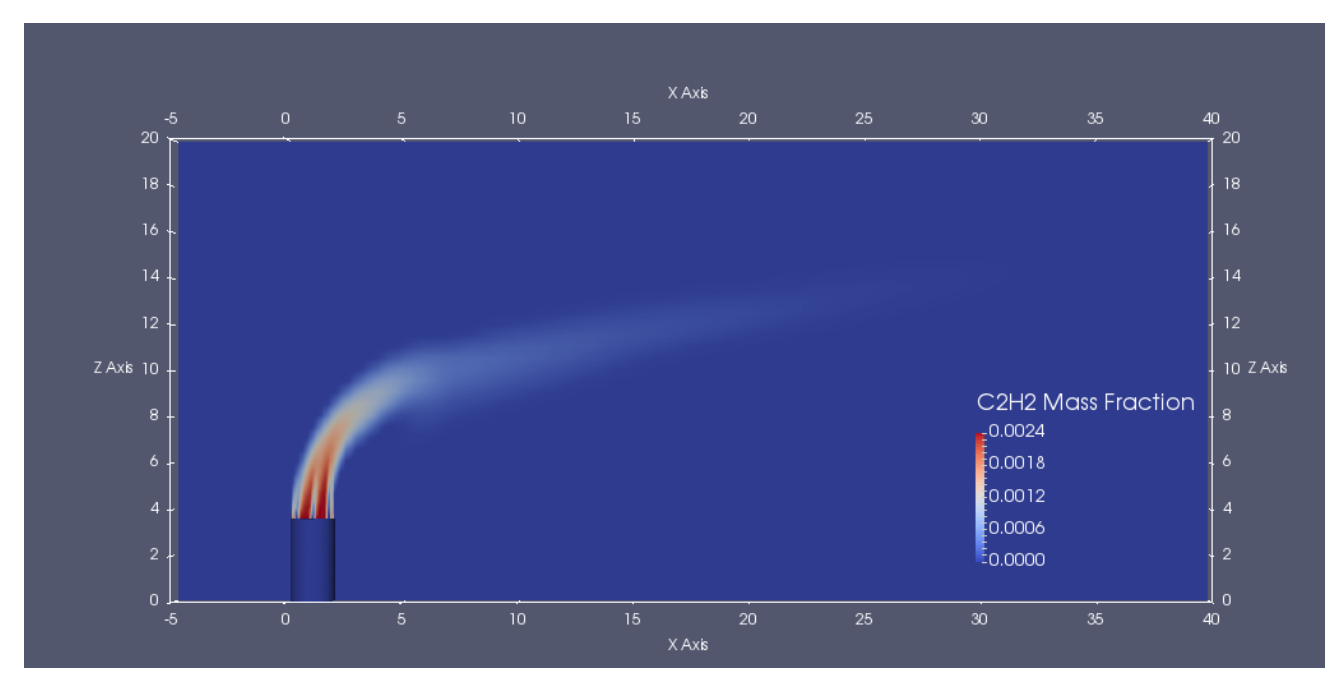

**Figura 4-8. Profilo di concentrazione in massa [C2H2]**

<span id="page-29-1"></span>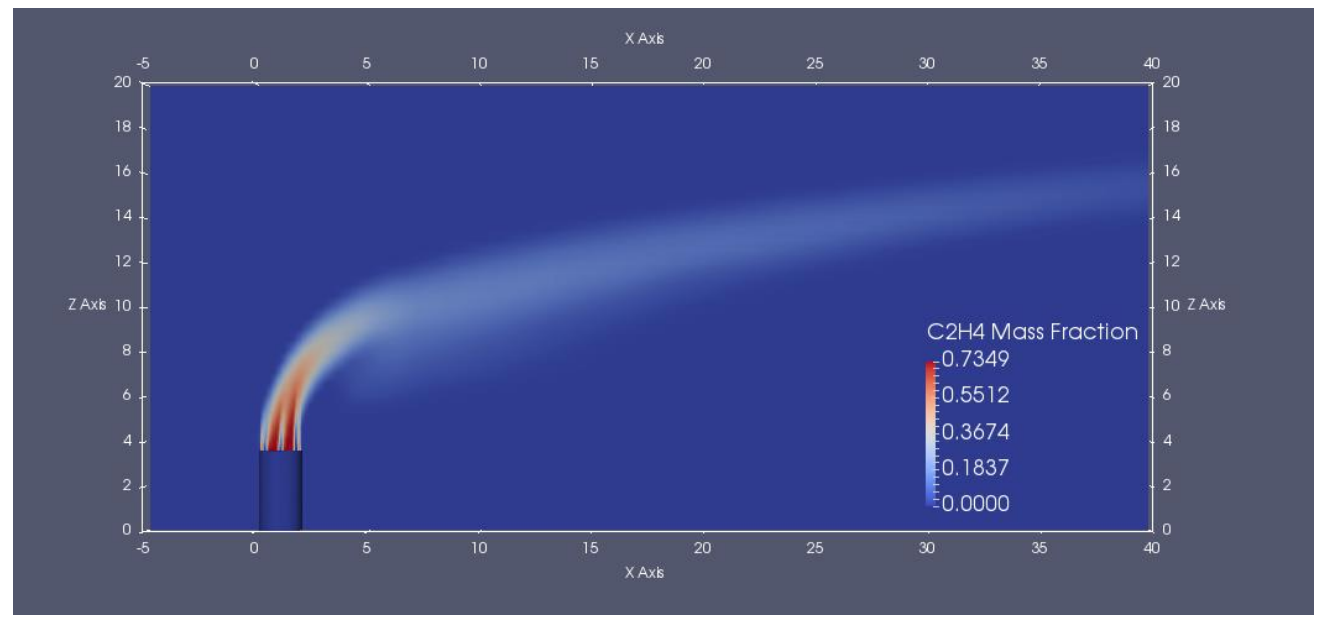

<span id="page-29-2"></span>**Figura 4-9. Profilo di concentrazione in massa [C2H4]**

Febbraio 2017

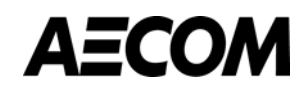

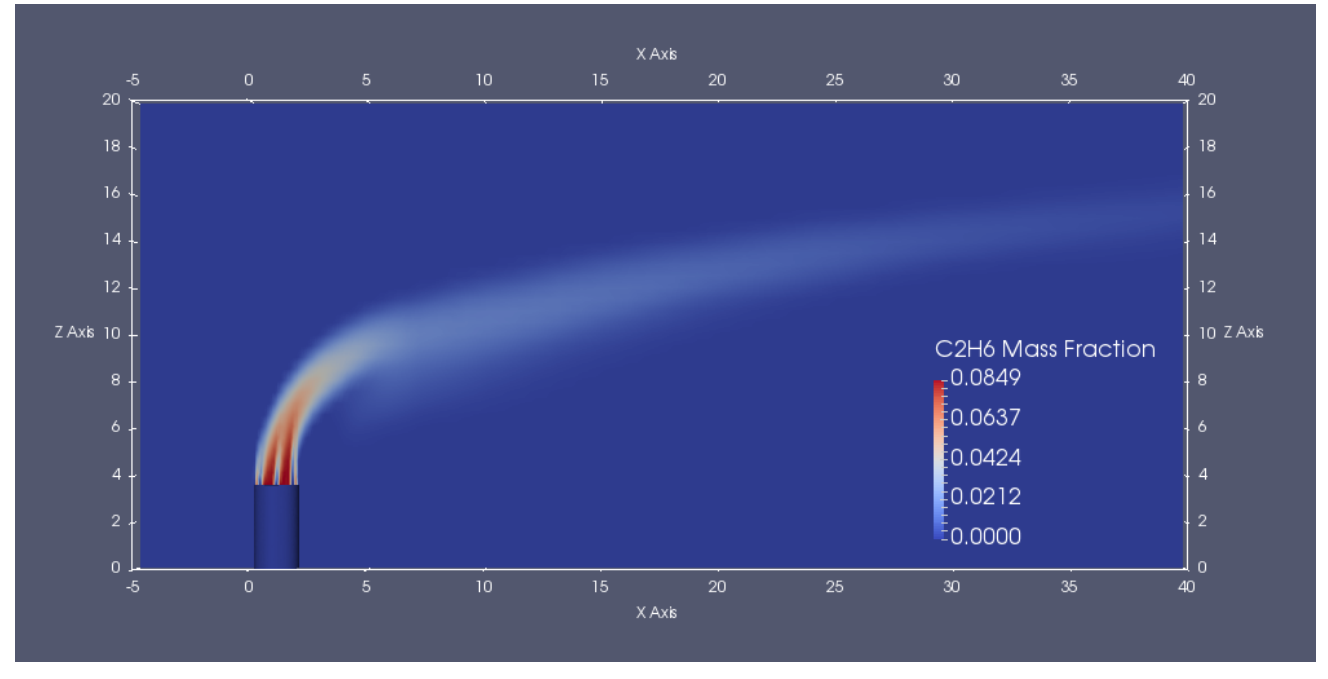

**Figura 4-10. Profilo di concentrazione in massa [C2H6]**

<span id="page-30-0"></span>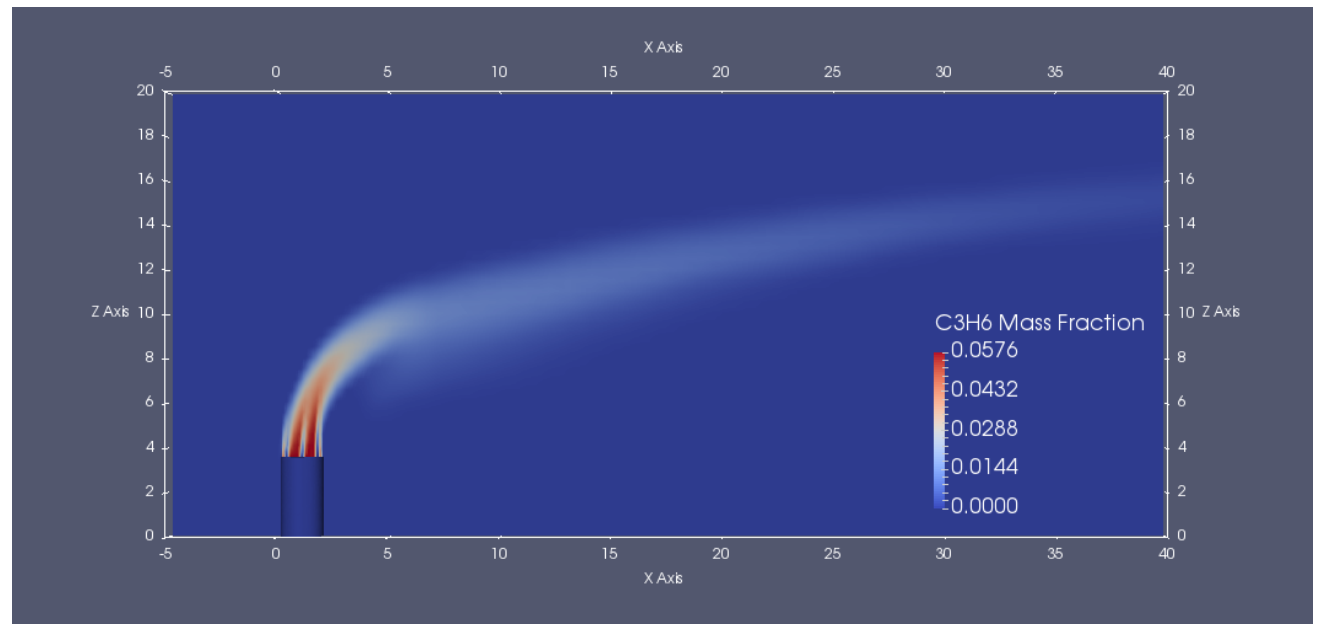

<span id="page-30-1"></span>**Figura 4-11. Profilo di concentrazione in massa [C3H6]**

## **AECOM**

 $\overline{5}$ 

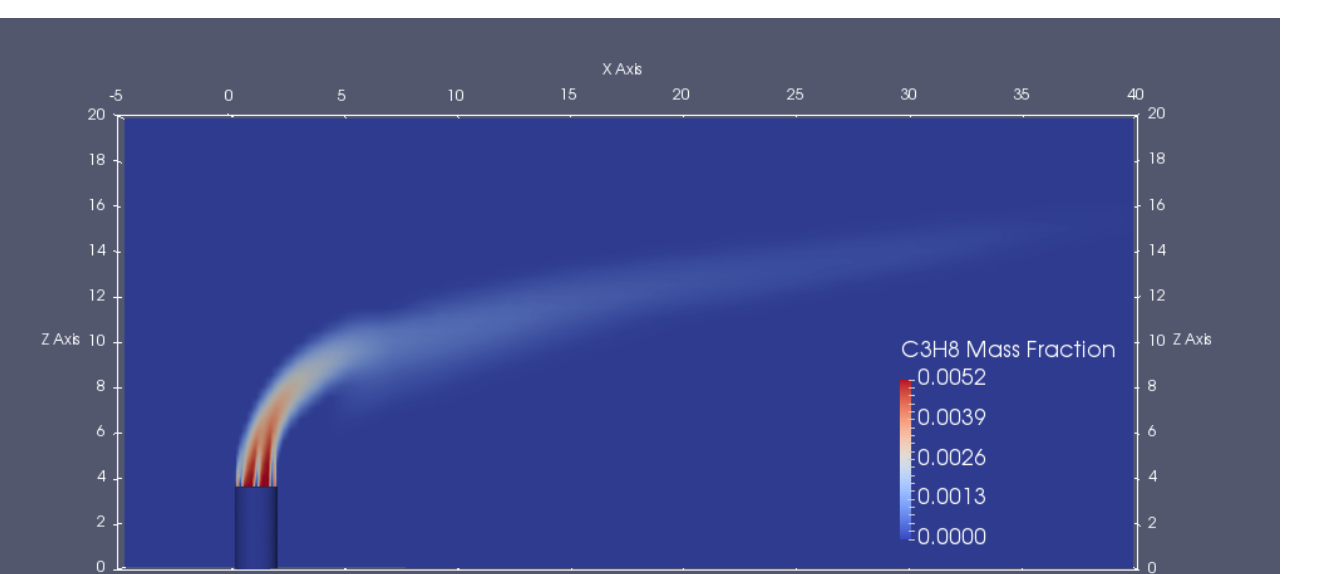

 $\overline{30}$ 

 $\overline{35}$ 

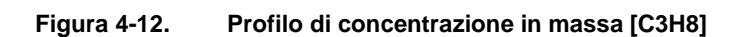

<span id="page-31-0"></span>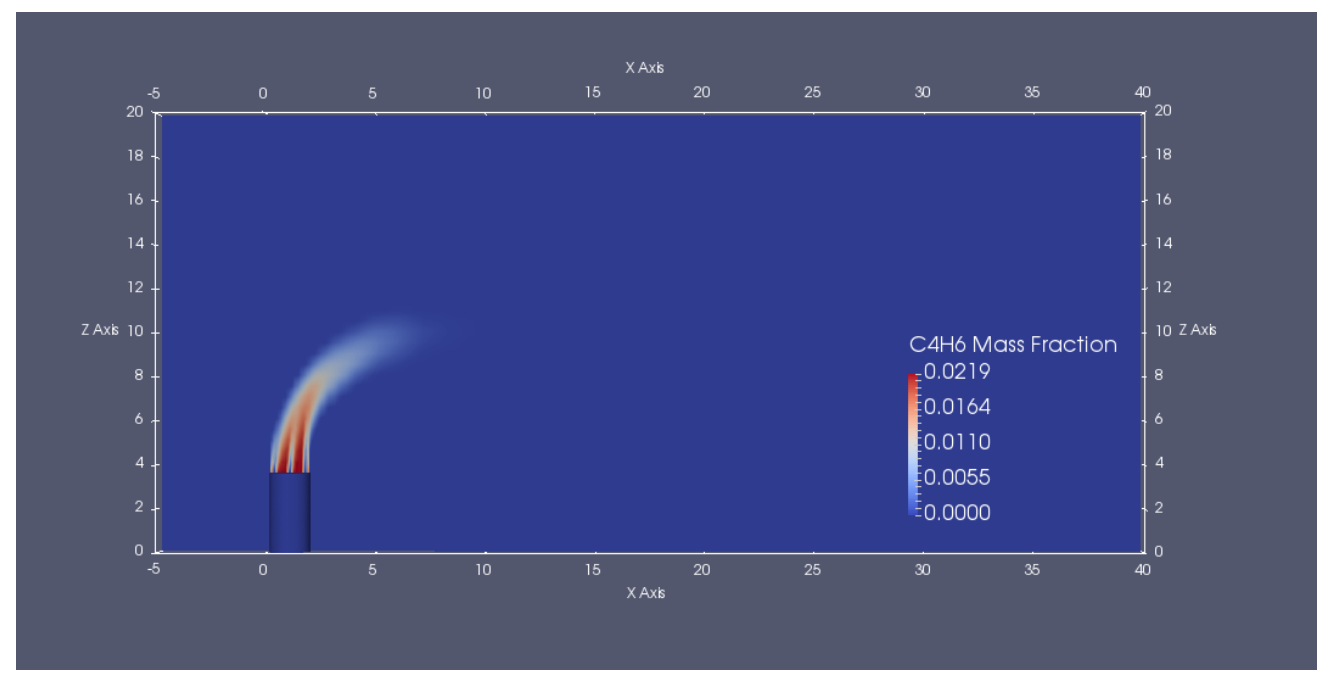

<span id="page-31-1"></span>**Figura 4-13. Profilo di concentrazione in massa [C4H6]**

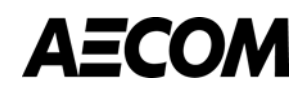

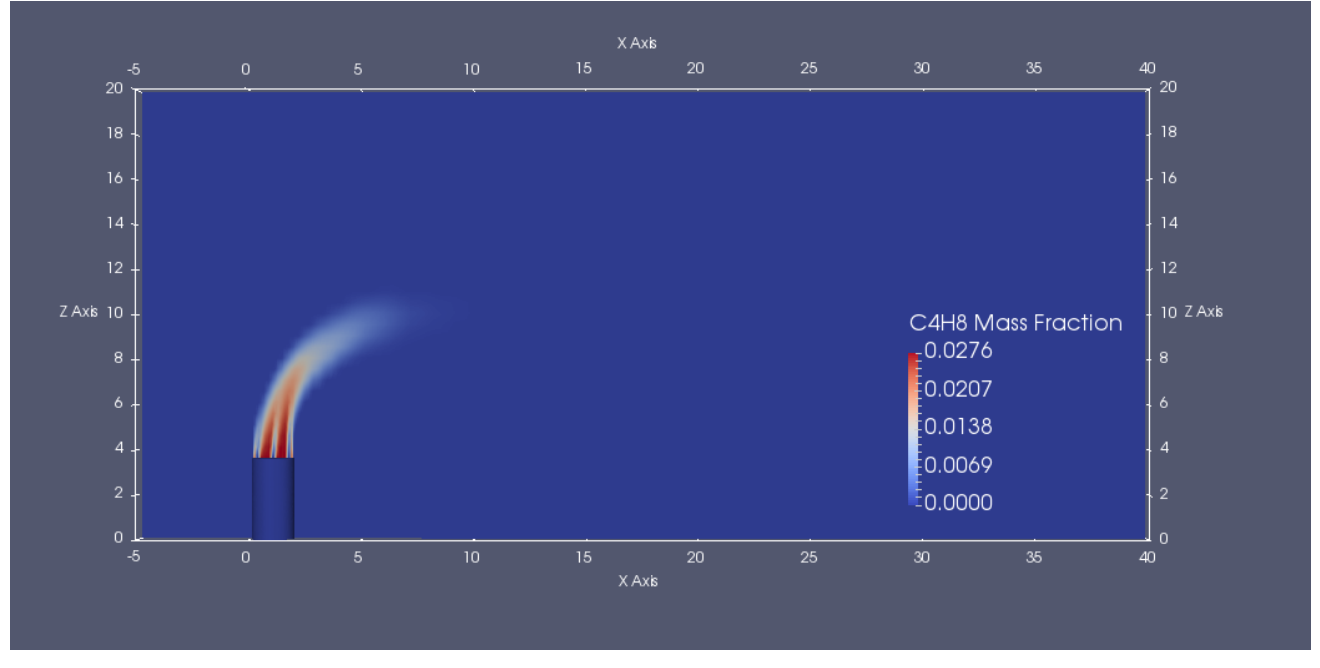

**Figura 4-14. Profilo di concentrazione in massa [C4H8]**

<span id="page-32-0"></span>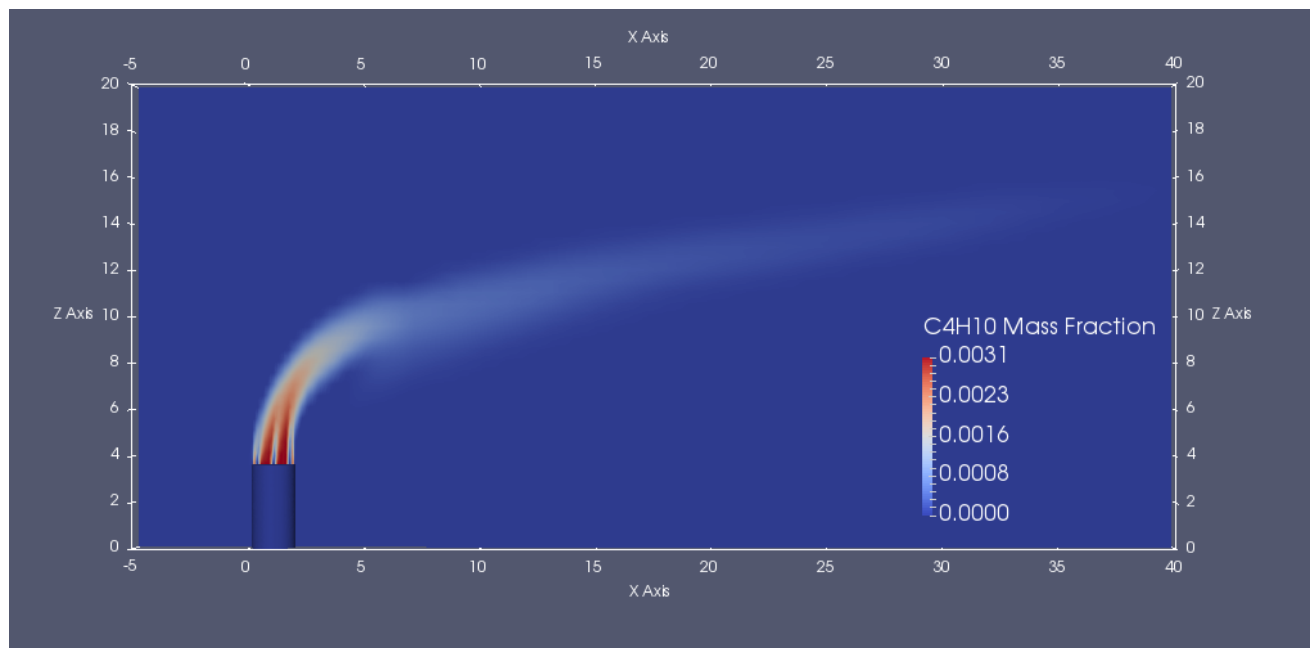

<span id="page-32-1"></span>**Figura 4-15. Profilo di concentrazione in massa [C4H10]**

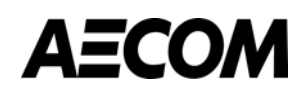

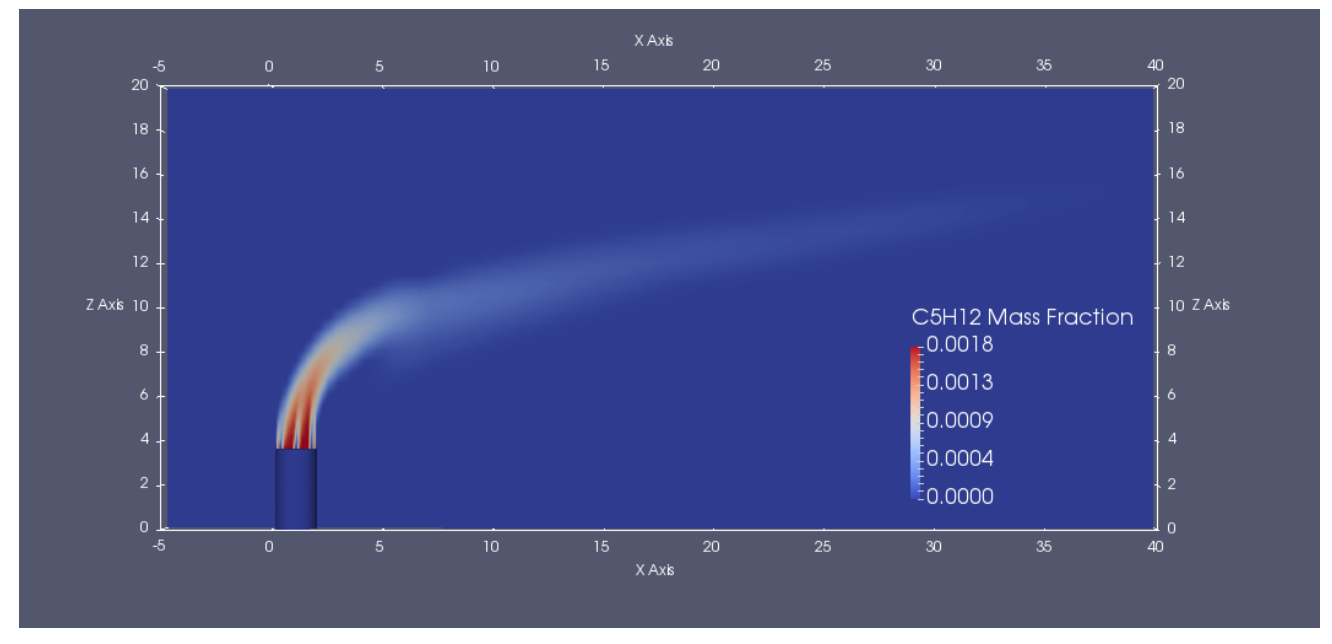

**Figura 4-16. Profilo di concentrazione in massa [C5H12]**

<span id="page-33-0"></span>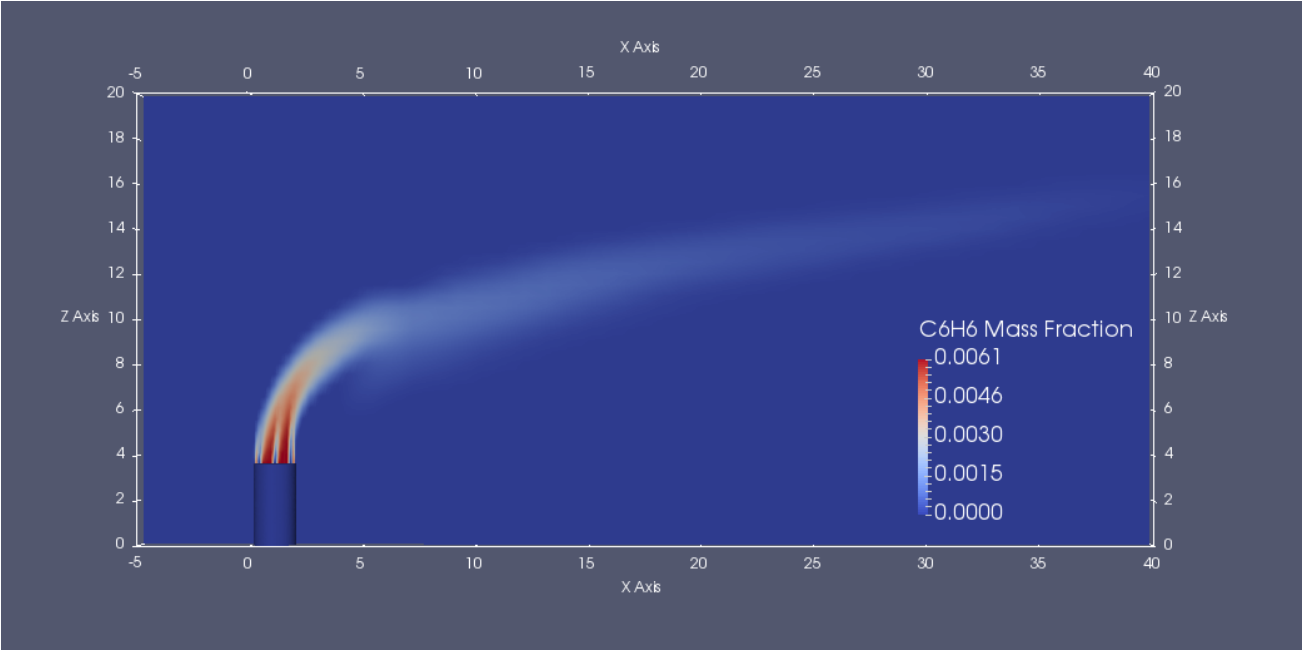

<span id="page-33-1"></span>**Figura 4-17. Profilo di concentrazione in massa [C6H6]**

Febbraio 2017

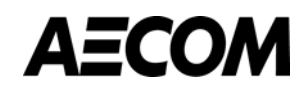

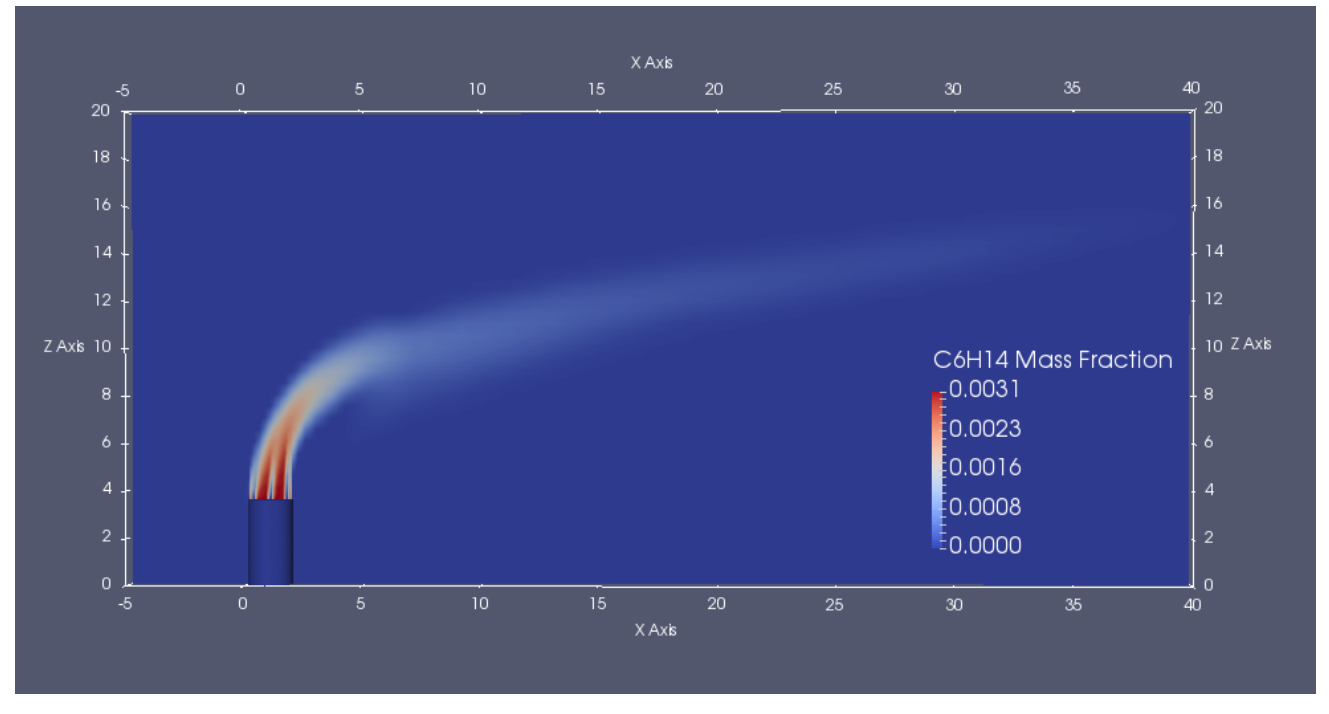

**Figura 4-18. Profilo di concentrazione in massa [C6H14]**

<span id="page-34-0"></span>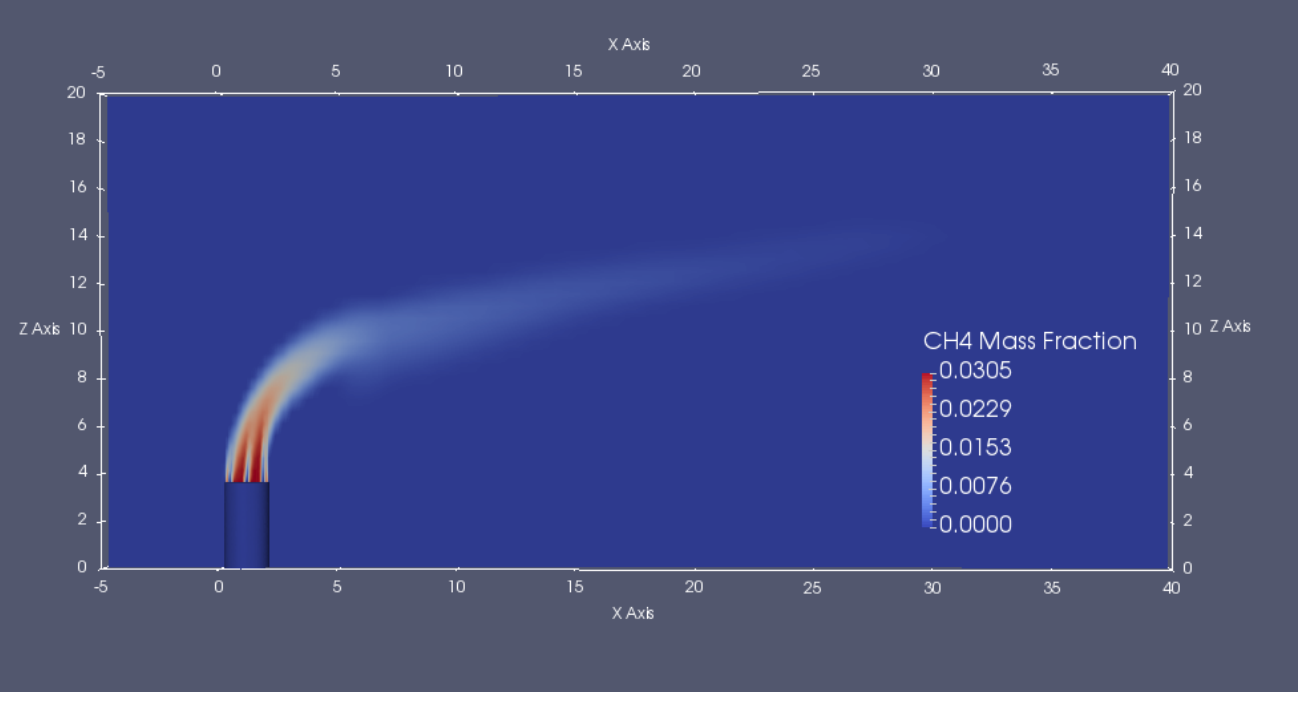

**Figura 4-19. Profilo di concentrazione in massa [CH4]**

<span id="page-34-1"></span>Ha una forma differente il CO che raggiunge il suo picco nel "centro" della fiamma essendo un prodotto intermedio di combustione. Analoga forma anche se più allungata ha la CO<sub>2</sub> in quanto è il prodotto finale della combustione dato dall'ulteriore ossidazione del CO.

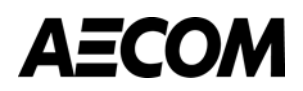

Febbraio 2017

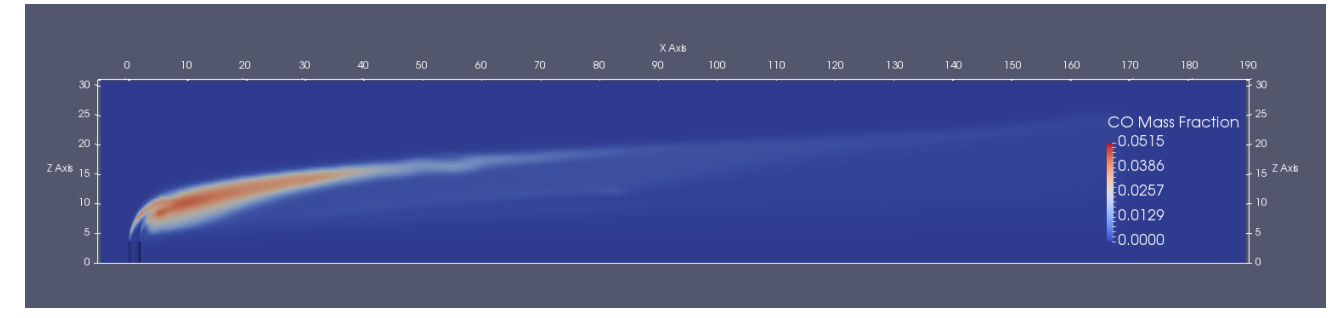

**Figura 4-20. Profilo di concentrazione in massa [CO]**

<span id="page-35-0"></span>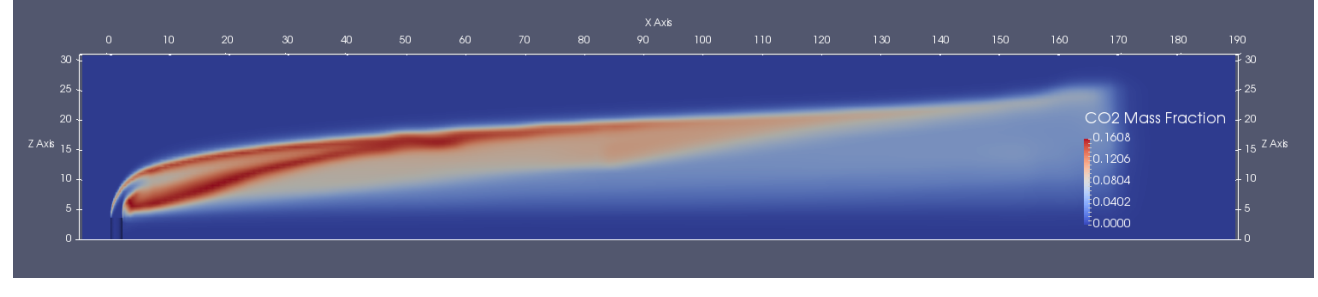

**Figura 4-21. Profilo di concentrazione in massa [CO2]**

<span id="page-35-1"></span>Ha invece una forma simile ai combustibili l'idrogeno contenuto nel flare gas che entra nella reazione di formazione del vapore e che quindi si "esaurisce" a poca distanza dalla torcia. Il vapore emesso in maniera significativa dalla torcia (sono riconoscibili i due punti di uscita dell'anello nella sezione centrale rispetto alla torcia) si sviluppa fino ad una maggior quota.

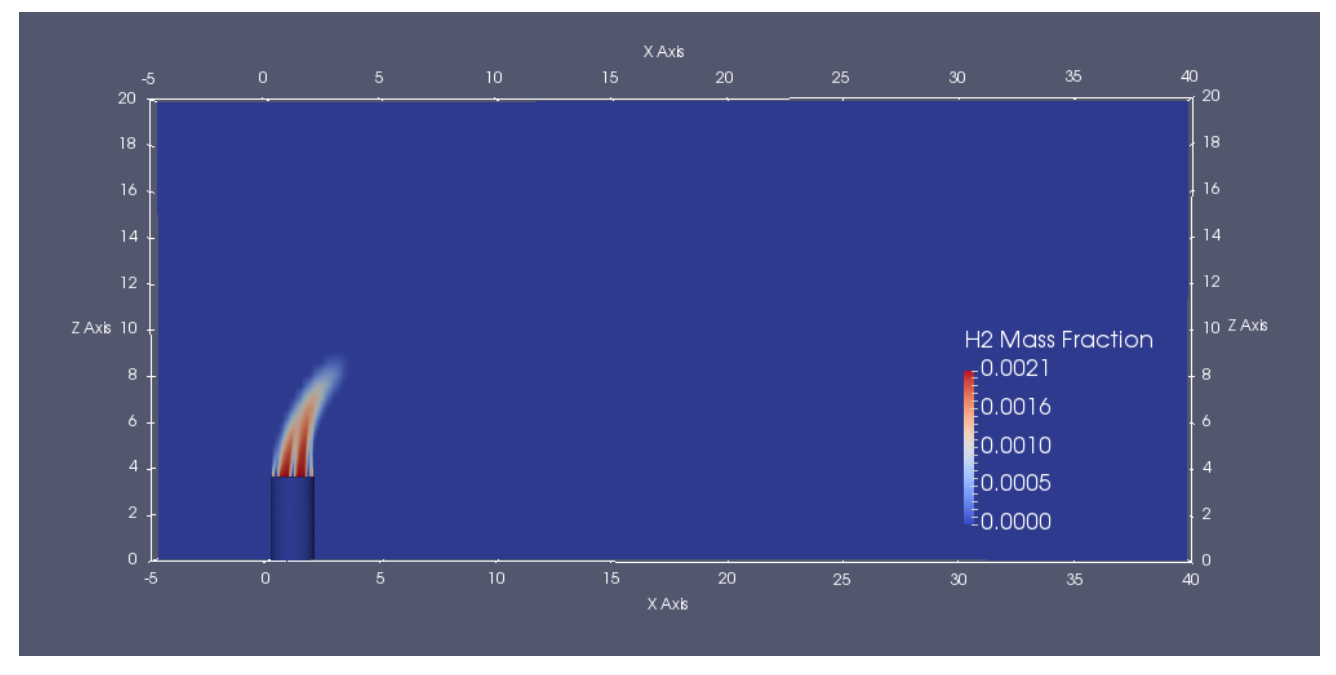

<span id="page-35-2"></span>**Figura 4-22. Profilo di concentrazione in massa [H2]**
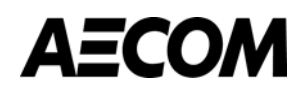

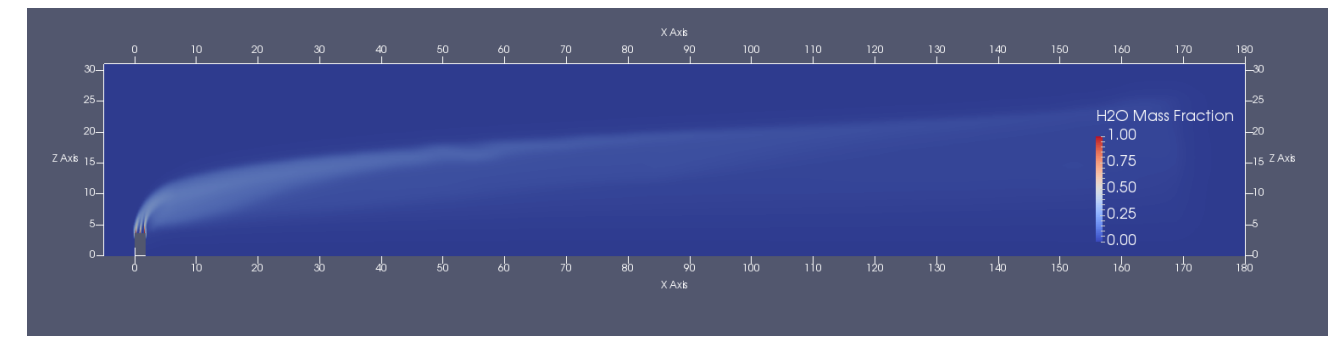

**Figura 4-23. Profilo di concentrazione in massa [H2O]**

Ossigeno ed azoto presenti nell'aria, hanno ovviamente forme completamente differenti "complementari" rispetto alla forma del vapore, dei combustibili e della fiamma. In particolare, l'ossigeno ha il suo valore minimo all'interno della fiamma dove è "consumato" dai combustibili.

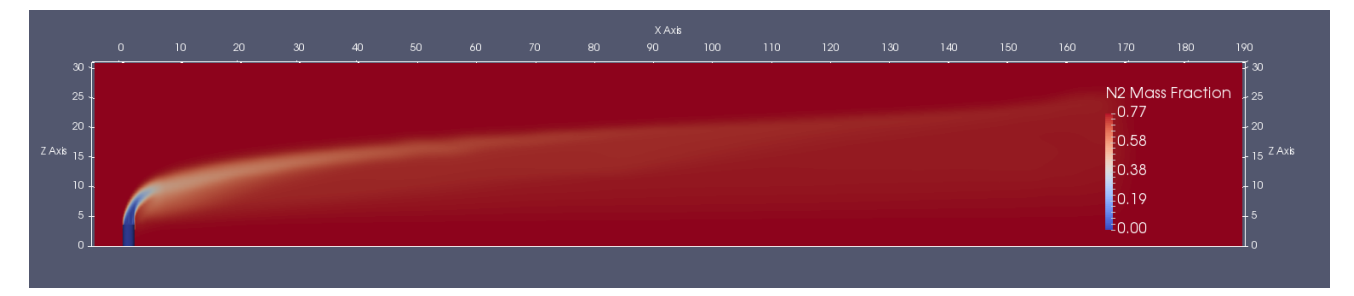

**Figura 4-24. Profilo di concentrazione in massa [N2]**

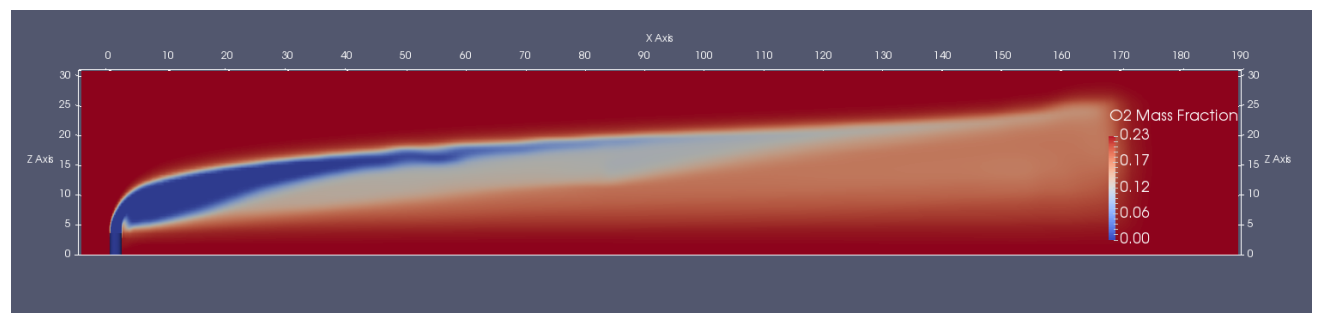

**Figura 4-25. Profilo di concentrazione in massa [O2]**

## **4.3 Analisi quantitativa**

Di seguito si riporta il calcolo dell'efficienza di torcia valutato secondo la metodologia descritta al paragrafo [4.1.](#page-25-0) La [Tabella 5](#page-37-0) riporta la portata in massa del flare gas in uscita dal terminale (prima della combustione) e quella risultante in uscita dal piano tangente alla fiamma (T=1200 K) e perpendicolare alle linee di flusso identificate.

<span id="page-37-0"></span>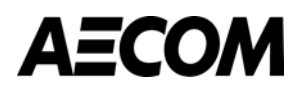

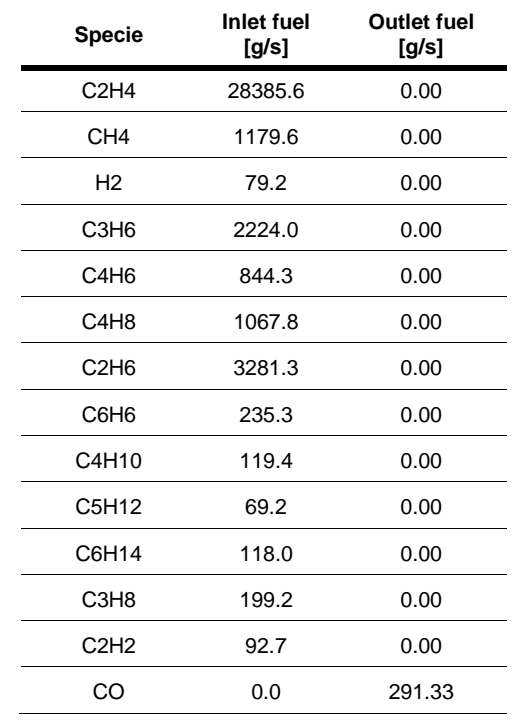

Tabella 5: Portate inviate al terminale e quelle stimate con il modello dopo la combustione

Per quanto riguarda la massa in uscita dalla fiamma del monossido di carbonio, per la conservazione della massa è stata depurata della quota di ossigeno non incluso nel flare gas, ma derivante dall'ossigeno "atmosferico". È da sottolineare che dopo la combustione la portata degli incombusti è costituita esclusivamente da CO mentre gli altri inquinanti si consumano completamente nella combustione.

L'efficienza di combustione totale risulta pari a:

$$
CE = 99.2\%
$$

Questo valore risulta in linea con alcuni studi sperimentali condotti negli Stati Uniti su torce elevate con miscelazione di flare gas e vapore<sup>2</sup> [\(Figura 4-26\)](#page-38-0). In questi studi si è infatti osservato che l'efficienza di combustione risulta proporzionale al rapporto in peso tra vapore e flare gas: più precisamente l'efficienza di combustione peggiora sensibilmente se il vapore in massa risulta tre o più volte maggiore della massa del flare gas. Nell'istante temporale simulato nel presente studio tale rapporto risulta pari a 0.38.

-

 $2$  PFTIR Test of Steam-Assisted Elevated Flares-Port Arthur. Flint Hills Resources Port Arthur, LLC. Port Arthur, Texas. Clean Air Engineering, Inc. June 2011.

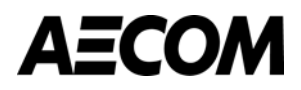

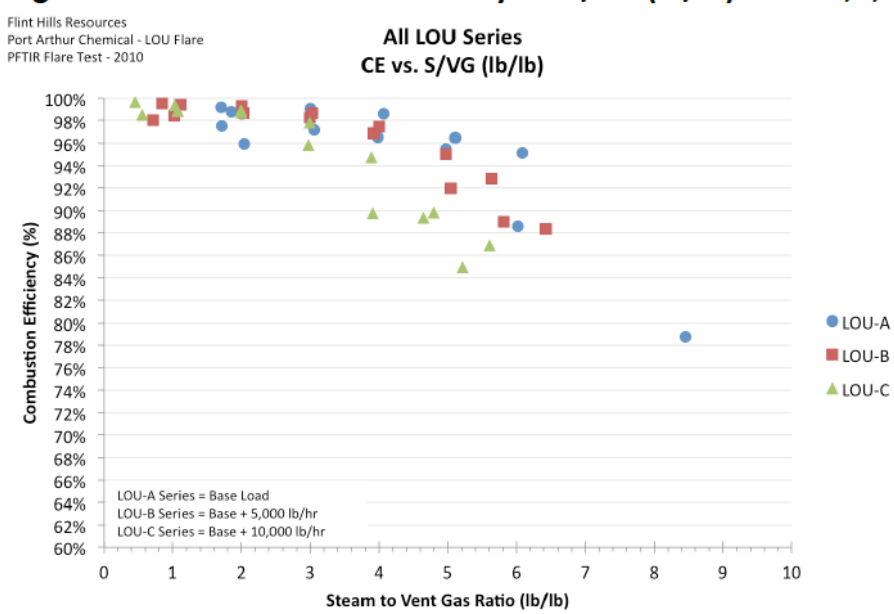

### Figure 2.2-2: Combustion Efficiency vs. S/VG (lb/lb): LOU-A,B,C

<span id="page-38-0"></span>**Figura 4-26. Correlazione tra efficienza di combustione e rapporto tra portata di vapore e flare gas inviati al terminale**

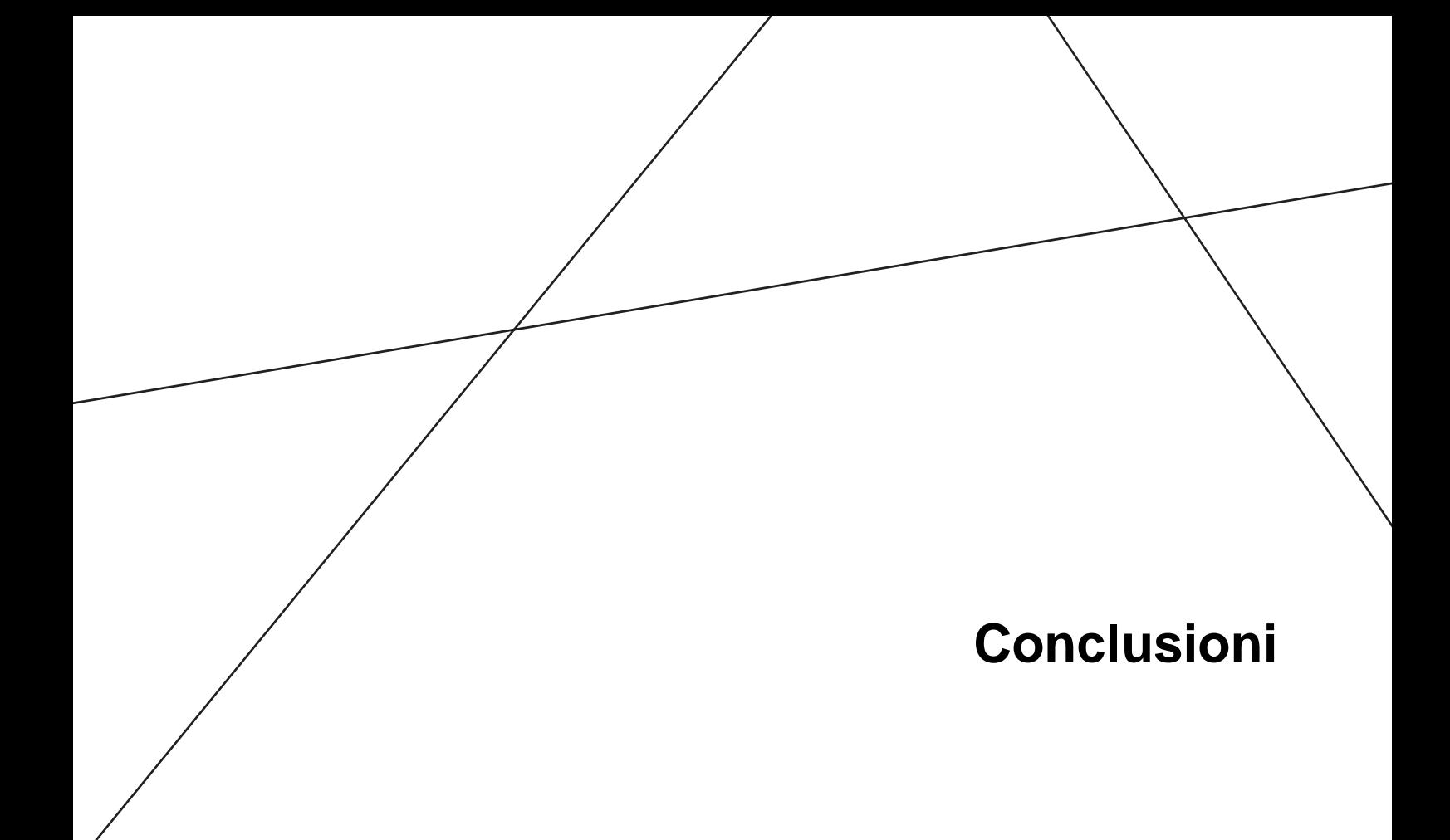

# **AECOM URS Italia S.p.A.** Pagina **31 05**

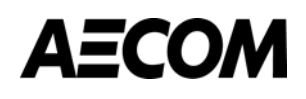

## **5 CONCLUSIONI**

Nel presente studio si è descritta la fiamma del terminale di torcia RV-101C presso lo stabilimento Versalis di Brindisi durante l'evento del 15 ottobre 2016 e valutata in termini dimensionali, di incombusti e di efficienza di combustione.

Il calcolo è stato effettuato attraverso una modellazione CFD utilizzando il software OpenFoam e il solutore reactingFoam. Il dominio computazionale realizzato è composto da un parallelepipedo all'interno del quale è stata inserita la parte terminale della torcia. Il parallelepipedo è stato dimensionato in modo da garantire l'intero sviluppo del fronte fiamma e contenere per quanto possibile i tempi computazionali.

Cautelativamente è stata modellizzata la portata del flare gas massima registrata durante l'intero evento di torcia ed inoltre è stata considerata la composizione di flare gas più prossima a tale istante temporale.

I risultati evidenziano una forma di fiamma con altezza pari a 21 m e con un'estensione spaziale pari a 170 m. L'efficienza di combustione risulta pari a 99.2%, in linea con quanto garantito dal costruttore (> 99%).

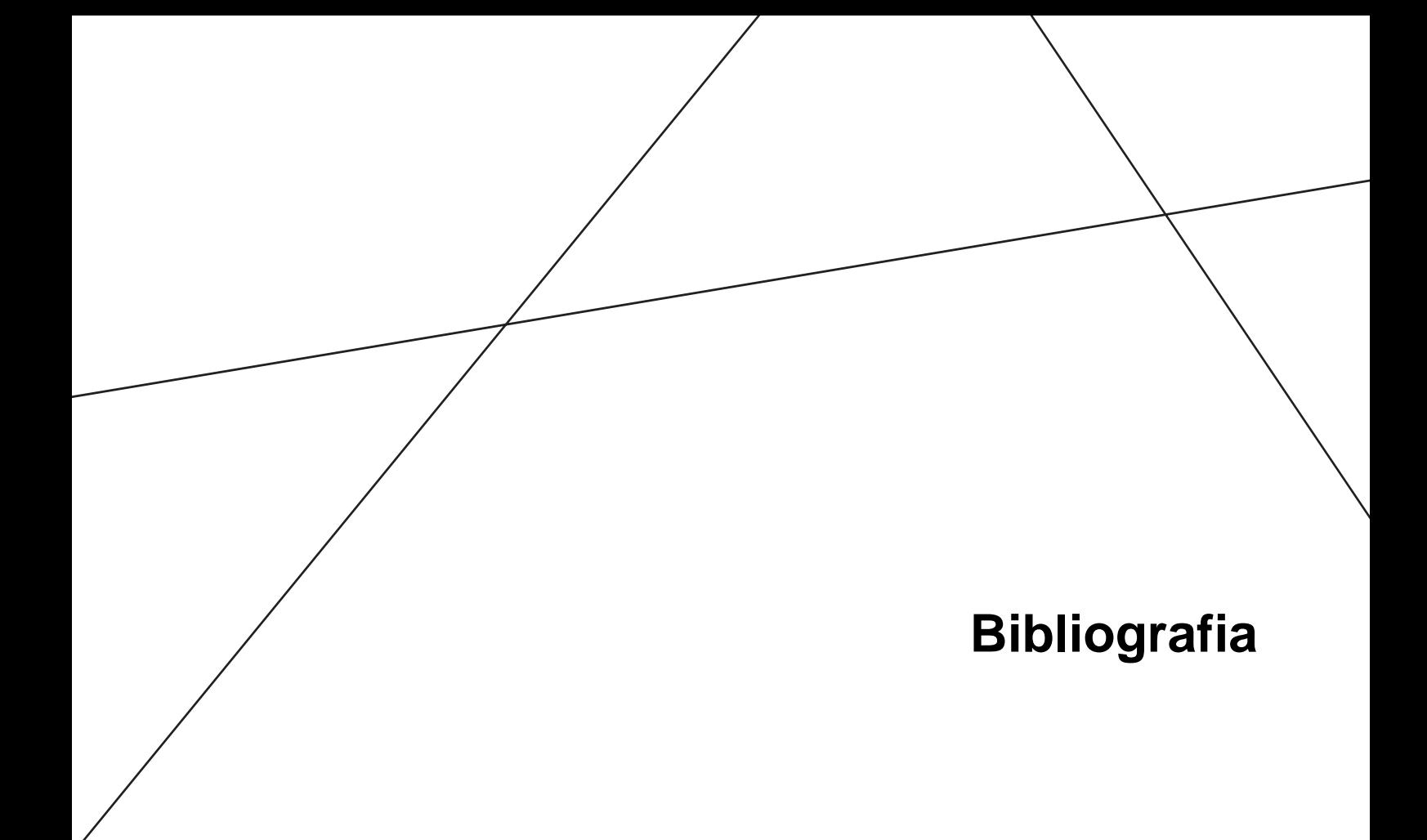

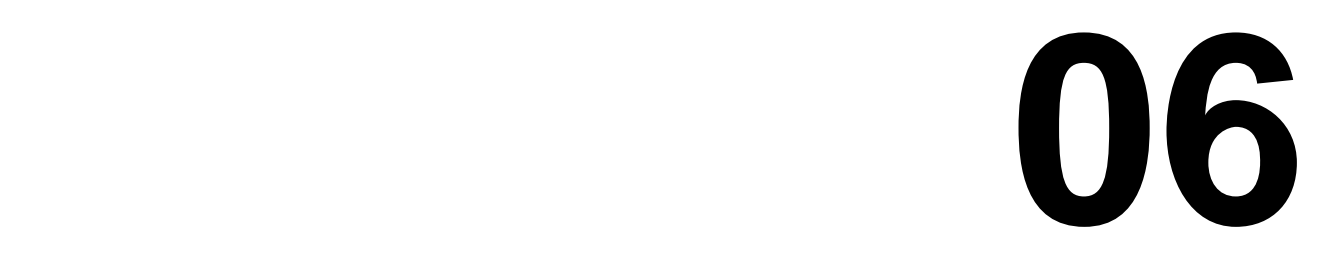

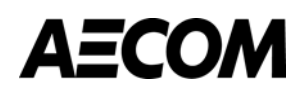

## **6 BIBLIOGRAFIA**

- [1] Westbrook C, Dryer F. Simplified Reaction Mechanism for the Oxidation of Hydrocarbon Fuels in Flames. Combustion Science Technology, 1981.
- [2] Dryer F, Glassman I. Combustion Chemistry of Chain Hydrocarbons. Aerospace and Mechanical Sciences Report 1350. Pricenton University, 1977.
- [3] Frassoldati A., Cuoci A., Faravelli T., Ranzi E., Candusso C, Tolazzi D. Simplified kinetic schemes for oxyfuel combustion. 1st International Conference on Sustainable Fossil Fuels for Future energy - S4FE 2009
- [4] Almanza V.H., Molina L.T., Sosa G. Soot and SO2 contribution to the supersites in MILAGRO campaign from elevated flares in the Tule Refinery. Atmospheric Chemistry and Physics, 2012.
- [5] Smith J.D., Suo-Antilla A., Jackson R. Prediction of Plume Formation and Dispersion from Gas Flares. Annual American Flame Research Committee Meeting, 2012.
- [6] USEPA, Screening Procedures for Estimating the Air Quality Impact of Stationary Sources, Revised. 1992
- [7] PFTIR Test of Steam-Assisted Elevated Flares-Port Arthur. Flint Hills Resources Port Arthur, LLC. Port Arthur, Texas. Clean Air Engineering, Inc. June 2011.

#### *ABOUT AECOM*

AECOM (NYSE: ACM) is built to deliver a better world. We design, build, finance and operate infrastructure assets for governments, businesses and organizations in more than 150 countries.

As a fully integrated firm, we connect knowledge and experience across our global network of experts to help clients solve their most complex challenges.

From high-performance buildings and infrastructure, to resilient communities and environments, to stable and secure nations, our work is transformative, differentiated and vital. A Fortune 500 firm, AECOM companies had revenue of approximately US\$19 billion during the 12 months ended June 30, 2015.

See how we deliver what others can only imagine at

aecom.com and @AECOM.

#### **[www.aecom.com](http://www.aecom.com/)**

**Follow us on Twitter: @aecom**

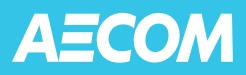

## **Studio modellistico per la valutazione degli effetti della qualità dell'aria dell'evento di torcia RV-101C del 15 ottobre 2016**

Preparato per Versalis S.p.A. stabilimento di Brindisi

Febbraio 2017

Preparato da

AECOM URS Italia S.p.A.

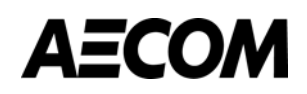

Versalis Brindisi Febbraio 2017

## **Studio modellistico per la valutazione degli effetti della qualità dell'aria dell'evento di torcia RV-101C del 15 ottobre 2016**

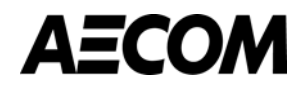

Versalis Brindisi

Febbraio 2017

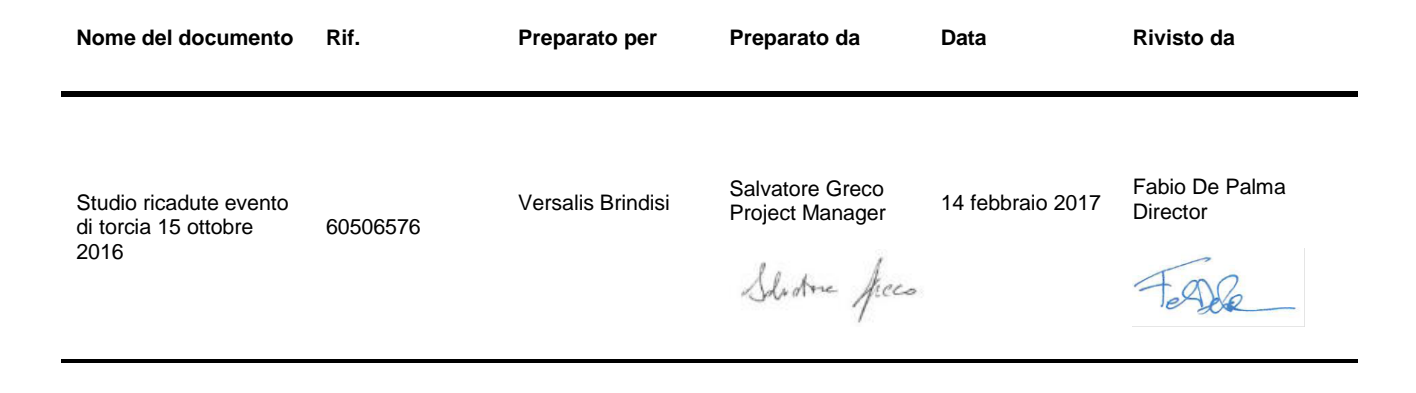

Questo documento è stato preparato da AECOM URS Italia S.p.A. al solo uso del nostro cliente (il "Cliente") e in conformità con i principi generalmente accettati di consulenza, il bilancio per le tasse e i termini di riferimento concordati tra AECOM URS Italia S.p.A. e il Cliente. Tutte le informazioni fornite da terzi e di cui nel presente documento non è stato controllato o esplicitamente approvato da AECOM URS Italia S.p.a., salvo quanto diversamente specificato nel documento. Nessuna parte terza può fare affidamento su questo documento senza il previo ed esprimere accordo scritto di AECOM URS Italia S.p.A..

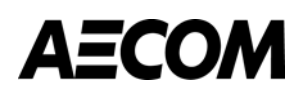

## **INDICE**

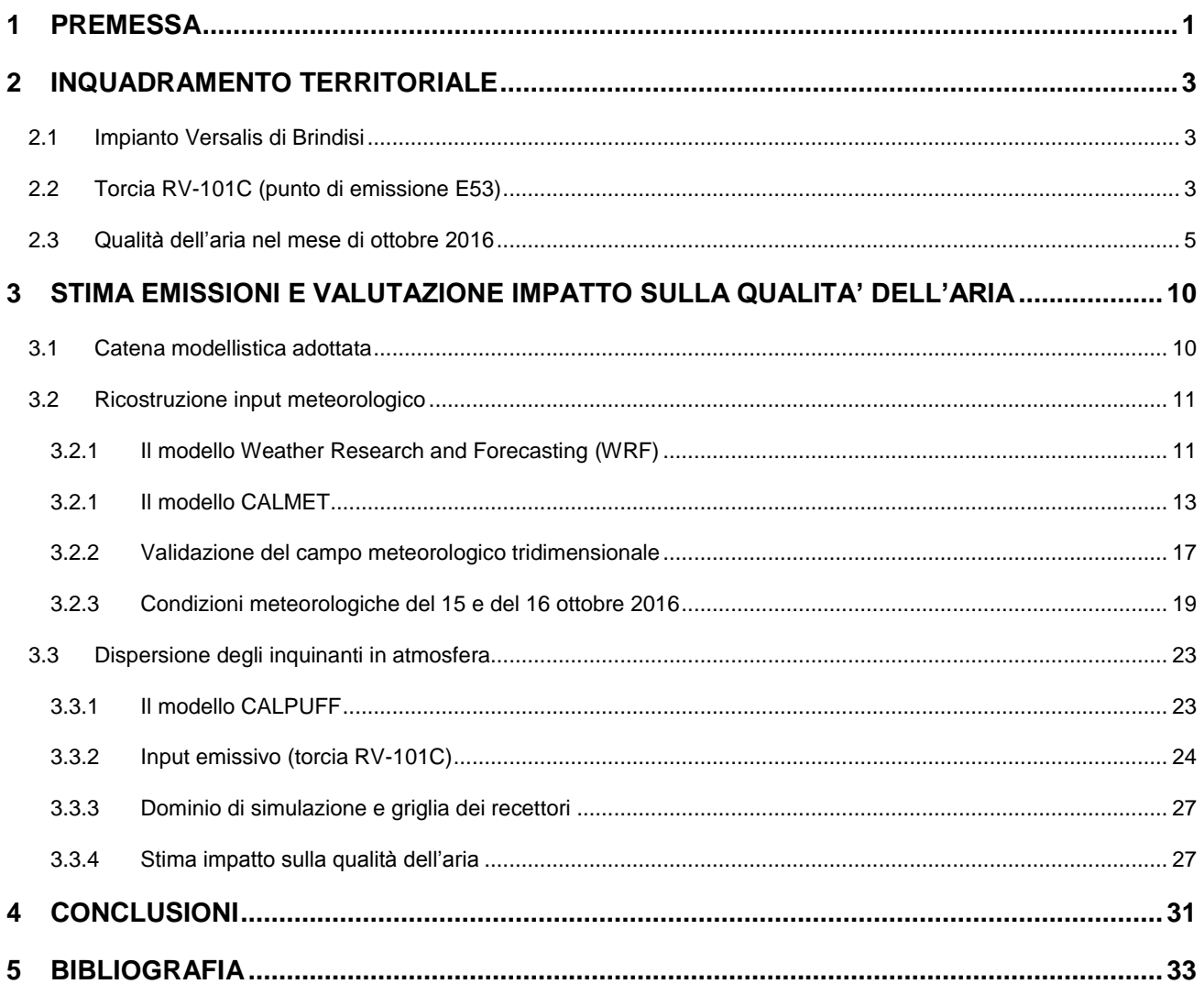

#### **Allegato I** Rapporto di prova flusso in ingresso in torcia

**Allegato II** Analisi CFD: Calcolo dell'efficienza di combustione del terminale di torcia RV-101C - Febbraio 2017.

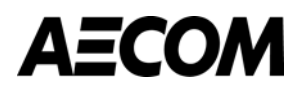

### **Tabelle nel testo**

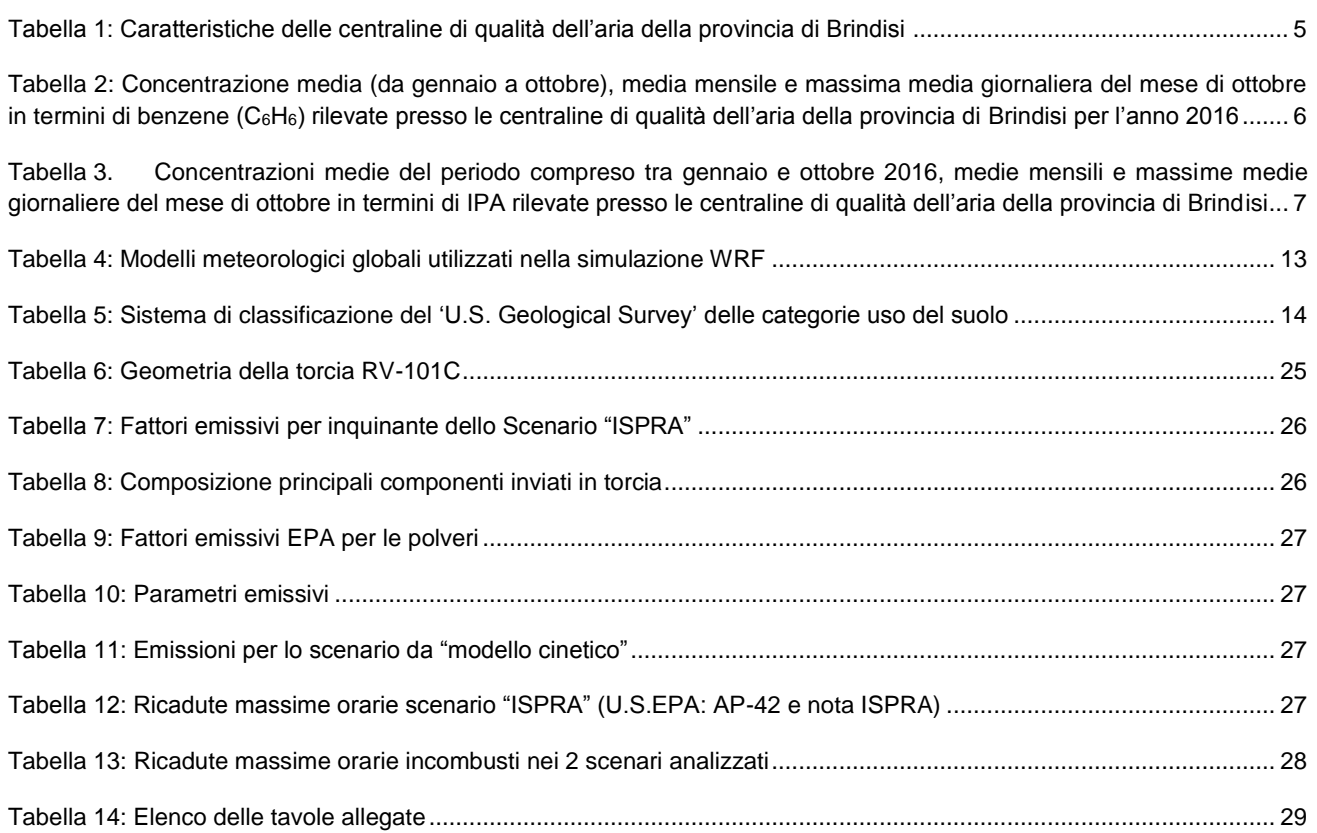

### **Figure nel testo**

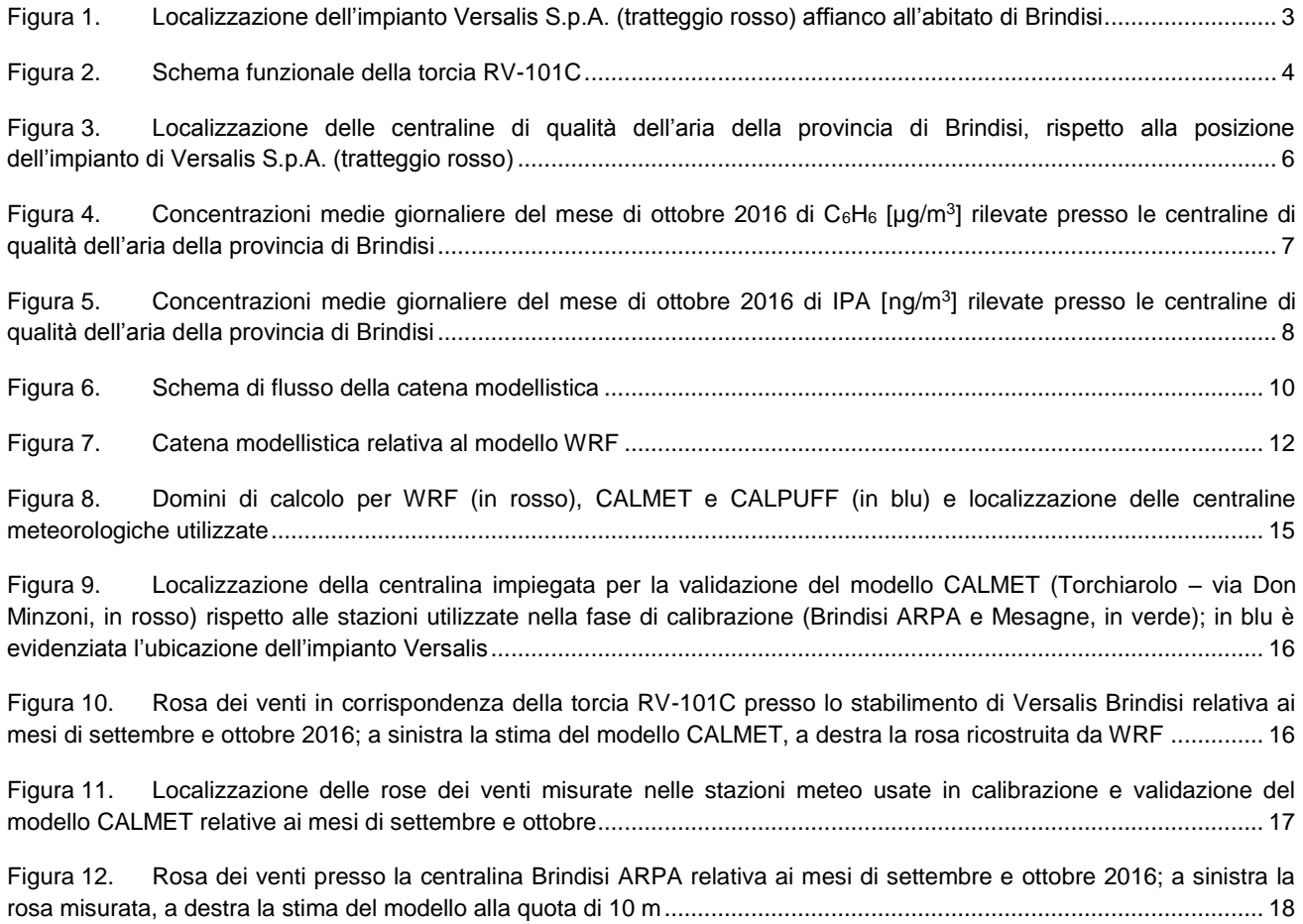

## **AECOM**

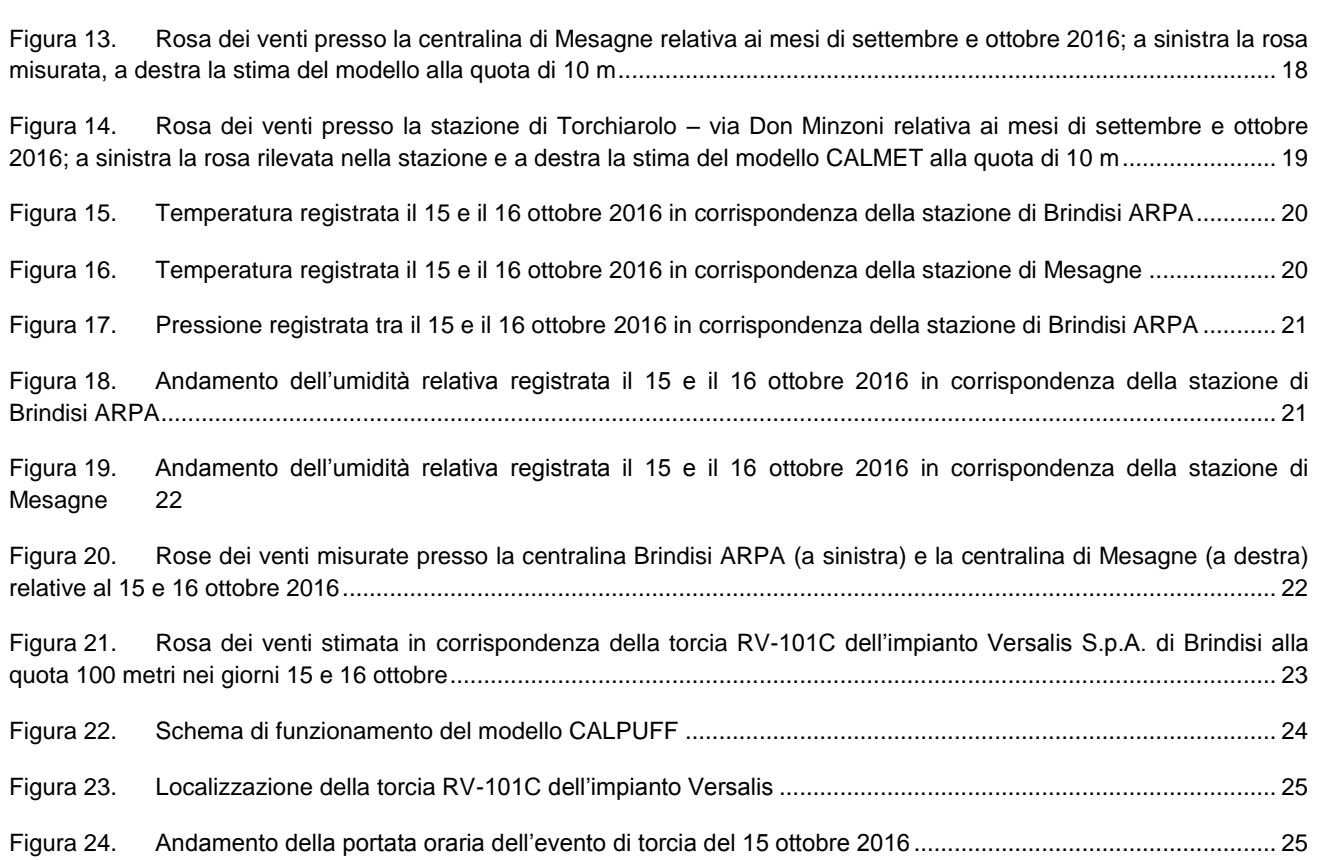

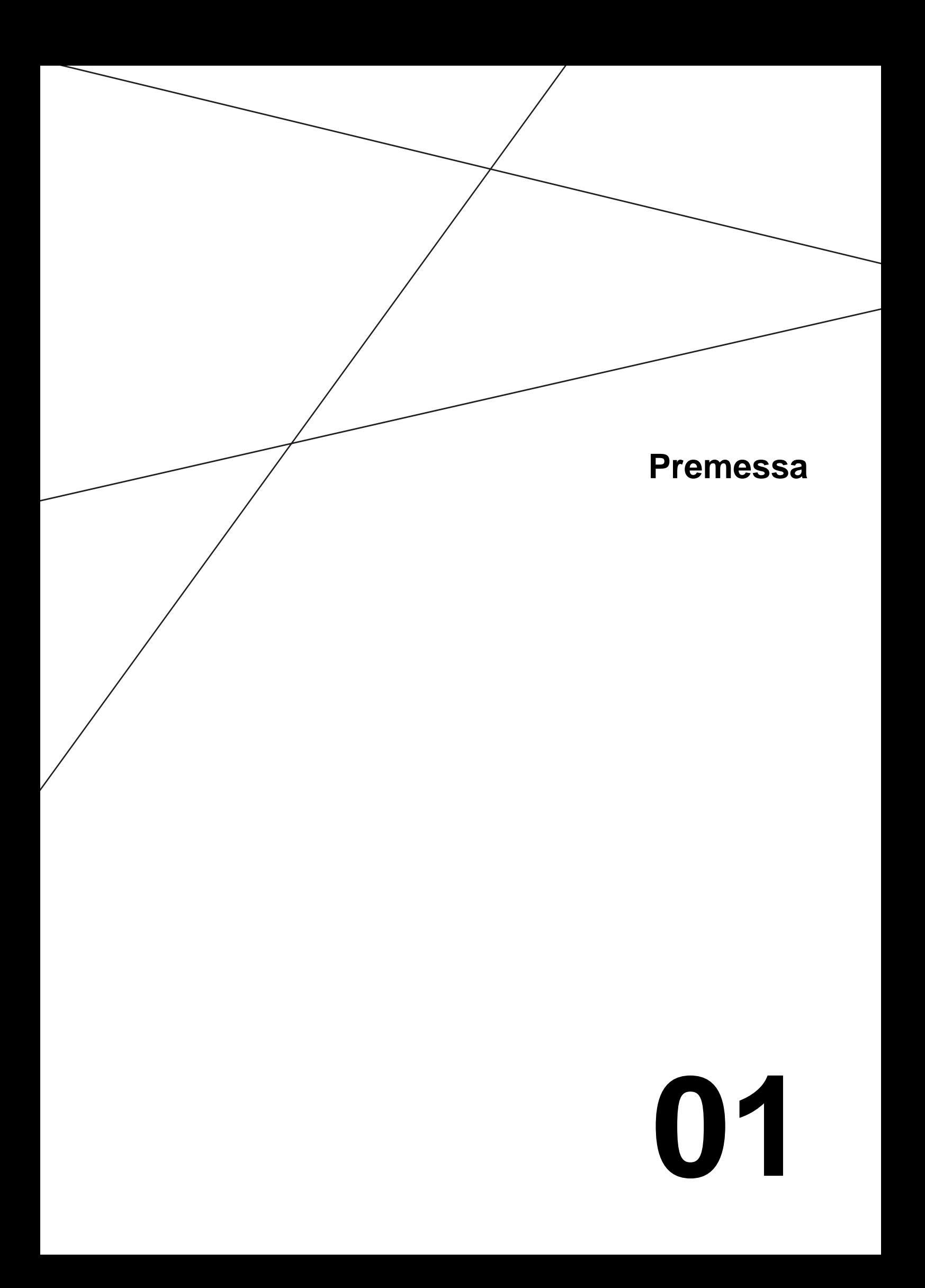

## <span id="page-51-0"></span>**1 PREMESSA**

In data 15 ottobre 2016, circa alle ore 12:40 (ora legale) presso lo stabilimento Versalis di Brindisi si è verificata la fermata dell'impianto Steam Cracking P1CR per mancanza d'aria negli strumenti di fornitura Chemgas. A seguito delle procedure di ripristino delle normali condizioni di fornitura d'aria agli strumenti e di controllo, che si sono concluse alle ore 09:00 circa del giorno 16 ottobre 2016, è ripreso il normale ciclo produttivo dell'impianto.

Le attività di fermata e riavvio sono state eseguite in conformità alle procedure ed ai manuali operativi, assicurando il mantenimento in servizio dei dispositivi di controllo e dei sistemi di sicurezza, tra i quali la torcia RV-101C.

Il presente studio riporta la valutazione delle ricadute degli inquinanti associate a tale evento di torcia considerando 2 differenti approcci: quello proposto dall'Istituto Superiore per la Protezione e la Ricerca Ambientale (ISPRA) con Nota nr. 48112 del 28 ottobre 2015 e un secondo approccio che utilizza come input emissivi i risultati di un modello CFD (Computational Fluid Dynamics), costruito sulla base delle caratteristiche operative. Per maggiori informazioni si rimanda allo studio: "Analisi CFD: Calcolo dell'efficienza di combustione del terminale di torcia RV-101C" – Febbraio 2016.

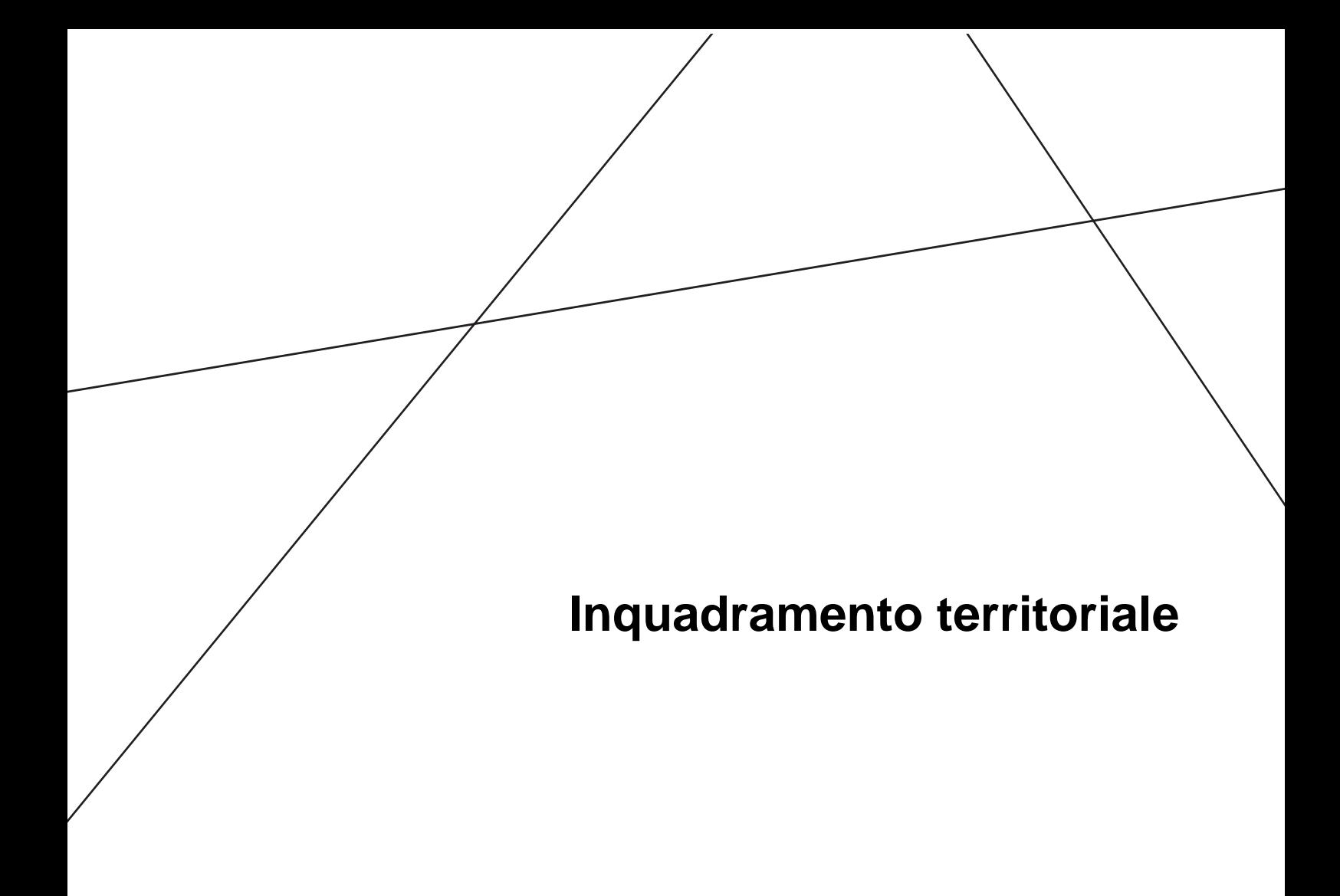

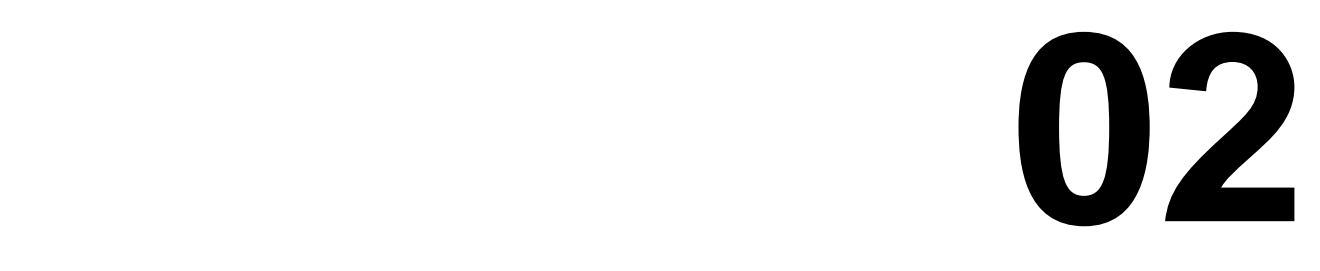

## <span id="page-53-0"></span>**2 INQUADRAMENTO TERRITORIALE**

## <span id="page-53-1"></span>**2.1 Impianto Versalis di Brindisi**

L'impianto Versalis S.p.A. di Brindisi è compreso nel polo petrolchimico situato nell'area di Pedagne, e incluso nel perimetro del Sito di Interesse Nazionale di Brindisi. Il polo petrolchimico si estende su una superficie complessiva di 4,6 km<sup>2</sup>, di cui 3 km<sup>2</sup> sono occupati dall'impianto in oggetto.

#### <span id="page-53-3"></span>**Figura 1. Localizzazione dell'impianto Versalis S.p.A. (tratteggio rosso) affianco all'abitato di Brindisi**

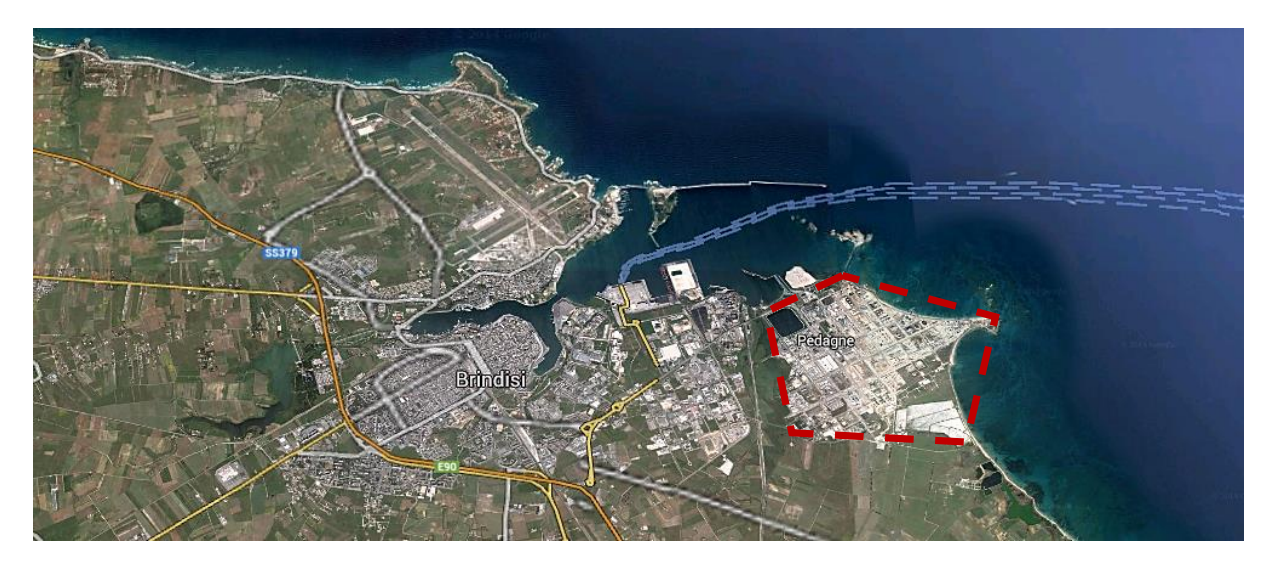

L'impianto Versalis è finalizzato alla produzione di polietilene ad alta densità (HDPE), polietilene lineare a bassa densità (LLDPE), etilene, propilene, butadiene e altre sostanze (tra cui frazione C4 degli idrocarburi, fuel gas, benzina da cracking etc…).

## <span id="page-53-2"></span>**2.2 Torcia RV-101C (punto di emissione E53)**

La torcia RV-101C dello stabilimento Versalis di Brindisi è dedicata a gestire gli scarichi dell'impianto di cracking P1CR, dei serbatoi del parco stoccaggio PGS-GPL-S13-P39, del pontile, dell'impianto di produzione butadiene P30B, della centralina fuel gas, delle pensiline e degli impianti Enipower, in situazioni di emergenza e/o nelle fasi di avvio/arresto impianti.

La torcia RV-101C ha una potenzialità pari a 650 t/h di idrocarburi in fase gassosa ed è alta 95 metri.

Il collettore di torcia è munito di un sistema di guardia idraulica ad acqua, la quale determina una contropressione di 600 mm H2O, allo scopo di evitare ingressi di aria e contemporaneamente consentire il recupero del gas di torcia attraverso i gasometri.

Alla base della torcia RV-101C è posizionato un rompi fiamma, al fine di impedire eventuali ritorni di fiamma nel collettore. Sulla sommità della torcia è installato un terminale (tip) ad alta efficienza, con diametro DN 54", che utilizza vapore prelevato dalla rete di stabilimento a media pressione (portata di progetto pari a 75 t/h) attraverso tre stadi di alimentazione per ottenere la combustione smokeless degli effluenti.

La capacità progettuale smokeless garantita del sistema è pari a 150 t/h; in relazione tuttavia alla capacità smokeless verificata dal costruttore, tale capacità può raggiungere i valori massimi di 200 t/h.

Il vapore a media pressione è fornito da EniPower, società coinsediata nello stesso sito industriale.

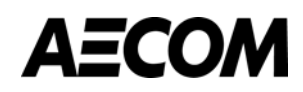

Nella torcia RV-101C sono installati n. 4 piloti, ciascuno munito di termocoppia per indicare la presenza di fiamma.

L'accensione dei piloti è effettuata:

- Per 3 piloti a mezzo fronte fiamma con palla di fuoco.
- Per 1 pilota a mezzo sistema piezoelettrico.

È installato inoltre un sistema di video-monitoraggio del terminale della torcia.

In caso di mancanza di energia elettrica il sistema di gestione delle valvole di regolazione dell'apporto di vapore smokeless, il sistema di misura del gas inviato alla torcia, il sistema di misura del vapore e il sistema di videomonitoraggio rimangono attivi, in quanto alimentati da unità UPS (Uninterruptible Power Supply).

L'affidabilità del sistema di accensione della torcia RV-101C è garantita dall'installazione di 4 piloti alimentati da Fuel Gas di Stabilimento o in alternativa da gas Metano (rete Snam). l piloti sono allarmati per mancanza fiamma.

Sul terminale di torcia RV-101C sono presenti 3 stadi di alimentazione del vapore con funzione "smokeless".

Tutti i collettori vapore sono continuamente flussati con una portata minima di vapore, tramite opportune linee munite di disco calibrato. La portata di vapore inviata in torcia è regolata a DCS.

Il sistema di immissione di vapore alla torcia è normalmente gestito in automatico ma può, in caso di necessità, essere gestito in modalità manuale. Lo schema di funzionamento della torcia è riportato di seguito.

<span id="page-54-0"></span>**Figura 2. Schema funzionale della torcia RV-101C**

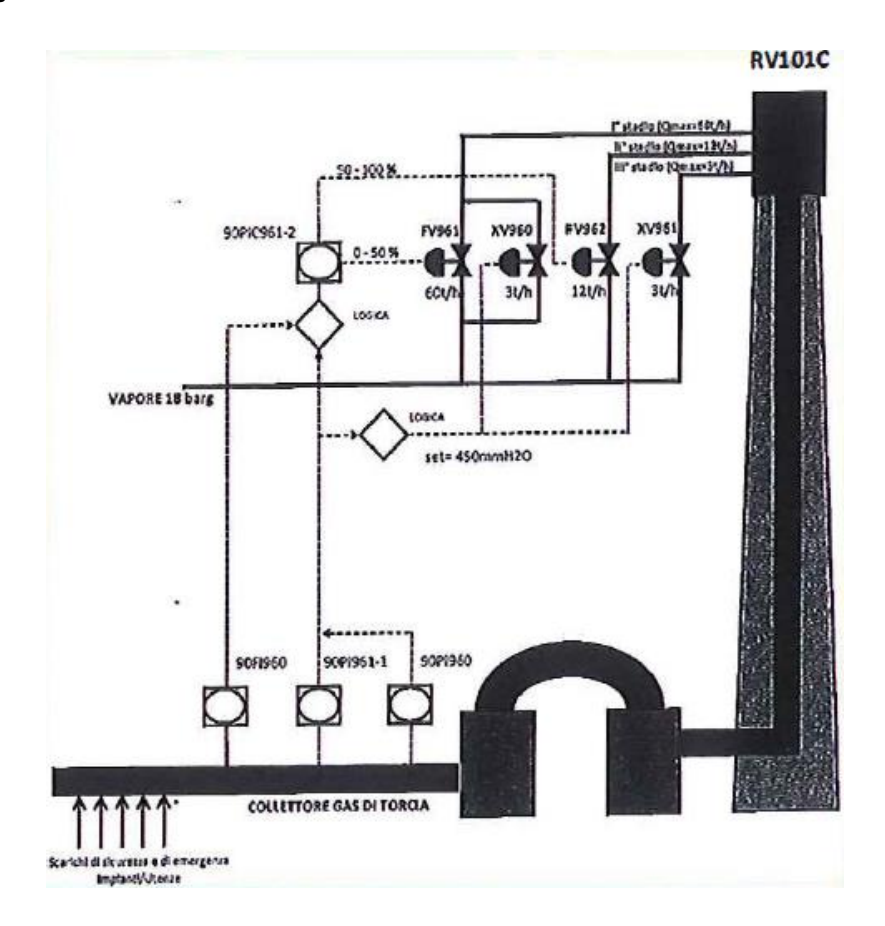

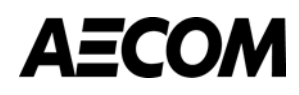

### <span id="page-55-0"></span>**2.3 Qualità dell'aria nel mese di ottobre 2016**

Nel "Report mensile di Qualità dell'Aria in Puglia" relativo al mese di ottobre 2016, redatto da ARPA Puglia, è proposta una rassegna della situazione relativa alla presenza in atmosfera degli inquinanti di maggior interesse, individuati dal D.Lgs 155/2010, secondo il monitoraggio condotto per mezzo della rete di centraline presente nella regione, descritte per la provincia di Brindisi in [Tabella 1.](#page-55-1) La localizzazione delle stazioni di qualità dell'aria della provincia è rappresentata in [Figura 3,](#page-56-1) mediante l'ID associato in tabella.

<span id="page-55-1"></span>Tabella 1: Caratteristiche delle centraline di qualità dell'aria della provincia di Brindisi

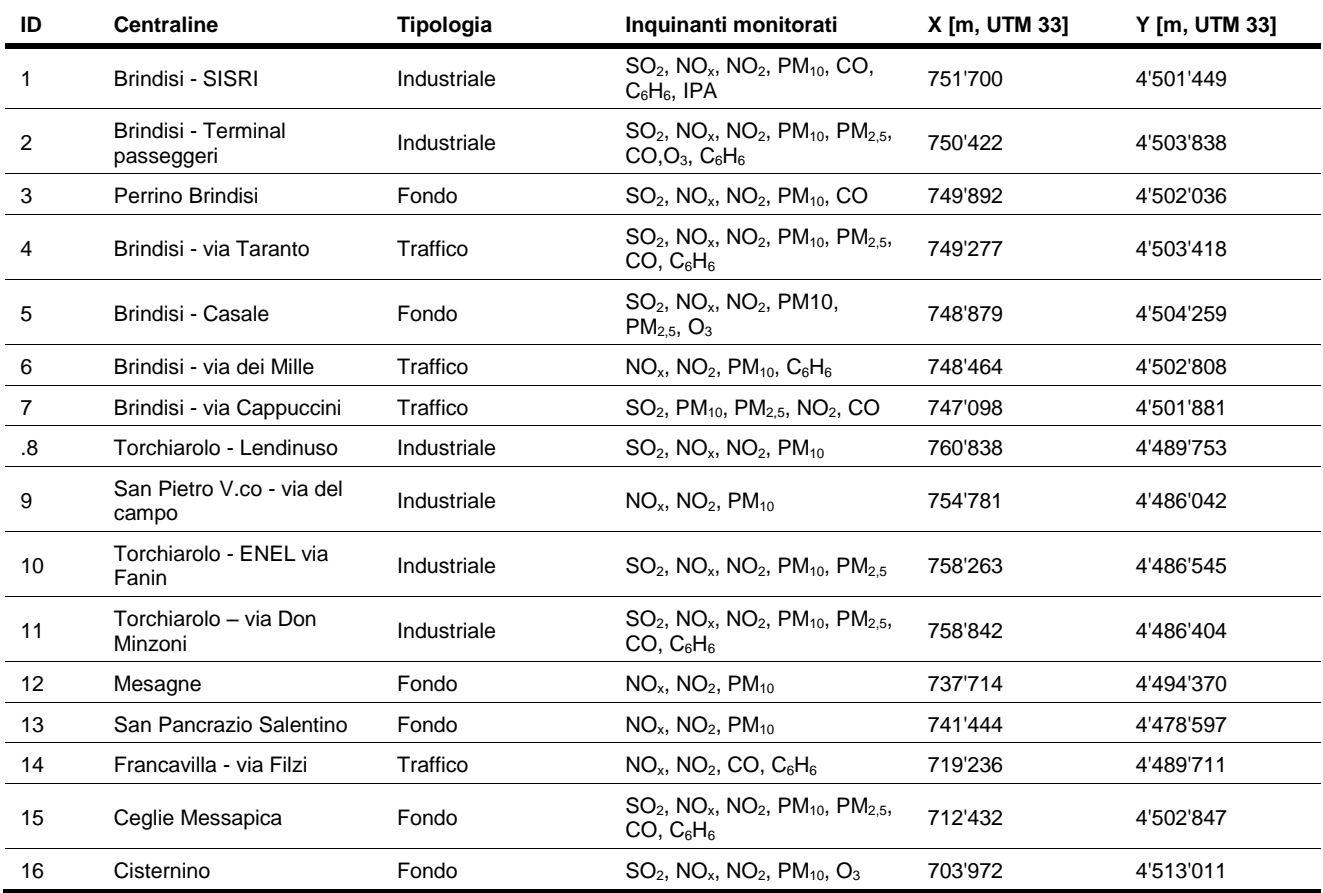

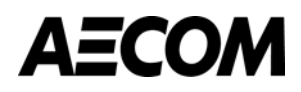

<span id="page-56-1"></span>**Figura 3. Localizzazione delle centraline di qualità dell'aria della provincia di Brindisi, rispetto alla posizione dell'impianto di Versalis S.p.A. (tratteggio rosso)**

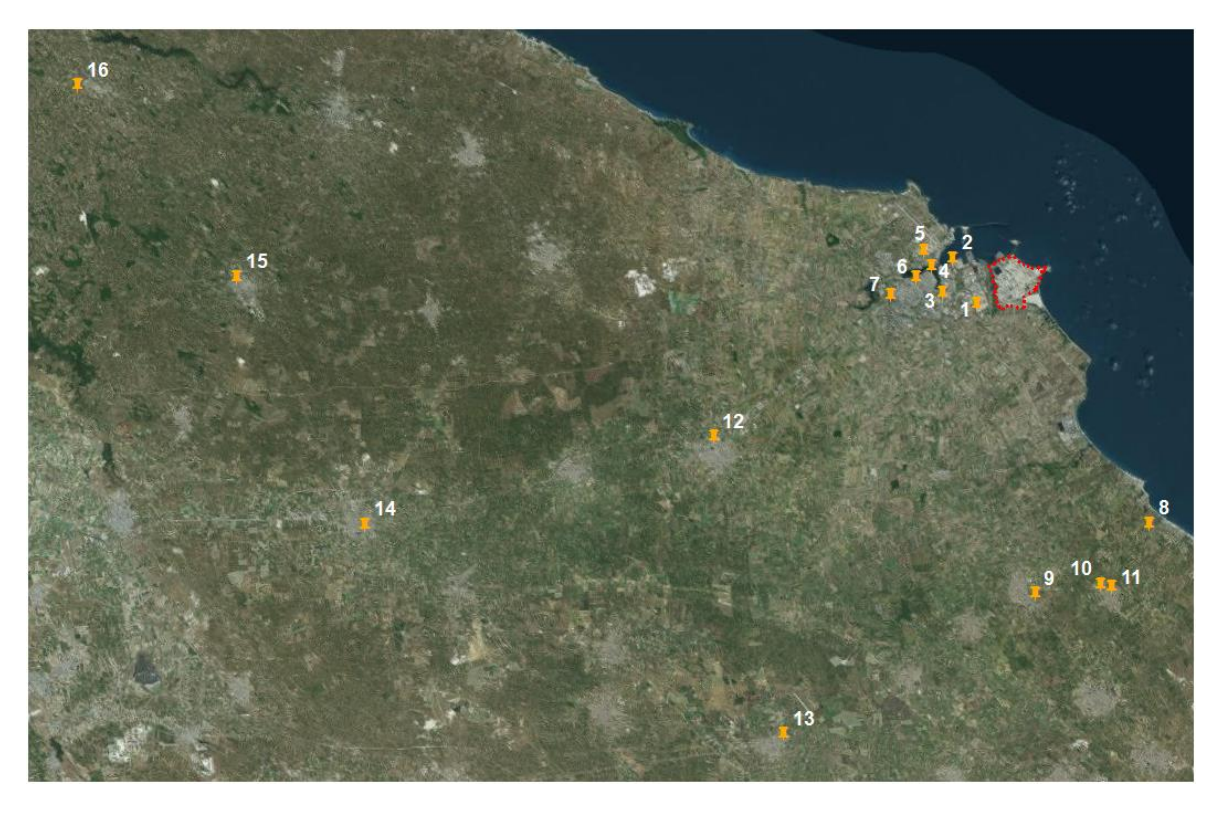

In provincia di Brindisi nel mese di ottobre non è stato registrato alcun superamento dei limiti di legge per gli inquinanti monitorati.

In termini di benzene e IPA è stata condotta un'analisi più approfondita in quanto traccianti delle attività della torcia dell'impianto di Versalis S.p.A.. Come si può osservare dalla tabella sottostante, il limite normativo per il benzene (pari a 5 µg/m<sup>3</sup> sulla media annua) è rispettato in tutte le stazioni della provincia di Brindisi per i primi dieci mesi del 2016. In [Tabella 2](#page-56-0) si riportano le medie del mese di ottobre, nonché le massime medie giornaliere registrate.

<span id="page-56-0"></span>Tabella 2: Concentrazione media (da gennaio a ottobre), media mensile e massima media giornaliera del mese di ottobre in termini di benzene (C6H6) rilevate presso le centraline di qualità dell'aria della provincia di Brindisi per l'anno 2016

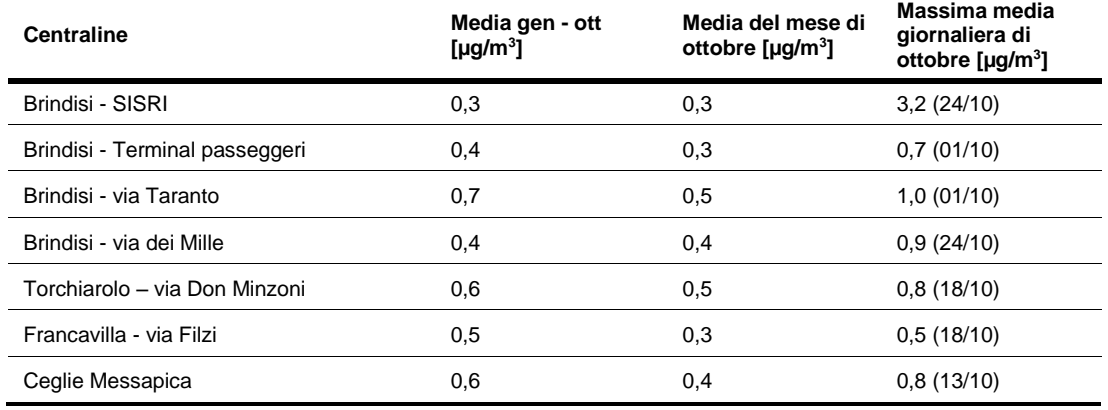

Considerando che l'evento di torcia si è verificato tra il 15 e il 16 ottobre, nella figura seguente è mostrato l'andamento delle concentrazioni medie giornaliere di benzene rilevate presso le centraline di monitoraggio per il mese considerato. Il 24 ottobre si evidenzia un innalzamento delle concentrazioni di benzene rilevato dalla centralina di Brindisi – SISRI, che rappresenta infatti il valore massimo di media giornaliera raggiunto nel mese di

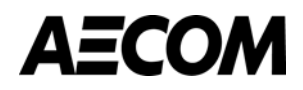

ottobre, come sintetizzato in [Tabella 2,](#page-56-0) seppur al di sotto del limite. Nei giorni in cui si è verificato l'evento di torcia non si evidenziano criticità.

<span id="page-57-1"></span>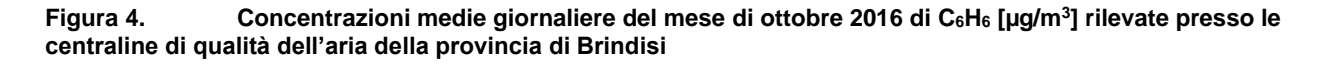

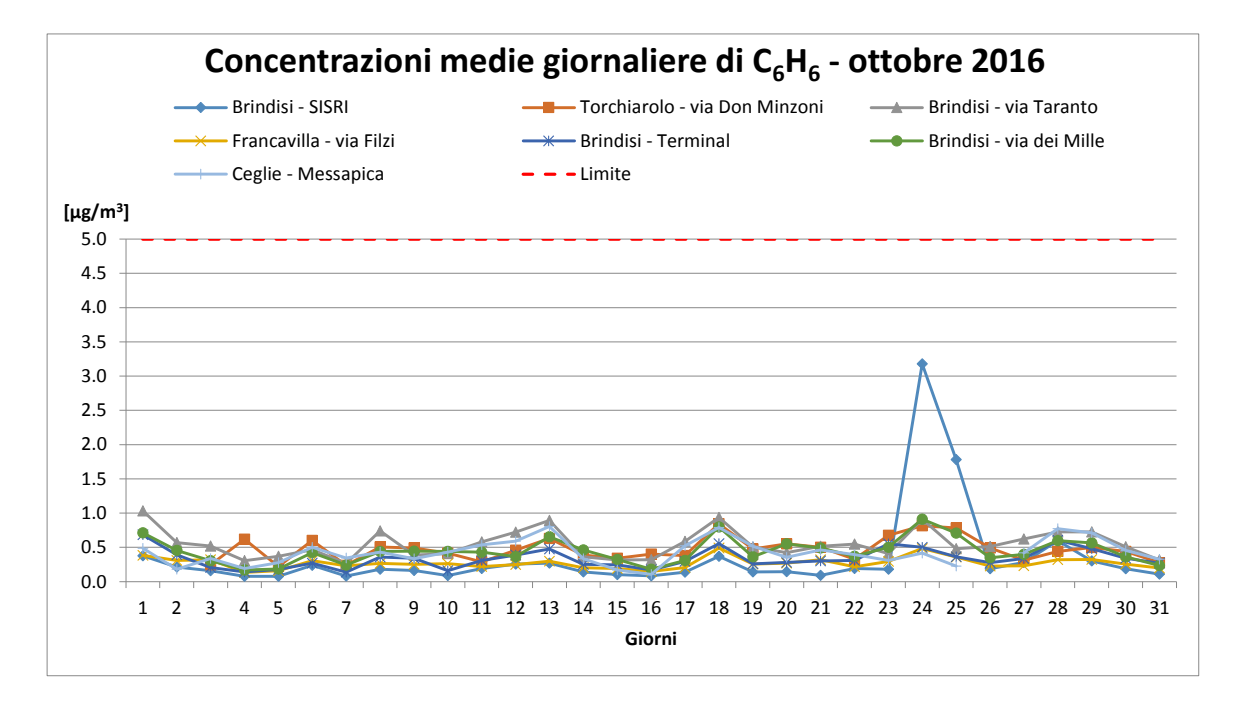

Per quanto riguarda gli Idrocarburi Policiclici Aromatici, in [Tabella 3](#page-57-0) si riportano i valori medi dei primi dieci mesi del 2016, le medie mensili e le massime medie giornaliere del mese di ottobre, che superano il valore obiettivo di 1 ng/m<sup>3</sup> definito sulla media annuale del benzo(a)pirene.

<span id="page-57-0"></span>Tabella 3. Concentrazioni medie del periodo compreso tra gennaio e ottobre 2016, medie mensili e massime medie giornaliere del mese di ottobre in termini di IPA rilevate presso le centraline di qualità dell'aria della provincia di Brindisi

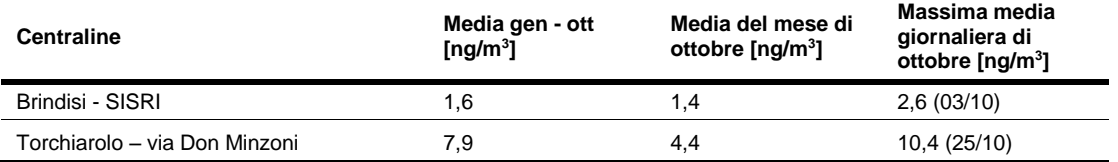

In [Figura 5](#page-58-0) è rappresentato l'andamento delle concentrazioni medie giornaliere del mese di ottobre 2016. Entrambe le centraline mostrano concentrazioni elevate, al di sopra del valore obiettivo previsto dal D.Lgs 155/2010 (riferito però al solo benzo(a)pirene). Nei giorni del 15 e 16 ottobre i valori misurati per entrambe le centraline risultano inferiori rispetto alla media mensile.

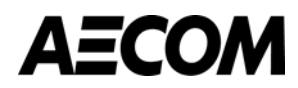

<span id="page-58-0"></span>**Figura 5. Concentrazioni medie giornaliere del mese di ottobre 2016 di IPA [ng/m<sup>3</sup> ] rilevate presso le centraline di qualità dell'aria della provincia di Brindisi**

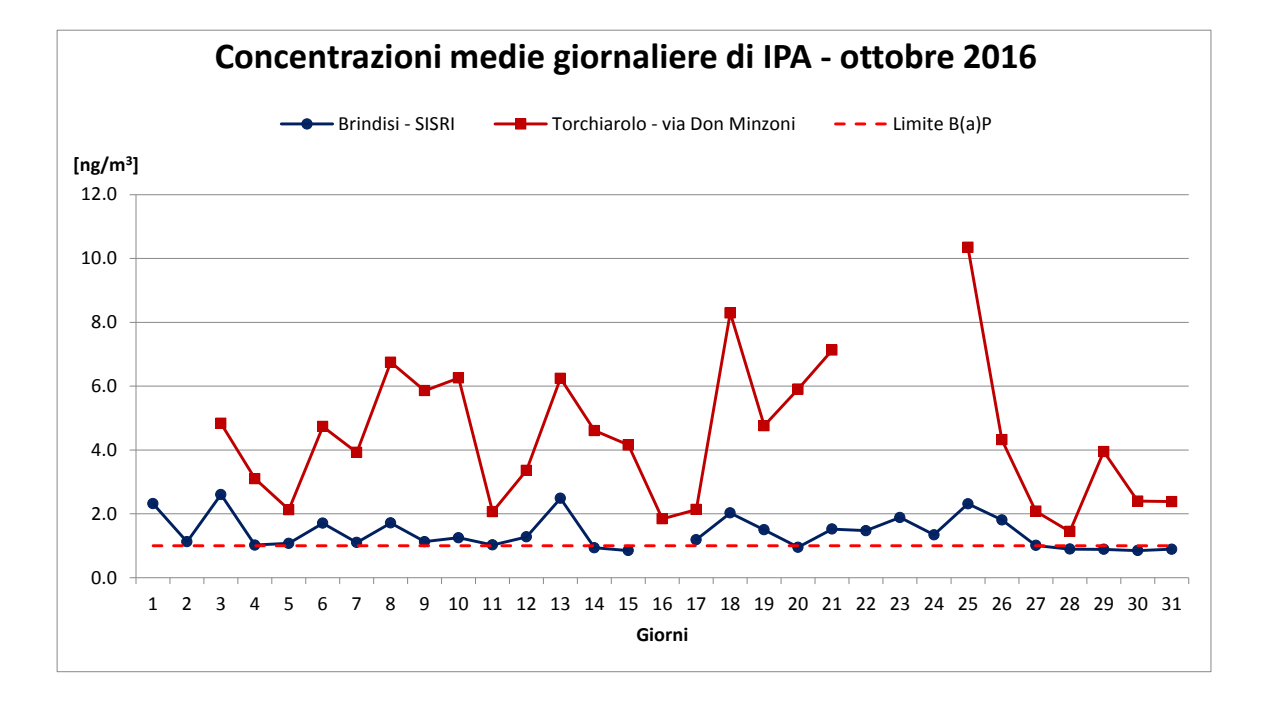

## **Stima emissioni e valutazione impatto sulla qualità dell'aria**

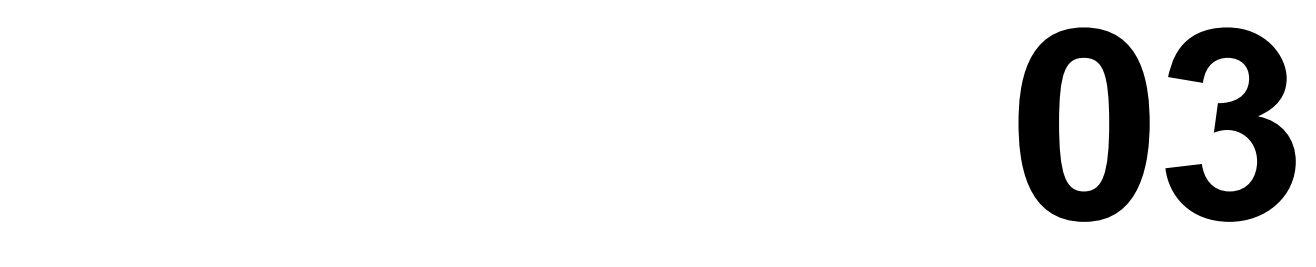

## <span id="page-60-0"></span>**3 STIMA EMISSIONI E VALUTAZIONE IMPATTO SULLA QUALITA' DELL'ARIA**

### <span id="page-60-1"></span>**3.1 Catena modellistica adottata**

L'obiettivo di valutare l'impatto ambientale, in termini di inquinamento prodotto dall'evento di torcia del 15 ottobre 2016, è stato raggiunto con l'applicazione della catena modellistica WRF-CALMET-CALPUFF, dove WRF e CALMET sono i modelli meteorologici e CALPUFF il modello per il calcolo delle concentrazioni di inquinanti in atmosfera.

Di seguito [\(Figura 6\)](#page-60-2) si riporta uno schema di flusso della catena modellistica utilizzata, comprensiva dei principali pre-processori e post-processori impiegati.

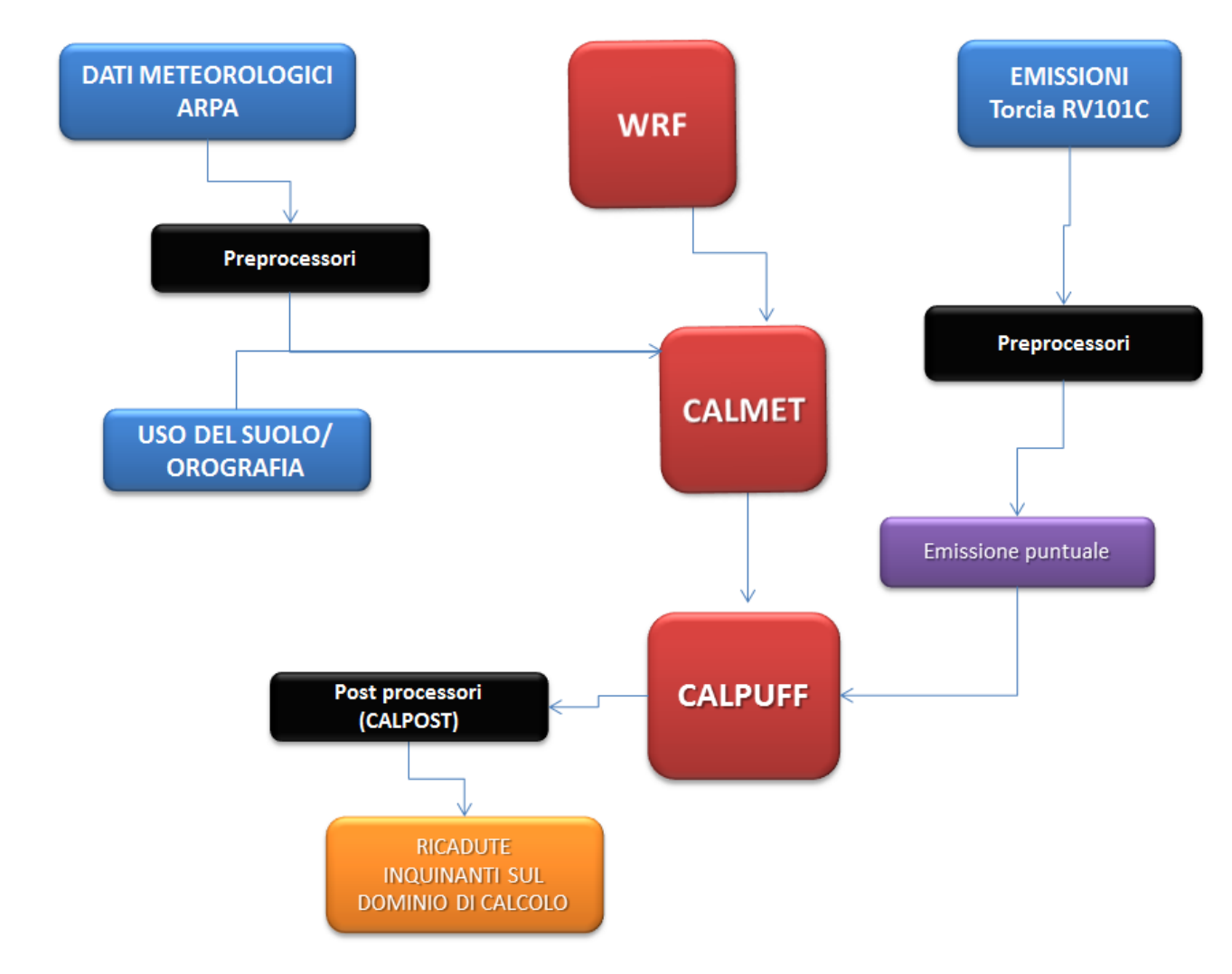

#### <span id="page-60-2"></span>**Figura 6. Schema di flusso della catena modellistica**

WRF è un modello prognostico state-of-the-art tra i più avanzati a livello ricerca scientifica, CALMET è un modello diagnostico state-of-the-art tra i più utilizzati ed infine CALPUFF è il modello suggerito da numerose agenzie nazionali per l'ambiente, come ISPRA italiana e EPA americana, per studi di valutazione di impatto ambientale in

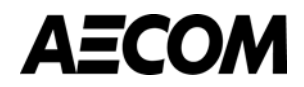

situazioni complesse. Tutti i modelli proposti sono aperti, pubblici e ampiamente referenziati a livello di pubblicazioni internazionali.

Si evidenzia inoltre che il rapporto "Linee guida per la scelta e l'uso dei modelli" redatto dal Centro Tematico Nazionale Atmosfera Clima ed Emissioni in aria (CTN-ACE) nel 2004 indica il modello CALPUFF tra i modelli adeguati per applicazioni in aree urbane ed a scala locale.

### <span id="page-61-0"></span>**3.2 Ricostruzione input meteorologico**

### <span id="page-61-1"></span>**3.2.1 Il modello Weather Research and Forecasting (WRF)**

Come illustrato in [Figura 6,](#page-60-2) per caratterizzare la situazione meteorologica in quota sono state integrate le informazioni al suolo delle centraline di monitoraggio con i dati estrapolati da un run effettuato con il modello WRF, relativo alla nostra area di interesse.

Il modello WRF (Weather Research and Forecasting) è un sistema di previsioni meteorologiche numeriche su mesoscala di nuova generazione, progettato per soddisfare ricerche operative sia meteorologiche che atmosferiche.

Lo sviluppo di WRF è stato il risultato di una collaborazione principalmente tra il National Center for Atmospheric Research (NCAR), il National Oceanic and Atmospheric Administration, il Forecast System Laboratory (FSL), la Air Force Weather Agency (AFWA), il Naval Research Laboratory, la University of Oklahoma e la Federal Aviation Administration (FAA). WRF offre ai ricercatori la possibilità di condurre simulazioni che riflettano sia dati reali che configurazioni ideali. WRF fornisce alle previsioni operative un modello flessibile ed efficiente dal punto di vista computazionale, oltre ai progressi nel campo della fisica, dei metodi numerici e dell'assimilazione dati a cui ha contribuito la comunità dei ricercatori<sup>1</sup>.

In [Figura 7](#page-62-0) è rappresentato un diagramma schematico che mostra l'ordine dei modelli ed il flusso dei dati utilizzati per il funzionamento del modello WRF.

-

<sup>1</sup> Per maggiori informazioni sul modello WRF consultare il sito: [www.wrf-model.org](http://www.wrf-model.org/)

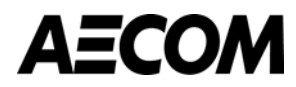

#### <span id="page-62-0"></span>**Figura 7. Catena modellistica relativa al modello WRF**

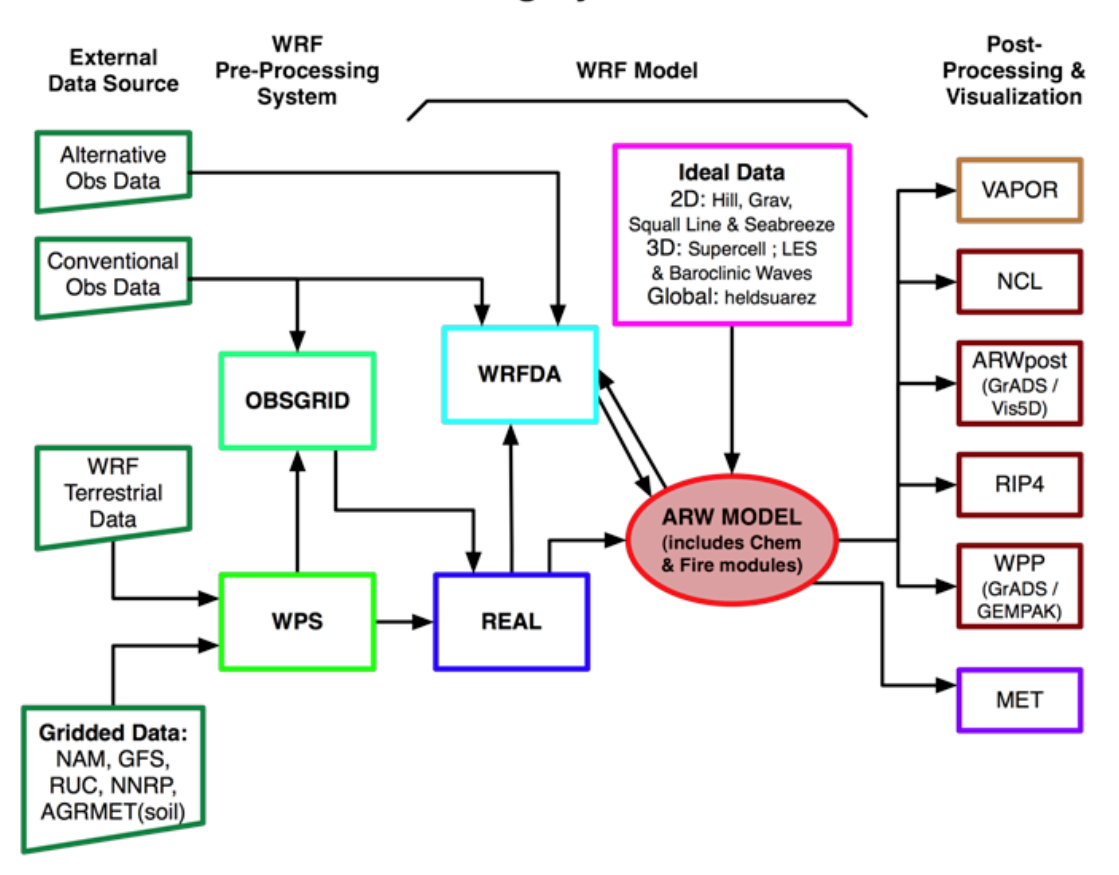

**WRF Modeling System Flow Chart** 

- WPS (WRF Pre-Processing System): è un insieme di tre codici utile a preparare gli input meteorologici.
- Geogrid, definisce il dominio di calcolo e interpola i dati geografici e di uso del suolo sulla griglia di calcolo.
- Ungrib, estrae i campi meteorologici dalle analisi meteorologiche di modelli a livello globale quali GFS o ECMWF.
- Metgrid, interpola orizzontalmente i campi di analisi estratti da ungrib, sulla griglia di calcolo definita da geogrid.
	- OBSGRID e WRFDA integrano i dati osservati delle stazioni al suolo e dei radiosondaggi all'interno delle simulazioni.
	- REAL legge i campi di input e li interpola lungo la struttura verticale di WRF, creando le condizioni iniziali e al contorno tridimensionali della griglia di calcolo.
	- WRF-ARW: è il cuore del sistema modellistico. Simula i campi meteorologici in accordo con le parametrizzazioni chimiche e fisiche selezionate dall'utente.
	- Le simulazioni WRF sono state utilizzate per ricreare i parametri meteorologici tridimensionali in ingresso a CALMET (e precisamente il file 3D.DAT).

Il dominio di calcolo utilizzato per WRF è un quadrato di lato 60 km, con risoluzione di 4 km, centrato sull'impianto Versalis S.p.A. di Brindisi [\(Figura 8\)](#page-65-0). I valori iniziali e al contorno sono stati estrapolati da vari modelli meteorologici globali. In tabella è riportata una descrizione dettagliata di questi dati.

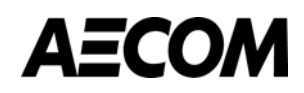

<span id="page-63-1"></span>Tabella 4: Modelli meteorologici globali utilizzati nella simulazione WRF

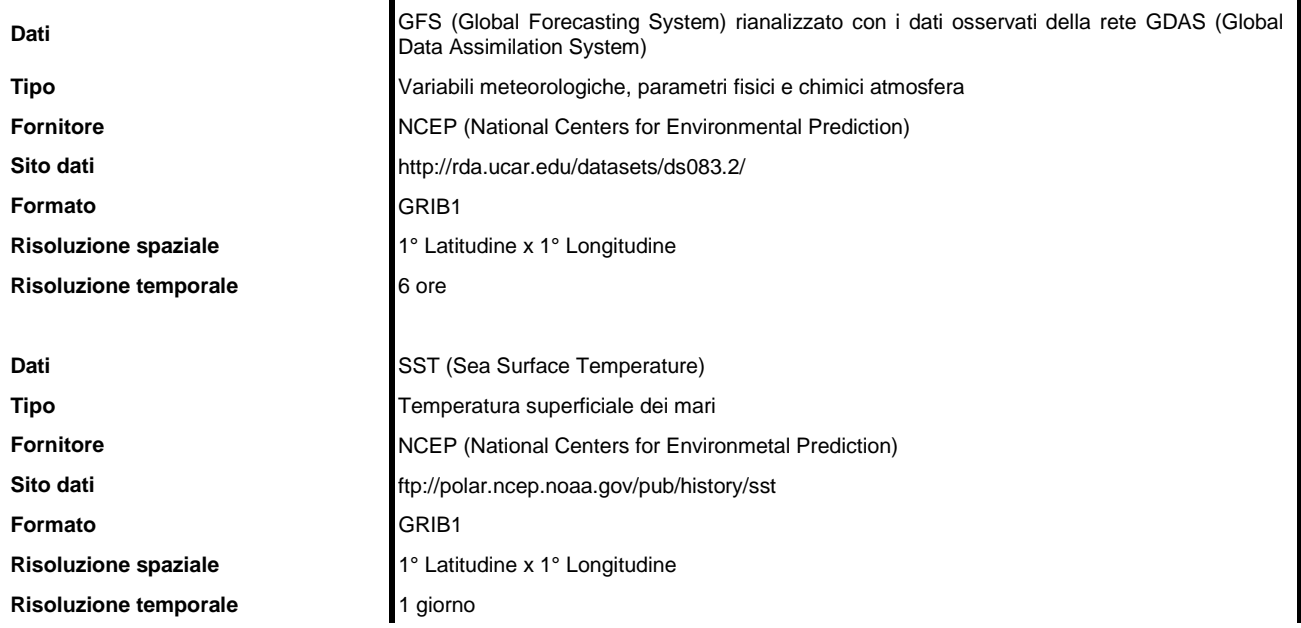

#### <span id="page-63-0"></span>**3.2.1 Il modello CALMET**

CALMET è un modello meteorologico diagnostico a griglia che comprende un generatore di un campo di temperatura e velocità del vento tridimensionali, e di campi bidimensionali dei parametri micrometeorologici valutati in ogni punto del grigliato scelto quali la lunghezza di Monin-Obukhov, l'altezza di rimescolamento e la velocità di attrito.

Il sistema a griglia usato consiste di Nz strati verticali di (NxxNy) celle quadrate orizzontali. In totale il sistema lavora quindi su NxxNyxNz volumi d'aria. Il modello opera in un sistema di coordinate in cui la coordinata verticale è l'altezza cartesiana calcolata rispetto all'orografia (sistema di coordinate "terrain following").

Il modello CALMET essendo fondamentalmente un interpolatore attraverso la cosiddetta "*objective analysis*" necessita in primo luogo delle informazioni meteorologiche al suolo ricostruite a partire dai parametri misurati dalle stazioni meteorologiche o dal modello prognostico, utilizzate dal modello per la ricostruzione dei campi tridimensionali di vento e temperatura; secondariamente il modello CALMET necessita di una serie di informazioni sulla variabilità verticale dei dati meteorologici, in particolare: pressione, direzione del vento, velocità del vento e temperatura in funzione della quota. Queste informazioni possono essere recuperate dai dati di output di un modello prognostico ed in generale dalle misure meteorologiche in quota della più vicina stazione che effettui almeno due radiosondaggi giornalieri.

Il modello CALMET prevede tre modalità per integrare le informazioni del modello prognostico.

- (A) come guess field iniziale.
- (B) come campo di vento di step 1.
- (C) come osservazione come se fossero i dati di una stazione reale.

Per la definizione del campo di vento iniziale (step 1) sono stati considerati i dati provenienti dal modello prognostico (WRF) unitamente all'orografia, minimizzandone la divergenza. Successivamente, per calcolare il campo di vento finale (step 2) si sono utilizzati i valori osservati presso la centralina meteorologica al suolo.

Il modello CALMET necessita in input le seguenti informazioni meteorologiche.

- Parametri meteorologici misurati in stazioni a terra.
- Parametri meteorologici tridimensionali sul dominio (WRF).

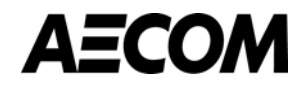

Inoltre richiede le seguenti informazioni legate alla morfologia del suolo.

- Uso del suolo e parametri ad esso legati (albedo, roughness, Bowen ratio …).
- Orografia.

Il dominio di calcolo di CALMET (v. [Figura 8\)](#page-65-0) è un quadrato di lato 50 km, con risoluzione di 250 m.

### **3.2.1.1 Uso del suolo e orografia**

Per quanto concerne l'uso del suolo, si sono utilizzati i dati provenienti dal "Eurasia Land Cover Characteristics Data Base Version 2.0" prodotto dall'USGS.

La risoluzione di tale database è di 1 km; l'uso del suolo viene classificato in base a 14 categorie elencate nella seguente tabella.

<span id="page-64-0"></span>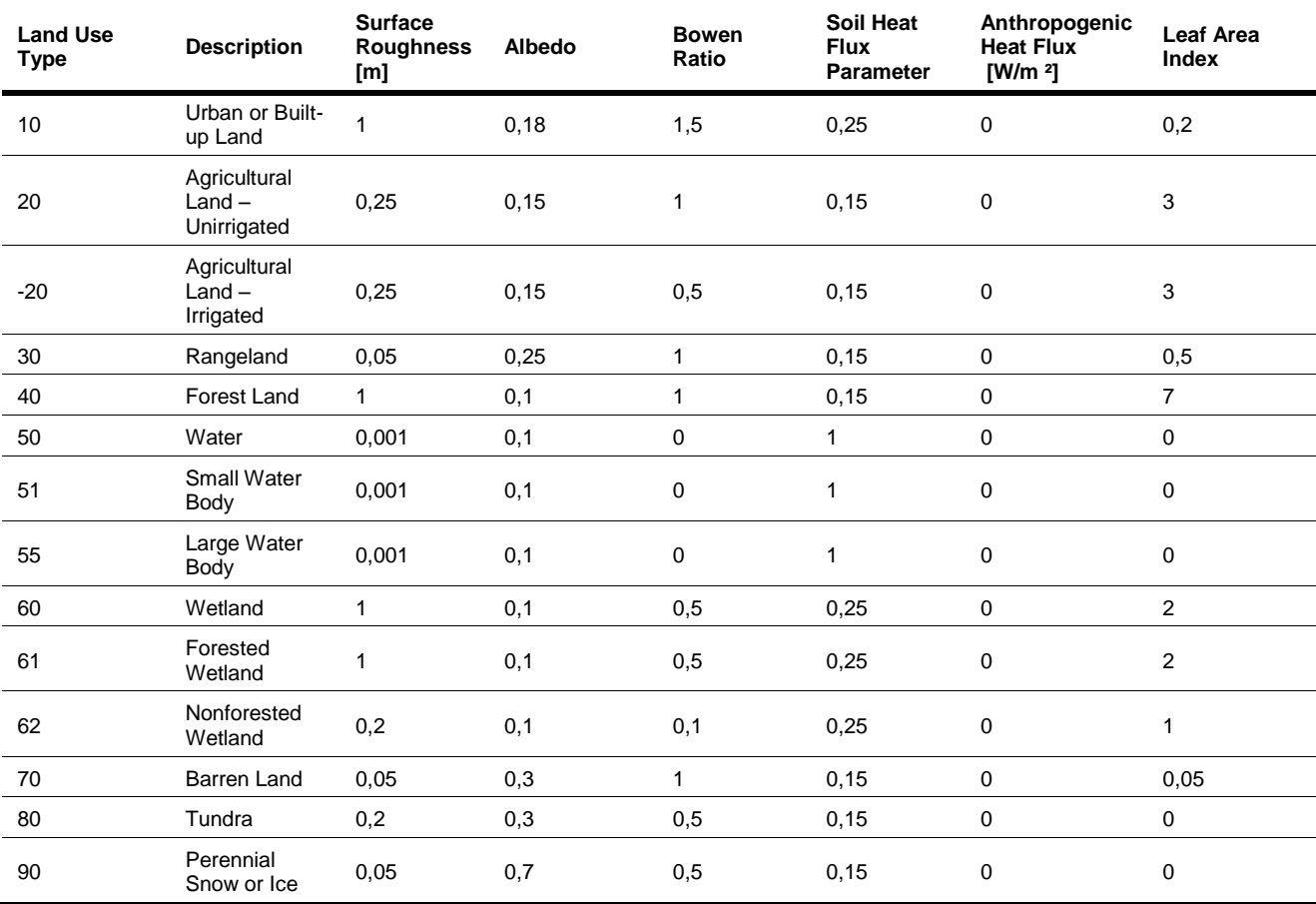

Tabella 5: Sistema di classificazione del 'U.S. Geological Survey' delle categorie uso del suolo

Il dominio considerato è caratterizzato principalmente da terreni agricoli, irrigati e non irrigati.

L'orografia del dominio è stata ricavata a partire dal dataset SRTM3 (Shuttle Radar Topography Mission 3 arc-sec, ~90 m). Tale dataset è il risultato degli sforzi congiunti fra la NASA, l'NGA, ovvero National Geospatial-Intelligence Agency – conosciuto una volta come National Imagery and Mapping Agency (NIMA) e la collaborazione delle agenzie spaziali di Germania e Italia per generare un DEM (Digital Elevation Model) a scala quasi mondiale sfruttando l'interferometria dei radar.

I dati SRTM sono organizzati in formato raster. La spaziatura per ogni singolo dato è pari 3 archi-secondo, pari a 90 metri.

L'accesso ai dati avviene tramite il sito web dell'USGS (U.S. Geological Survey). I DEM così scaricati vengono forniti in formato raster binario (.hgt) rappresentabile tramite la conversione in file .bil ma non immediatamente

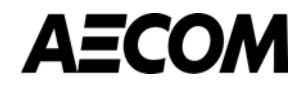

disponibili sotto forma di valori numerici delle quote. I dati sono espressi in metri con riferimento al geoide WGS84/EGM96.

Per passare dal formato .hgt agli effettivi valori numerici di quota per ogni cella del dominio è stato utilizzato TERREL, un preprocessore di CALPUFF<sup>2</sup> che riceve in ingresso i file .hgt necessari a coprire l'aria di interesse e le informazioni sulla griglia del dominio e restituisce un unico file contenente la quota per ogni cella della griglia del dominio.

Il dominio di calcolo di CALMET comprende aree pianeggianti con l'altitudine che, comprensibilmente, degrada fino a 0 m s.l.m.; la quota sul livello del mare dell'impianto oggetto dello studio è di circa 10 m. La localizzazione dei domini di simulazione e delle stazioni meteorologiche utilizzate è riportata in [Figura 8](#page-65-0) e [Figura 9.](#page-66-0)

Le stazioni meteorologiche di Brindisi, della rete ARPA Puglia, e di Mesagne, della rete regionale di qualità dell'aria, sono state impiegate per la calibrazione del modello CALMET, in quanto localizzate nei pressi dell'impianto oggetto di studio e rappresentative del campo anemologico dell'area. Per la validazione del campo meteorologico è stata utilizzata la stazione di Torchiarolo – via Don Minzoni.

#### <span id="page-65-0"></span>**Figura 8. Domini di calcolo per WRF (in rosso), CALMET e CALPUFF (in blu) e localizzazione delle centraline meteorologiche utilizzate**

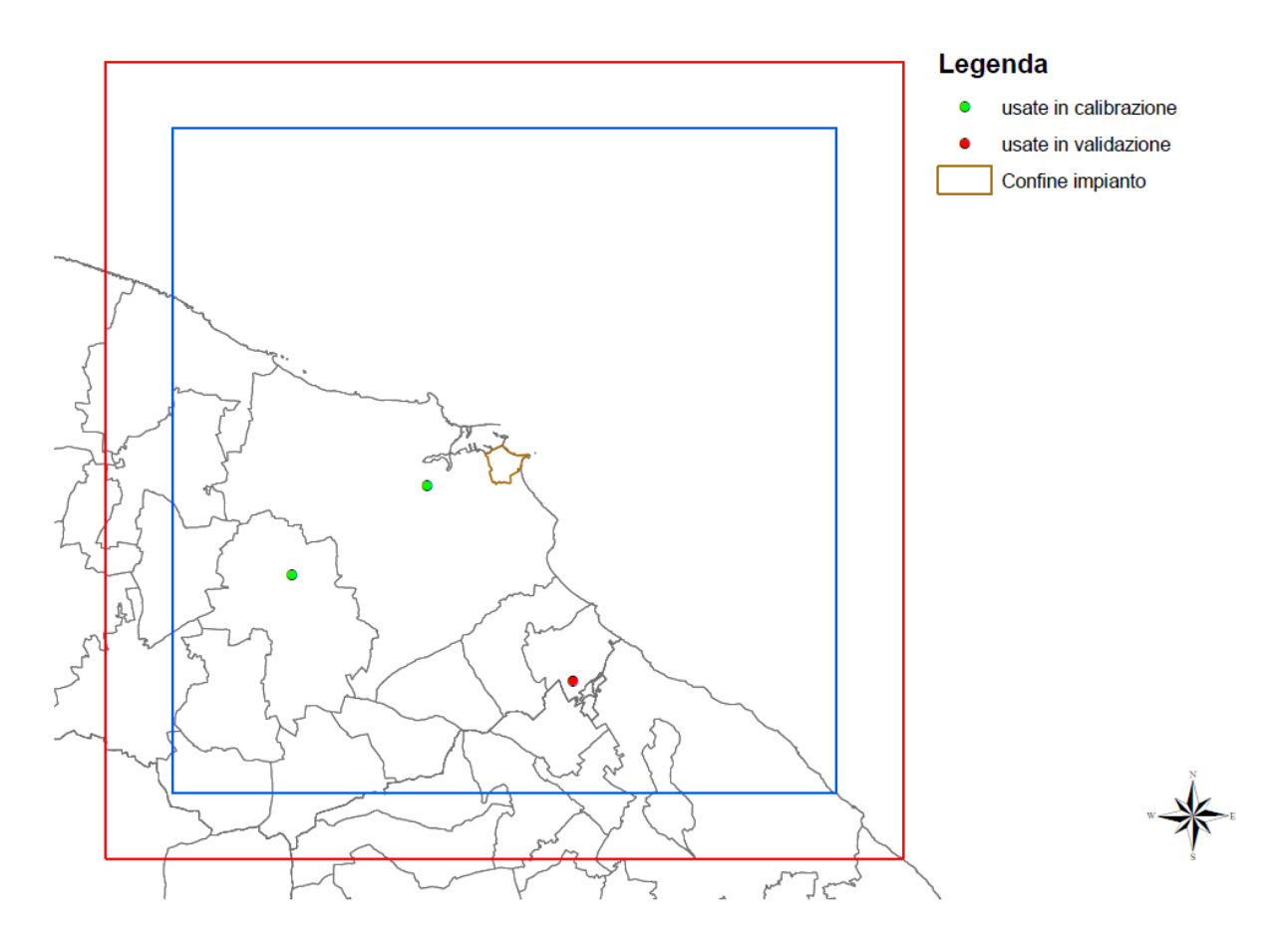

-

<sup>2</sup> CALPUFF è un modello di dispersione a puff, non stazionario, tridimensionale, si veda qui per maggiori informazioni: www.src.com (Earth Tech).

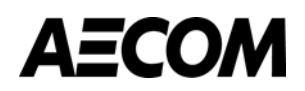

<span id="page-66-0"></span>**Figura 9. Localizzazione della centralina impiegata per la validazione del modello CALMET (Torchiarolo – via Don Minzoni, in rosso) rispetto alle stazioni utilizzate nella fase di calibrazione (Brindisi ARPA e Mesagne, in verde); in blu è evidenziata l'ubicazione dell'impianto Versalis**

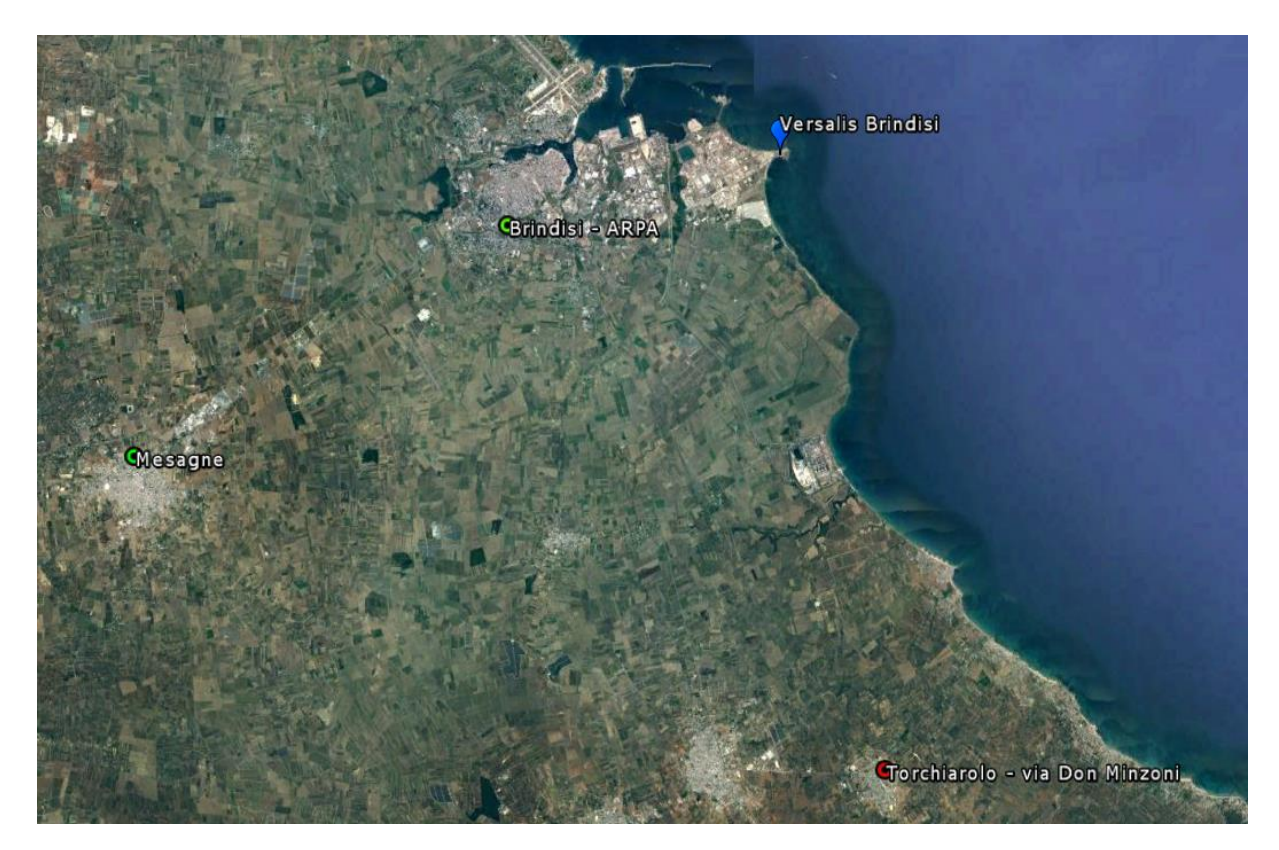

In [Figura 10](#page-66-1) si mostra il confronto tra la rosa dei venti ricostruita con WRF alla quota di 100 m e la stima finale ottenuta con CALMET a 100 m, che integra le misure meteorologiche rilevate presso le stazioni di Brindisi ARPA e Mesagne. Entrambe le rose individuano venti provenienti dal quadrante Nord - Ovest e da Sud - Sud - Est; in termini di velocità del vento risultano omogenee tra loro, ma leggermente più elevate nella rosa di WRF.

#### <span id="page-66-1"></span>**Figura 10. Rosa dei venti in corrispondenza della torcia RV-101C presso lo stabilimento di Versalis Brindisi relativa ai mesi di settembre e ottobre 2016; a sinistra la stima del modello CALMET, a destra la rosa ricostruita da WRF**

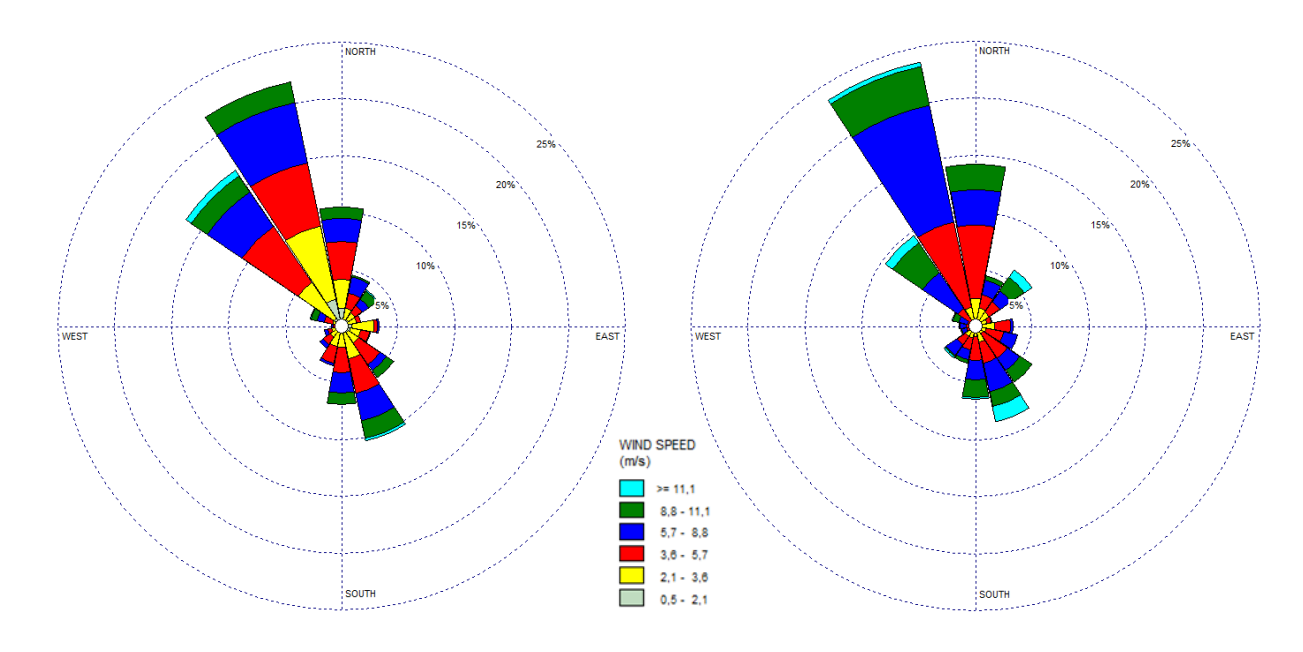

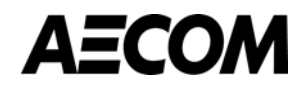

Si riporta in [Figura 11](#page-67-1) la localizzazione delle rose dei venti, calcolate a partire dai dati di velocità e direzione del vento misurati dalle centraline di Brindisi ARPA, Mesagne e Torchiarolo nei mesi di settembre e ottobre 2016. Le stazioni di Brindisi ARPA e Torchiarolo, più vicine alla costa, registrano come principale direzione di provenienza del vento il quadrante Nord – Ovest e secondariamente il settore Sud, che risulta invece prevalente nell'entroterra dove è ubicata la centralina di Mesagne.

<span id="page-67-1"></span>**Figura 11. Localizzazione delle rose dei venti misurate nelle stazioni meteo usate in calibrazione e validazione del modello CALMET relative ai mesi di settembre e ottobre**

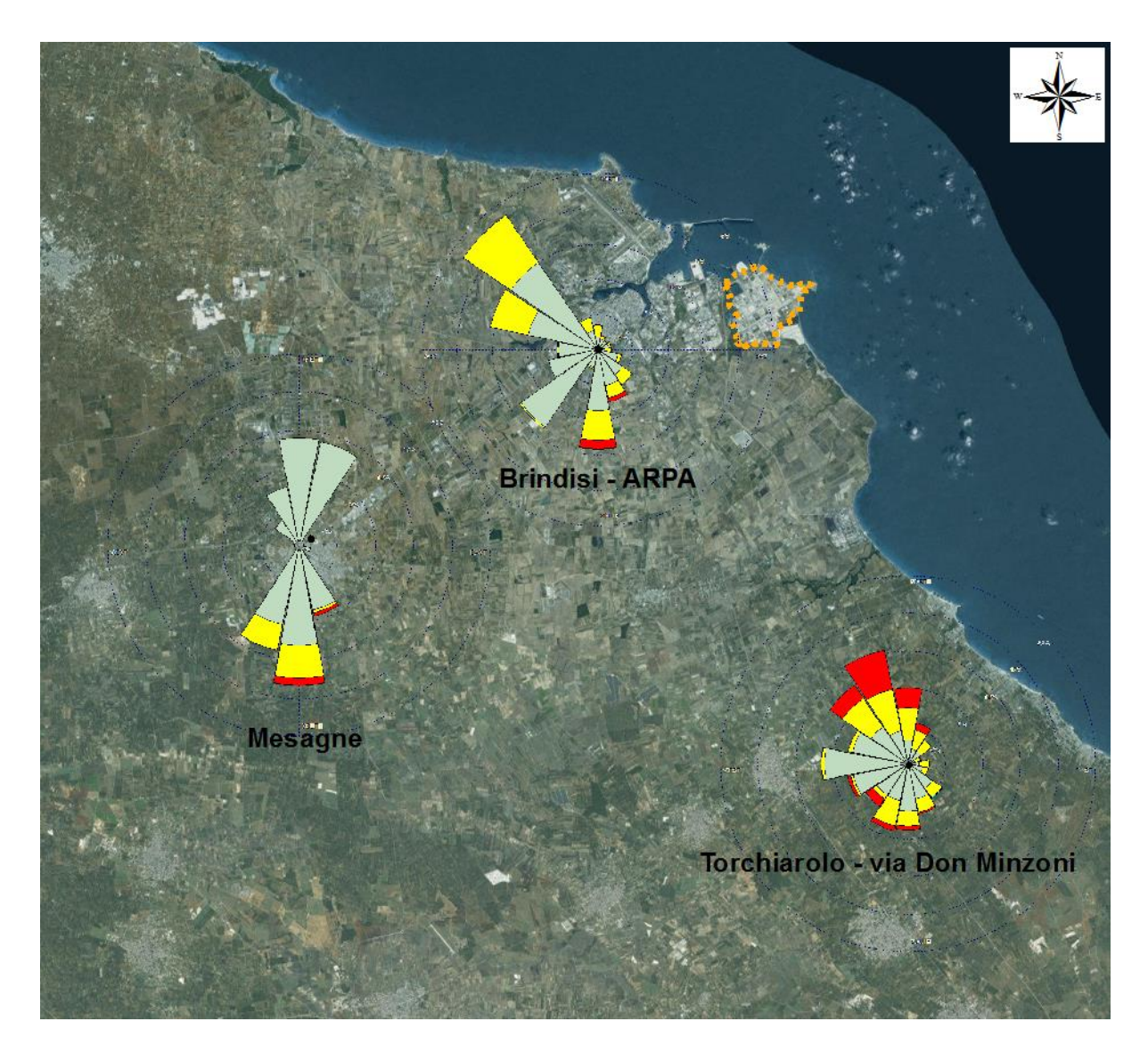

#### <span id="page-67-0"></span>**3.2.2 Validazione del campo meteorologico tridimensionale**

Si riporta di seguito il confronto tra le rose dei venti rilevate e stimate dal modello alla quota di 10 m presso le centraline di Brindisi ARPA e Mesagne, usate in calibrazione. Come si può osservare dalle figure seguenti, il campo anemologico stimato dal modello risulta essere in linea con le direzioni e velocità registrate in corrispondenza delle 2 centraline.

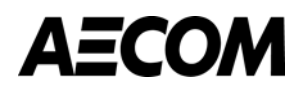

<span id="page-68-0"></span>**Figura 12. Rosa dei venti presso la centralina Brindisi ARPA relativa ai mesi di settembre e ottobre 2016; a sinistra la rosa misurata, a destra la stima del modello alla quota di 10 m**

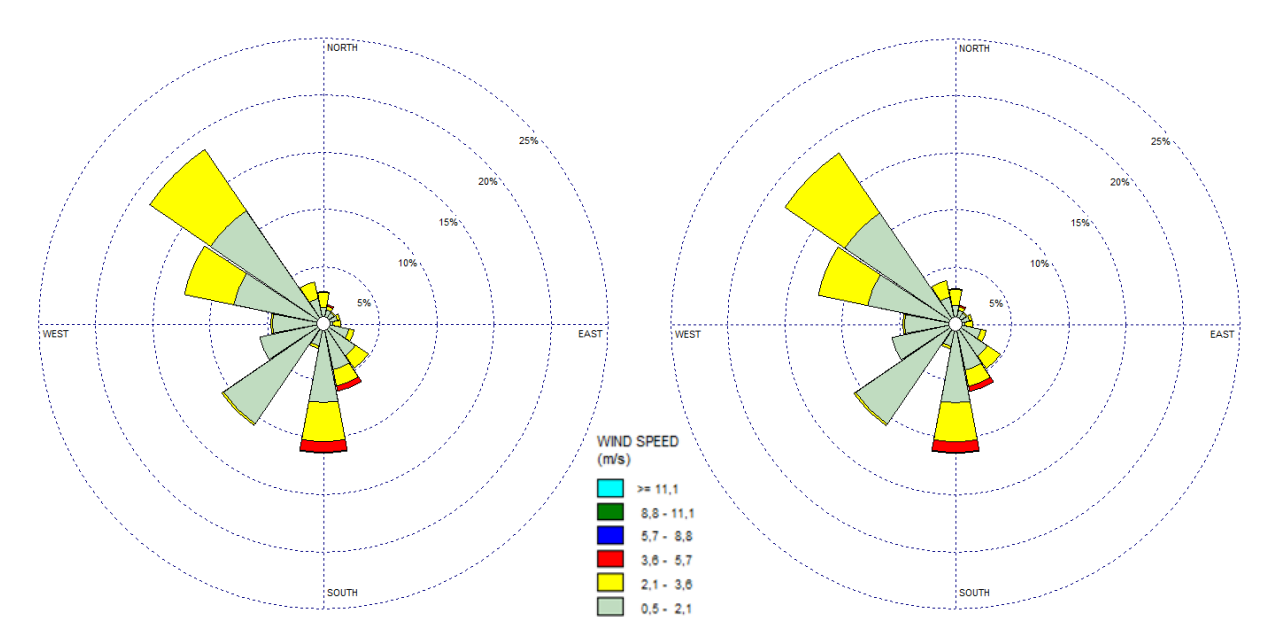

<span id="page-68-1"></span>**Figura 13. Rosa dei venti presso la centralina di Mesagne relativa ai mesi di settembre e ottobre 2016; a sinistra la rosa misurata, a destra la stima del modello alla quota di 10 m**

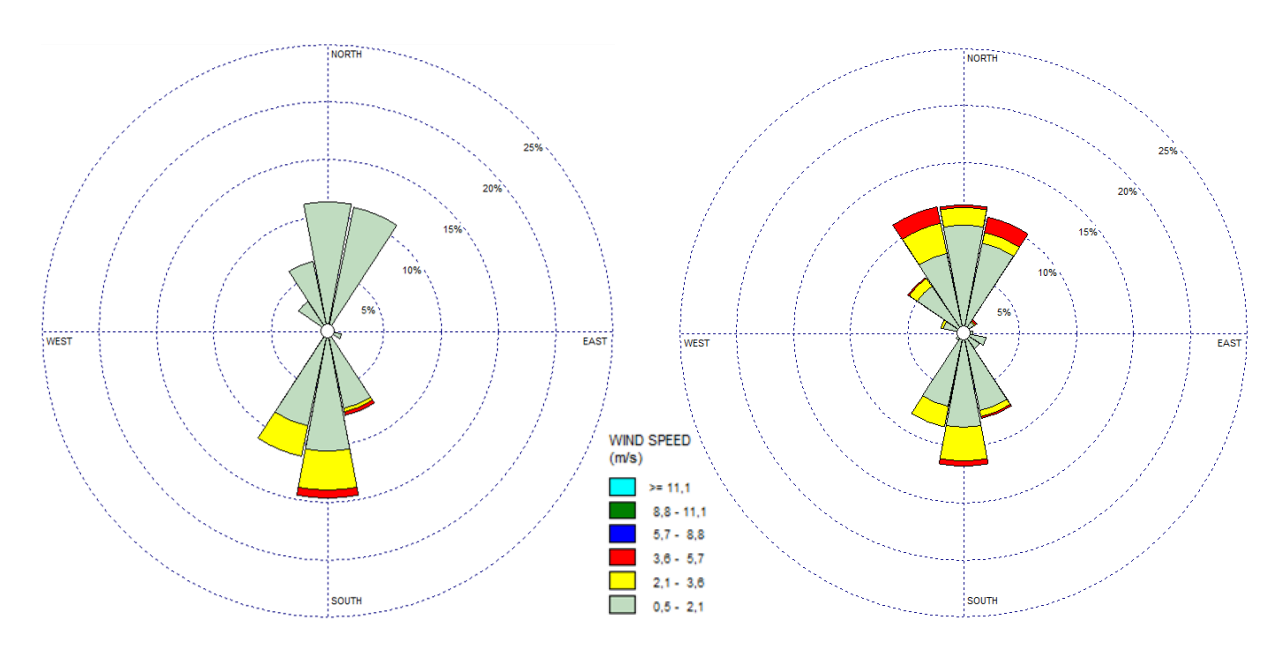

Con lo scopo di effettuare una validazione dell'output del modello CALMET, di seguito è proposto un confronto tra la rosa misurata e stimata dal modello in corrispondenza della stazione di Torchiarolo – via Don Minzoni per i mesi di settembre e ottobre 2016. Come si evince dalla [Figura 14](#page-69-1) entrambe le rose identificano venti principalmente provenienti da Nord - Nord - Ovest. Il modello individua un campo anemologico omogeneo rispetto a quello rilevato dalla centralina, con una leggera sovrastima delle velocità massime.

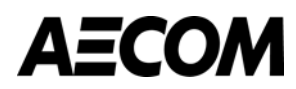

<span id="page-69-1"></span>**Figura 14. Rosa dei venti presso la stazione di Torchiarolo – via Don Minzoni relativa ai mesi di settembre e ottobre 2016; a sinistra la rosa rilevata nella stazione e a destra la stima del modello CALMET alla quota di 10 m**

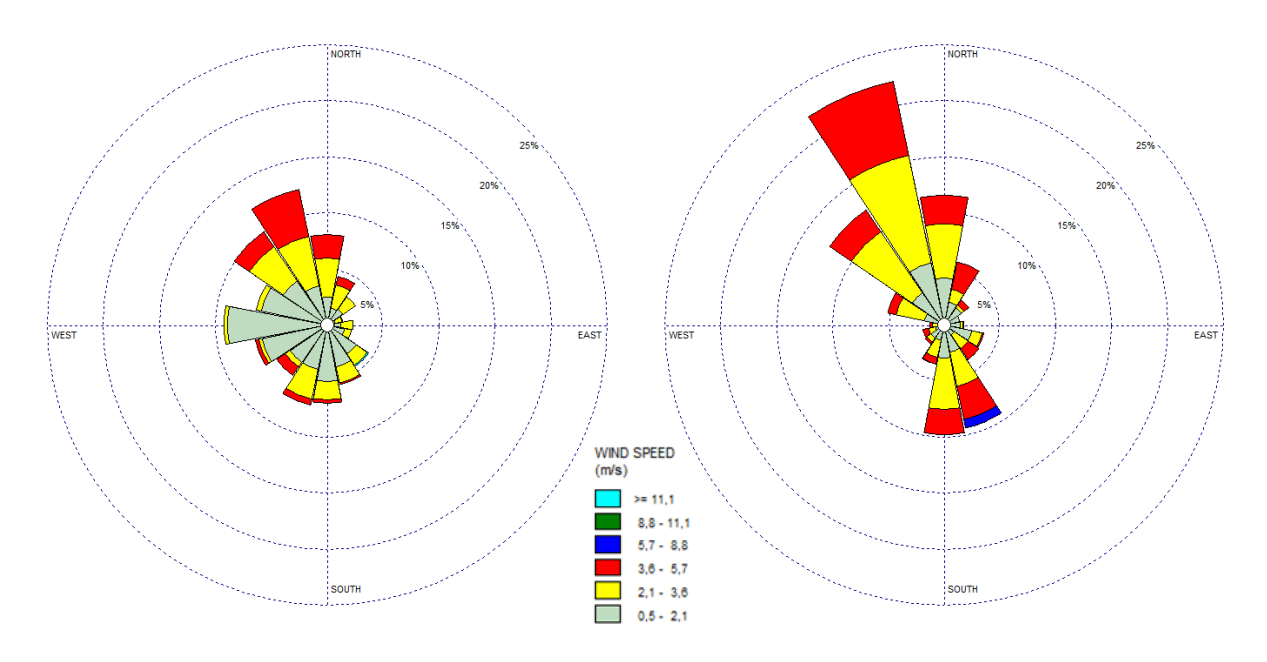

### <span id="page-69-0"></span>**3.2.3 Condizioni meteorologiche del 15 e del 16 ottobre 2016**

Sono stati analizzati i dati meteorologici disponibili, relativi al periodo di simulazione compreso tra il 15 e il 16 ottobre 2016 per le stazioni meteorologiche utilizzate per la calibrazione del modello: Brindisi ARPA e Mesagne. Di seguito si riportano le variabili meteorologiche di interesse prese in esame.

- Temperatura.
- Pressione.
- Umidità relativa.
- Velocità del vento.
- Direzione del vento.

Si precisa che la centralina di Mesagne non rileva la pressione. La completezza dei dati relativi ai giorni 15 e 16 ottobre 2016 è pari al 100% per tutte le variabili per entrambe le stazioni di misura, ad eccezione dell'umidità relativa monitorata dalla centralina di Mesagne che presenta una completezza pari al 94%.

L'analisi dei dati di temperatura delle stazioni Brindisi ARPA e Mesagne permette di osservare che la temperatura si mantiene approssimativamente nell'intervallo 17-26°C, con una media di circa 21°C in entrambe le stazioni, in linea con le condizioni medie stagionali [\(Figura 15\)](#page-70-0). Si osserva inoltre una leggera differenza di temperatura tra le 2 giornate analizzate, a partire dalle prime ore della mattina il 16 ottobre presenta temperature inferiori rispetto al giorno precedente, con differenze che raggiungono i 4 °C.

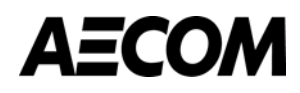

<span id="page-70-0"></span>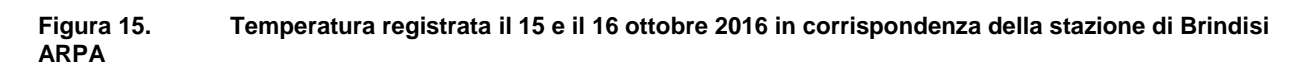

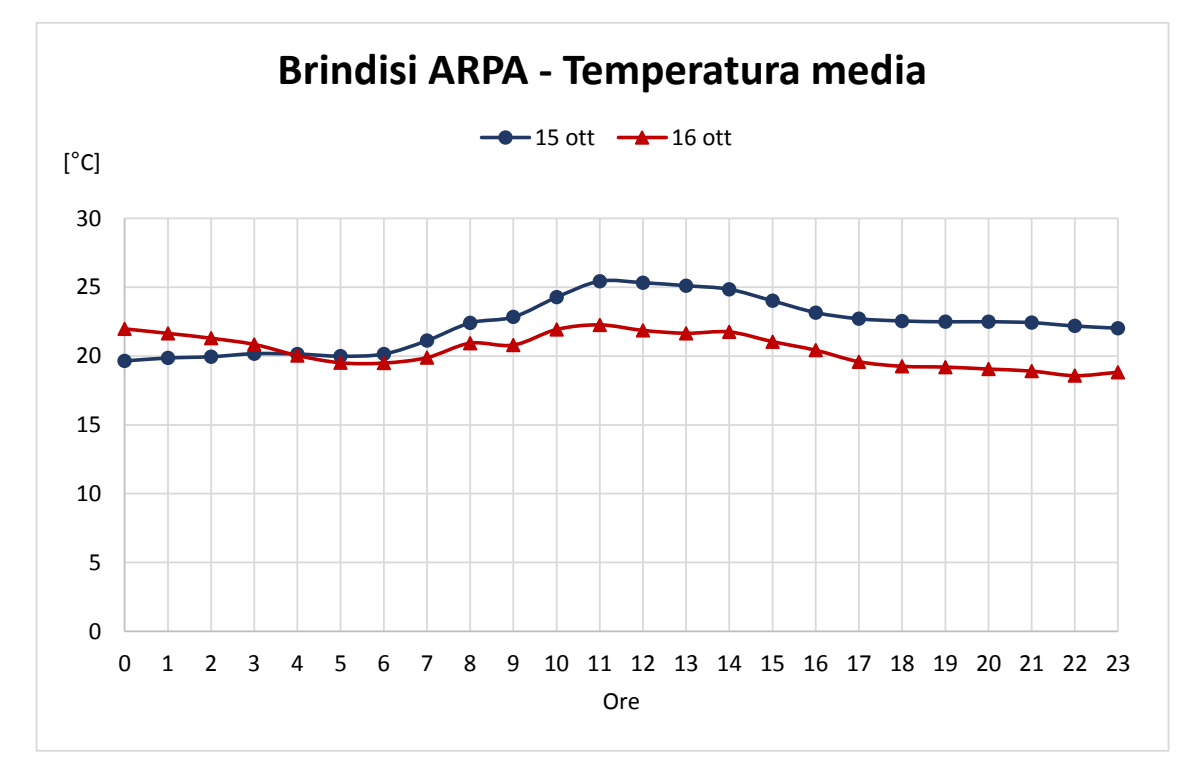

<span id="page-70-1"></span>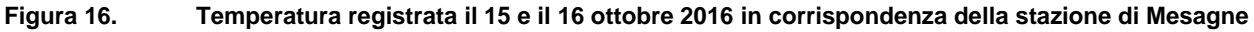

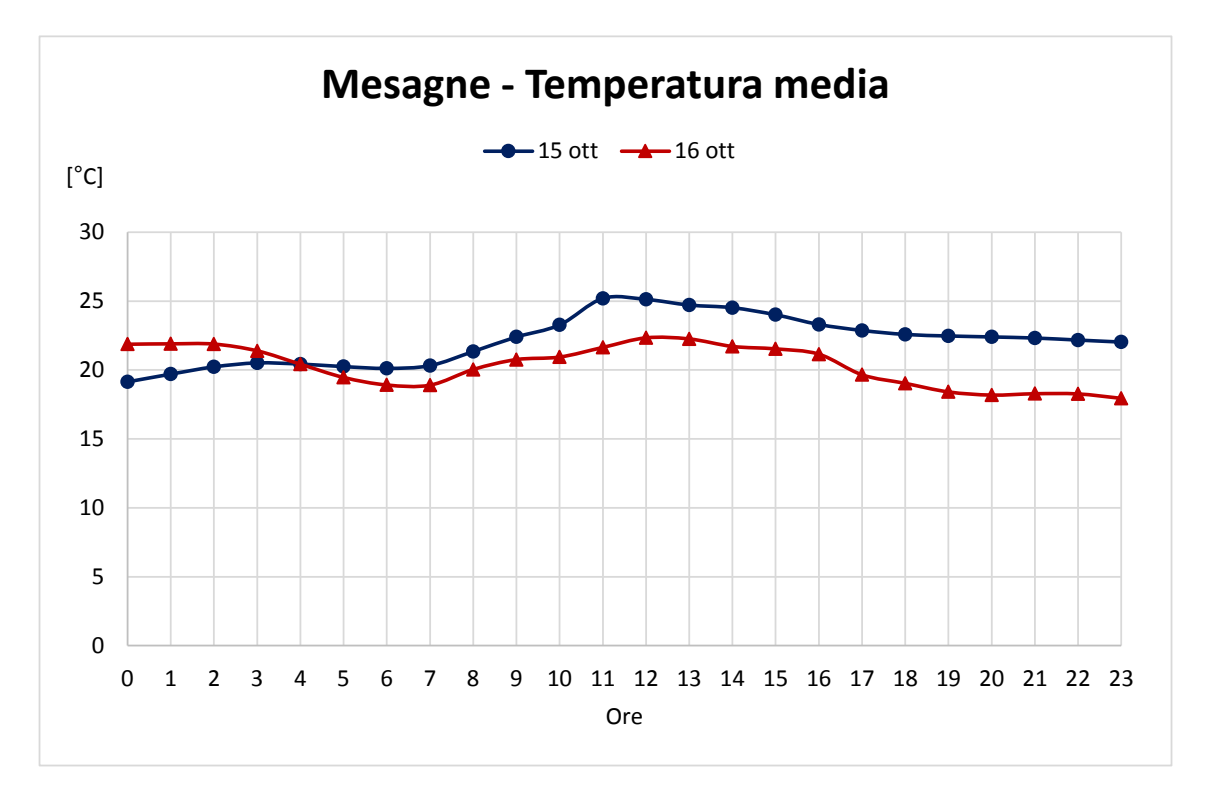

Per quanto concerne la pressione, i dati relativi alla stazione Brindisi ARPA mostrano un andamento variabile tra i 1'007 hPa e i 1'014 hPa [\(Figura 17\)](#page-71-0), con valori superiori in corrispondenza del 16 ottobre a partire dalle ore 7, mentre il giorno precedente si osserva un andamento pressoché costante.

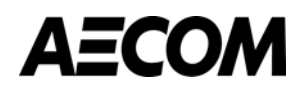

<span id="page-71-0"></span>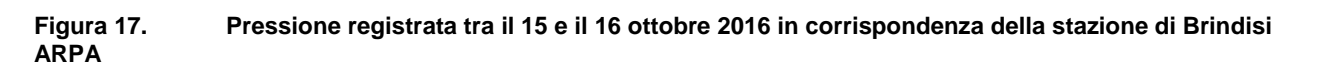

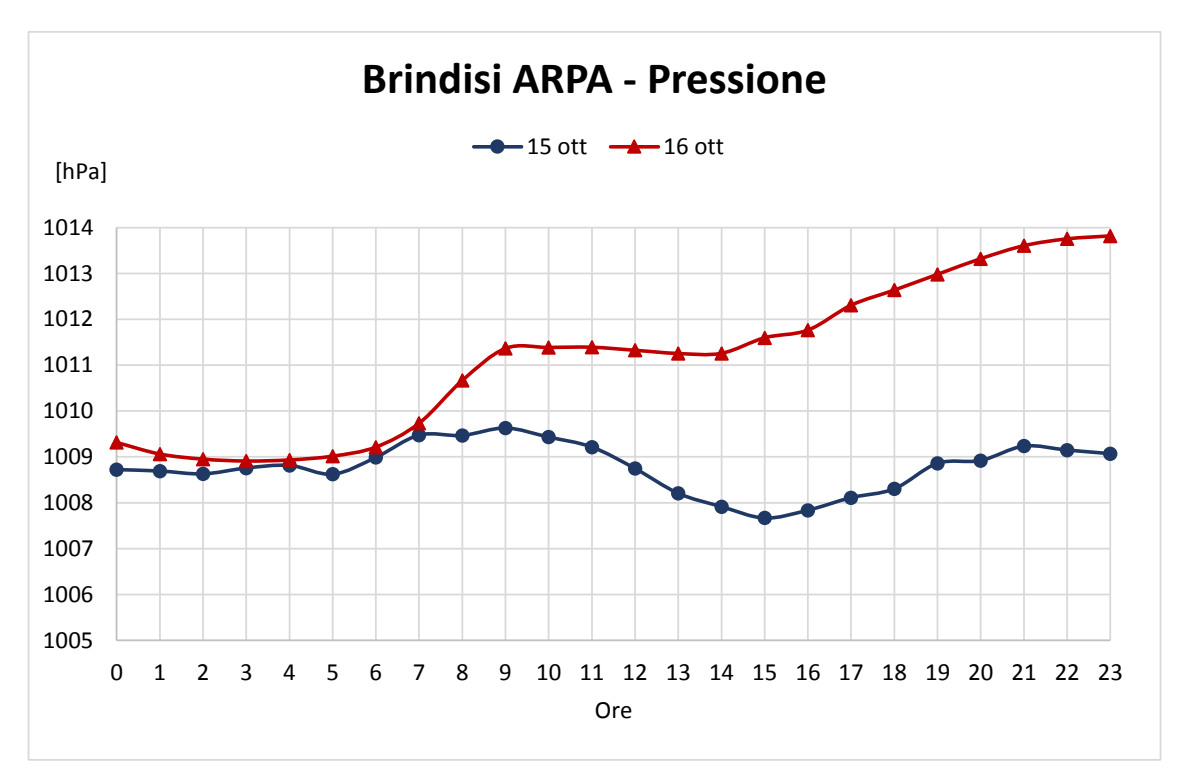

In termini di umidità relativa nelle stazioni analizzate in [Figura 18](#page-71-1) e [Figura 19,](#page-72-0) si può osservare un andamento discendente nelle ore centrali della giornata, con valori compresi tra il 65% e il 100%.

<span id="page-71-1"></span>**Figura 18. Andamento dell'umidità relativa registrata il 15 e il 16 ottobre 2016 in corrispondenza della stazione di Brindisi ARPA**

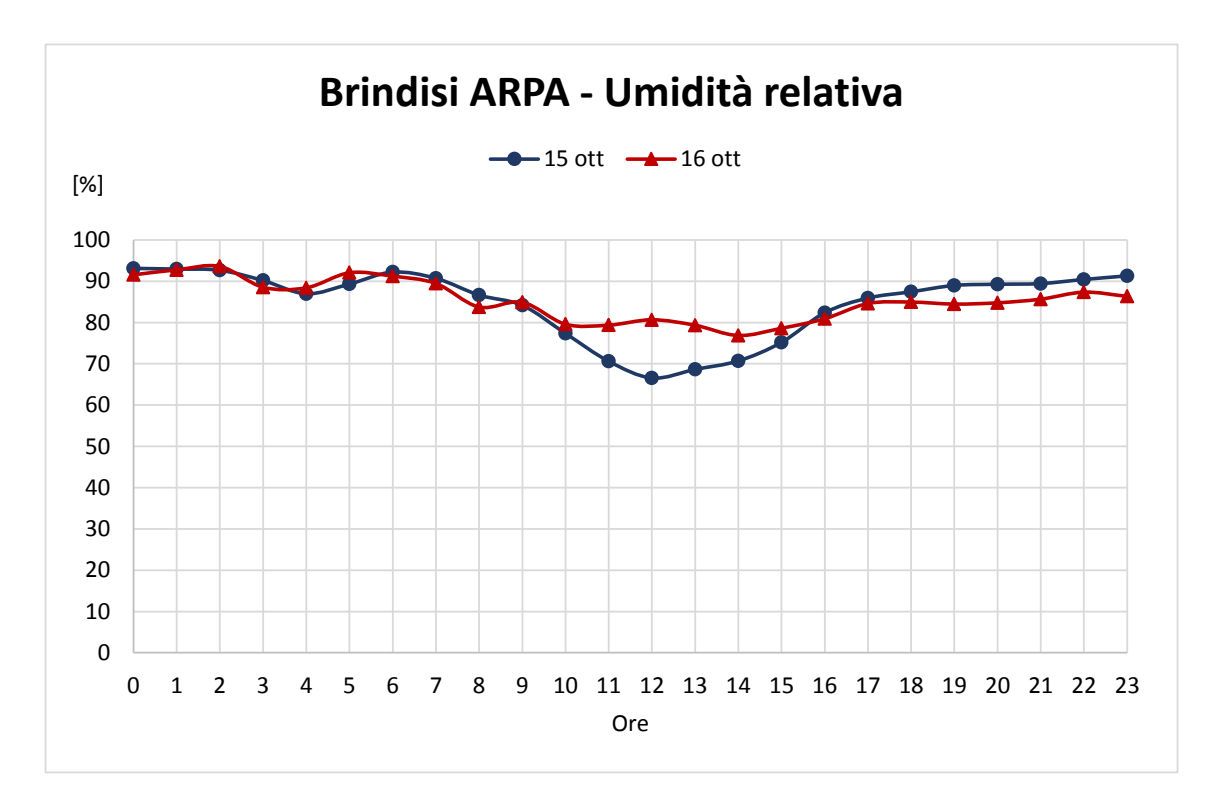
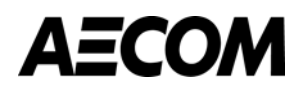

**Figura 19. Andamento dell'umidità relativa registrata il 15 e il 16 ottobre 2016 in corrispondenza della stazione di Mesagne**

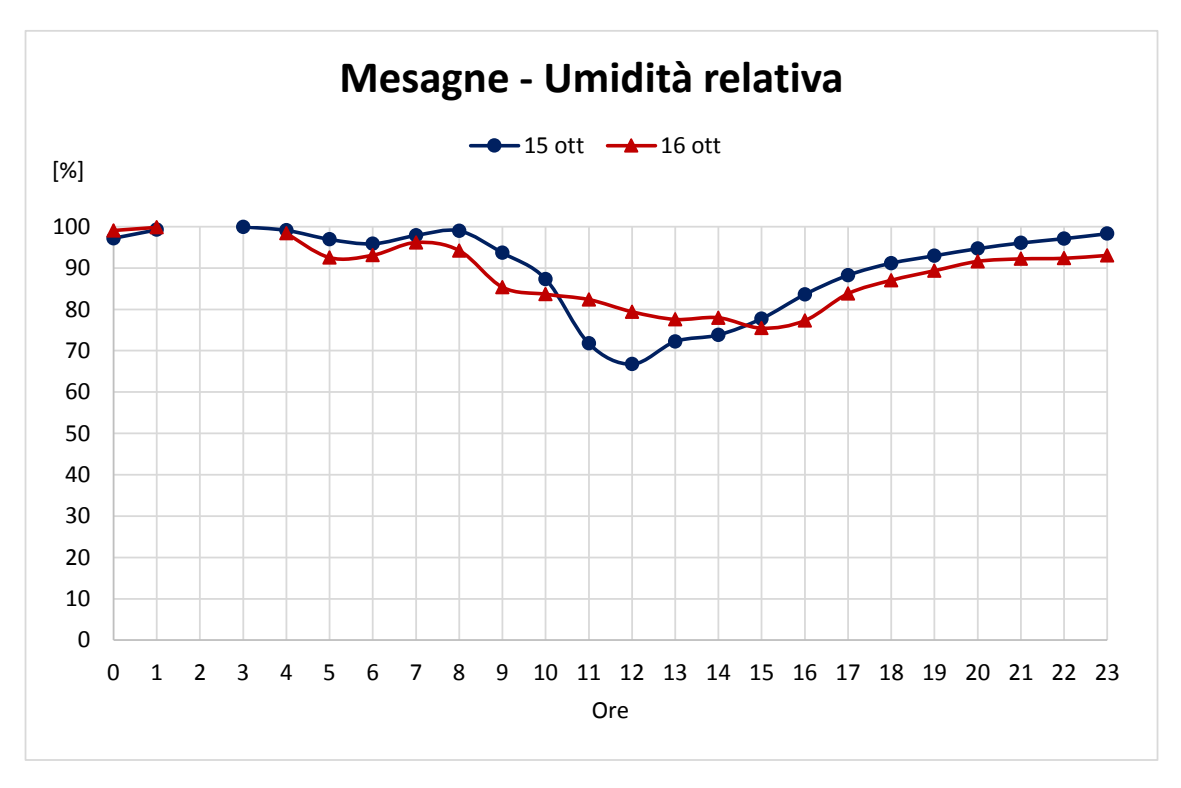

Per quanto riguarda il campo anemologico, in [Figura](#page-72-0) 20 si riportano le rose dei venti relative al 15 e 16 ottobre. Le direzioni di provenienza del vento sono principalmente Sud e per la costa anche Ovest - Nord - Ovest.

<span id="page-72-0"></span>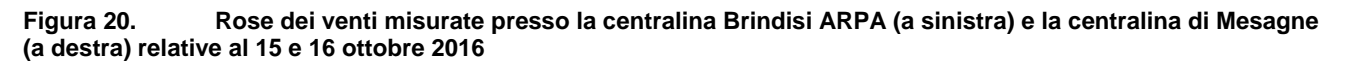

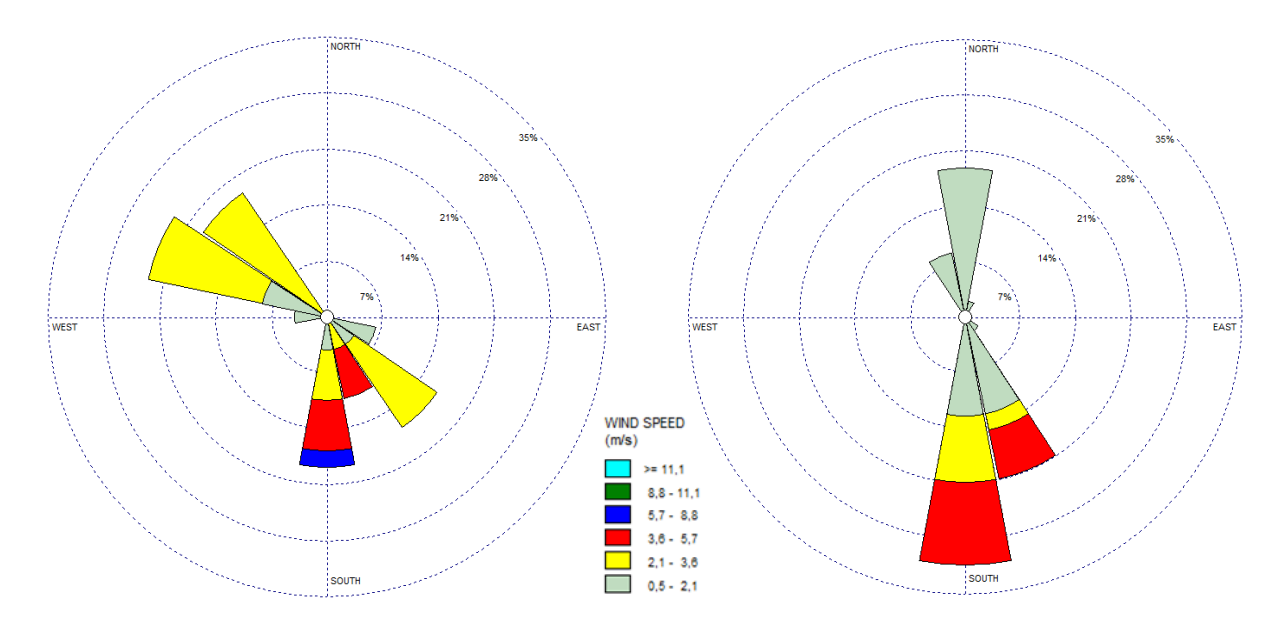

In [Figura 21](#page-73-0) è riportata la rosa stimata dal modello CALMET in corrispondenza della torcia dell'impianto Versalis S.p.A. di Brindisi relativa al periodo 15-16 ottobre 2016, alla quota di 100 m, che mostra una prevalenza globale dei venti provenienti dai quadranti Nord - Ovest e secondariamente Sud – Est durante l'attivazione della torcia. Tali condizioni anemologiche sono quelle che influenzano le ricadute al suolo degli inquinanti emessi dalla torcia.

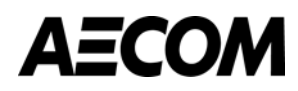

<span id="page-73-0"></span>**Figura 21. Rosa dei venti stimata in corrispondenza della torcia RV-101C dell'impianto Versalis S.p.A. di Brindisi alla quota 100 metri nei giorni 15 e 16 ottobre**

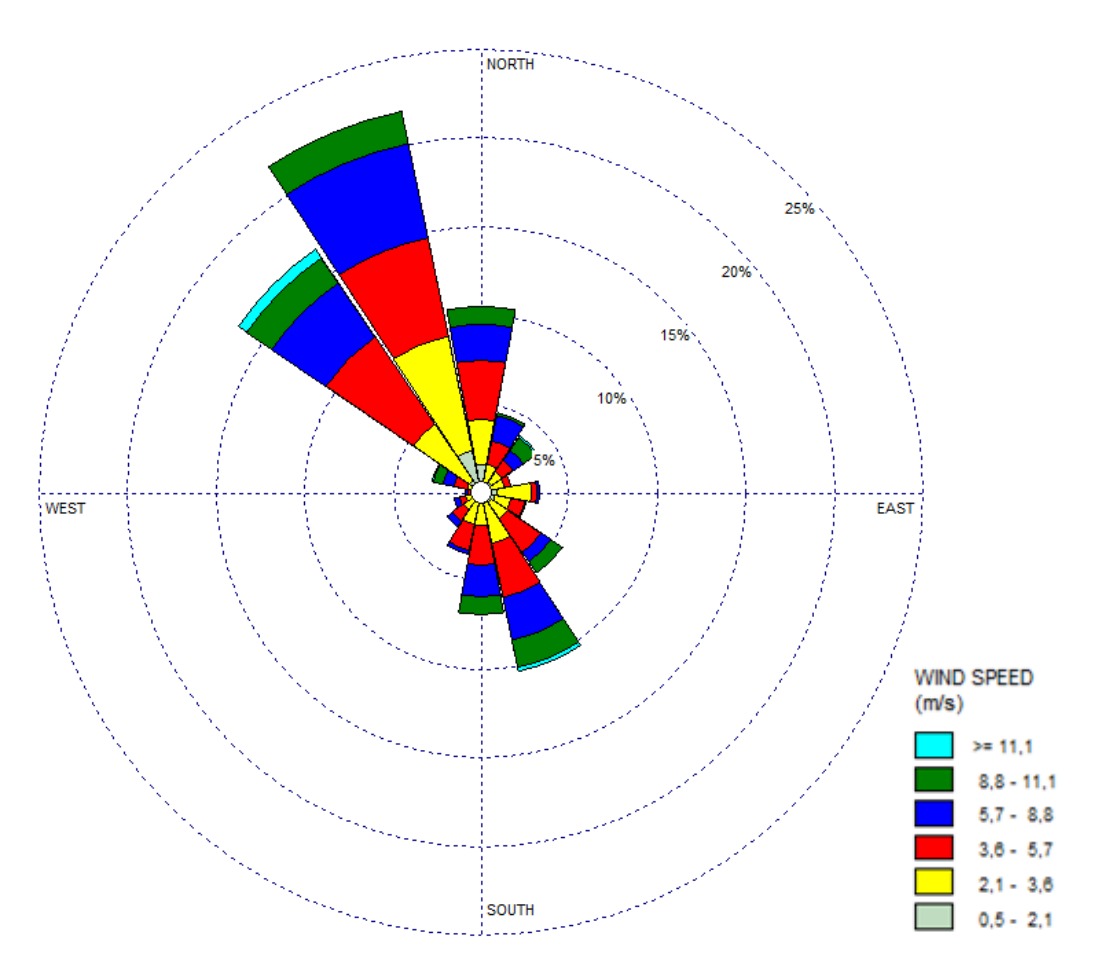

#### **3.3 Dispersione degli inquinanti in atmosfera**

La simulazione di dispersione degli inquinanti in atmosfera è stata effettuata mediante il modello CALPUFF. Di seguito sono presentati il modello di simulazione, le caratteristiche emissive della torcia, il dominio di calcolo e i risultati ottenuti.

#### **3.3.1 Il modello CALPUFF**

CALPUFF è un modello lagrangiano, non stazionario a puff gaussiano, multistrato e multi-inquinante. È consigliato dall'U.S. EPA (Environmental Protection Agency) per la stima dell'impatto di sorgenti emissive sia nel caso del trasporto a medio e a lungo raggio, sia per applicazioni di ricadute nelle immediate vicinanze delle sorgenti con condizioni meteorologiche complesse [\(Figura 22\)](#page-74-0).

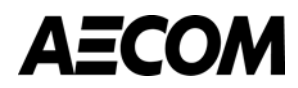

<span id="page-74-0"></span>**Figura 22. Schema di funzionamento del modello CALPUFF**

#### **CALPUFF PUFF-SPLITTING**

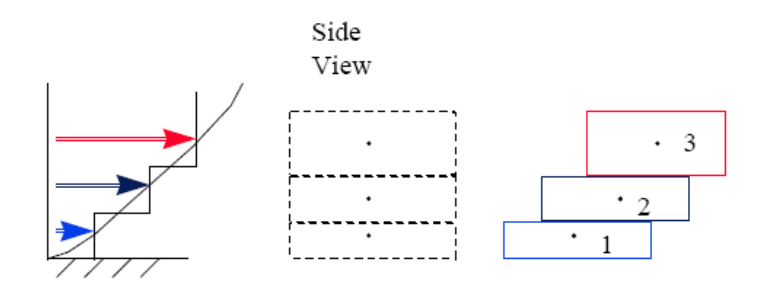

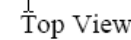

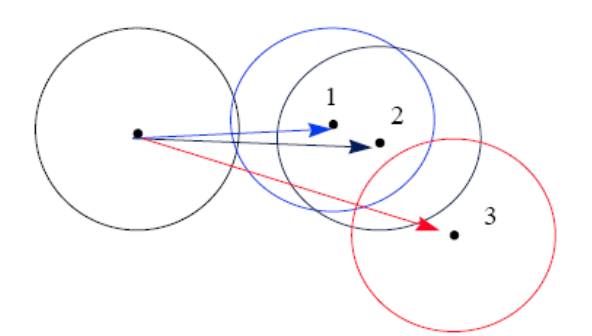

Le caratteristiche di maggior interesse del modello sono le seguenti.

- La trattazione modellistica delle condizioni di calma di vento.
- La capacità di simulare condizioni di flussi non omogenei (orografia complessa, inversione termica, fumigazione, brezza…).
- La possibilità di utilizzare un campo tridimensionale di vento e temperatura ed un campo bidimensionale di parametri di turbolenza (altezza dello strato di rimescolamento, caratteristiche di stabilità atmosferica …).
- L'utilizzo di coefficienti di dispersione dalle curve di Pasquill e McElroy o calcolati applicando la teoria della similarità.
- Il calcolo dell'effetto scia (down wash) generato dagli edifici prossimi alle sorgenti.

La trattazione matematica del modello è piuttosto complessa e si rinvia al manuale tecnico di CALPUFF per ulteriori approfondimenti. La tipologia di emissione utilizzata nel presente studio è **puntuale**, ovvero avviene da punti georeferenziati aventi caratteristiche fisiche e geometriche definite.

#### **3.3.2 Input emissivo (torcia RV-101C)**

Nella figura seguente è localizzata la torcia RV-101C all'interno dell'impianto Versalis di Brindisi.

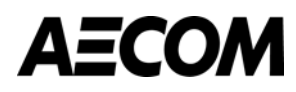

#### **Figura 23. Localizzazione della torcia RV-101C dell'impianto Versalis**

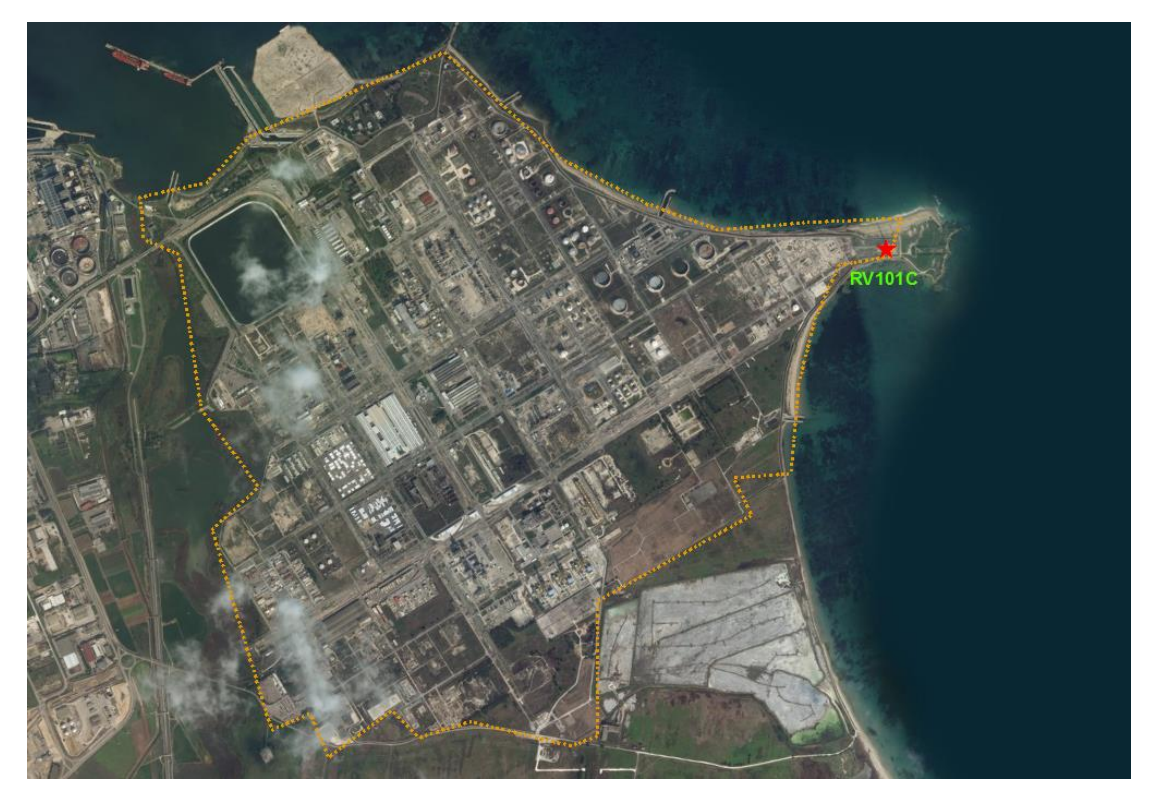

Le caratteristiche geometriche della torcia RV-101C sono indicate nella seguente tabella, mentre in [Figura 24](#page-75-0) è rappresentata la portata dei gas inviati in torcia.

Tabella 6: Geometria della torcia RV-101C

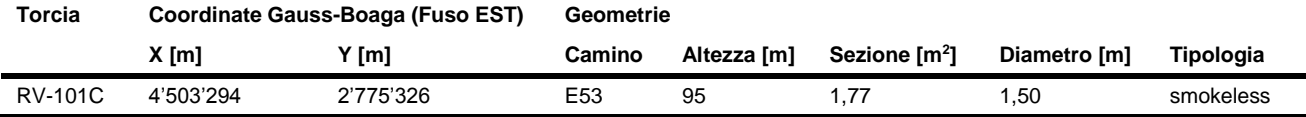

#### <span id="page-75-0"></span>**Figura 24. Andamento della portata oraria dell'evento di torcia del 15 ottobre 2016**

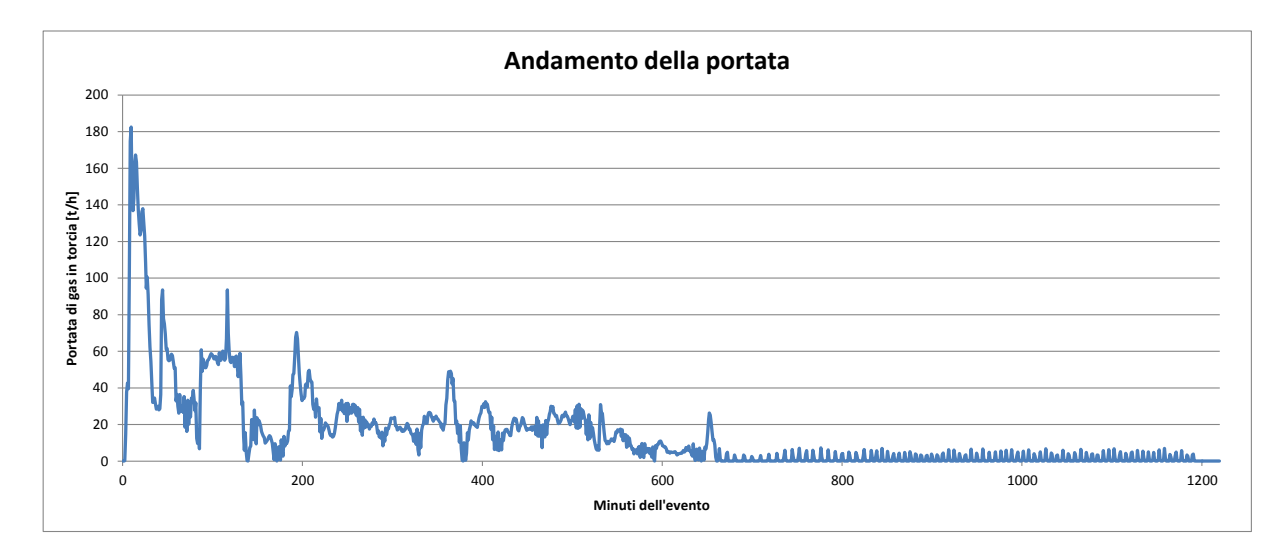

L'evento ha avuto inizio alle ore 11.40 circa del 15 ottobre 2016 ed è terminato alle 8 circa del 16 ottobre 2016 (ora solare); l'evento ha avuto carattere discontinuo, per una durata pari a circa 9,1 ore. Al fine di valutare le ricadute al

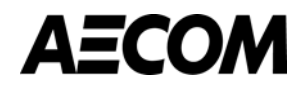

suolo anche oltre il periodo di attivazione della torcia, è stata effettuata cautelativamente una simulazione per 37 ore. Inoltre per rendere la simulazione modellistica il più aderente possibile alle emissioni reali, la stessa è stata effettuata con un time step di un minuto.

Nel presente studio sono stati considerati due scenari emissivi:

- Scenario "ISPRA" che recepisce le indicazioni fornite dall'Istituto Superiore per la Protezione e la Ricerca Ambientale (ISPRA), con Nota nr. 48112 del 28 ottobre 2015;
- Scenario da "modello cinetico" ottenuto mediante un modello di calcolo CFD sviluppato nello studio: "Analisi CFD: Calcolo dell'efficienza di combustione del terminale di torcia RV-101C" – Febbraio 2017, riportato in allegato II.

#### **3.3.2.1 Scenario "ISPRA"**

Sono stati considerati i fattori emissivi suggeriti dalla Nota ISPRA nr. 48112 del 28 ottobre 2015. Tali fattori sono riepilogati nella tabella seguente.

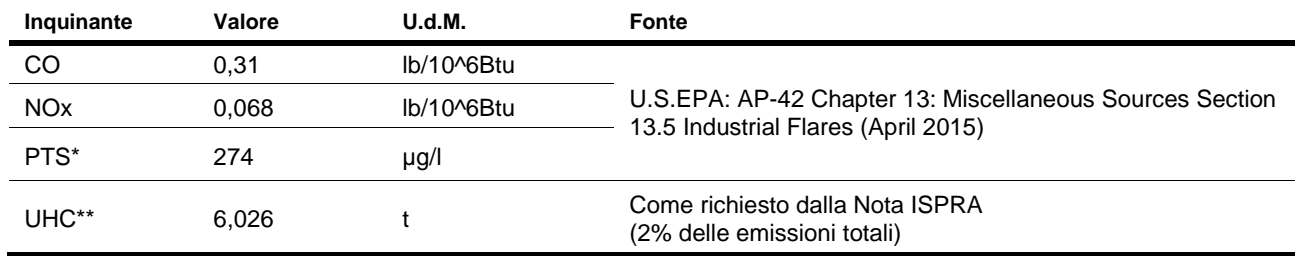

Tabella 7: Fattori emissivi per inquinante dello Scenario "ISPRA"

\* cautelativamente è stato considerato il valore per le torce "heavily smoking flares".

\*\* il valore è il 2% della quantità totale di gas inviati alla torcia.

Nella nota ISPRA viene infatti richiesto che "*sia effettuata una valutazione di impatto per ogni singolo componente della miscela stimando una emissione massica di incombusti pari ad almeno il 2% del quantitativo inviato in torcia"*. Considerato che il quantitativo totale di gas inviato a torcia è pari a 301,277 t, le emissioni di incombusti risulterebbero quindi pari a 6,026 t. Utilizzando l'efficienza della torcia dichiarata dal costruttore (99%) si otterrebbe un'emissione di incombusti pari a 3,01 t.

Per poter caratterizzare la presenza di ciascun inquinante nella miscela è stata utilizzata la composizione rilevata alle ore 13 del 15 ottobre 2016 (ora legale). Si riportano nella tabella seguente i valori ottenuti aggregando in base ai principali componenti mentre in Allegato I è presente il Rapporto di prova completo.

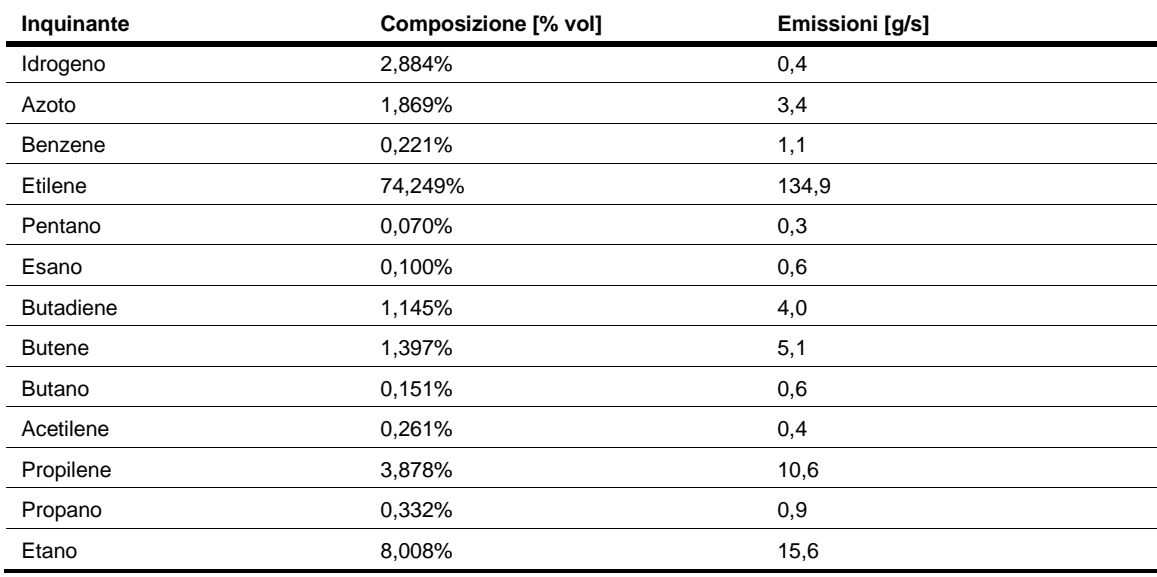

Tabella 8: Composizione principali componenti inviati in torcia

## AECO/

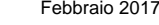

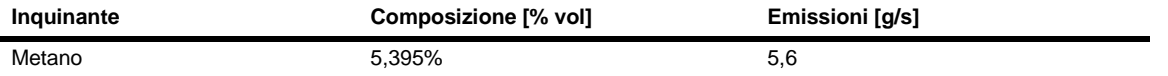

Il documento AP-42 dell'EPA prevede per il materiale particolato dei fattori emissivi i cui valori dipendono dalla modalità di combustione della torcia.

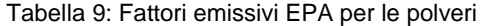

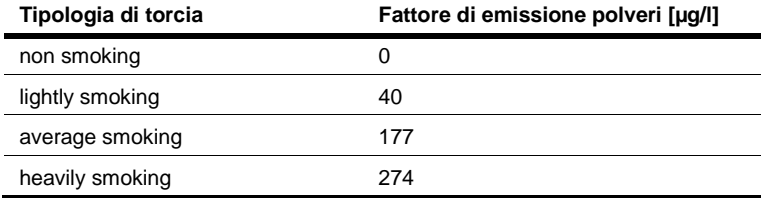

Cautelativamente, in questo studio, è stato utilizzato il valore più elevato relativo alle torce "heavily smoking flares". Gli altri parametri utilizzati sono indicati nella seguente tabella.

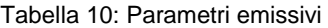

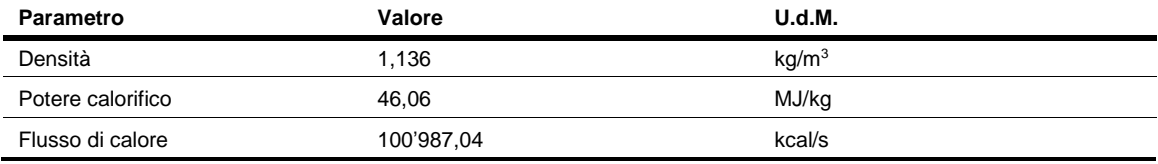

Le emissioni di torcia sono state simulate secondo le metodiche suggerite dall'EPA, che prevedono una velocità di uscita dei fumi pari a 20 m/s ed una temperatura di 1'273 K. Le emissioni sono poi state modulate per ciascun minuto sulla base della portata di gas effettivamente inviata in torcia.

#### **3.3.2.2 Scenario da "modello cinetico"**

I quantitativi emessi dalla torcia sono stati stimati attraverso le simulazioni del modello di fluidodinamica computazionale (Computational Fluid Dynamics, CFD). Durante la combustione, tutti gli inquinanti si sono consumati completamente, ad eccezione della CO.

Tabella 11: Emissioni per lo scenario da "modello cinetico"

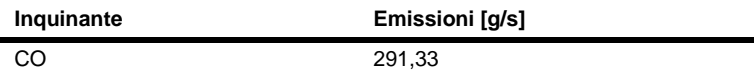

Analogamente allo scenario precedente, le emissioni di torcia sono state modulate sulla base della portata di gas effettivamente inviata in torcia.

#### **3.3.3 Dominio di simulazione e griglia dei recettori**

Il dominio di simulazione di CALPUFF è un quadrato di lato 50 km con risoluzione 250 m, posizionato in modo tale da includere tutto il territorio interessato dalle ricadute di inquinanti dovute agli eventi di torcia. I valori delle concentrazioni degli inquinanti al suolo sono stati stimati in corrispondenza di una serie di punti recettori (40'000) appartenenti ad una griglia di calcolo regolare caratterizzata da una maglia con passo pari a 250 m.

#### **3.3.4 Stima impatto sulla qualità dell'aria**

Tramite il modello CALPUFF sono state calcolate le concentrazioni orarie degli inquinanti sul dominio preso in esame. I massimi valori al suolo ottenuti sono indicati nelle tabelle seguenti.

Tabella 12: Ricadute massime orarie scenario "ISPRA" (U.S.EPA: AP-42 e nota ISPRA)

**Inquinante Ricadute massime [µg/m<sup>3</sup> ]**

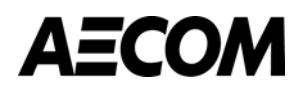

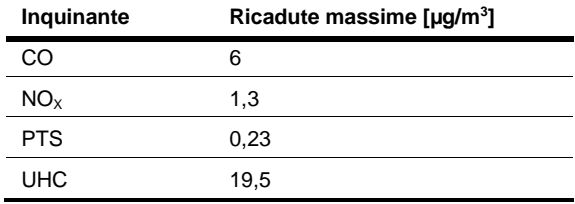

Tabella 13: Ricadute massime orarie incombusti nei 2 scenari analizzati

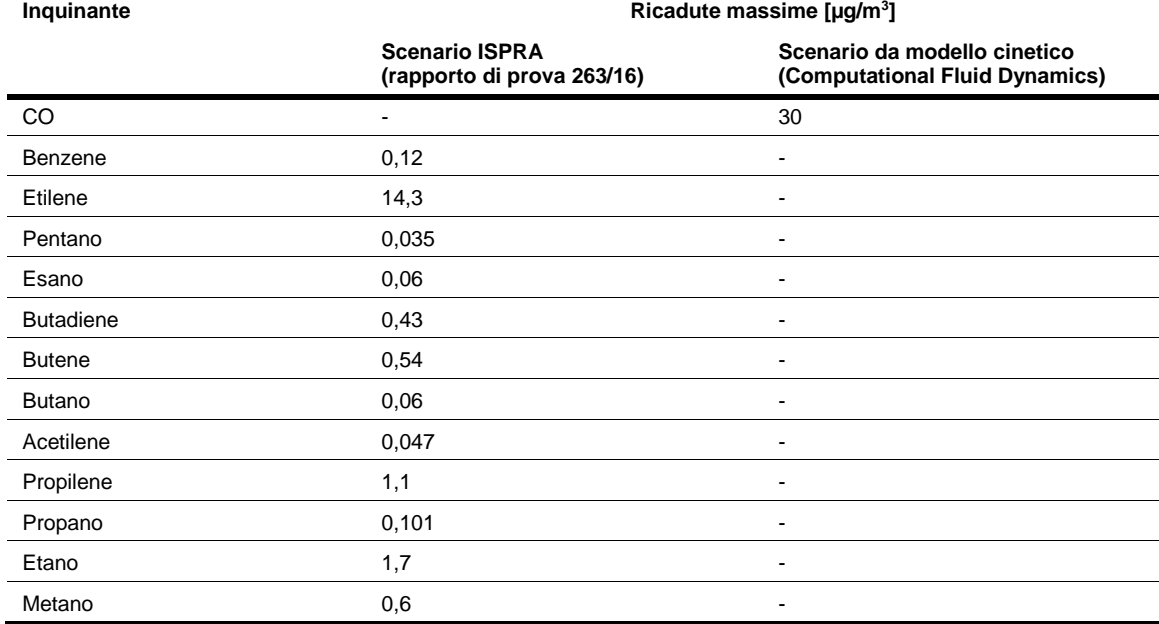

In entrambi gli scenari si ottengono delle ricadute in termini di monossido di carbonio ampiamente entro i limiti di legge: il valore massimo per la media trascinata sulle 8 ore è pari 10 mg/m<sup>3</sup>, e le concentrazioni massime orarie stimate dal modello sono 3 ordini di grandezza inferiori, rispettivamente pari a 6 µg/m<sup>3</sup> nello scenario "ISPRA" e 30 µg/m<sup>3</sup> nello scenario da "modello cinetico".

Nello scenario "ISPRA" sono stati considerati anche gli NO<sub>x</sub> e le polveri, poiché il documento U.S.EPA: AP-42 Chapter 13: Miscellaneous Sources Section 13.5 Industrial Flares (April 2015) fornisce indicazioni anche in merito alle emissioni di tali inquinanti oltre che per gli idrocarburi incombusti; le ricadute risultano ampiamente entro i limiti di legge.

- Anche nell'ipotesi cautelativa di considerare le polveri totali sospese (PTS) come PM<sup>10</sup> e di confrontare la concentrazione massima oraria stimata dal modello (pari a 0,23 µg/m<sup>3</sup>) con il valore limite giornaliero (pari a 35 µg/m<sup>3</sup>), i risultati ottenuti risultano comunque 2 ordini di grandezza inferiori.
- In relazione agli ossidi di azoto, anche qui ipotizzando cautelativamente che tutti gli ossidi risultino NO<sub>2</sub>, il limite orario previsto dal D.Lgs 155/2010 è ampiamente rispettato: il valore ottenuto è pari a 1,3 µg/m<sup>3</sup> rispetto ad un valore limite di 200 µg/m<sup>3</sup>.

Nello scenario "ISPRA" la ricaduta massima oraria di idrocarburi incombusti ottenuta con CALPUFF risulta pari a 19,5 µg/m<sup>3</sup> e la massima media giornaliera pari a 2,77 µg/m<sup>3</sup>: tali concentrazioni non sono normate in termini di qualità dell'aria ma anche ipotizzando che si tratti solo di benzene, ipotesi estremamente cautelativa visto che il peso normalmente è di qualche punto percentuale, il limite imposto dal D.Lgs 155/2010 è ampiamente rispettato (media annua pari a 5 µg/m<sup>3</sup>) anche facendo riferimento solo alla massima media giornaliera. Si evidenzia inoltre che la richiesta di ipotizzare che, in tale scenario, gli incombusti emessi siano pari al 2% della quantità totale di gas inviati in torcia è ulteriormente cautelativa in quanto al di sopra del valore percentuale che si otterrebbe considerando l'efficienza di combustione della torcia garantita dal costruttore (pari al 99%), valore confermato anche dalle simulazioni effettuate mediante il modello CFD.

Febbraio 2017

Nello scenario da "modello cinetico", tutti gli idrocarburi (benzene, etilene, pentano, esano, butadiene, butene, butano, acetilene, propilene, propano, etano, metano) si consumano completamente nella combustione.

Al presente studio sono allegate 17 tavole che rappresentano le ricadute massime orarie degli inquinanti sopracitati.

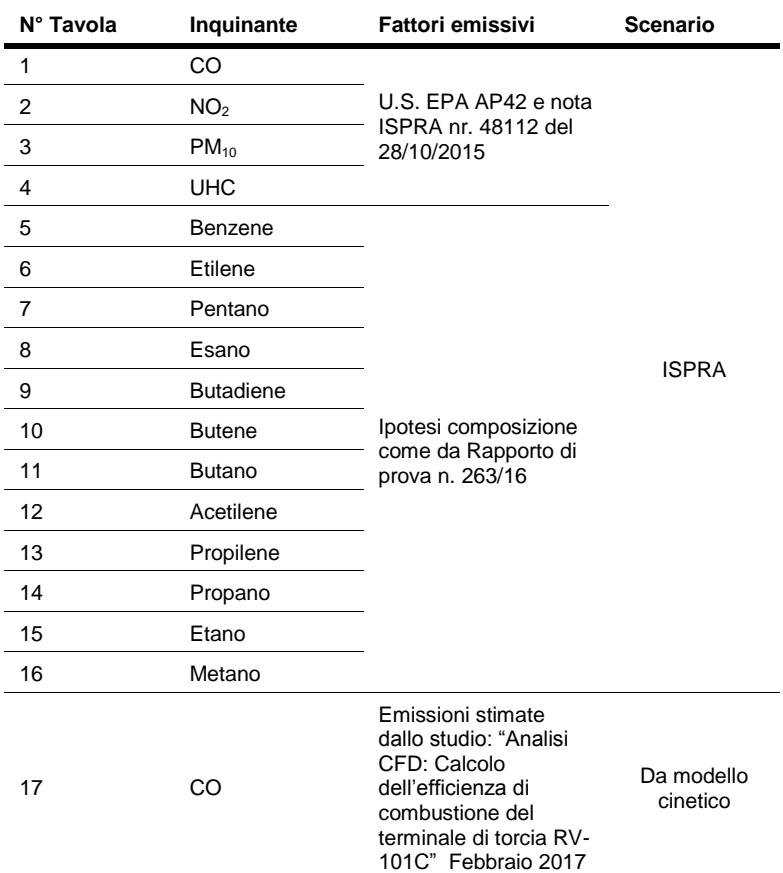

Tabella 14: Elenco delle tavole allegate

In tutte le tavole si evince come la distribuzione spaziale delle ricadute dell'evento di torcia del 15 ottobre 2016 sia nell'area posta a Nord dell'impianto, in linea con le rose dei venti ricostruite mediante CALMET a 100 m di altezza al di sopra dell'impianto Versalis. Le ricadute massime si verificano in mare a circa 7 km dal punto emissivo e con concentrazioni molto basse. Questo è dovuto all'elevata temperatura di combustione, all'altezza della torcia e alle condizioni meteorologiche (velocità e direzione del vento, temperatura, turbolenza atmosferica, ecc.).

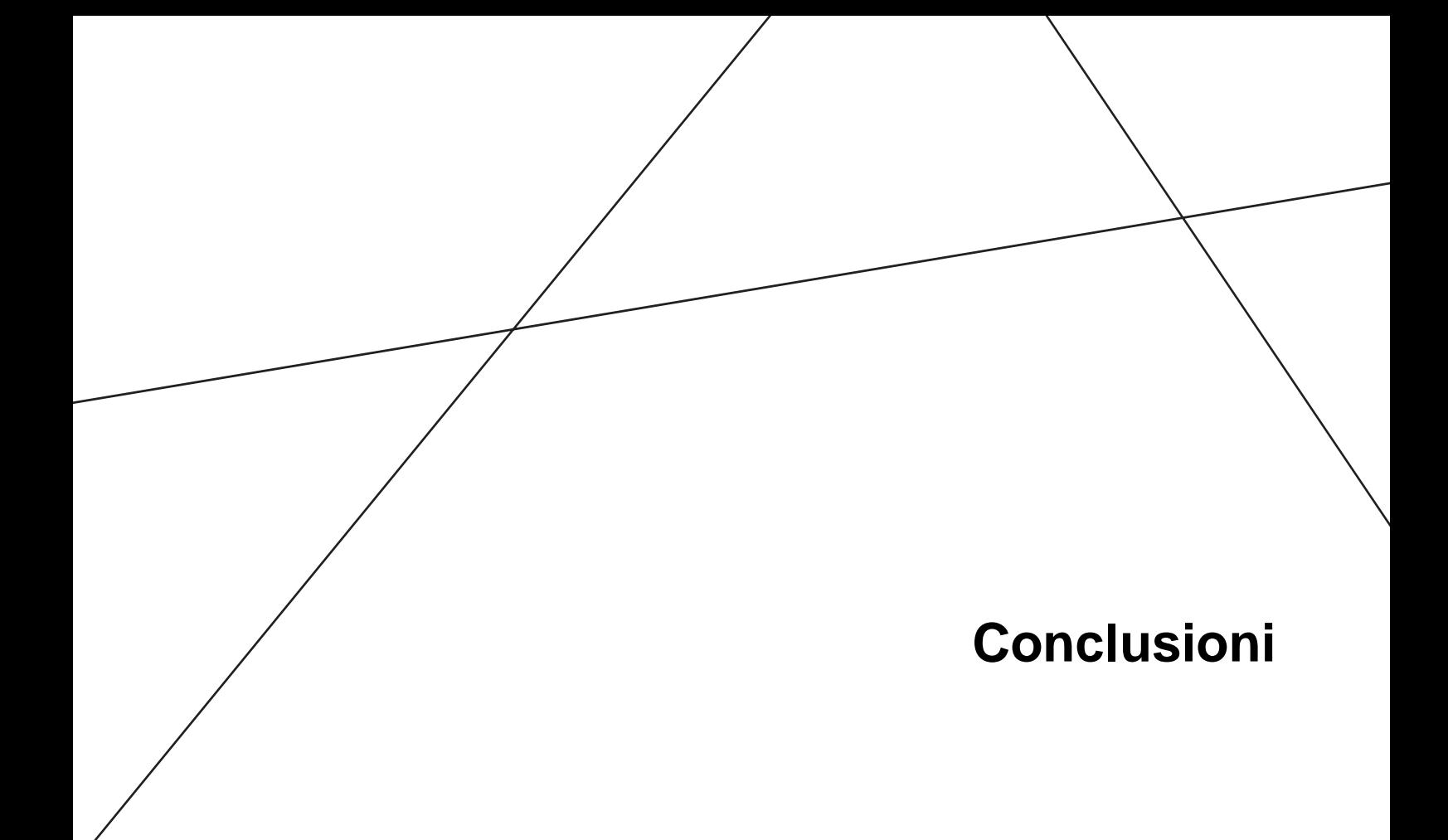

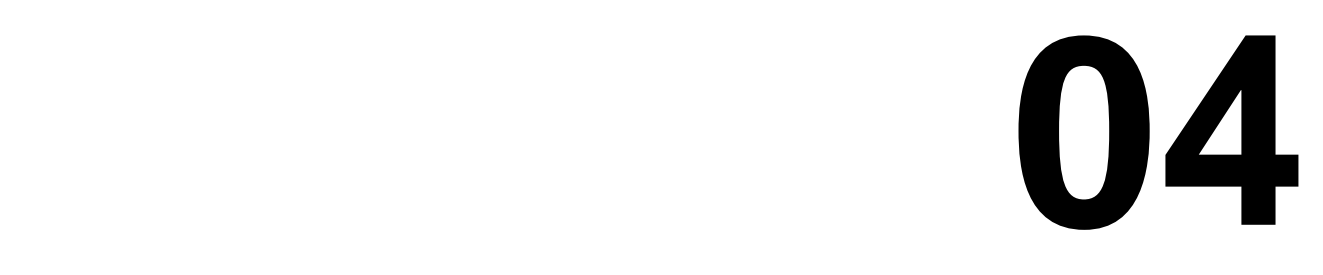

# **4 CONCLUSIONI**

In questo studio a partire dai dati di input geometrici ed emissivi dell'evento di torcia del 15 ottobre 2016 avvenuto nell'impianto Versalis di Brindisi, dalle condizioni meteorologiche monitorate dalle centraline ARPA di Brindisi e Mesagne della RRQA, è stata simulata, tramite i modelli meteorologici WRF e CALMET e quindi con il modello di dispersione CALPUFF, la concentrazione degli inquinanti su un dominio quadrato avente lato di 50 km al fine di valutare la quantità e la distribuzione spaziale delle ricadute degli inquinanti; sono stati considerati due scenari di simulazione:

- Scenario "ISPRA" che recepisce le indicazioni fornite dall'Istituto Superiore per la Protezione e la Ricerca Ambientale (ISPRA) con nota nr. 48112 del 28 ottobre 2015.
- Scenario da "modello cinetico" in cui gli input emissivi sono stati stimanti da un modello CFD (Computational Fluid Dynamics) sulla base dei valori quantitativi delle portate in massa di combustibile in ingresso alla torcia.

Le analisi effettuate evidenziano come, per entrambi gli scenari, le ricadute siano sempre in mare e presentino valori massimi molto contenuti, sensibilmente inferiori ai limiti di legge.

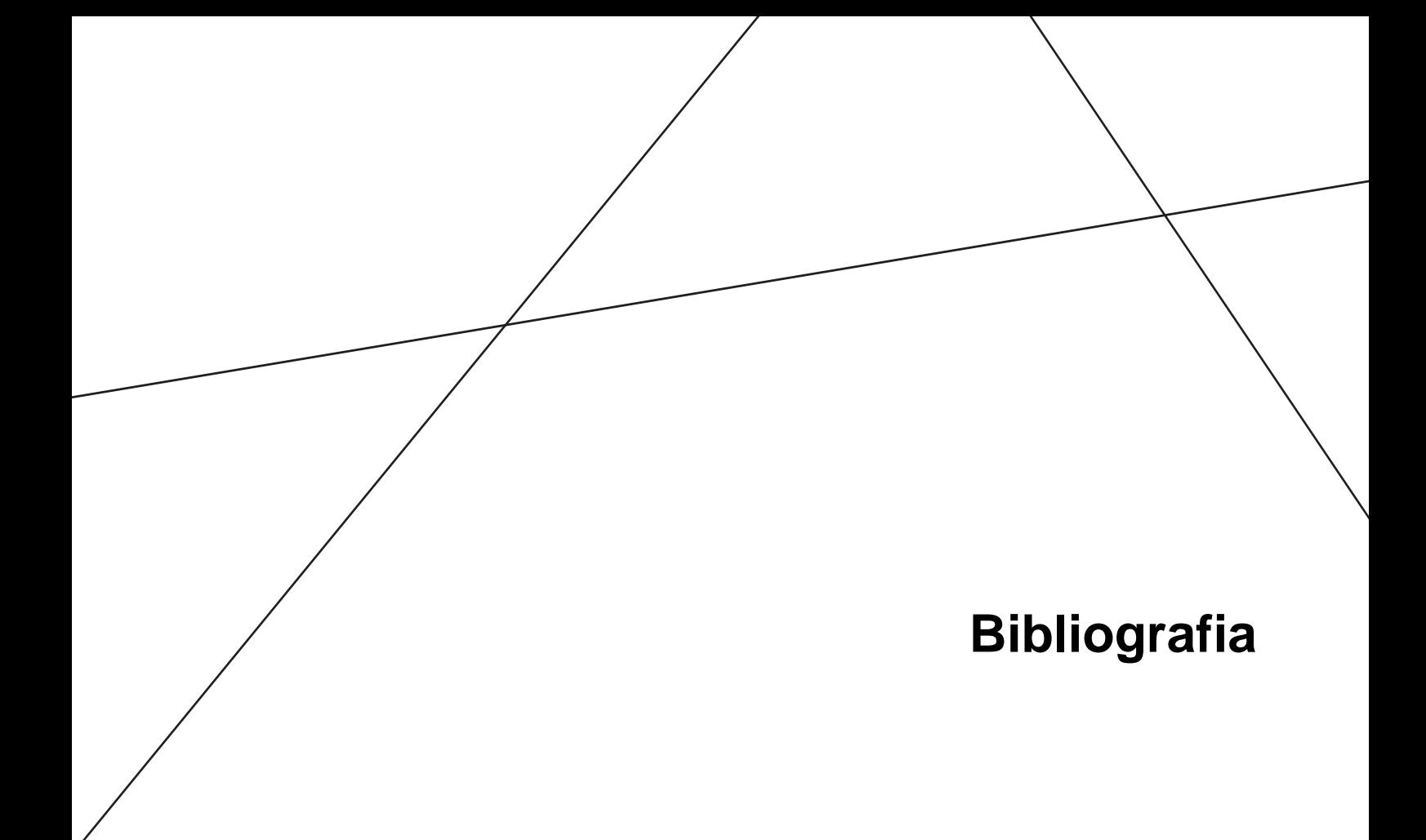

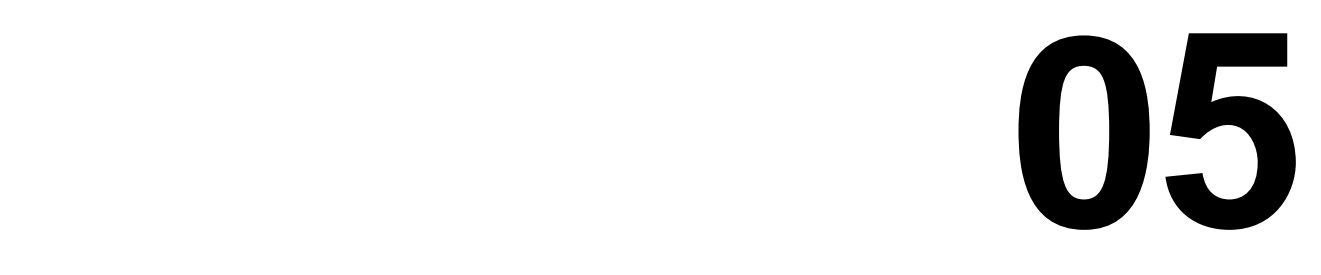

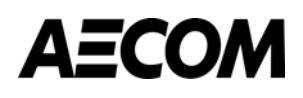

## **5 BIBLIOGRAFIA**

- [1] *Atmospheric chemistry and physics of air pollution.* Seinfeld John H*..* Wiley (New York). 1986.
- [2] *Air pollution modeling*. Zanetti. Computational mechanics publications. Van Nostrand Reinhold. New York. USA. 1990.
- [3] [A User's Guide for the CALMET Meteorological Model,](http://www.src.com/calpuff/download/CALMET_UsersGuide.pdf) SRC Publication, Joseph S. Scire. Francoise R. Robe. Mark E. Fernau, 2000.
- [4] *Applied model for the growth of the daytime mixed layer*. Batchvarova and Gryning. Bound. Layer Meteor. 1991.
- [5] *Velocity profiles and resistance laws for the planetary boundary layer in neutral and stable stratification.* Zilitinkevich. Izvestija AN SSSR. FAO. 25. No. 11. 1131-1143. 1989.
- [6] *Analysis of various schemes for the estimation of atmospheric stability classification*. Mohan Siddiqui. Atmos. Environ.32 3775-3781. 1998.
- [7] D.Lgs. 155/2010 Attuazione della direttiva 2008/50/CE relativa alla qualità dell'aria ambiente e per un'aria più pulita in Europa.
- [8] US-EPA http://www.epa.gov/ttn/scram/aqmindex.htm modelli per la qualità dell'aria.
- [9] Calpuff UserGuide S. Shire. R.Robe. E. Fernau. J.Yamartino 2000
- [10] AP42, fifth edition Compilation of Air Pollutant Emission Factors. USEPA 1995
- [11] Air pollution control technology fact sheet Flares. USEPA
- [12] EMEP/EEA air pollutant emission inventory guidebook 2013 Part B, Chapter 2.B
- [13] Reference Document on Best Available Techniques in the Production of Polymers. European Commission – 2007
- [14] Air quality guidelines for Europe, 2<sup>nd</sup> edition, 2000, WHO
- [15] Mesoscale and Microscale Meteorology Division, A description of the Advanced Research WRF Version 3, NCAR - 2008
- [16] Mesoscale and Microscale Meteorology Division, Weather Research Forecasting ARW Version 3 Modeling System User's Guide, NCAR - 2014
- [17] SCREEN3 Model User's Guide, EPA
- [18] Comparative Study of Flare Dispersion Modeling Methodologies, Extended Abstract No 2012-A-298- AWMA, Whitney L Boger, Arun Kanchan
- [19] Technical Basis for Flare Parameters, Dom Ruggeri, September 10, 2004

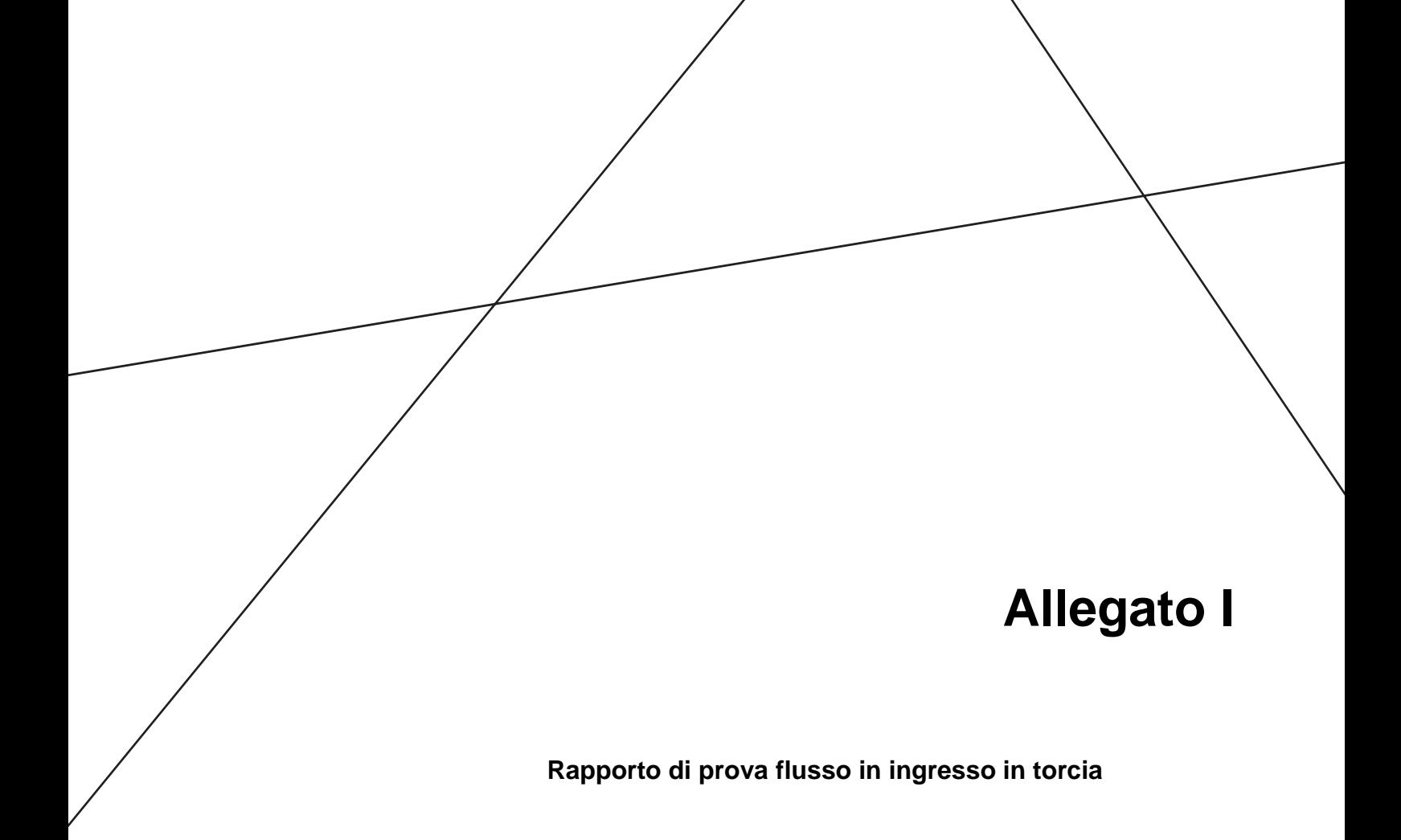

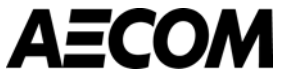

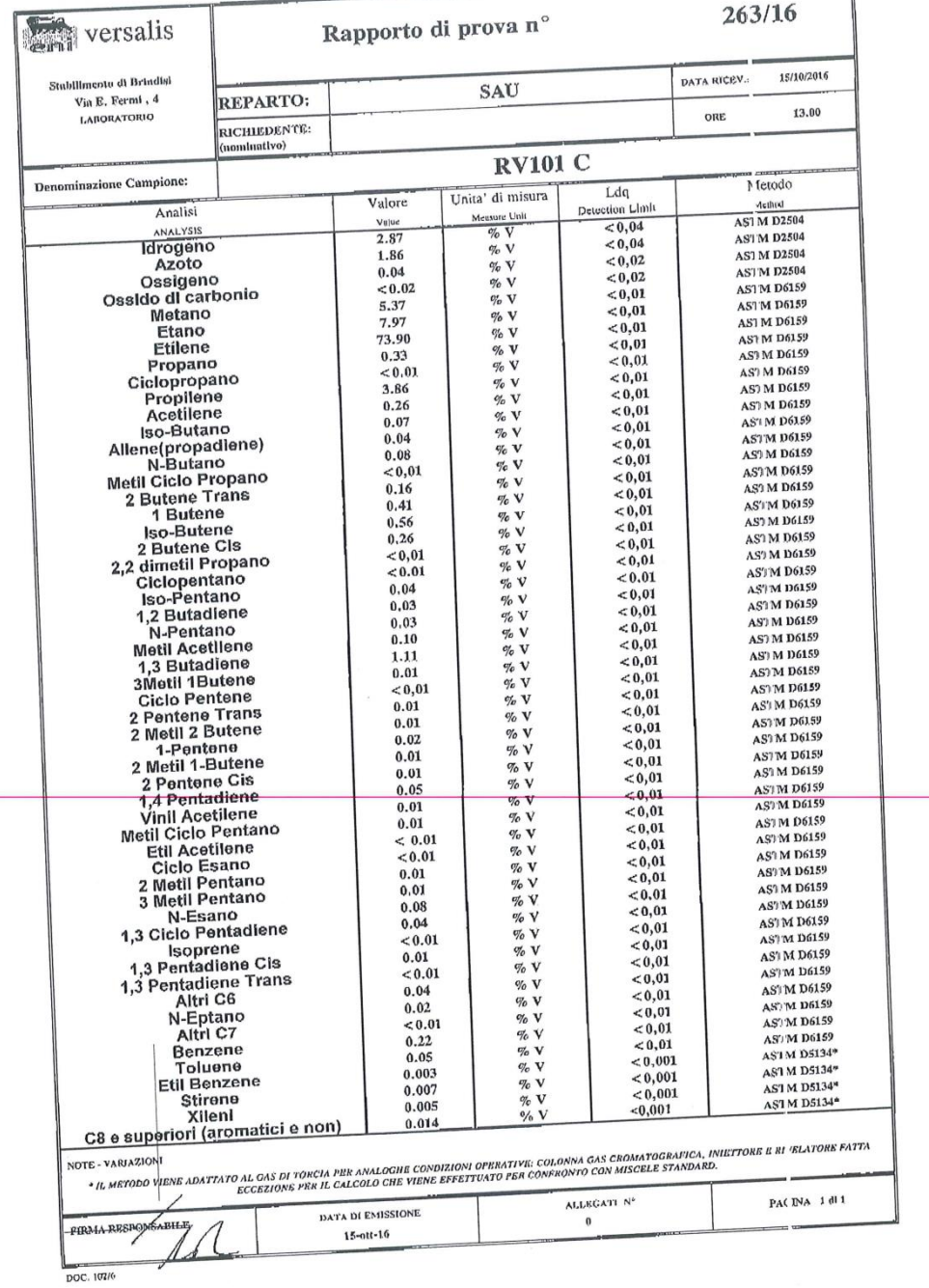

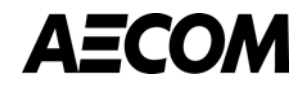

## **Allegato II**

**Analisi CFD**

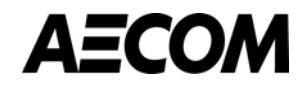

Versalis Brindisi Febbraio 2017

### **Tavole**

#### *ABOUT AECOM*

AECOM (NYSE: ACM) is built to deliver a better world. We design, build, finance and operate infrastructure assets for governments, businesses and organizations in more than 150 countries.

As a fully integrated firm, we connect knowledge and experience across our global network of experts to help clients solve their most complex challenges.

From high-performance buildings and infrastructure, to resilient communities and environments, to stable and secure nations, our work is transformative, differentiated and vital. A Fortune 500 firm, AECOM companies had revenue of approximately US\$19 billion during the 12 months ended June 30, 2015.

See how we deliver what others can only imagine at

aecom.com and @AECOM.

#### **[www.aecom.com](http://www.aecom.com/)**

**Follow us on Twitter: @aecom**

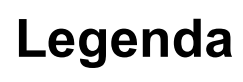

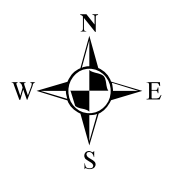

 $\bigstar$ Torcia RV101C

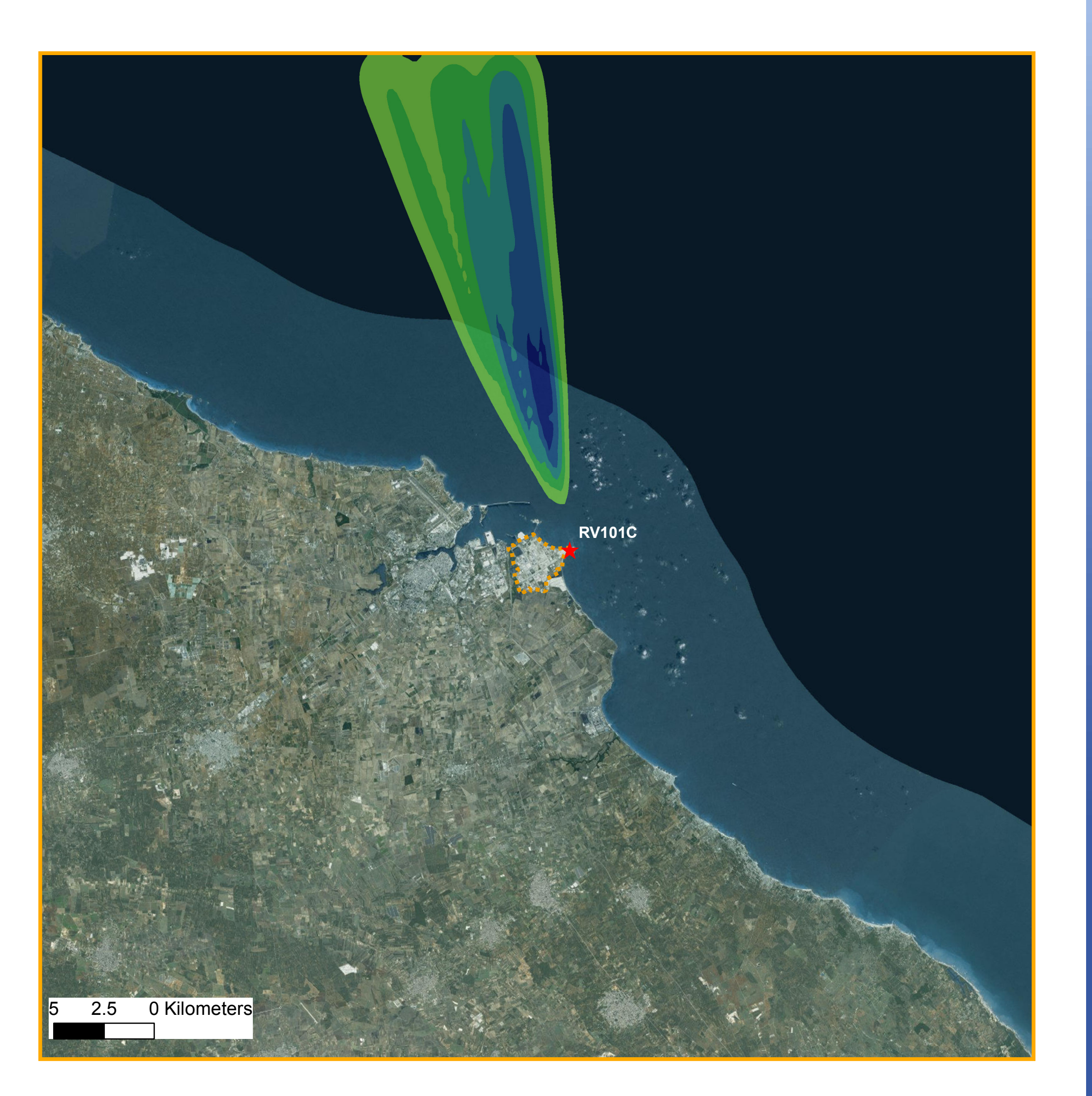

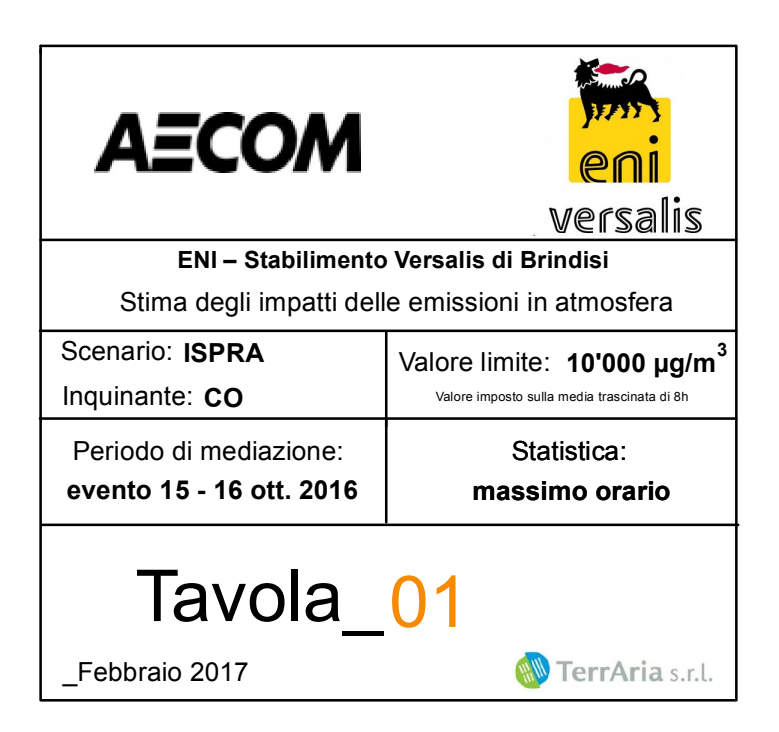

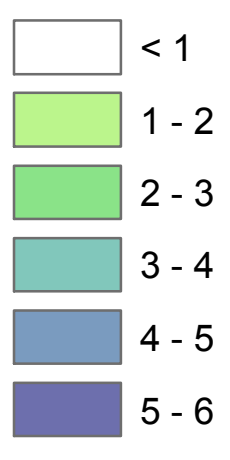

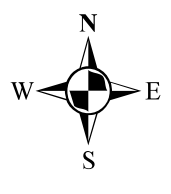

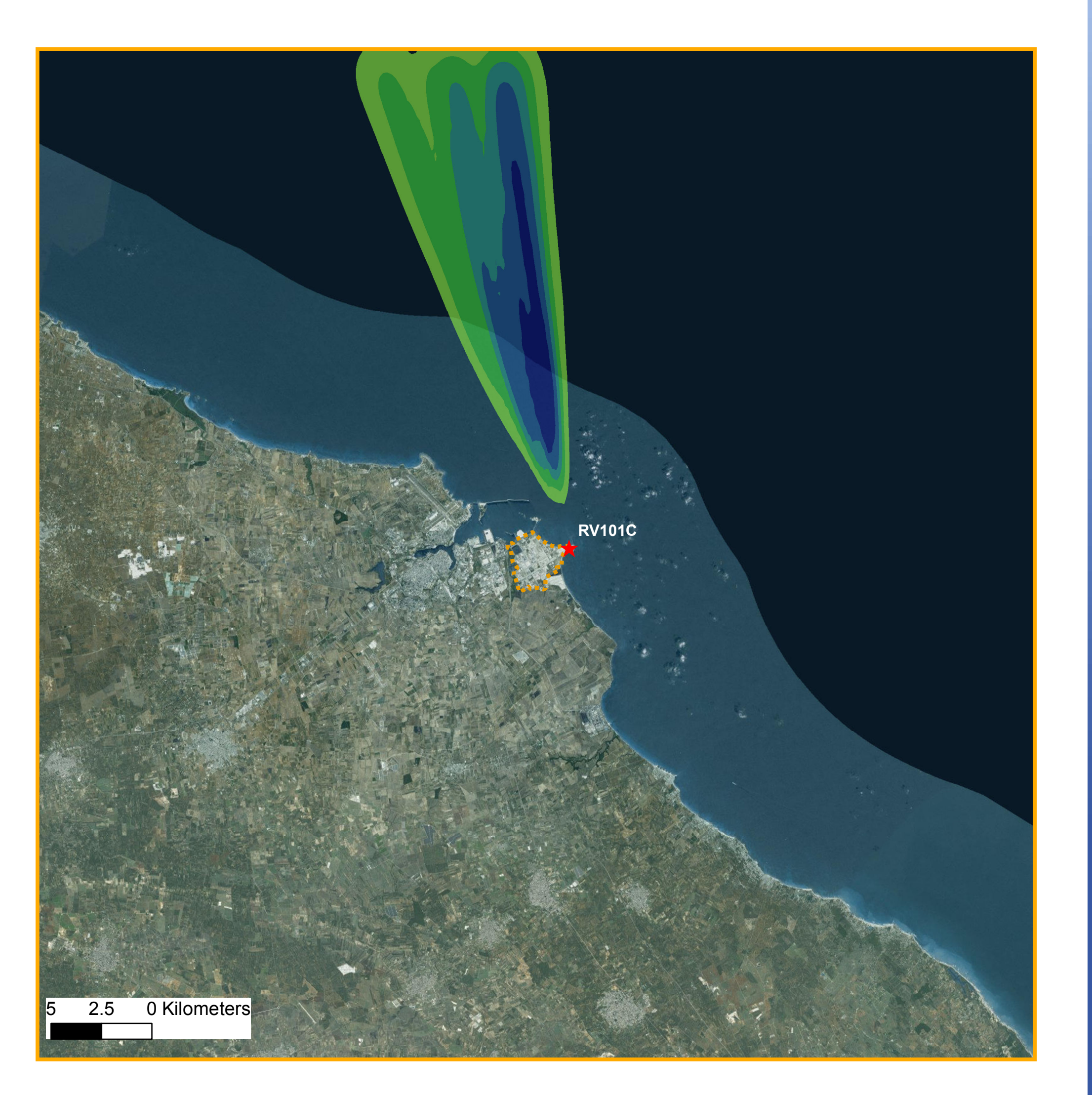

## **Legenda**

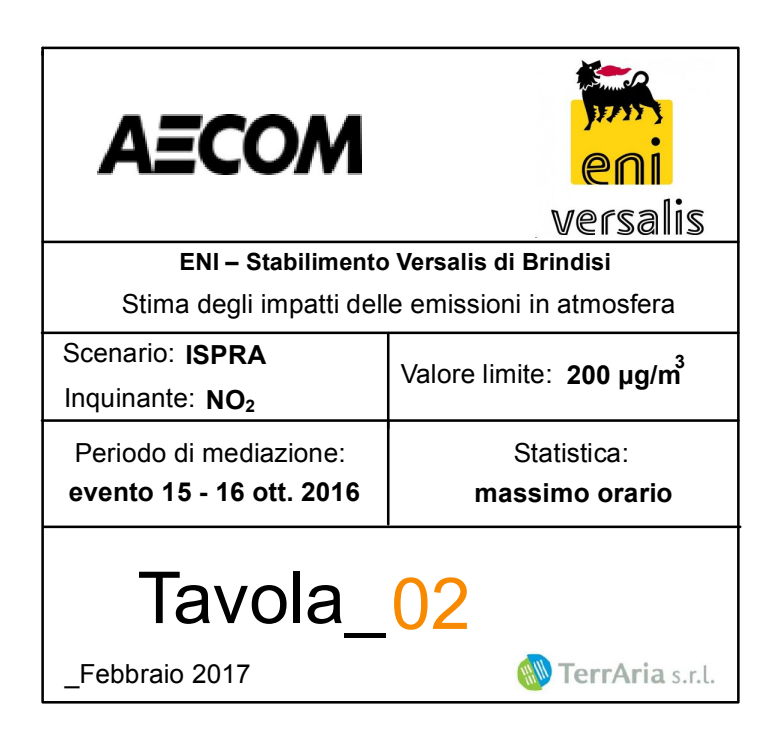

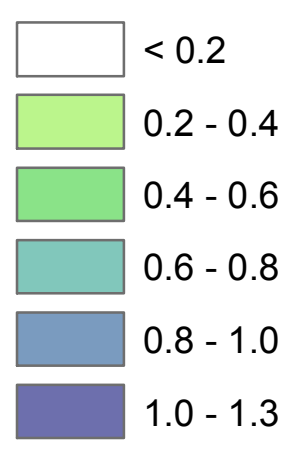

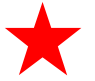

Torcia RV101C

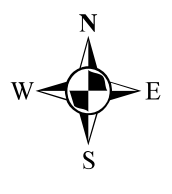

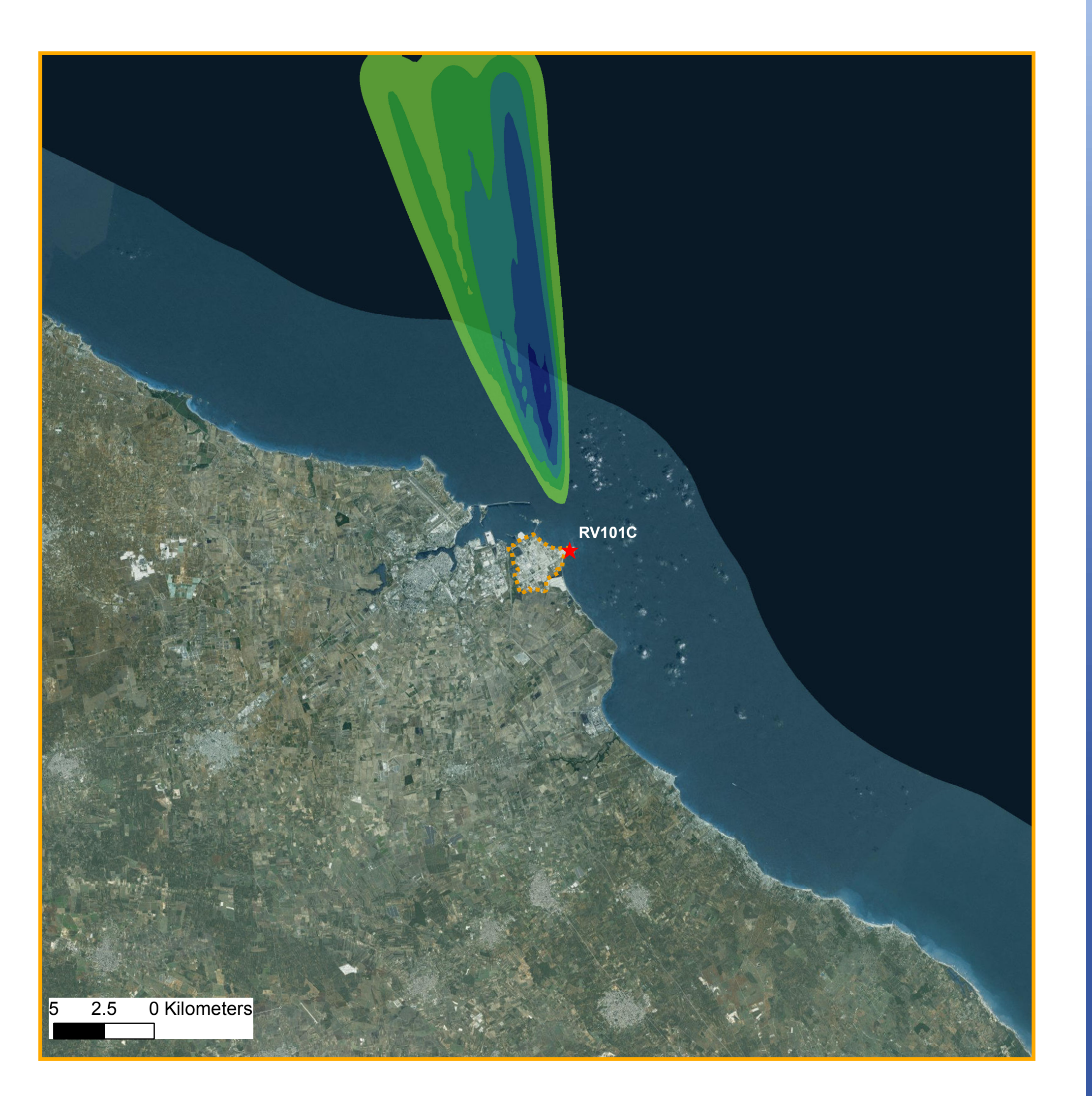

## **Legenda**

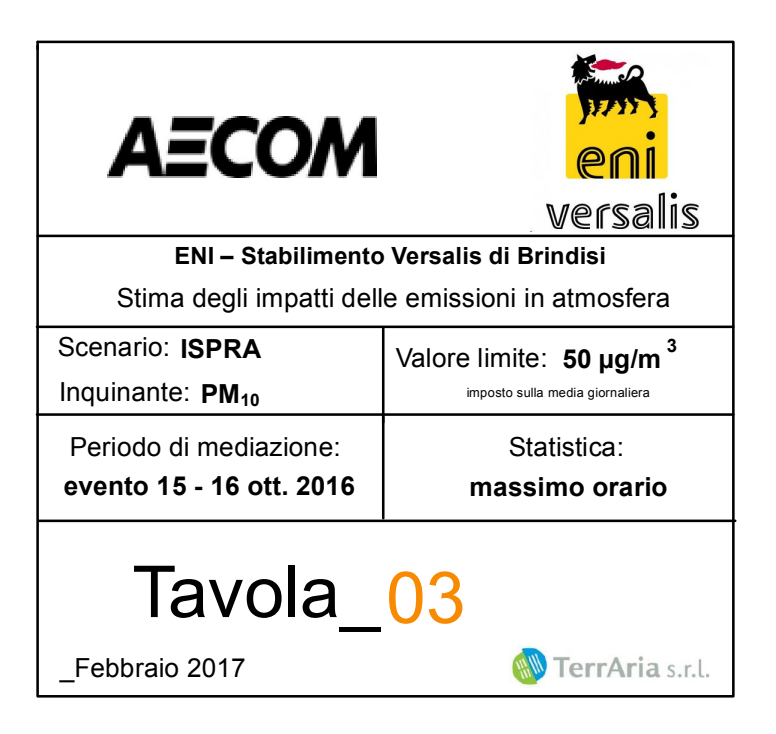

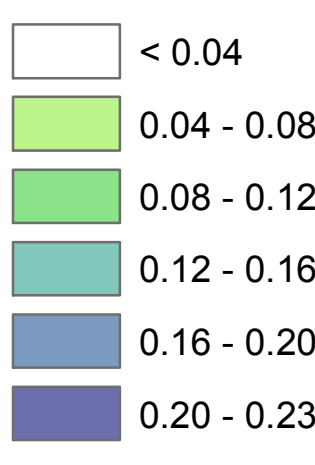

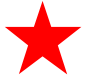

Torcia RV101C

- $12.0 15.0$
- 1 5 . 0 1 9 . 5

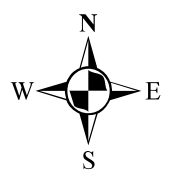

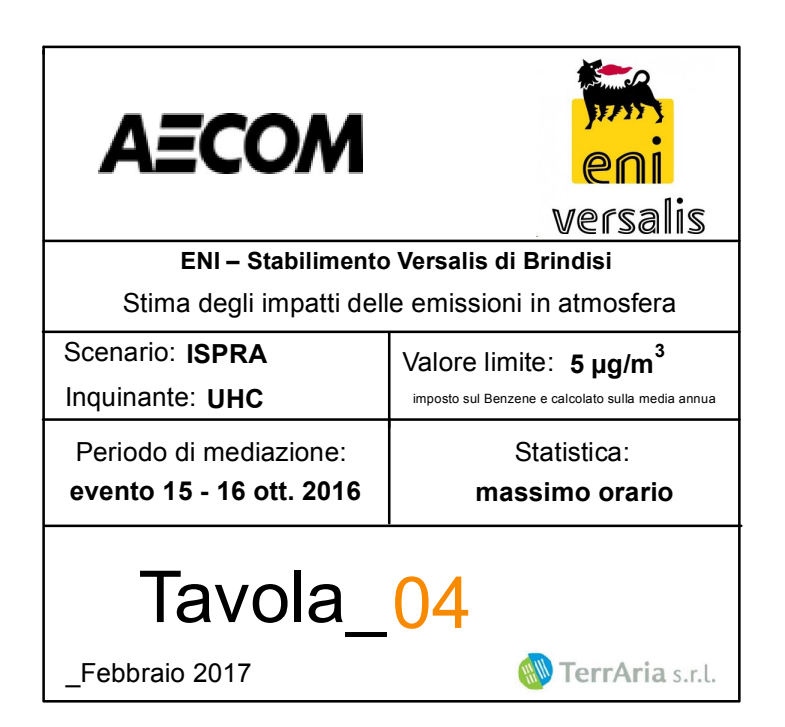

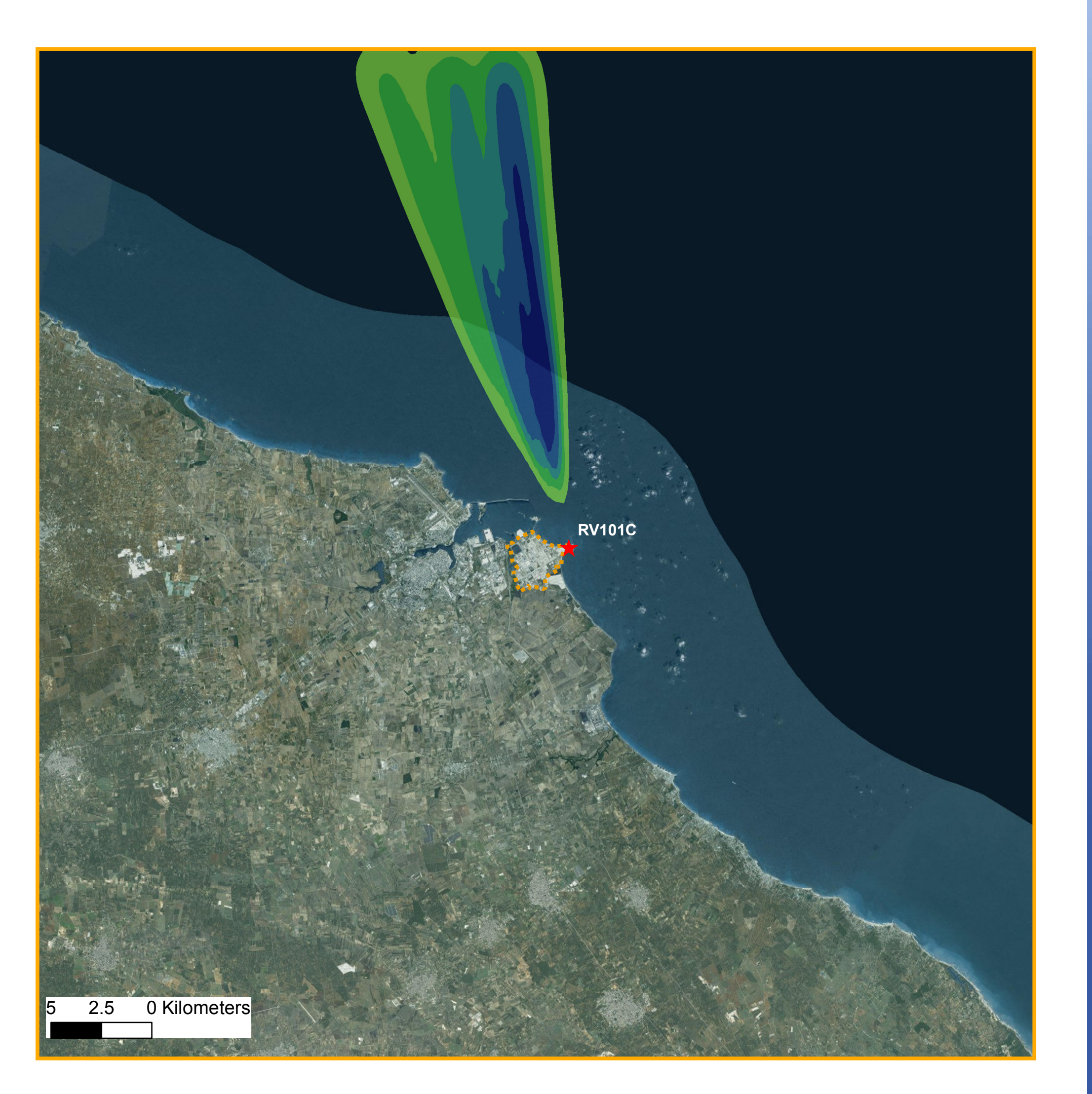

## **Legenda**

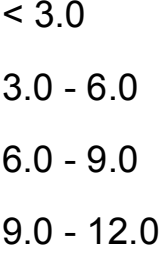

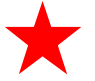

Torcia RV101C

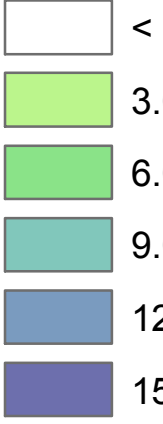

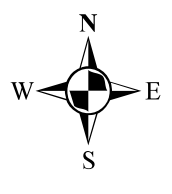

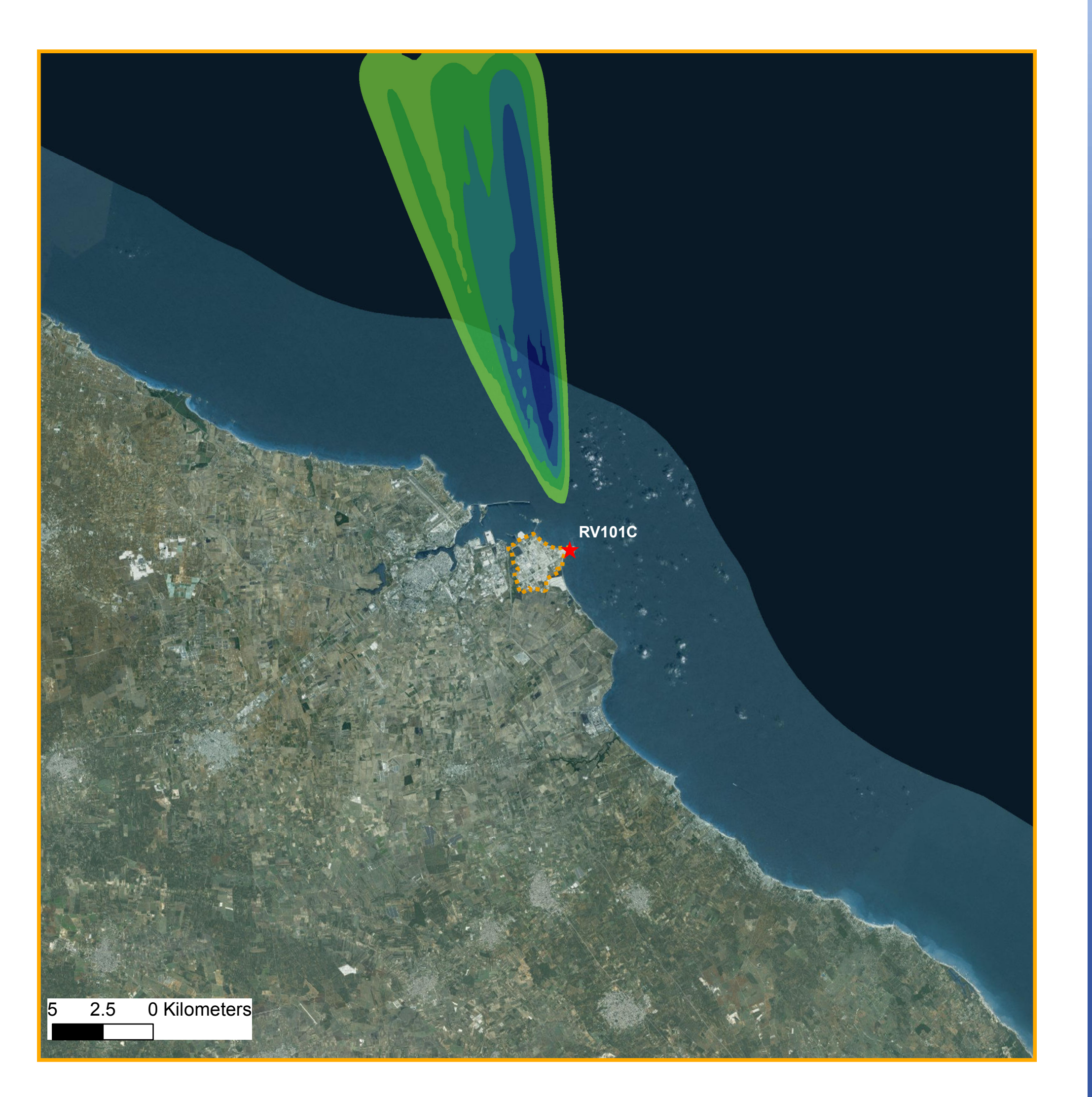

## **Legenda**

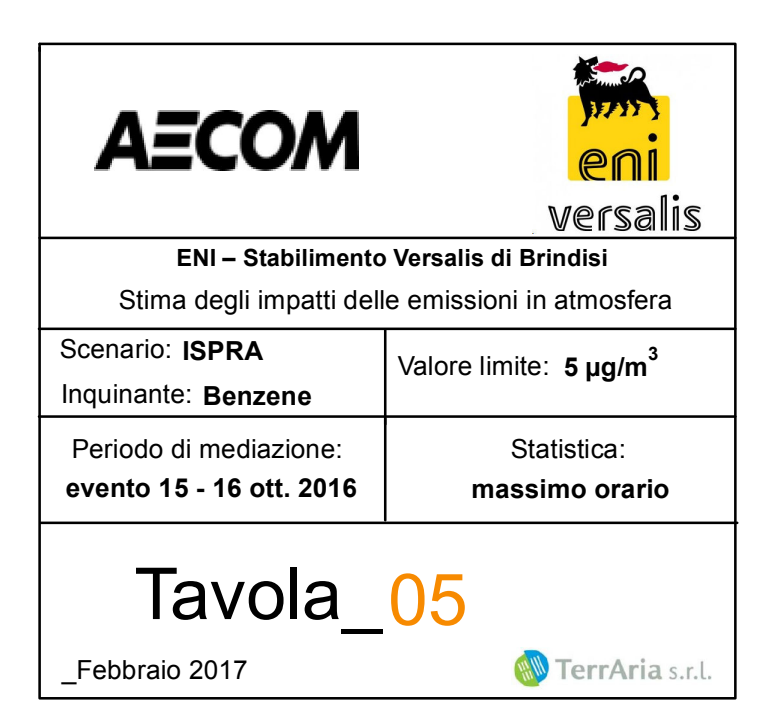

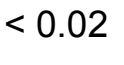

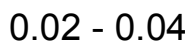

- $0.04 0.06$
- $0.06 0.08$
- $0.08 0.10$
- $0.10 0.12$

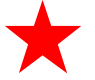

Torcia RV101C

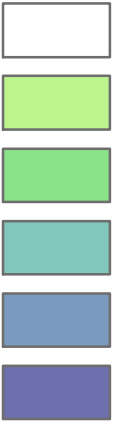

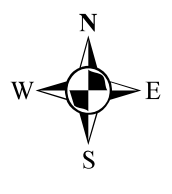

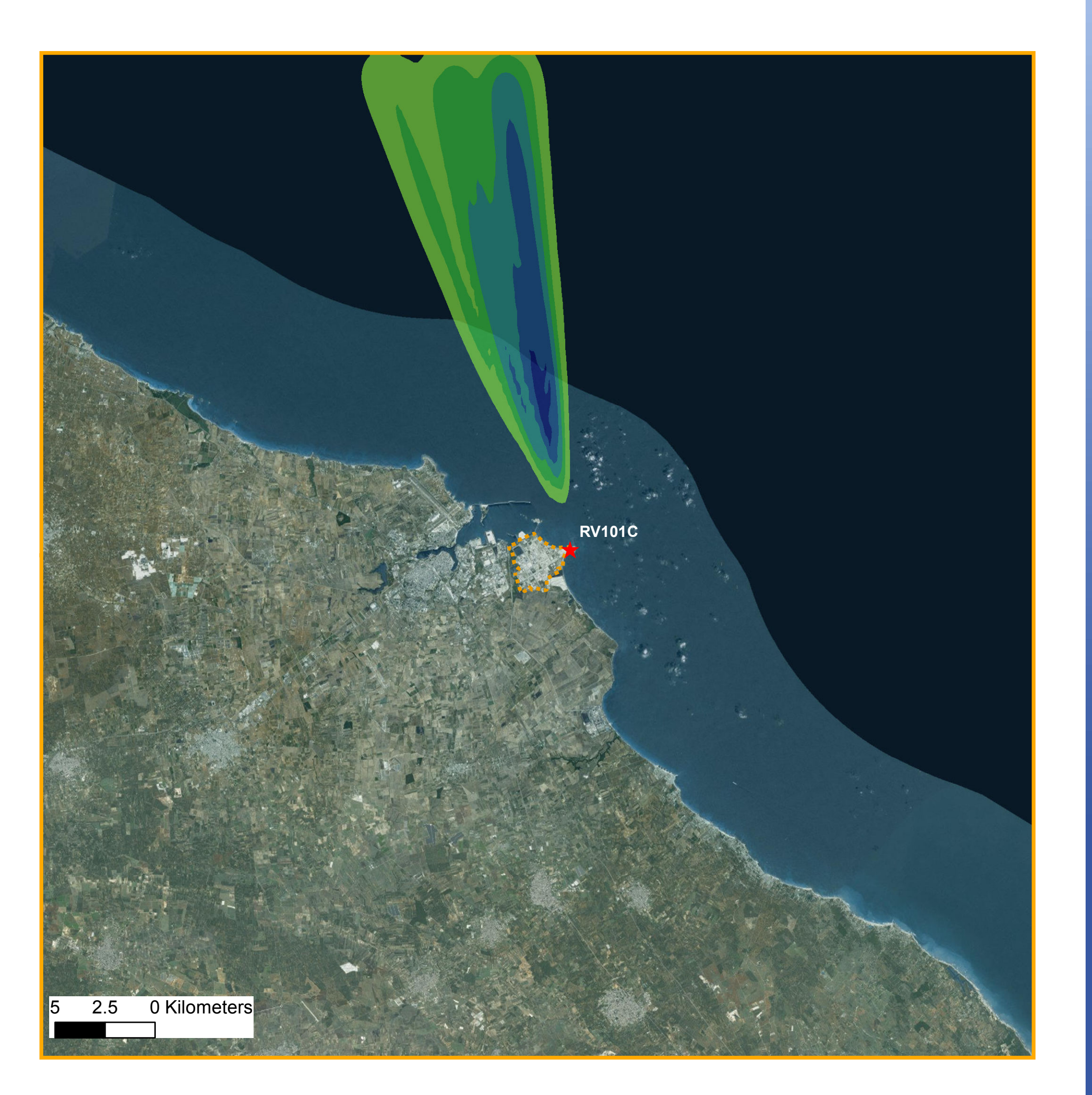

## **Legenda**

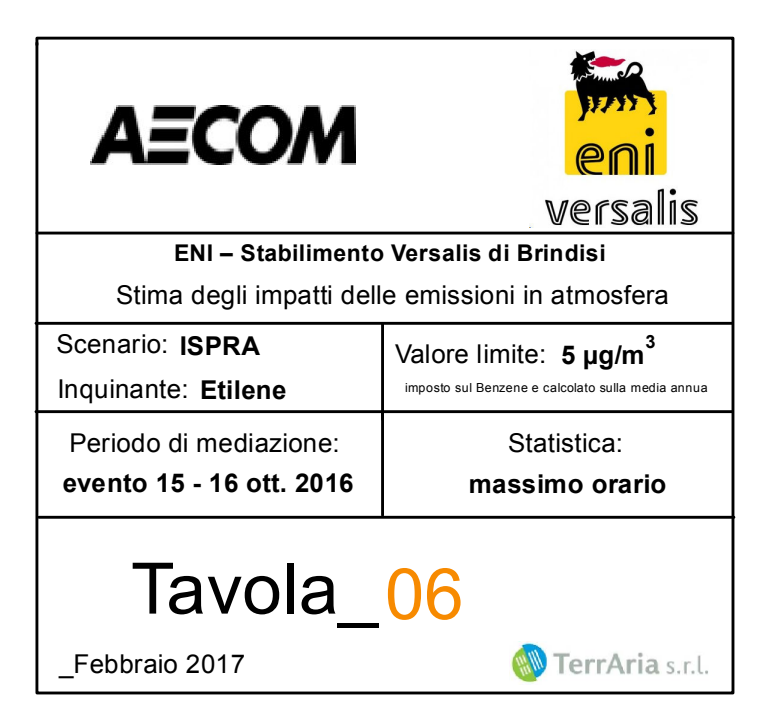

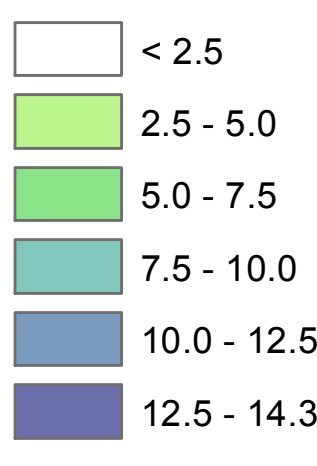

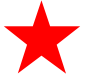

Torcia RV101C

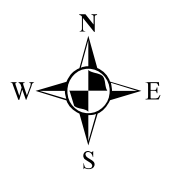

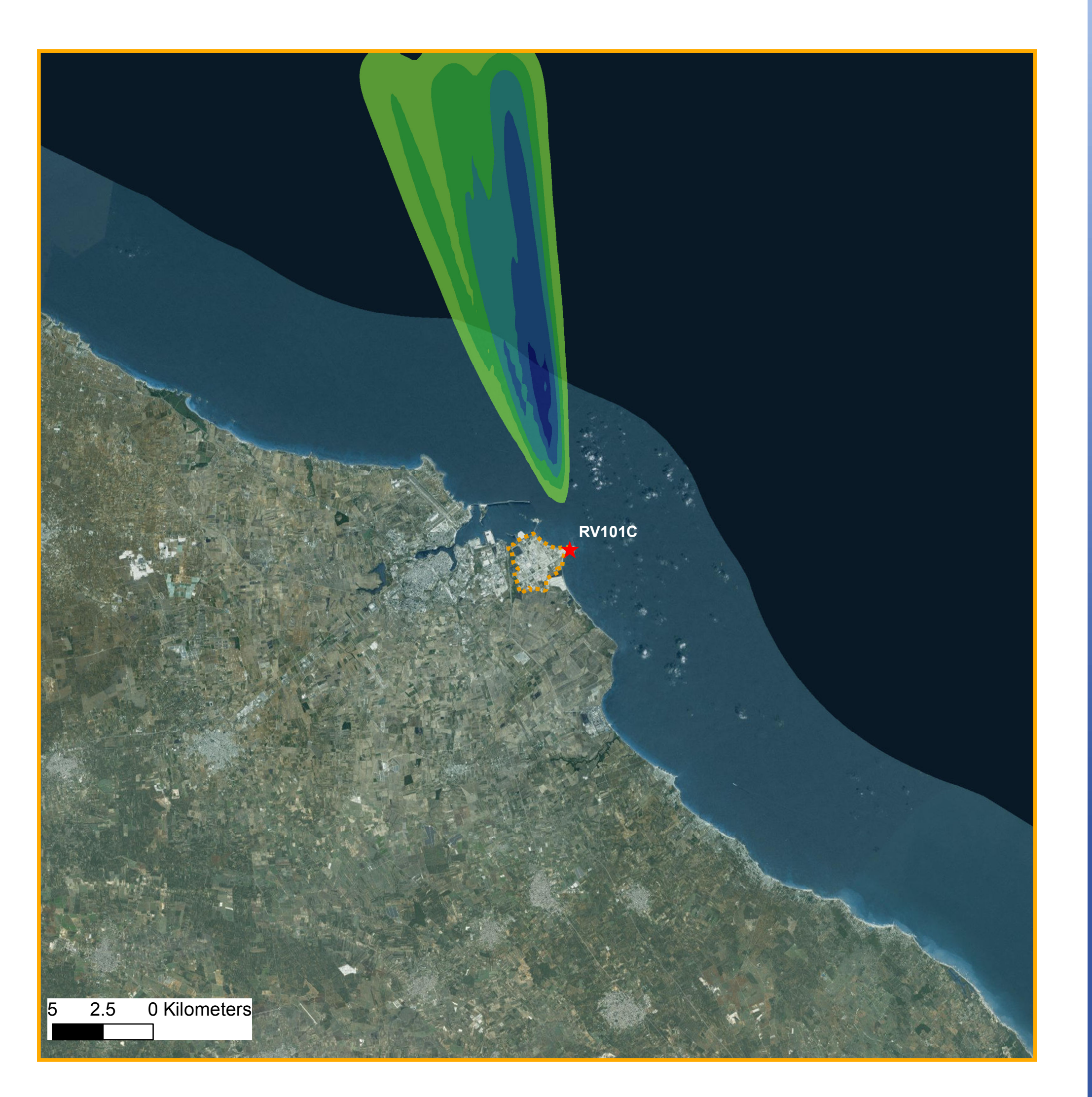

## **Legenda**

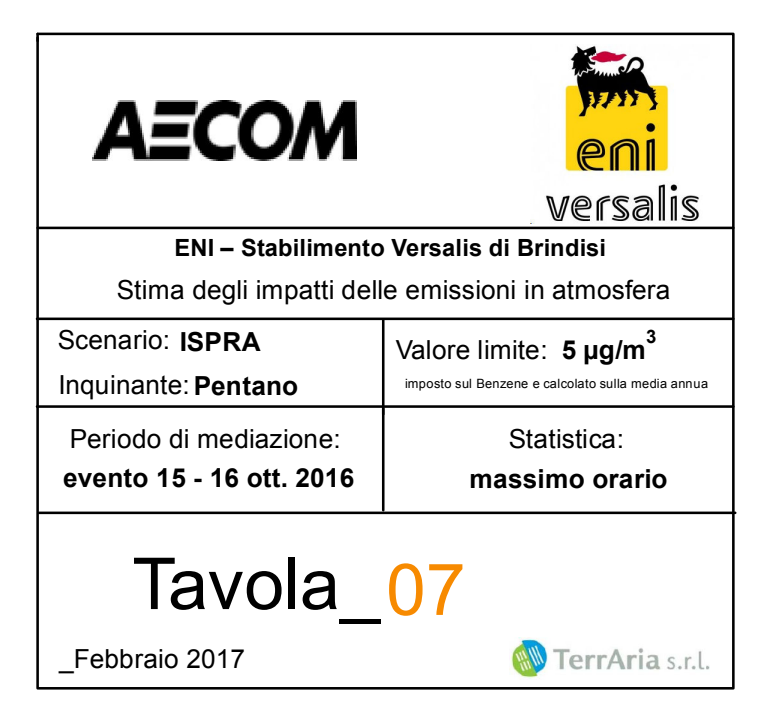

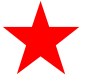

Torcia RV101C

### **Ricadute (µg/m<sup>3</sup>)**

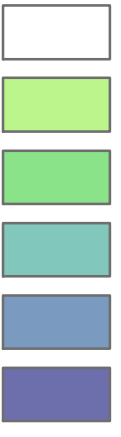

 $< 0.006$  $0.006 - 0.012$ 

- $0.012 0.018$
- $0.018 0.024$
- $0.024 0.030$
- $0.030 0.035$

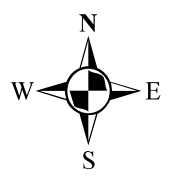

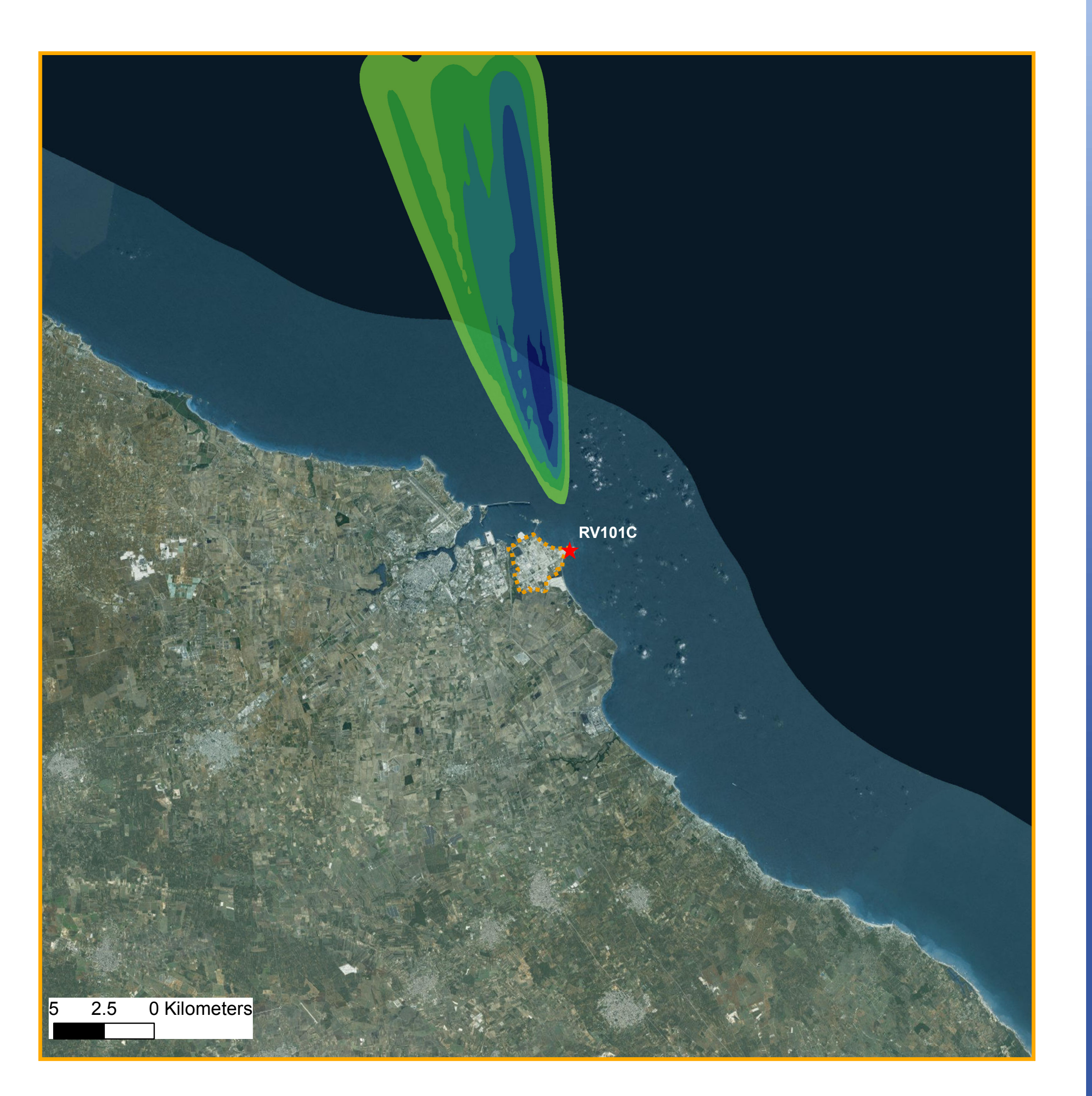

## **Legenda**

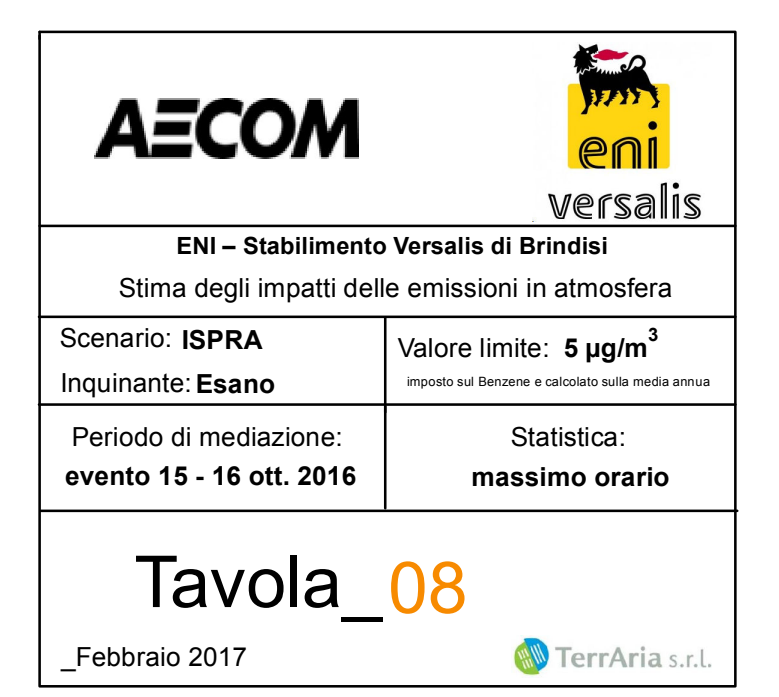

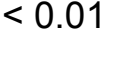

- $0.01 0.02$
- $0.02 0.03$
- $0.03 0.04$
- $0.04 0.05$
- $0.05 0.06$

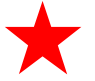

Torcia RV101C

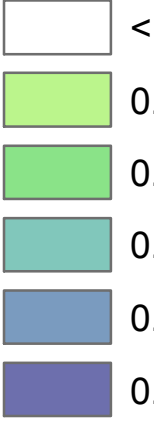

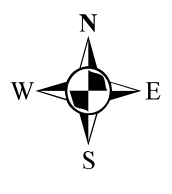

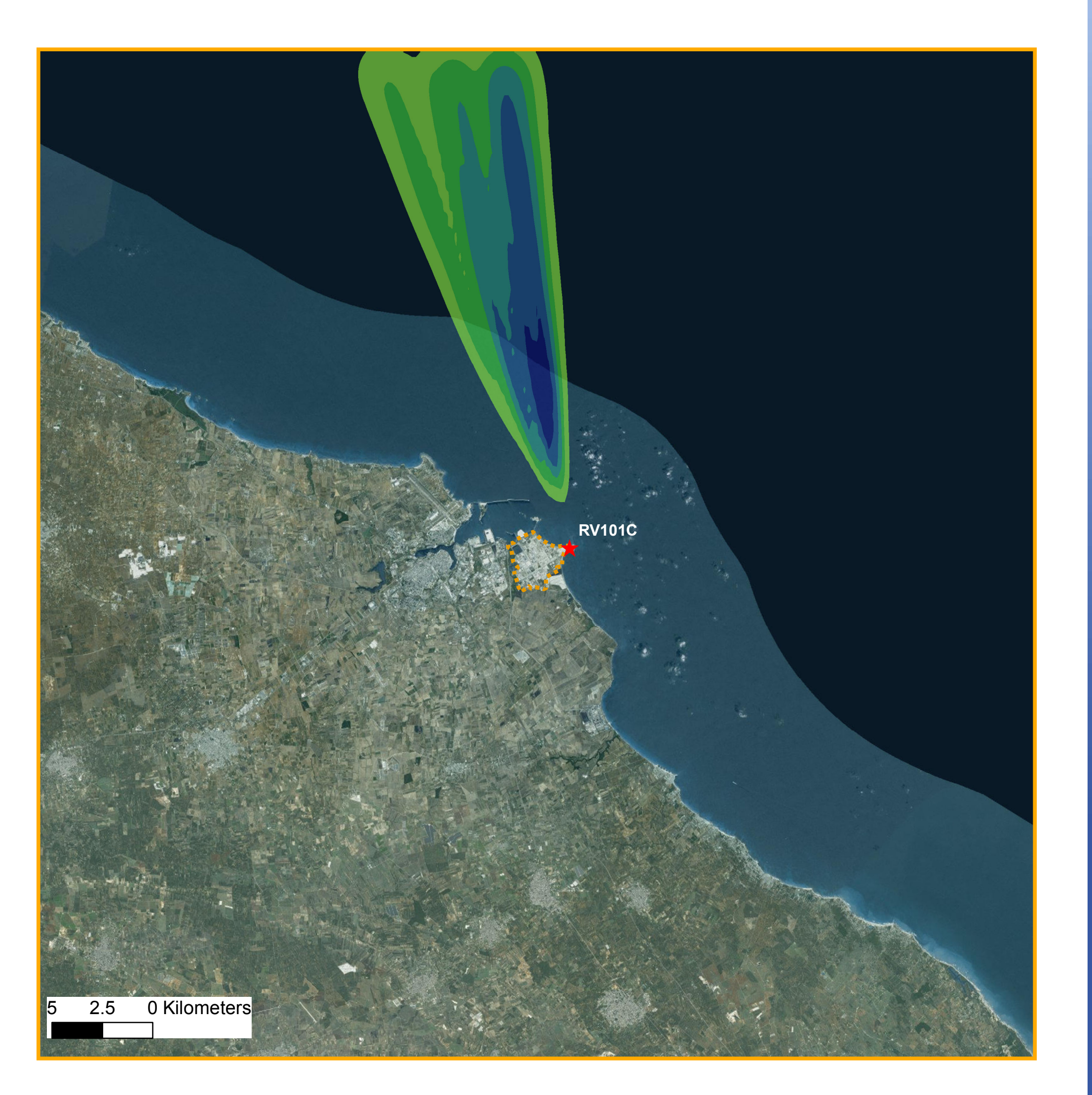

## **Legenda**

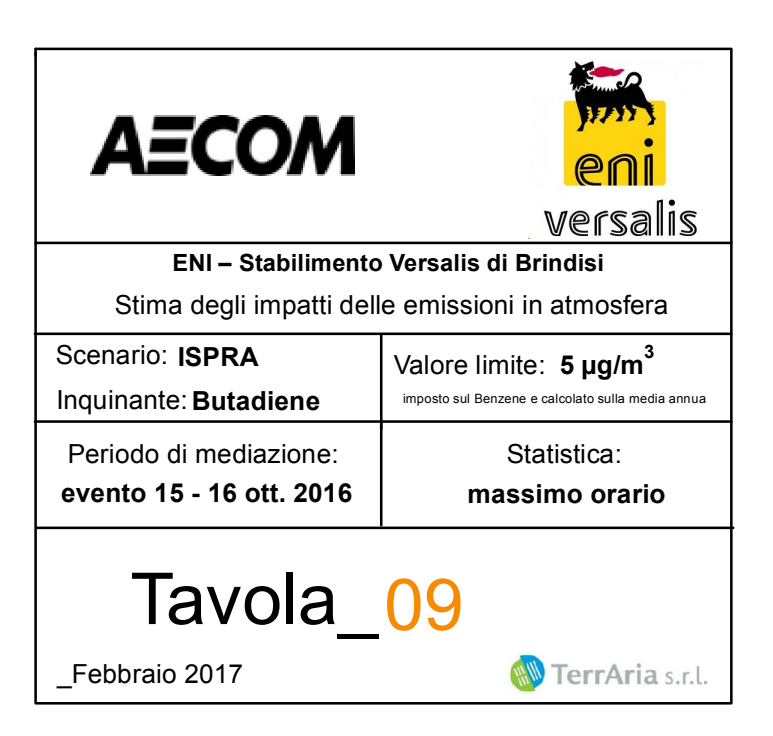

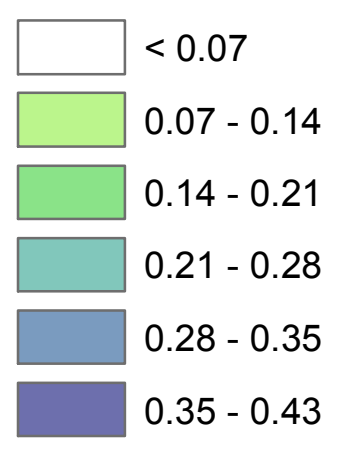

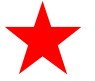

Torcia RV101C

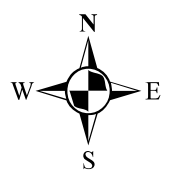

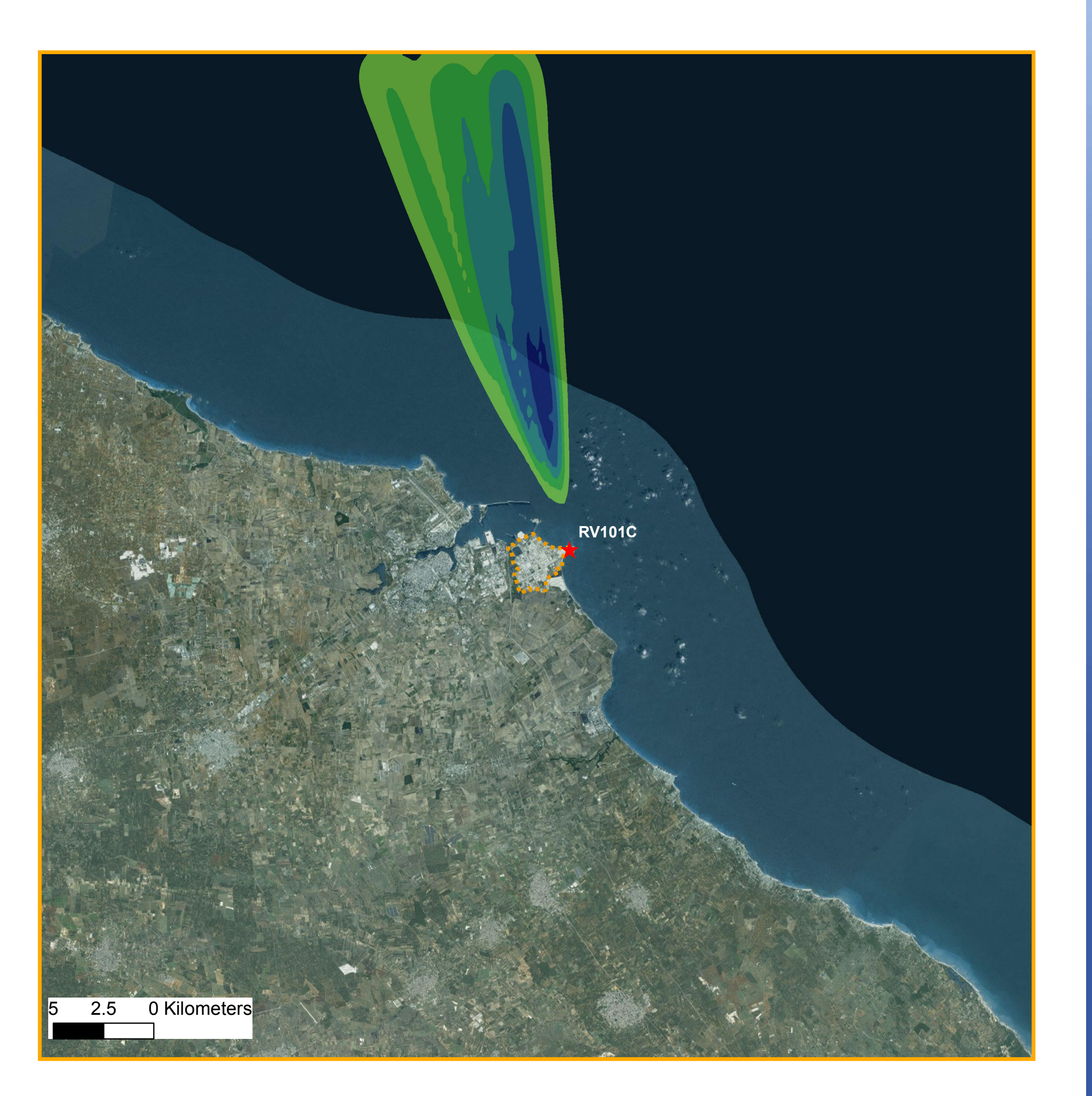

## **Legenda**

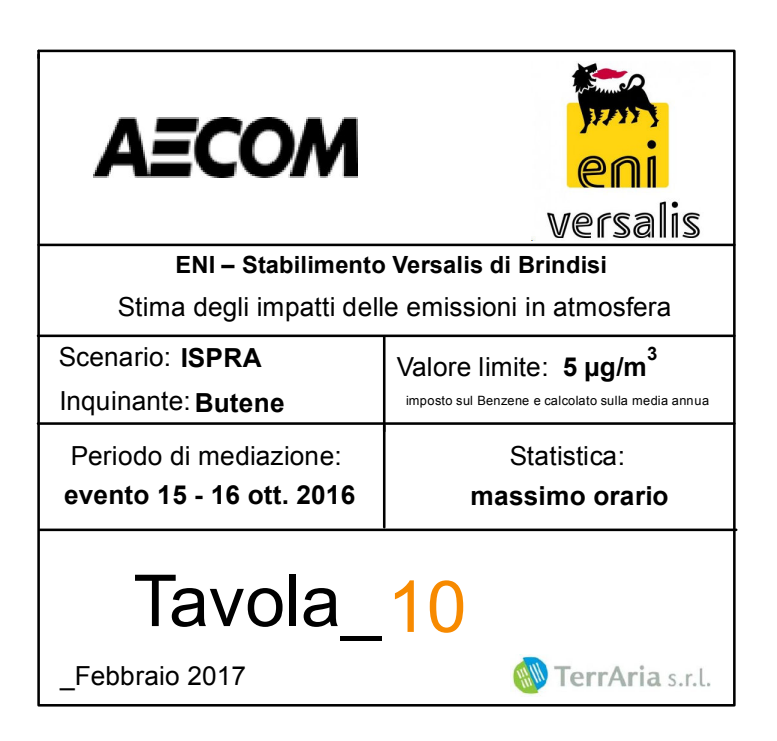

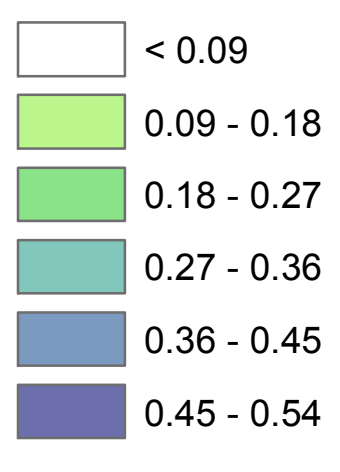

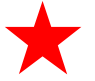

Torcia RV101C

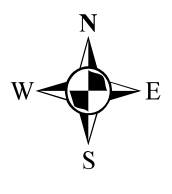

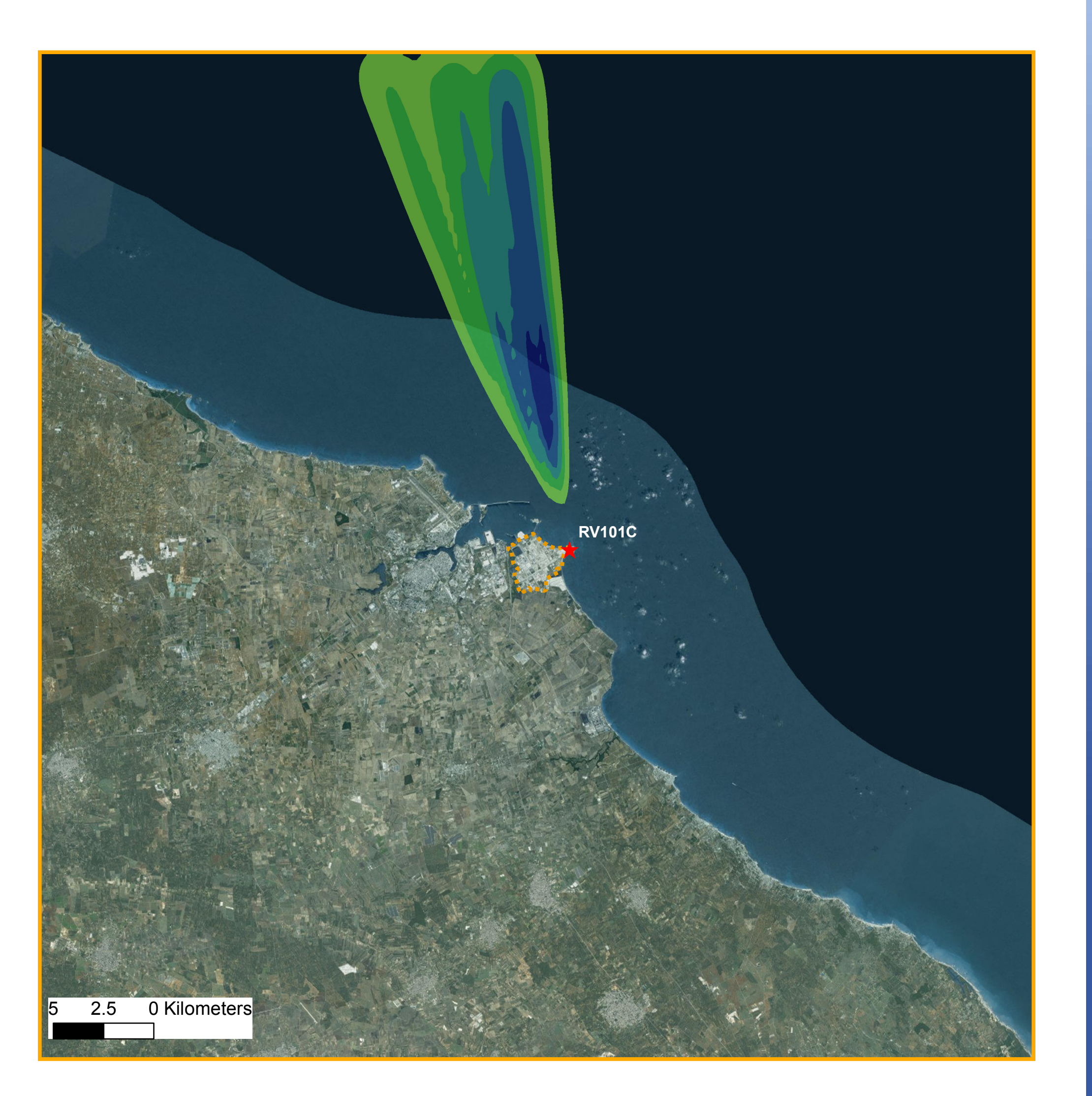

## **Legenda**

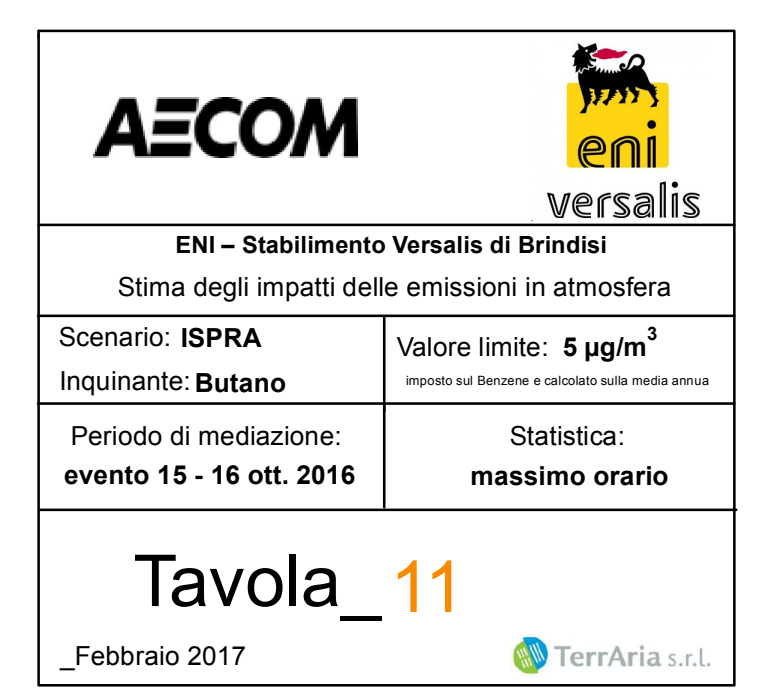

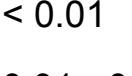

- $0.01 0.02$
- $0.02 0.03$
- $0.03 0.04$
- $0.04 0.05$
- $0.05 0.06$

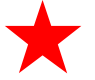

Torcia RV101C

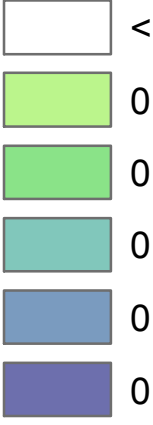

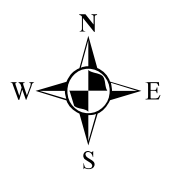

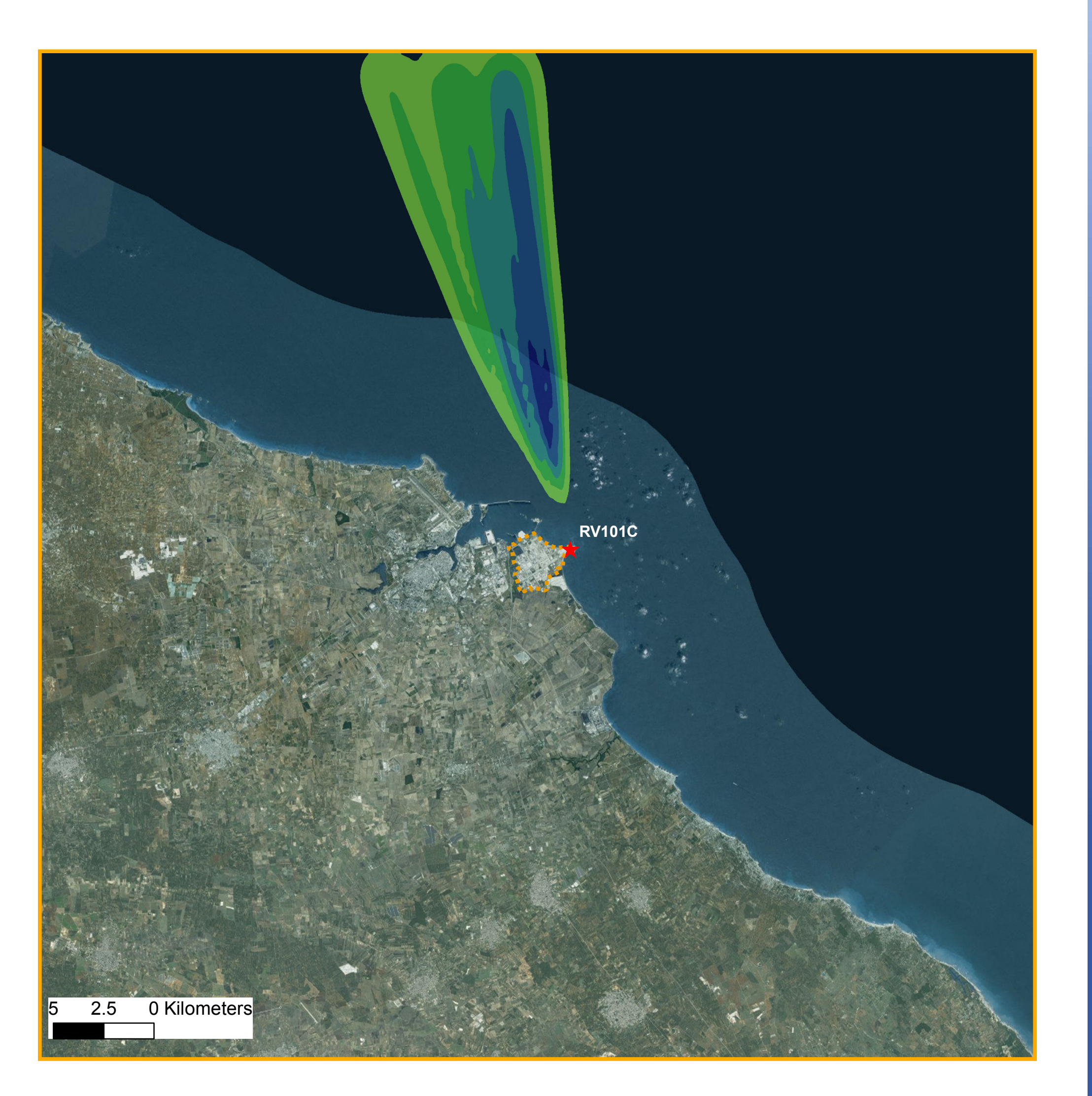

## **Legenda**

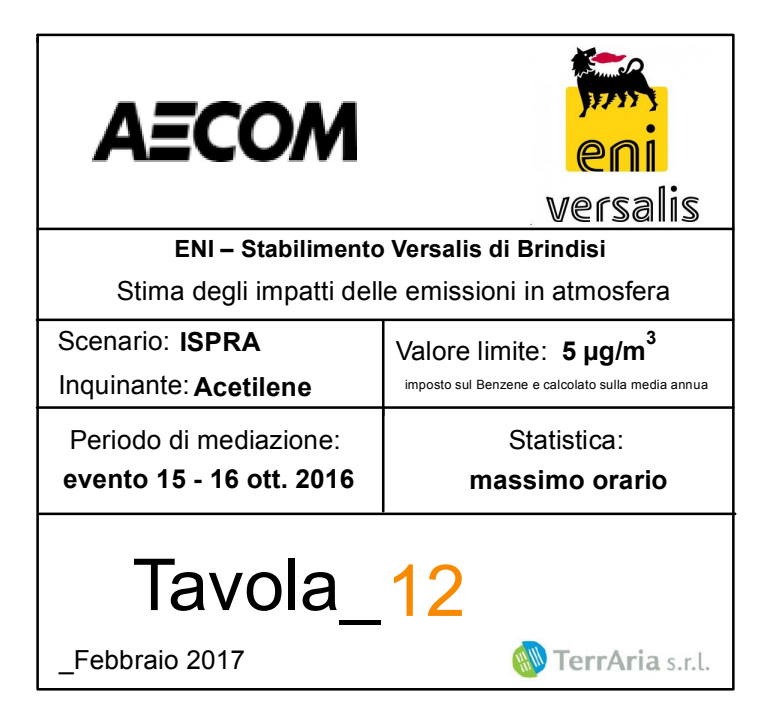

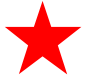

Torcia RV101C

### **Ricadute (µg/m<sup>3</sup>)**

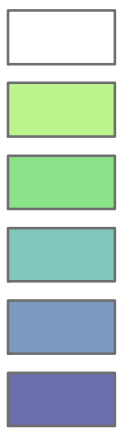

 $< 0.008$  $0.008 - 0.016$  $0.016 - 0.024$ 

- $0.024 0.032$
- $0.032 0.040$
- $0.040 0.047$

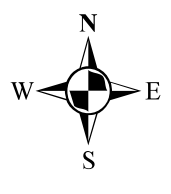

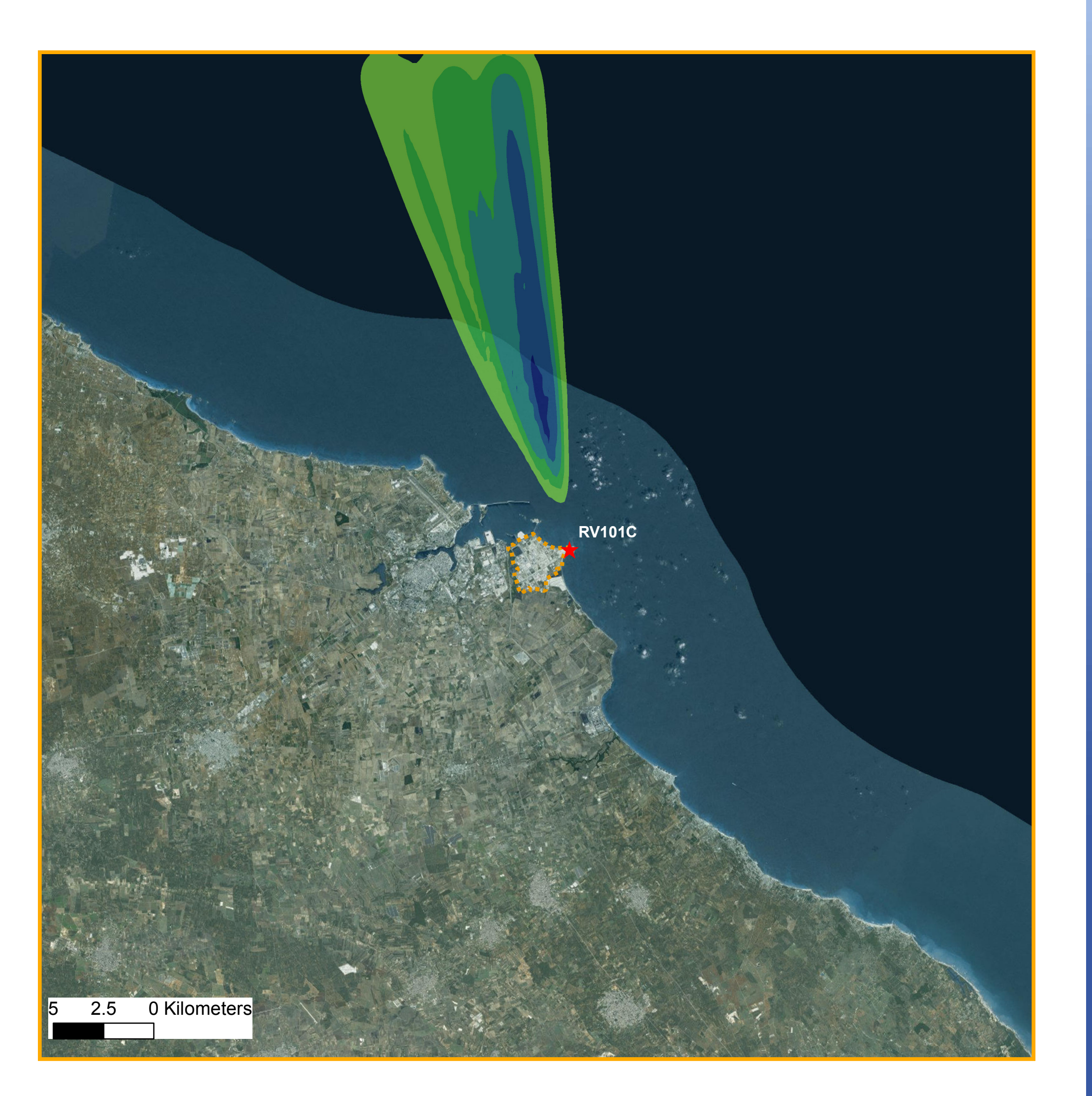

## **Legenda**

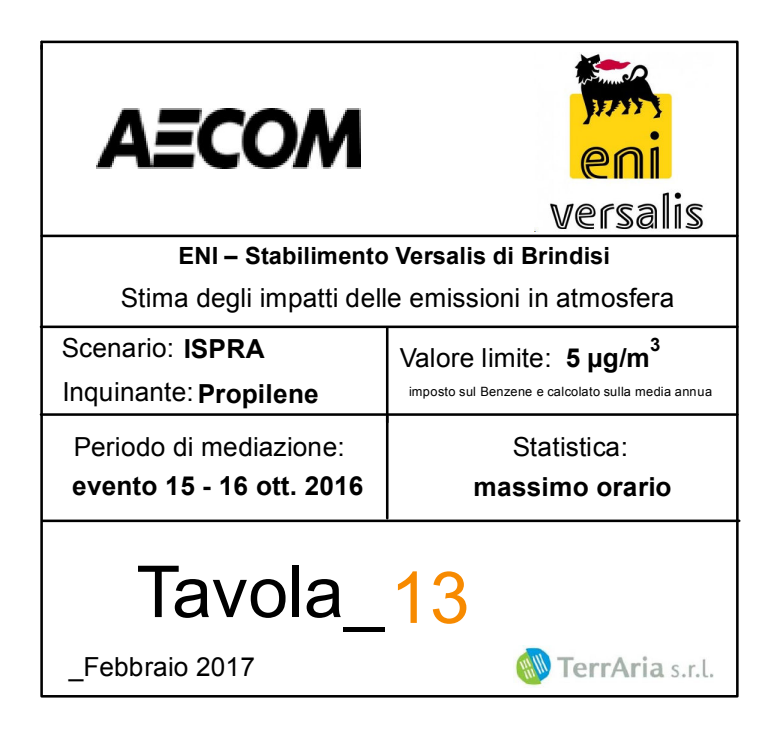

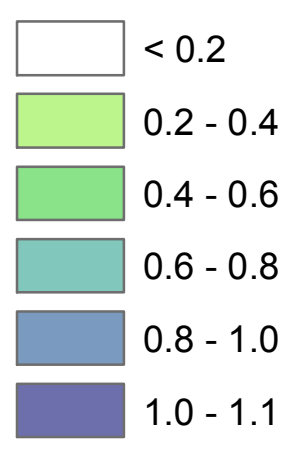

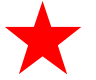

Torcia RV101C

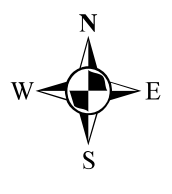

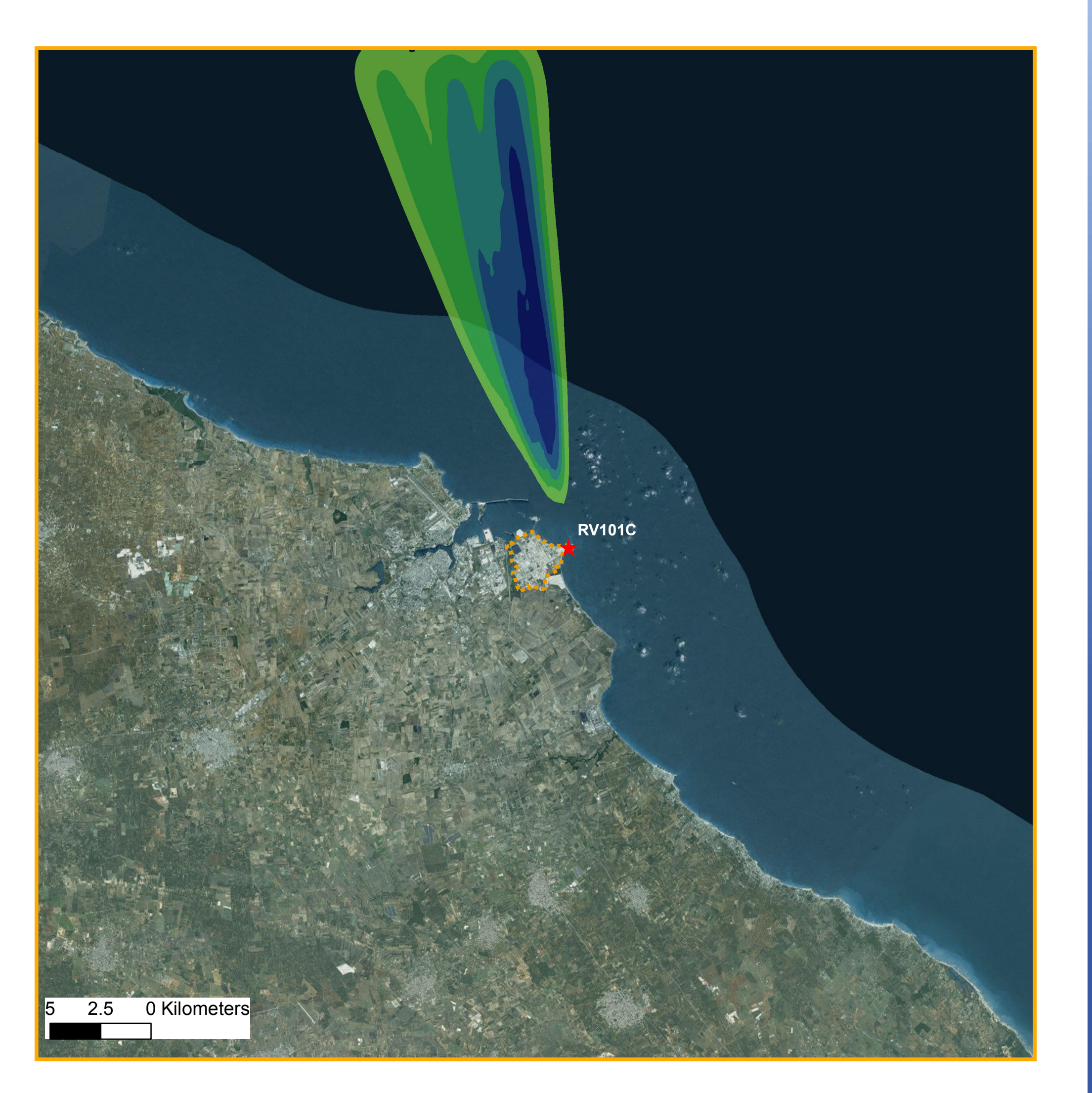

## **Legenda**

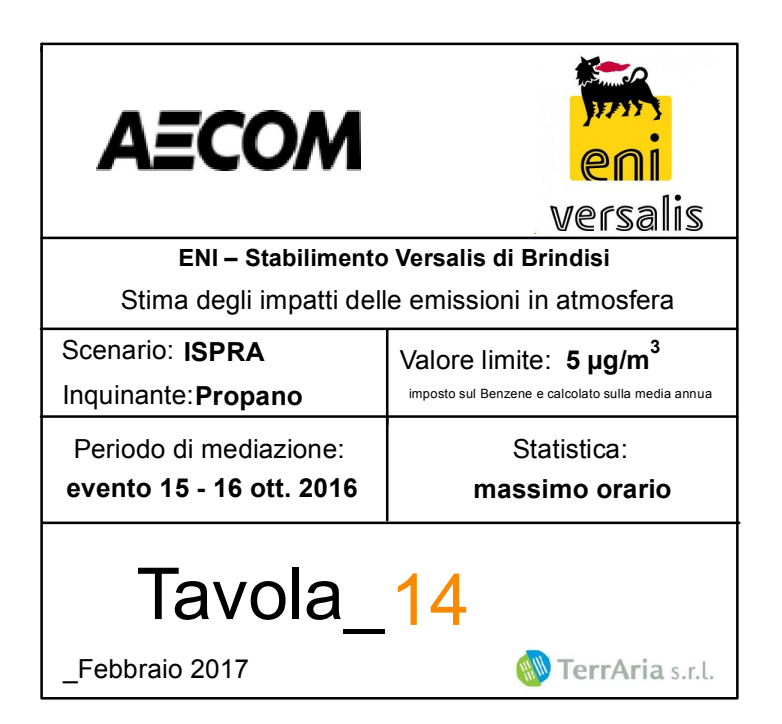

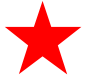

Torcia RV101C

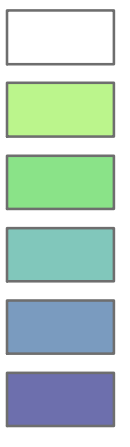

- $< 0.015$  $0.015 - 0.030$  $0.030 - 0.045$  $0.045 - 0.060$  $0.060 - 0.075$
- $0.075 0.101$

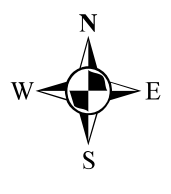

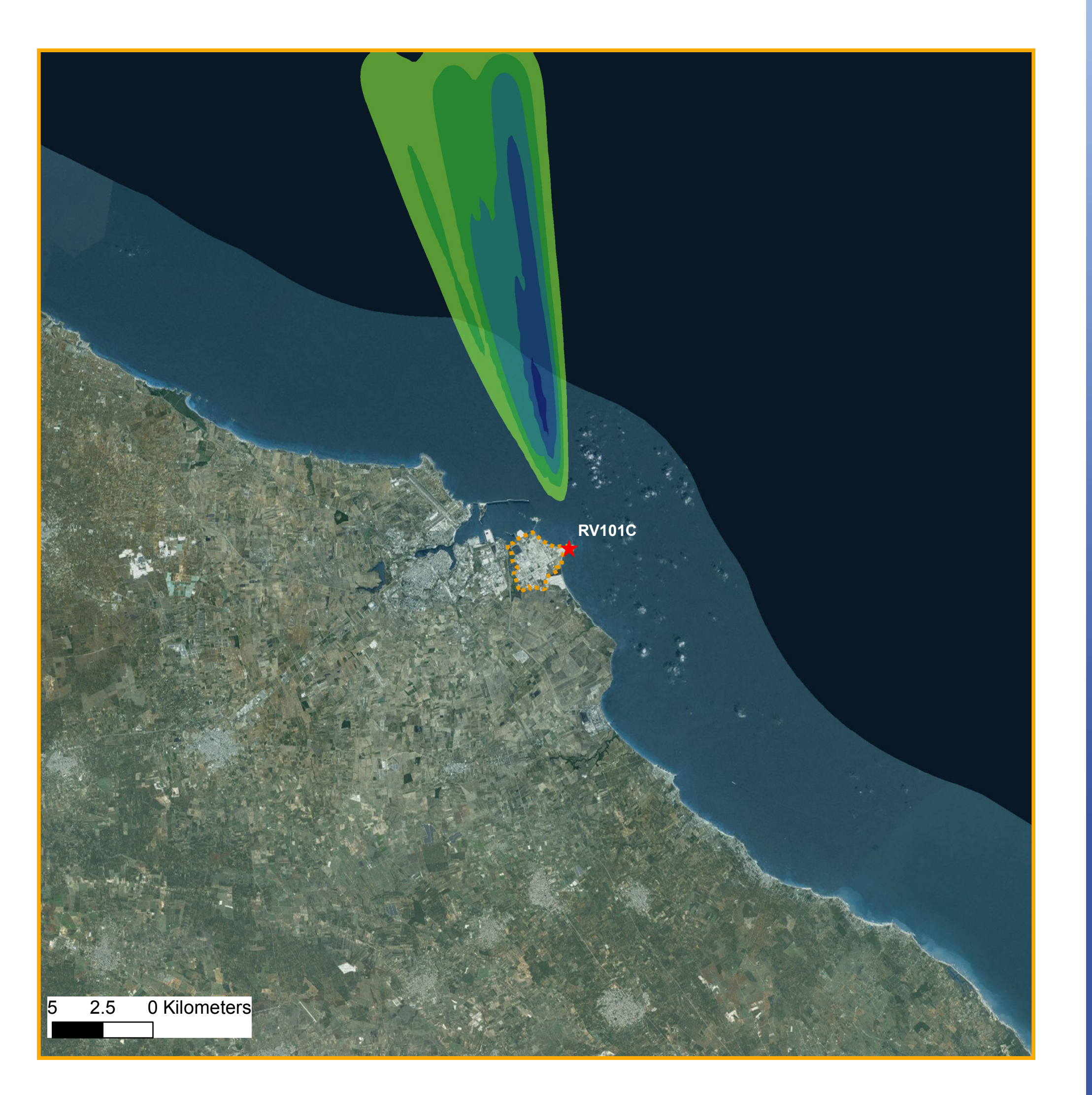

## **Legenda**

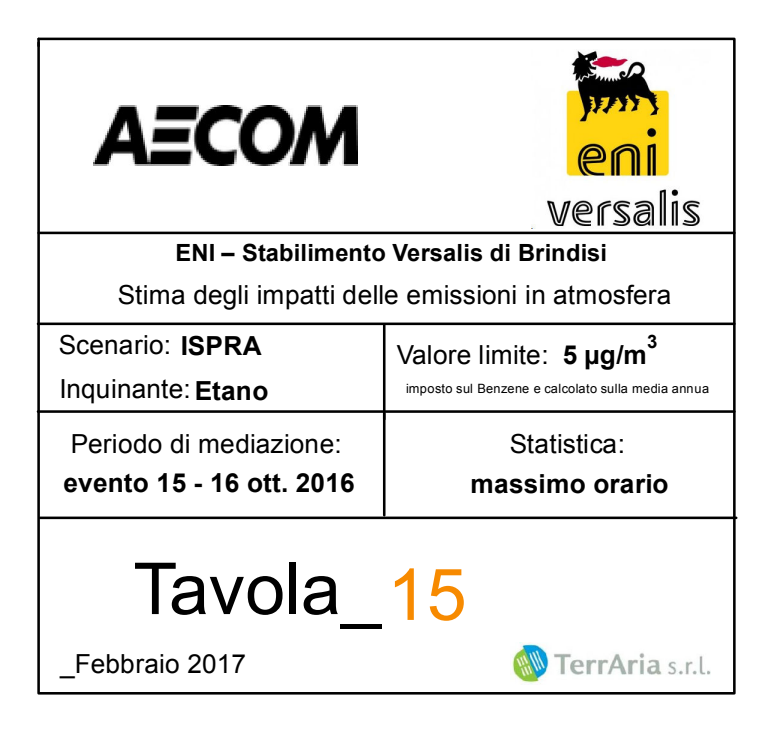

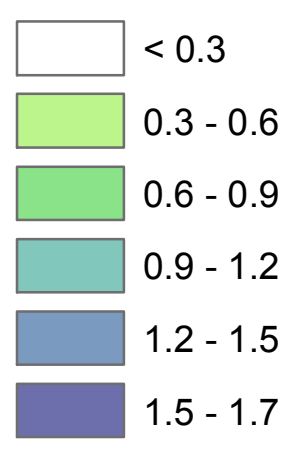

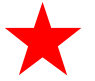

Torcia RV101C

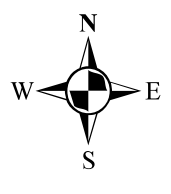

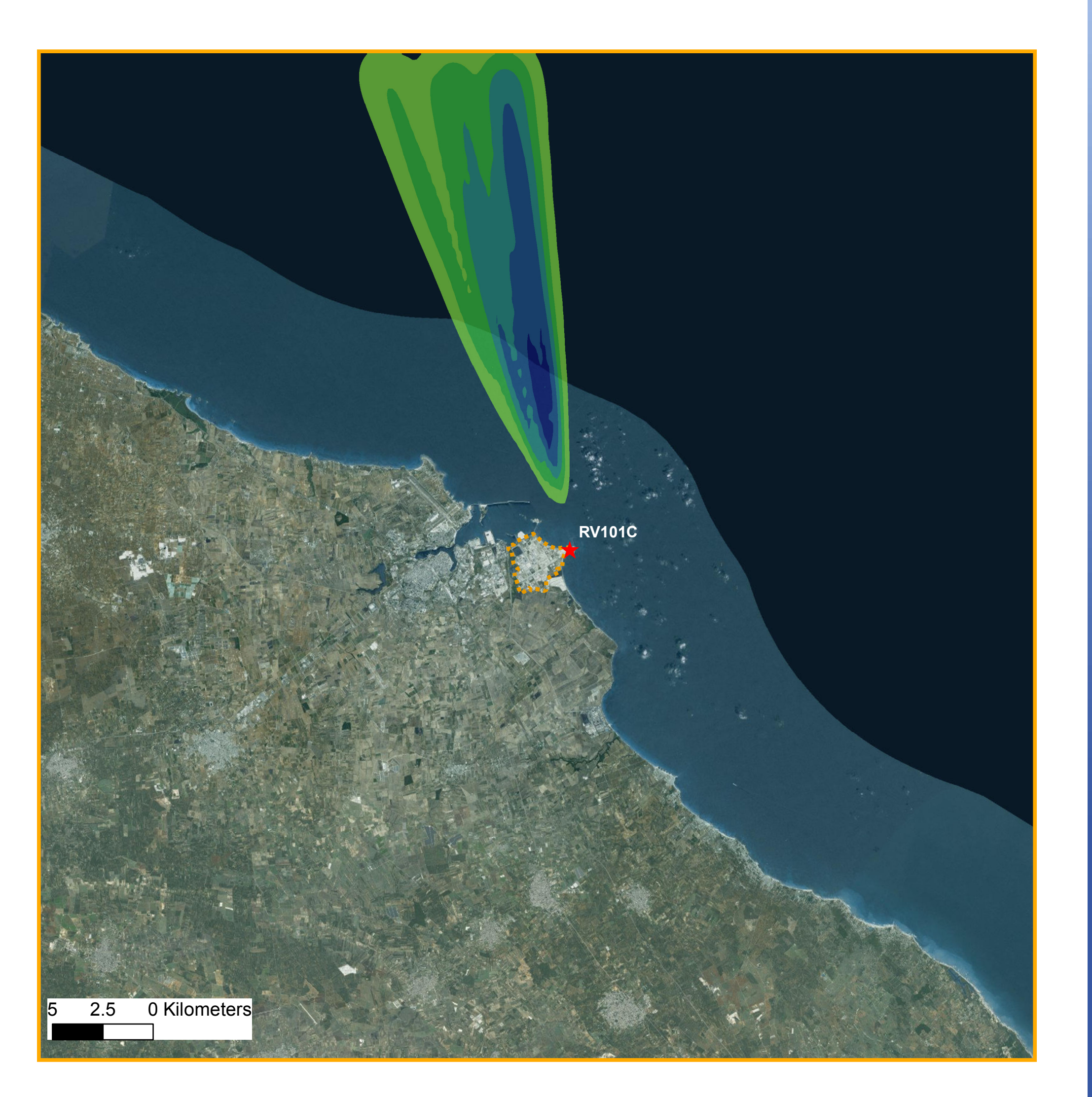

## **Legenda**

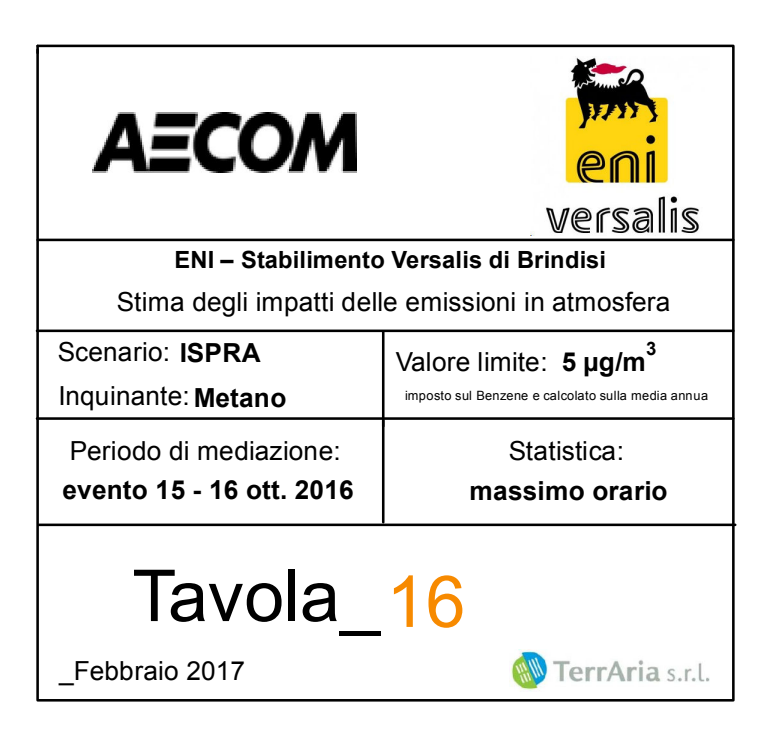

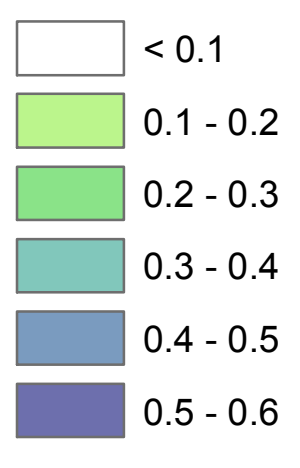

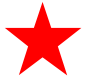

Torcia RV101C

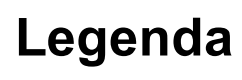

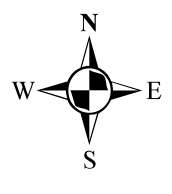

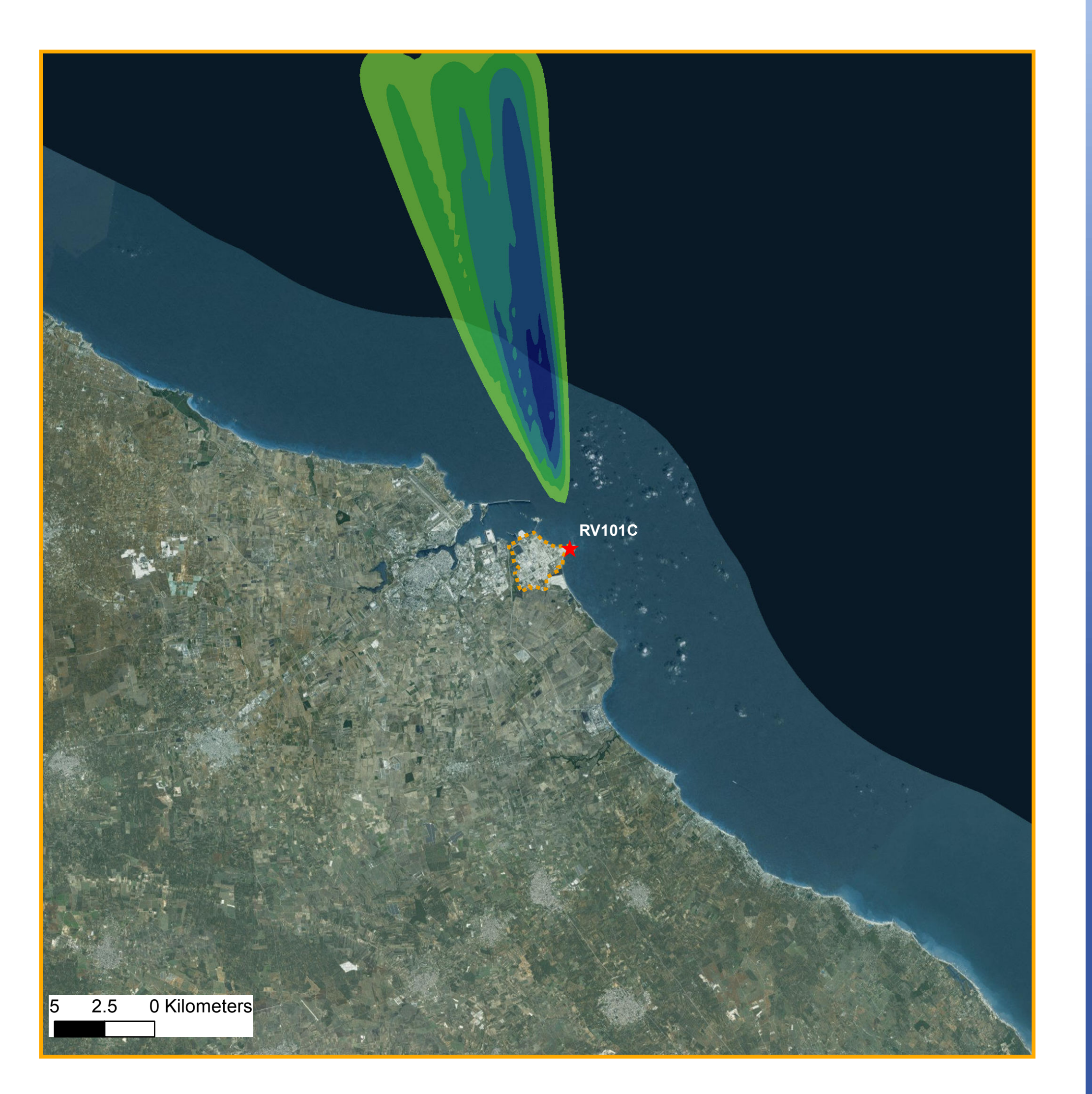

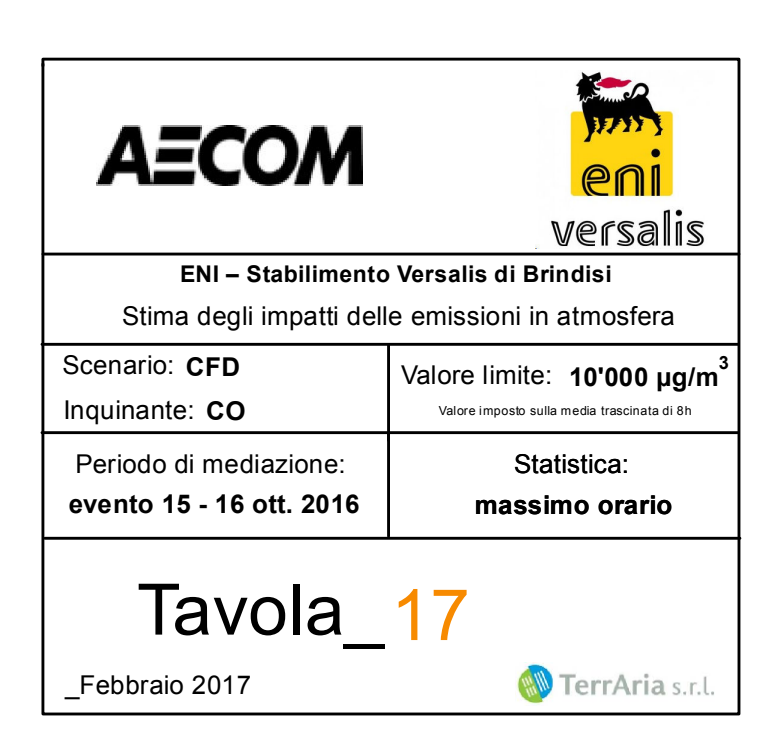

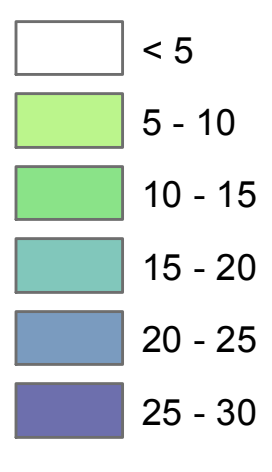

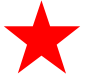

Torcia RV101C